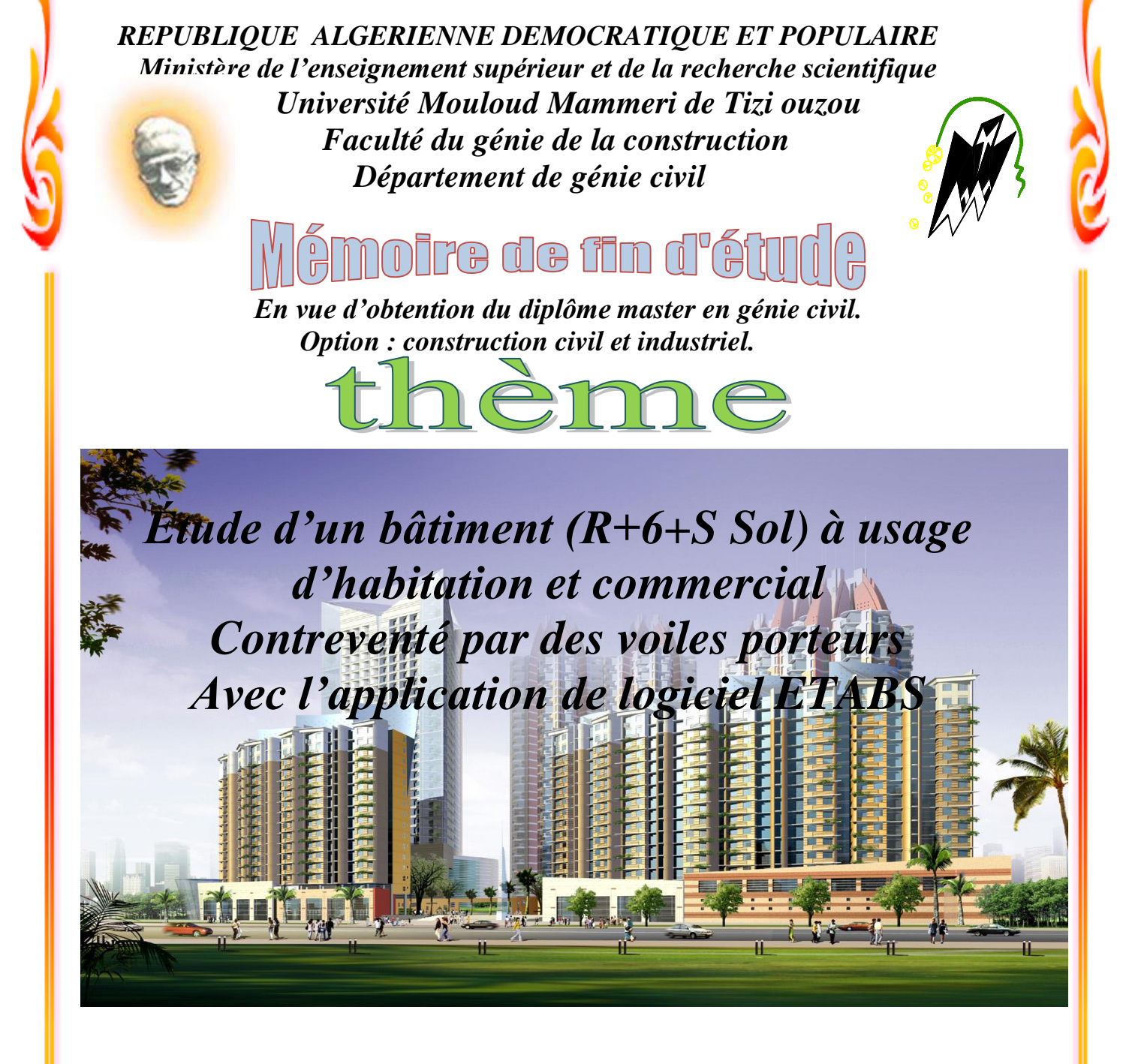

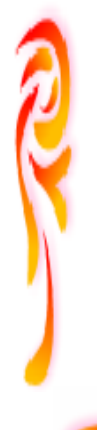

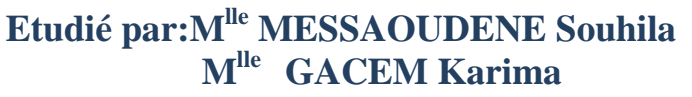

 **Dirigé par : Mme IDRES**

*Année 2017/2018*

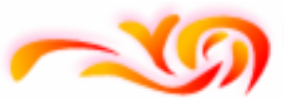

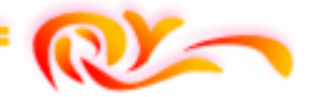

# remerciement

*Au terme de ce modeste travail nous remercions Dieu le tout puissant de nous accordé d'avoir accompli ce travail, qui présente le fruit de plusieurs années de sacrifices.* 

*Nous exprimons nous profonds et sincères remerciements à notre promotrice Mme IDRES, pour avoir crue en nos capacités pour mener à bien notre travail, qu'il a toujours dirigé avec une très grande rigueur scientifique. Sa disponibilité, ses conseils, ses encouragements et sa bonne humeur tout le long d notre travail.* 

*Nous tenons également à remercier toute personne ayant contribuée de prés ou de loin à la réalisation de ce projet.* 

*Notre vifs remerciements irons aussi aux membres de jury qui nous ferons l'honneur de le juger et de l'enrichir par leurs propositions.* 

*Dédicace Je dédis ce modeste travail: Je dédis modeste travail:travail:*   $A$  mes très chèrs parents, qui ont veillés sur moi pendant toute ma vie.  $A$  mes chers beaux parents pour ces encouragements et son soutien. *A mon très cher frère « «Meziane Meziane Meziane» que je le souhaite toutes les réuss » toutes les réussites dans ites dans sa vie. sa vie.* 

*A mon très cher beau frère « beau frère «Adam» et sa fiancée « Amel» » et sa fiancée « Amel»» sa fiancée Amel»* 

- *A mes très chers soeurs «Naima, Nawal, Sonia et Nab Nabila» sans oublier ma ila» oublier ma*  belle soeur «ourdia» et sa petite fille et son mari.
- *A la famille en génerale en génerale*
- *A ma binôme «karima «karima «karima», qui je la », je lalasouhaite tout le bonheur et qu'elle souhaite qu'elle soit heureuse durant toute sa vie.*
- *A mes chers amis*
- *Par exception mon fiancé exception mon fiancé "IDIR"qui m'a soutenu tout le long de mes études.et que qui m'a mes études.et que je souhaite souhaiteune durable et merveileuse vie entre nous deux une durable et merveileuse vie entre nous deux une entre nous deux et pleine d pleine d'amour. leine d'amour. 'amour.*
- *A la promotion 2018. 2018.*

 *souhila souhila* 

Dédicace Je dédis ce nodeste travail :

- $>A$  la mémoire de mes Grand parents que je leurs souhaite une longue vie.
- $\triangleright$  A ma très chère mère, qui a veillée sur moi pendant toute ma vie.
- > A montrès cher père pour ces encouragements et son soutien.
- $\triangleright$  A mon très chers frère : Amine que je le souhaite toute les réussites.
- A mes trés chers soeurs :fatma et son marie meziane, souad et son mari e mouhend, lilia, yassmine,hanane et celina.
- $\triangleright$  Aux petits :lyes ,yani,milena.
- > A toute la famille: GACEMet HARROUCHE.
- $\triangleright$  A ma binôme souhila que je la souhaite toute les réussites durant tout sa vie.
- $\triangleright$  A mes chers amis: kamilia,dahbia,hassina, kenza et mon millieur amis idir qui ma soutenu durant tout mes études.
- $\triangleright$  A toute membre de l'association de TABOUDA.
- $\triangleright$  A la promotion 2018.

Karima

# **Sommaire**

# *Introduction générale*

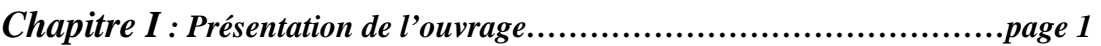

*Chapitre II : Pré dimensionnement…………………………………………..page 8* 

#### *Chapitre III : Calcul des éléments secondaires*

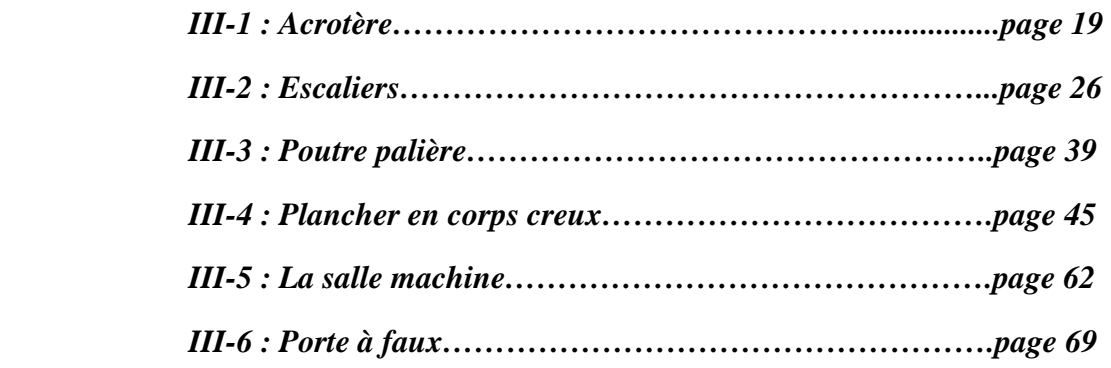

*Chapitre IV : Modélisation et vérification………………………………….page 75* 

#### *Chapitre V : Ferraillage des éléments*

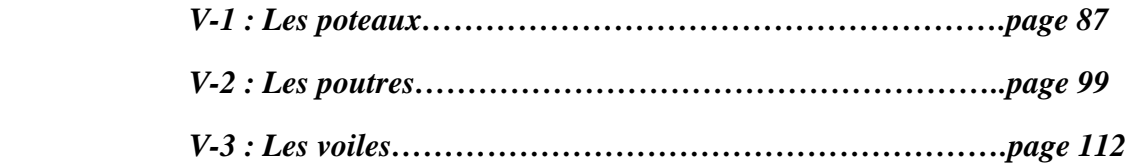

```
Chapitre VI : Etude de l'infrastructure……………………………………page 126
```
*Chapitre VII : Etude de mur plaque……………………………………….page 138 Conclusion générale.* 

# *Introduction générale*

L'Algérie présente une vulnérabilité élevée aux séismes. L'implantation d'un ouvrage quelconque nécessite de prendre en compte plusieurs paramètres (degré de sismicité, qualité du sol, forme de la structure, le type de contreventement à choisir…)

Dans l'état actuel des choses, il est question de prévoir les modes de déformation des constructions sous l'effet des secousses, et de maîtriser l'importance de ces déformations et contraintes sur l'ensemble de la structure porteuse et sur chacun des éléments qui la composent. Puis, la résistance des matériaux utilisés, leur mise en œuvre et leurs caractéristiques diverses définies par l'ingénieur, doivent permettre à la construction de répondre aux sollicitations d'origine sismique.

Dans le cadre de ce projet, nous avons procéder au calcul d'un bâtiment R+6+S sol à usage d'habitation et commercial en structure mixte dans une zone à moyenne sismicité IIa.

Dans la première partie, nous présenterons d'abord l'ouvrage, ses constituants et les matériaux de construction. Puis, nous procèderont au pré dimensionnement des éléments. Enfin, nous calculerons les ferraillages des différents éléments secondaires (acrotère, escalier…etc.).

La deuxième partie aura pour objectif la détermination des ferraillages des éléments principaux, pour y arriver, nous effectueront d'abord une analyse dynamique en réalisant un modèle3D à l'aide d'un logiciel de calcul (ETABS), qui nous permettra d'avoir les résultats suivants:

Les caractéristiques vibratoires (périodes propres et modes propres) de la structure. Les sollicitations dans les éléments structuraux, poutres, poteaux et voiles.

Enfin dans la troisième et dernière partie, nous aborderons l'étude des fondations et mur plaque.

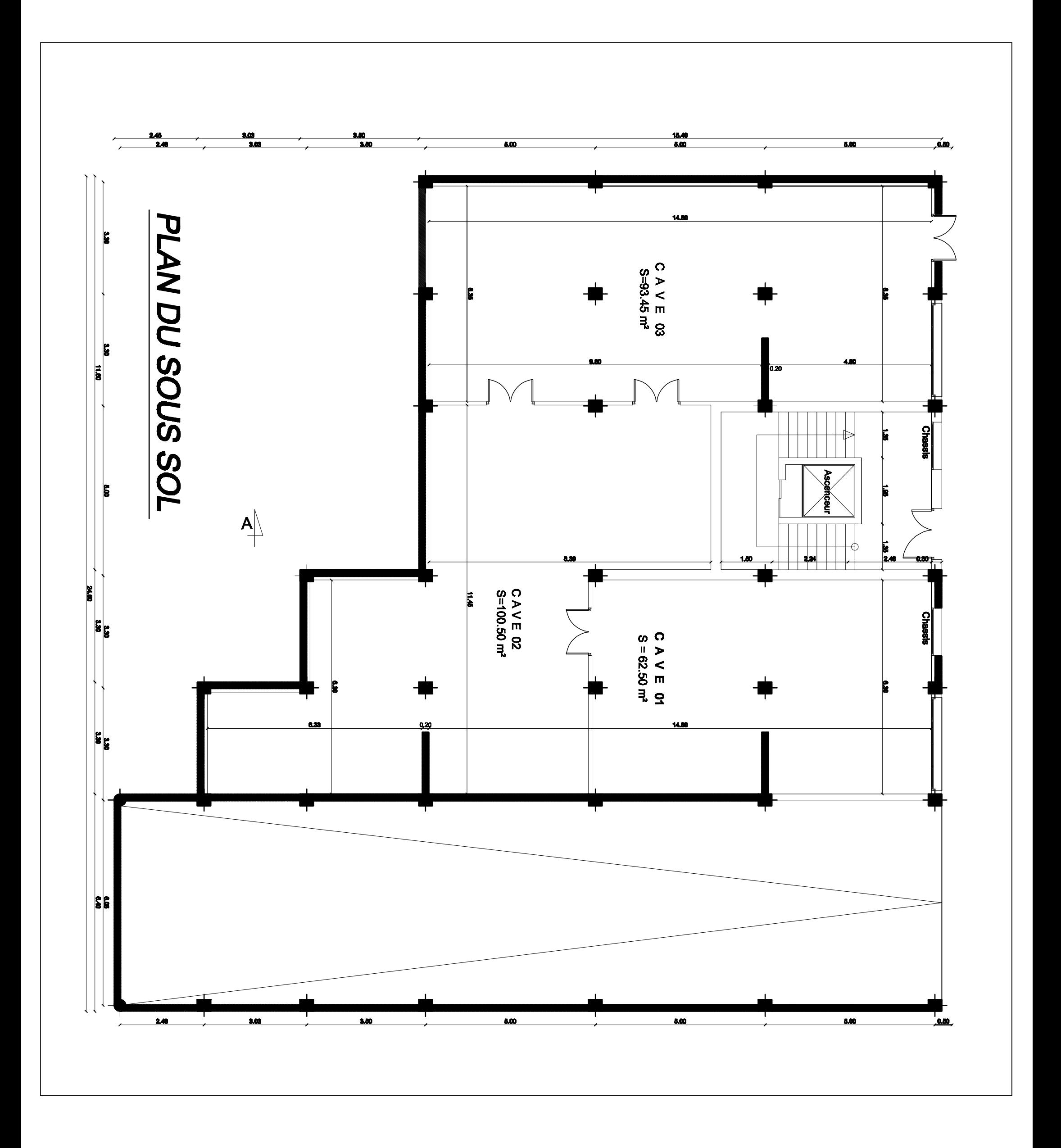

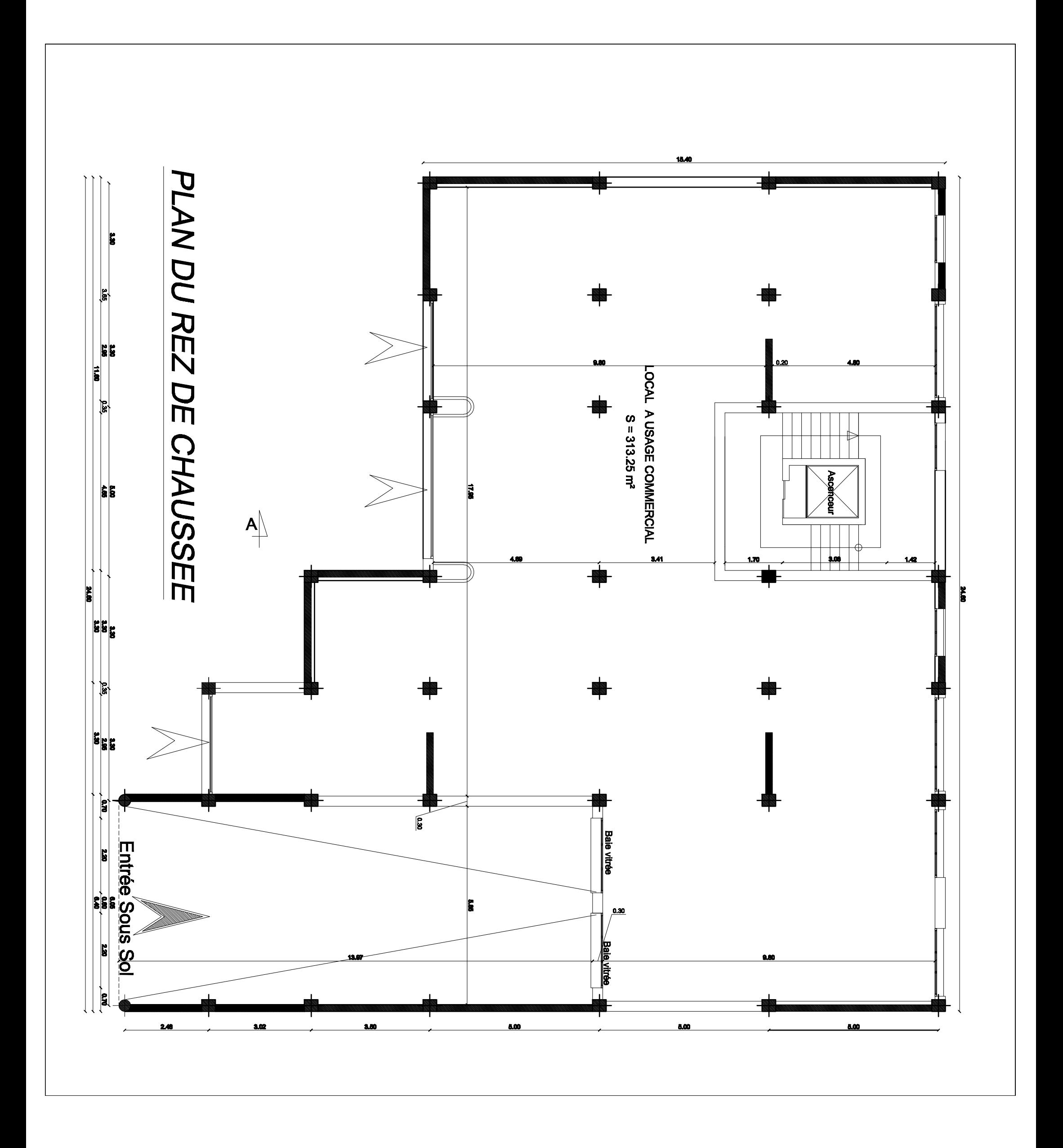

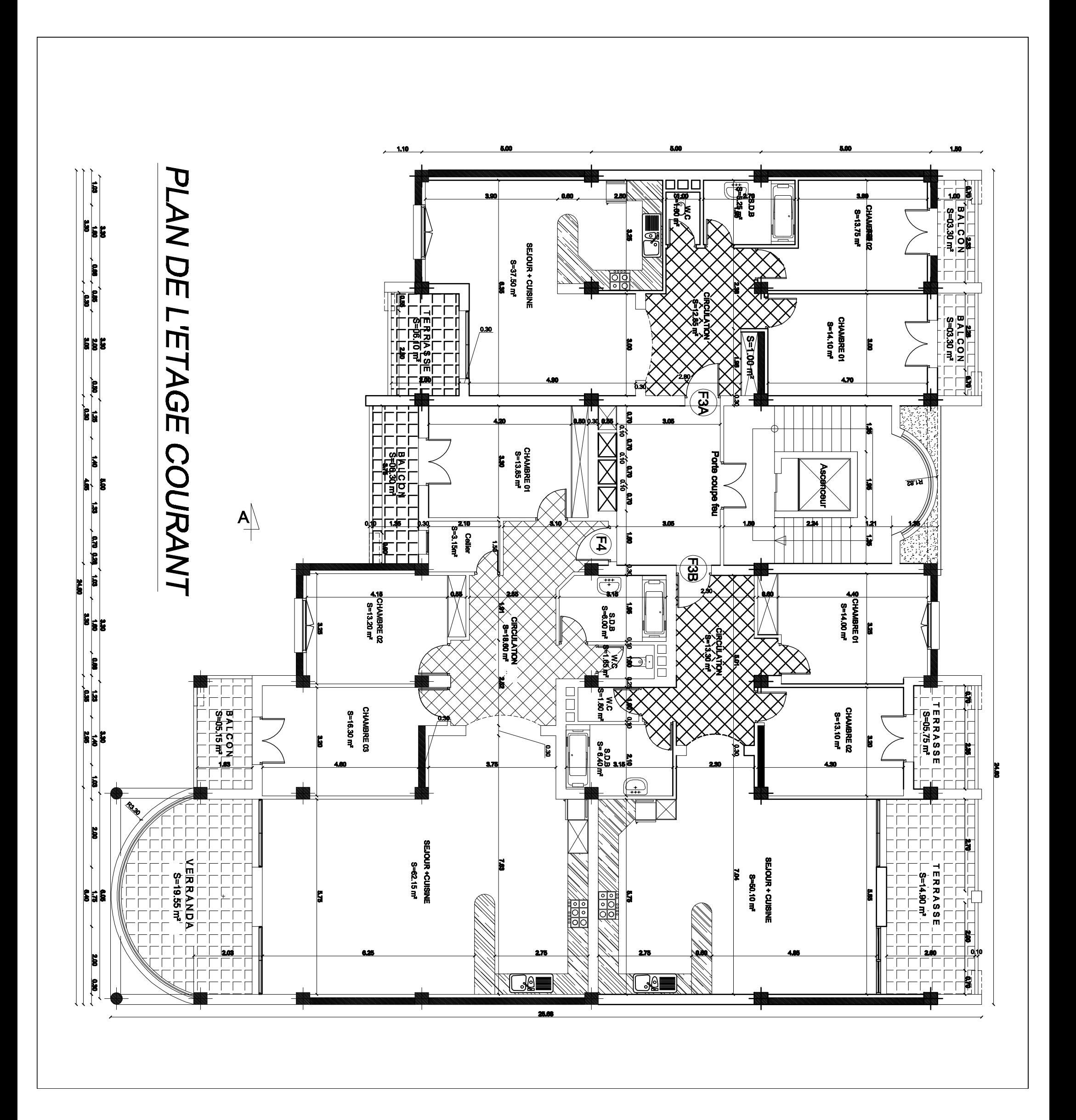

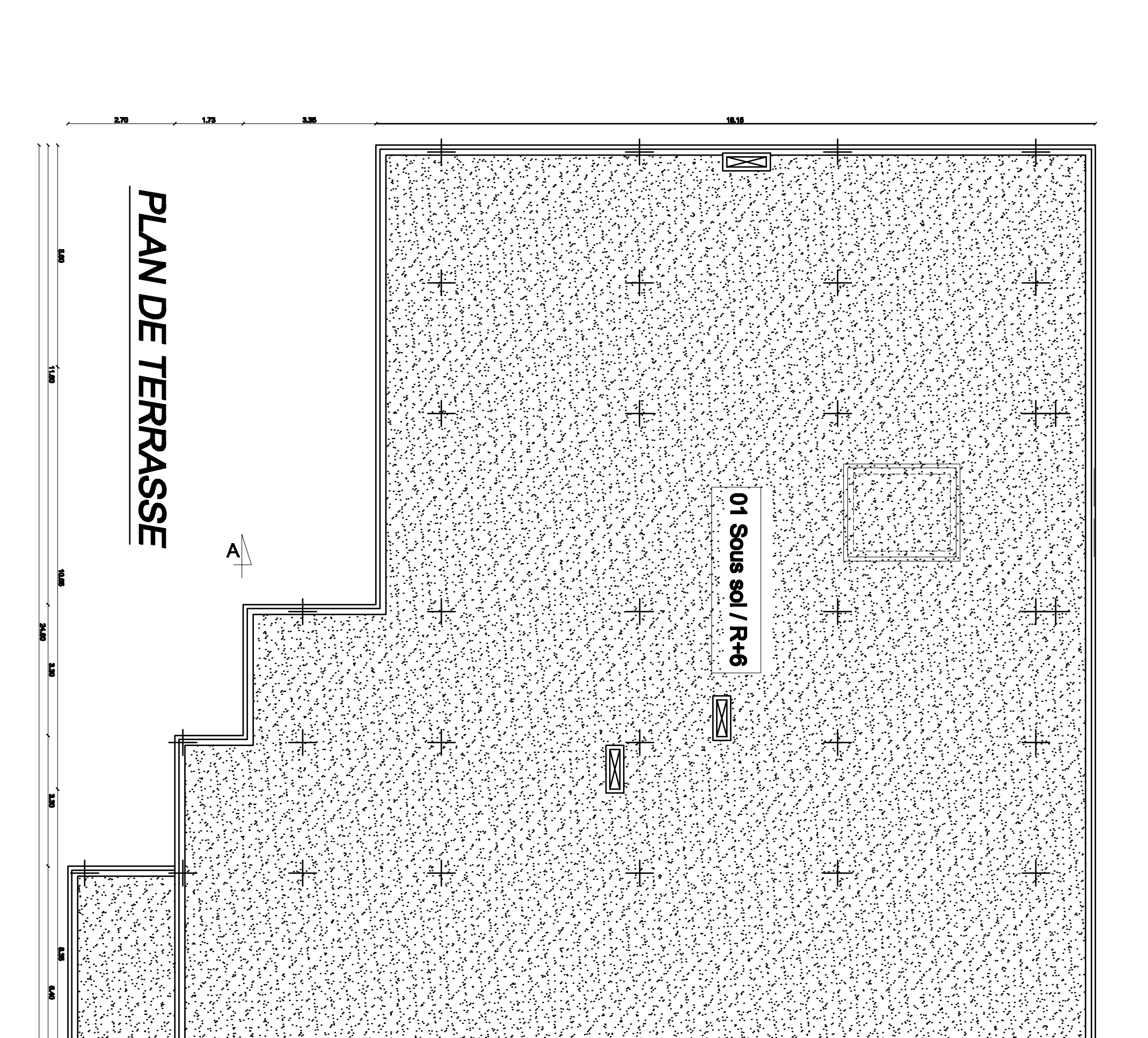

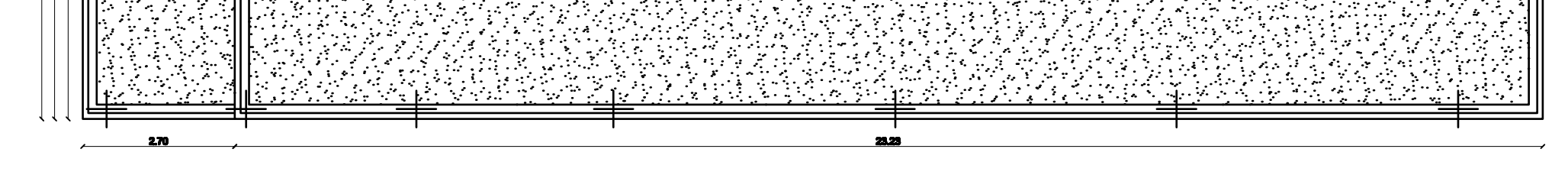

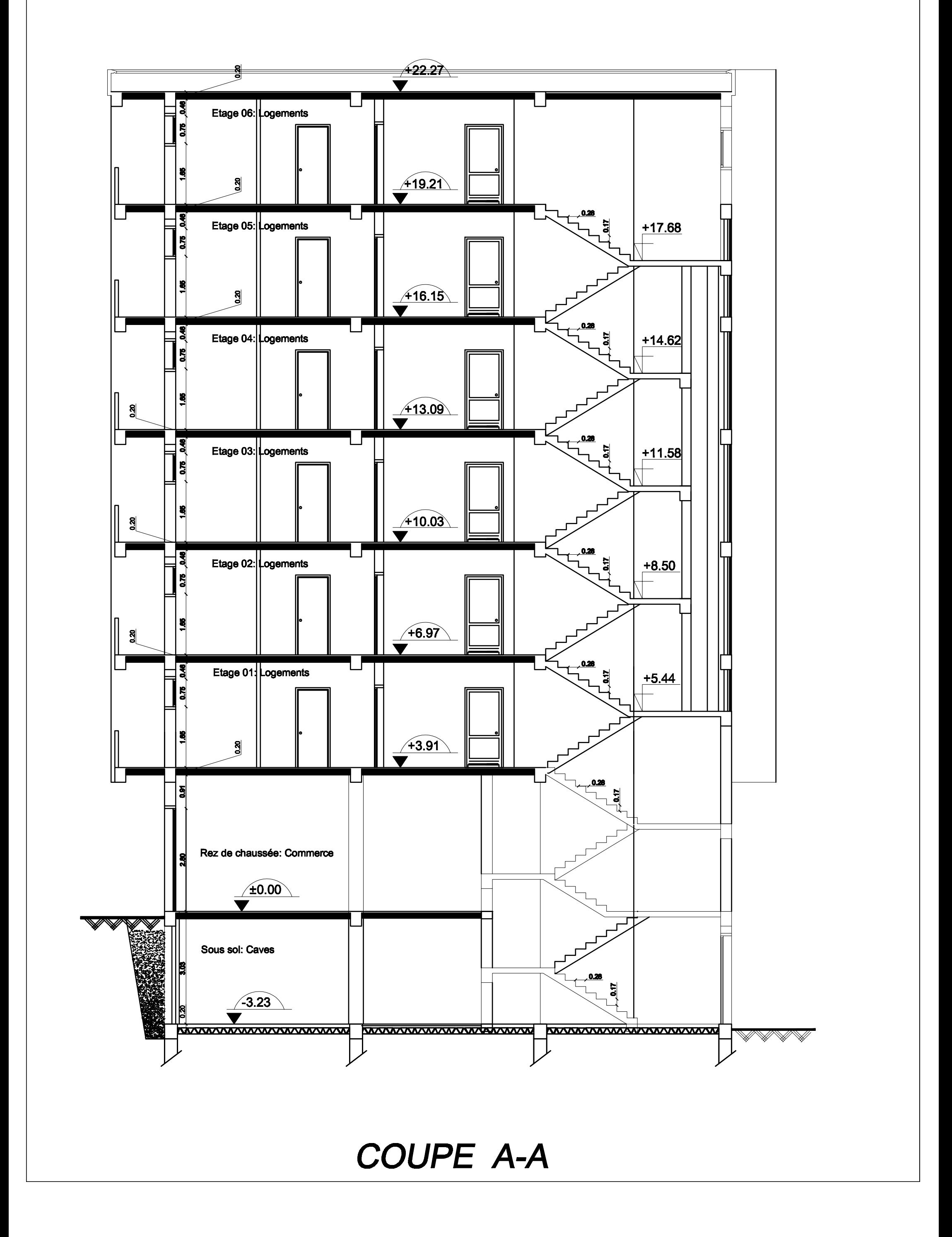

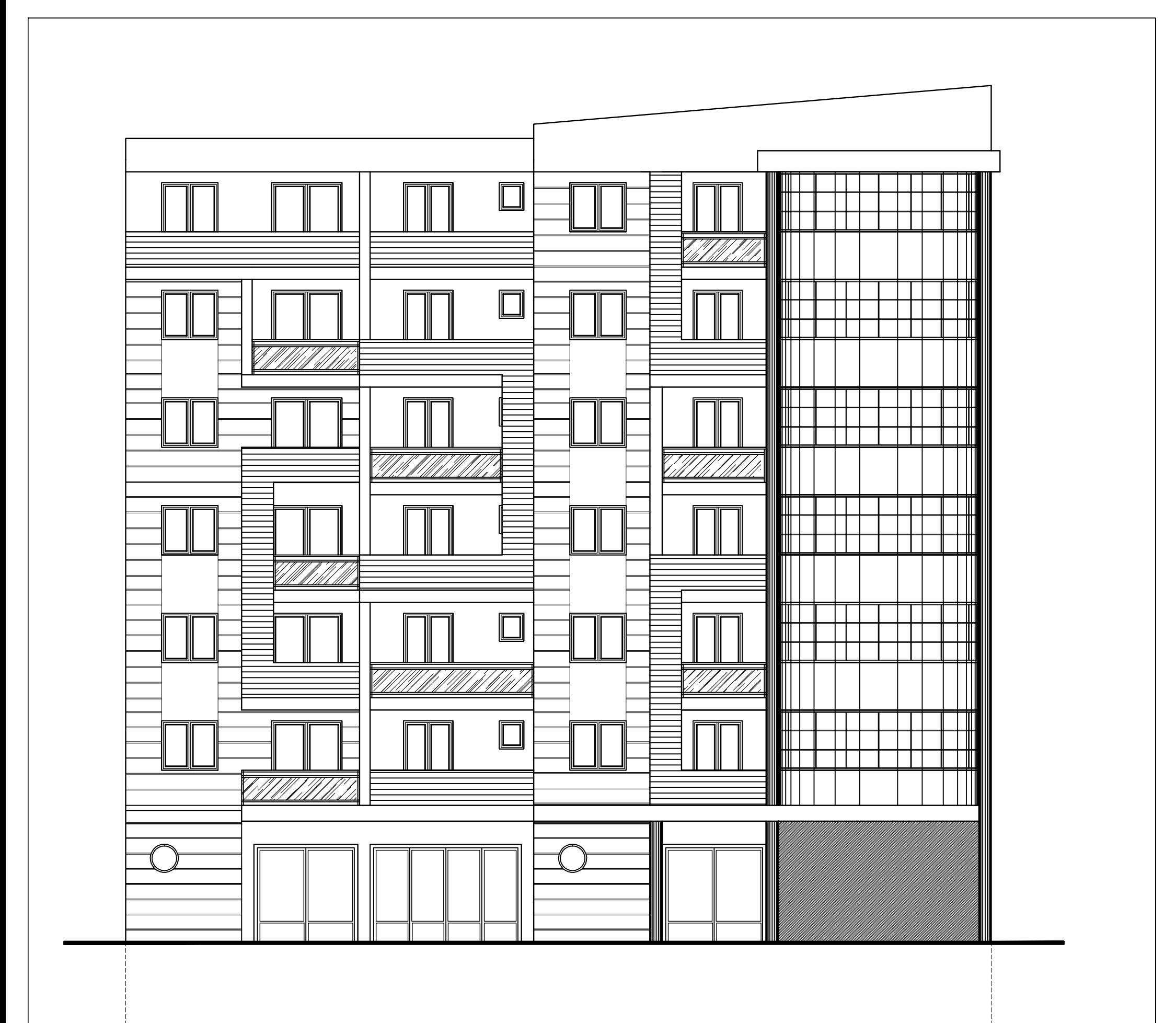

# **FACADE PRINCIPALE**

# *Présentation de l'ouvrage*

# **I.1 Description de l'ouvrage :**

Notre projet consiste à étudier un bâtiment à usage d'habitation et commerciale **(R+6+sous sol)**, contreventement voiles porteurs, qui est implanté à **TIZI-OUZOU :** zone **IIa** classé selon le **RPA99** version **2003** comme étant une zone de moyenne sismicité. Où la contrainte de sol est :  $\sigma_{sol} = 2.7$  bar

# **I.2 Caractéristiques géométriques de l'ouvrage :**

Notre bâtiment a pour dimensions :

- La longueur totale du bâtiment : L=25,93m
- La largeur totale du bâtiment :  $l = 24,60m$
- La hauteur totale du bâtiment :  $H_T^2 = 25,33m$
- La hauteur du R.D.C :  $H_{RDC} = 3.91$ m
- La hauteur de l'étage courant :  $H_E = 3,06m$
- La hauteur de l'acrotère :  $H_{AC} = 0,60$ m
- La hauteur de sous sol :  $H_{SS} = 3,06$ m

# **I.3 Les éléments de l'ouvrage :**

## **I .3.1 L'ossature :**

Il est composée de :

- portiques (poteaux-poutres).
- voiles en béton armé disposés dans les deux sens : longitudinal et transversal.

# **I .3.2 Plancher** :

Les planchers sont des aires planes limitant les étages et assurant deux fonctions principales: **a) Fonction de résistance mécanique** :

Les planchers supposés infiniment rigides dans le plan horizontal supportent leurs poids propres et les surcharges d'exploitations et les transmettent aux éléments porteurs de la structure.

#### **b) Fonction d'isolation** :

Les planchers permettent d'isoler thermiquement et acoustiquement les différents étages. Dans notre cas on a un plancher constitué de corps creux, d'une dalle de compression et des poutrelles préfabriquées.

# **I.3.3 L'acrotère :**

La terrasse sera entourée d'un acrotère de 0,60 m de hauteur et de 10cm d'épaisseur.

# **I.3.4 Escalier :**

C'est un ouvrage réalisé en béton armé, il constitué par une série de marches et contre marches permettant de desservir les différents étages d'une construction.

On appelle cage de l'escalier l'espace correspondant à son encombrement.

# *Présentation de l'ouvrage*

# **I.3.5 Cage d'ascenseur :**

Notre bâtiment comporte une cage d'ascenseur réalisée en voile coulé sur place.

# **I.3.6 Remplissage :**

Les murs de façade seront réalisés en double cloison de 30cm d'épaisseur, réalisés en briques creuses de 15cm à l'extérieur et de 10cm à l'intérieur séparées par une lame d'air de 5cm.

Les murs de séparation intérieurs seront réalisés en simples cloison de briques creuses de 10cm d'épaisseur.

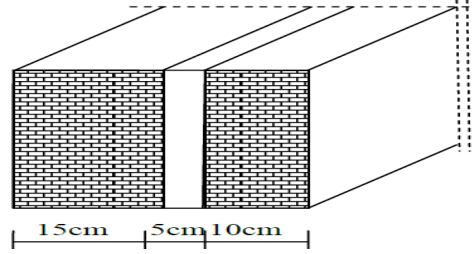

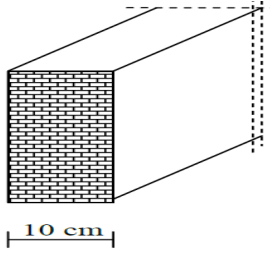

#### **Figure I.1 :** Mur en double cloison **Figure I.2:** Mur en simple cloison

# **I.3.7 Revêtement :**

Ils sont réalisés en :

- enduit en plâtre pour les murs intérieurs et les plafonds.
- carrelage scellé pour les planchers et les escaliers.
- mortier de ciment pour les murs de façades.
- mortier de pose.

# **I.3.8 Les voiles de contreventements :**

Ce sont des éléments verticaux en béton armé coulés sur place, destinés à reprendre les charges permanentes et surcharges d'exploitations transmises par les planchers ainsi que les charges sismiques.

# **I.3.9 les balcons :**

Sont des plates formes entourées d'une balustrade ou d'un garde corps, en saillie sur une façade, ils communiquent avec l'intérieur par des baies.

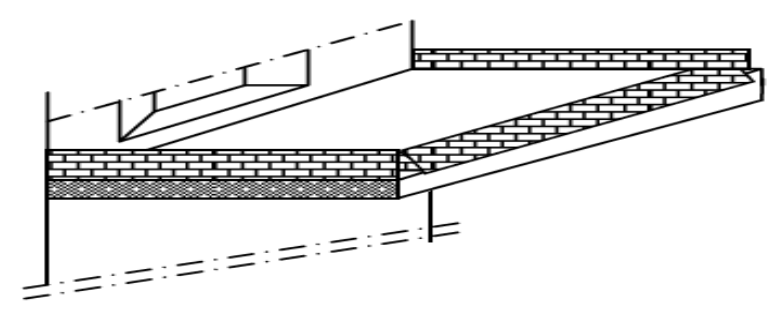

**Figure I.3 :** Vue d'un balcon

# **I.3.10 Les fondations** :

La fondation est l'élément qui est situé à la base de la structure, elle assure la transmission des charges et surcharges au sol. Le choix de type de fondation dépend de type du sol, d'implantation et de l'importance de l'ouvrage.

# *Chapitre I Présentation de l'ouvrage*

On distingue trois types de fondations : **superficielles, profondes et semi profondes** 

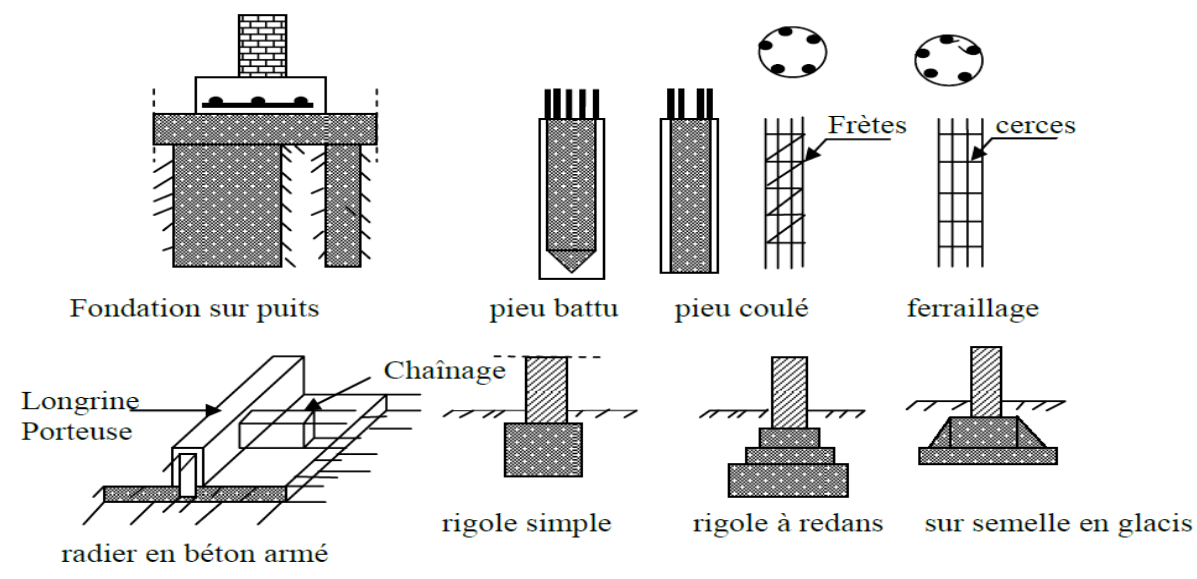

**Figure I.4 :** Les coupes sur les fondations

# **I.3.11 Mur de soutènement** :

C'est un ouvrage en béton armé, il sera calculé pour résister à la poussée des terres.

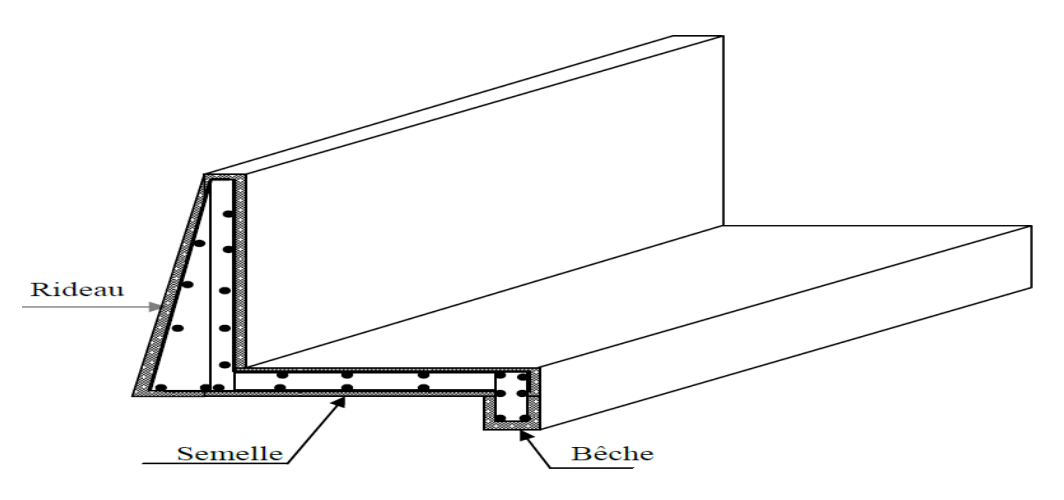

**Figure I.5 :** Schéma d'un mur de soutènement

#### **les principales forces :**

- Poids propre de l'ouvrage.
- Charges transmises par le sol (butée et la poussée).
- Surcharges appliquées sur le sol.
- Réaction de sol de fondation.
- **stabilité de mur de soutènement :**

On doit effectuer les différentes vérifications :

- Vérification de la stabilité interne.
- Vérification au renversement.
- Vérification au glissement.
- Vérification de la résistance du sol de fondation.

#### *Présentation de l'ouvrage*

# **I.3.12Système de coffrage :**

On opte pour un coffrage classique en bois pour les portiques et un coffrage métallique pour les voiles. Ce type de coffrage présente plusieurs avantages :

- Rentabilité du chantier.
- Réalisation rapide des travaux.
- Sécurité de la main d'œuvre.
- Réduction des opérations manuelles.

# **I.4 : Hypothèses de calcul :**

Le calcul de cet ouvrage est effectué conformément aux règlements :

- **BAEL91 modifié 99** (béton armé aux états limites).
- **RPA99 modifié 2003 (**règlement parasismique algérien).
- **DTR** (document technique réglementaire).

# **I.5 Caractéristiques mécaniques des matériaux**

# **I.5.1 Béton**

 Il sera fabriqué mécaniquement suivant l'étude établie au laboratoire en fonction des matériaux utilisés.

- Ciment : CPA 325 (ciment portland artificiel 325) avec un dosage de  $350\text{Kg/m}^3$ .
- Granulats : à partir des essais au laboratoire on fixe la granulométrie entrant dans la composition du béton.
- Eau : les caractéristiques de l'eau de gâchage pour la réalisation du béton sont définies par les normes. L'eau doit être propre, c'est-à-dire ne pas contenir de matières en suspension.

## **a- Résistance caractéristique à la compression du béton**

 Le béton est défini par sa résistance à la compression à 28 jours de durcissement qui est 25 MPa, Notée :  $f_{c28} = 25$ [MPa]

## **b- Résistance caractéristique à la traction du béton**

La résistance à la traction du béton à j jour, noté  $f_{ti}$  est définie par la relation :

 $f_{ii} = 0.6 + 0.06 f_{ci}$ 

Pour  $f_{c28} = 25$  [MPa] on aura  $f_{t28} = 2.1$  [MPa]

# **C- Contraintes limites :**

Contrainte limite ultime à la compression, notée :

$$
f_{bc} = \frac{0.85f_{cj}}{\theta \cdot \gamma_b}
$$

Avec :

 $f_{bc}$ : Contrainte de béton à la compression à 28 jours.

θ : Coefficient qui est en fonction de la durée d'application des actions.

 $\theta = 1$ : si la durée d'application est >24 heures

 $\theta = 0.9$ : si la durée d'application est entre 1 heure et 24 heures.

 $\theta = 0.85$ : si la durée d'application est < 1 heure

γb : coefficient de sécurité.

#### *Présentation de l'ouvrage*

 $\gamma_b = 1.5$  situation courante  $\rightarrow$  f<sub>bc</sub> =14,2 MPa  $\gamma_b = 1,15$  situation accidentelle  $\rightarrow$  f<sub>bc</sub> = 18,5 MPa

• Contrainte limite de service à la compression, notée  $\sigma_{bc}$ :

 $\sigma_{bc} = 0.6 f_{c28}$ 

Au 28<sup> eme</sup> jours  $\longrightarrow \overline{\sigma}_{bc} = 15 \text{ MPa}$ 

• Contrainte limite de cisaillement, notée  $\tau_u$ :

Fissuration peu nuisible  $\rightarrow \tau_u = \min(0.13 f_{c28}, 4 \text{ MPa}) = 3,25 \text{ MPa}$ Fissuration préjudiciable  $\longrightarrow \tau_u = \min (0, 1 \, f_{c28}, 3 \, MPa) = 2.5 \, MPa$ 

#### **d- Module de déformation longitudinale :**

• Module de déformation instantanée : Pour une charge d'une durée d'application < 24h,

 $E_{ij} = 11000 \sqrt[3]{f_{cj}}$  $\hat{A}$  j = 28jours  $E_{i28} = 326164, 2 \text{ MPa}$ 

• Module de déformation différée :

Pour une longue durée d'application de charge

 $E_{\nu j}$  =3700  $\sqrt[3]{f_{c j}}$  $\hat{A}$  j= 28 jours  $E_{\gamma 28}$  =10818,86 MPa

#### **e- Module de déformation transversale**

Le module de déformation transversale, notée G, est donné par la formule suivante :

$$
G = \frac{E}{2(1+\gamma)}
$$

Avec :

E : Module de young.

 $\gamma$ : Coefficient de poisson.

Selon l'article « A.2.1, 3 /BAEL91 », le coefficient de poisson est pris égal à :

 $\gamma = 0$  à L'ELU

 $\gamma = 0.2$  à L'ELS

# **f- Diagramme 'contraintes- déformations' du béton**

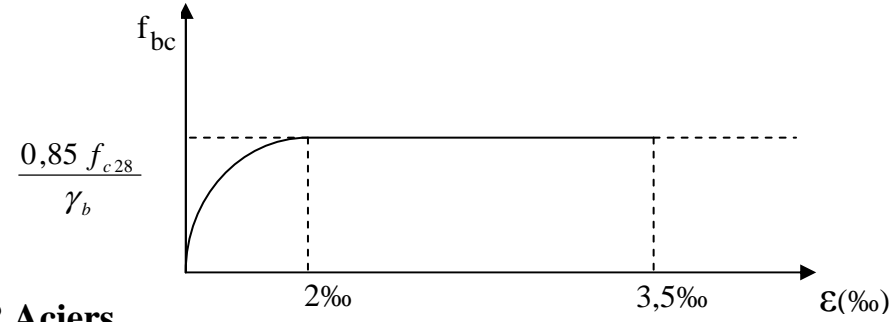

## **I.5.2 Aciers**

On utilise dans notre ferraillage deux types d'aciers :

- Acier doux rond lisse Fe E24
- Fe : limite d'élasticité

 $Fe = 235 MPa$ 

• Acier à haute adhérence de type Fe E40

#### *Présentation de l'ouvrage*

 $Fe = 400 MPa$ 

Ces aciers se distinguent par leurs nuances, leurs états de surface et leurs limites d'élasticité.

#### **a- Module de déformation longitudinale**

Es = 200 000 MPa

• Coefficient de poisson.

C'est le rapport entre la déformation transversale et la déformation longitudinale.

 $\gamma = 0.3$ 

• Coefficient de fissuration.

 $\eta$  =1,6 pour les aciers à haute adhérence.

 $\eta$  =1 pour les aciers ronds lisses.

#### **b- Contraintes limites**

• Contrainte limite ultime :

$$
\sigma_{\rm s} = \frac{fe}{\gamma_{\rm s}}
$$

Avec :

 $\gamma_s$ : Coefficient de sécurité.

 $\gamma_s$ =1 en situation accidentelle.

 $\gamma$ <sub>s</sub>=1,15 en situation durable.

• Contrainte limite de service :

 Afin de réduire le risque d'apparition des fissures dans le béton, on a été amené à limiter les contraintes des armatures tendues sous les sollicitations de service.

- Fissuration peu nuisible : la contrainte n'a soumise à aucune limitation.
- Fissuration préjudiciable :  $\sigma_s$ =min [2/3, max (240 MPa, 110  $\sqrt{\eta f_i}$ )]
- Fissuration préjudiciable :  $\sigma_s$ =min [f/2, max (200 MPa, 90  $\sqrt{\eta f_{ij}}$ )]

Avec :

 $\eta$ : Coefficient de fissuration.

 $\eta$  = 1 pour les ronds lisses et treillis soudés.

 $\eta = 1.6$  pour les aciers à haute adhérence  $\varnothing \ge 6$  mm.

 $\eta = 1.3$  pour les aciers à haute adhérence  $\varnothing$  < 6mm.

#### *Présentation de l'ouvrage*

#### **c- Diagramme 'contraintes – déformations' des aciers :**

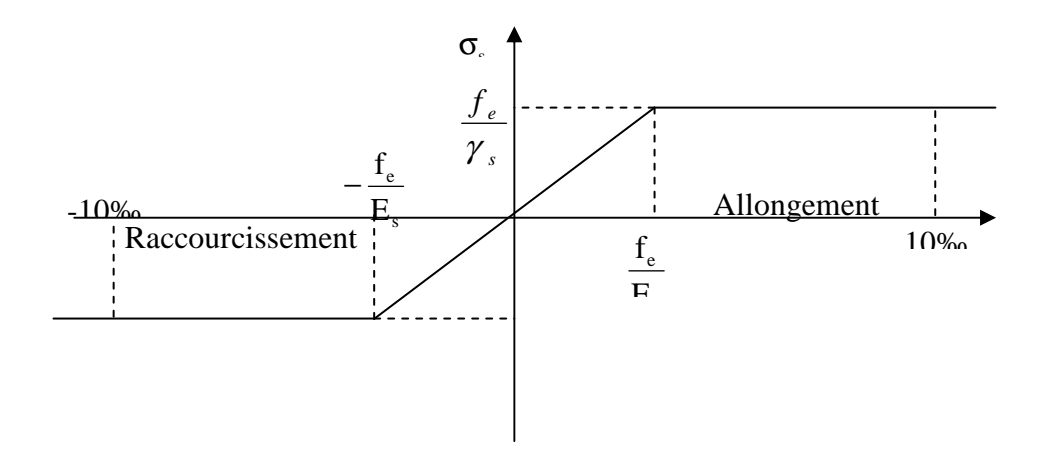

#### **d**- **Protection des armatures**

Dans le but d'avoir un bétonnage correct et prémunir les armatures des effets d'intempéries et d'agents agressifs, on doit veiller à ce que l'enrobage (c) des armatures soit conforme aux prescriptions suivantes :

- $C \geq 5$  cm pour les éléments exposés à la mer, aux embruns ou aux brouillards salins ainsi que pour les éléments exposés aux atmosphères très agressives.
- $C \geq 3$  cm pour les éléments situés au contact d'un liquide (réservoir, tuyaux et canalisation).
- $\bullet$   $C \geq 1$  cm pour les parois situées dans les locaux couverts et clos.

# *Pré dimensionnement des éléments*

## **II. Pré dimensionnement des éléments :**

 Le pré dimensionnement des éléments permet d'avoir de façon générale l'ordre de grandeur des sections des éléments de la construction.

Les sollicitations sont de deux types **:** 

- Les sollicitations verticales résultantes des charges permanentes et des surcharges qui empruntent le cheminement : planchers, poutrelles, poutres et poteaux sont finalement transmises au sol par l'intermédiaire des fondations.
- Les sollicitations horizontales généralement sismiques ou dues aux charges climatiques doivent être reprises par des éléments dit contreventements, constitués par des portiques longitudinaux et transversaux aux quels on ajoute des voiles.

 Ainsi le pré dimensionnement de tous les éléments de l'ossature sera conduit selon les prescriptions du **BAEL91** et celles du **RPA99** modifié **2003**.

# **II.1 Planchers à corps creux :**

Sont constitués de panneaux à corps creux associés et des poutrelles disposées suivant l'axe de la petite portée, son épaisseur est détermine par la norme suivante :

[BAEL91 modifiées 99/Art B.6.8.423]

$$
h_t \geq \ \frac{L}{22.5}
$$

Avec:

 $h_t$ : hauteur totale de plancher.

L : portée libre maximale de la grande travée dans le sens des poutrelles.

$$
h_t \, \geq \, \tfrac{L}{22,5} \ \implies h_t \, \geq \tfrac{L}{22,5} \, = \tfrac{500-30}{22,5} \ \implies h_t \geq \ 20,88 \text{ cm}.
$$

Donc :

On opte pour la hauteur : h =24cm On aura un plancher (20+4) ; L'épaisseur du corps creux est de 20 cm et une dalle de compression de 4 cm d'épaisseur.

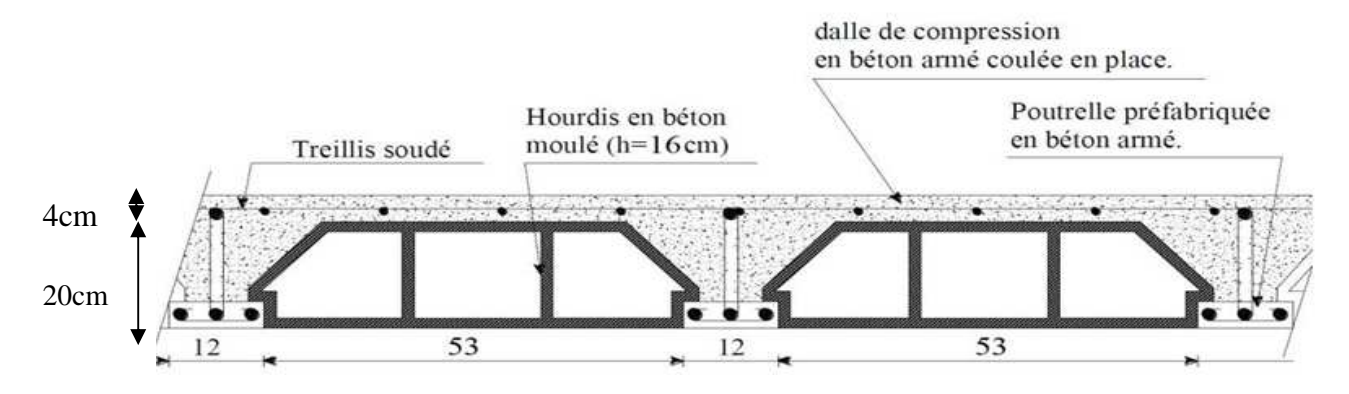

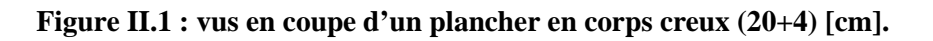

#### *Pré dimensionnement des éléments*

## **II.2 Planchers en dalle pleine:**

#### **11.2.1) dalla pleine pour la salle machine :**

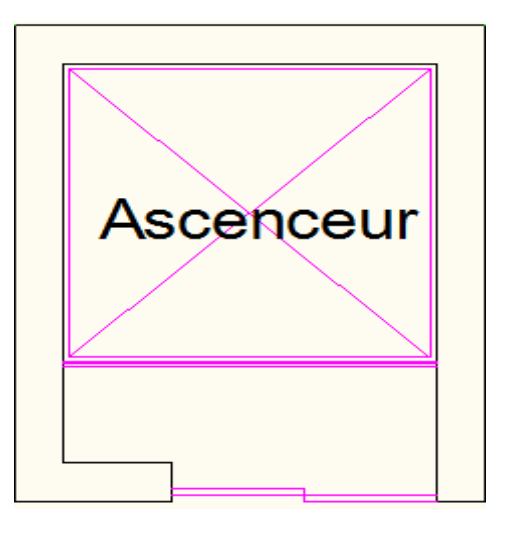

Figure II.2 : dalle pleine pour la salle machine.

Les dalles sont des plaques minces dont l'épaisseur est faible par rapport aux autres dimensions et qui peuvent reposer sur 2, 3 ou 4 appuis.

Dans le cas de notre bâtiment nous avons des dalles pleines reposant sur trois appuis le cas des paliers intermédiaires des escaliers, Ce type d'élément travail essentiellement en flexion. L'épaisseur des dalles dépend aussi bien des conditions d'utilisation que des vérifications de résistance.

#### **II.3 les poutres :**

Les poutres sont des éléments porteurs horizontaux en béton armé, elles ont le rôle de transmettre les charges et les surcharges des planchers aux éléments verticaux (poteaux et voiles). transmettre les charges et les surcharges des planchers aux éléments verticaux (poteaux et voiles).<br>
Le pré-dimensionnement d'une poutre isostatique (rectangulaire) et simplement

appuyée s'effectue par les formules **(BAEL91)** empiriques suivantes :

> Hauteur  $\blacktriangleright$  Largeur L  $\frac{L}{15} \le h_t \le \frac{L}{10}$  avec : L portée libre de la poutre.  $0.4 h_t \leq b \leq 0.7 h_t$ .

D'après le RPA 99 (modifié 2003), les dimensions des poutres doivent satisfaire les conditions suivantes :

- $\geq$  Largeur :  $b \geq 20$  cm
- $\blacktriangleright$  Hauteur : h > 30 cm
- $\triangleright$  Rapport : $\frac{h}{b} \leq 4$
- $\triangleright$  b<sub>max</sub>  $\leq 1.5$  h + b1

#### *Pré dimensionnement des éléments*

Avec :

h : hauteur de la poutre ;

b : largeur de la poutre ;

b1 : largeur de poteau ;

#### **II.3.1 les Poutres principales :**

Ce sont des poutres porteuses, disposées perpendiculairement aux poutrelles.

#### •**Hauteur de la poutre :**

$$
\frac{L}{15}\,\leq h_t\!\leq\!\frac{L}{10}
$$

Avec :

 $h_t$ : hauteur totale de la poutre ;

L : portée maximale considérée entre nus d'appuis ;

Dans notre cas  $L = 600 - 30 = 570$  cm Donc:

> 570  $\frac{570}{15} \leq h_t \leq \frac{570}{10}$  $\frac{370}{10}$   $\longrightarrow$  38  $\leq h_t \leq 57$

On opte comme hauteur totale **ht=40cm**

#### • **Largeur de la poutre**:  $0,4$  ht  $\leq b \leq 0, 7$  ht

Donc : **0.4**  $\times$  **40**  $\le$  **b**  $\le$  **0.7**  $\times$  **40**  $\longrightarrow$  **16**  $\le$  **b**  $\le$  **28** (cm)

On opte pour la largeur **b=30 cm**.

#### **II.3.2 Les poutres secondaires :**

Ce sont des poutres non porteuses parallèles aux poutrelles.

•**Hauteur de la poutre :**  L  $\frac{L}{15} \leq h_t \leq \frac{L}{10}$  $\frac{L}{10}$ Avec :  $L = 500 - 30 = 470$  cm.

\n- Calculateur: 
$$
\frac{470}{15} \le h_t \le \frac{470}{10} \implies 31 \le h_t \le 47
$$
 on prend  $h_t = 35$  cm.
\n

• Calcul de la largeur :  $0.4 h_t \leq b \leq 0.7 h_t$  avec  $(h_t = 35 \text{ cm})$  $0,4(35) \le b \le 0,7(35) \implies 14 \le b \le 25$  on prend  $b = 30$  cm.

#### **II.3.3) vérification aux exigences du (RPA99-V03):**

#### • **Pour les poutres principales :**

b = 30 cm ≥ 20 cm…………….vérifiée .  $h_t = 40 \text{ cm} \geq 30 \text{ cm} \dots \dots \dots \dots \dots \text{vérifiée}$ ht / b = 1,33 <4………………...vérifiée.

#### *Pré dimensionnement des éléments*

• **Pour les poutres secondaires :**

b = 30 cm ≥ 20 cm…………….vérifiée. ht = 35 cm ≥ 30 cm……………..vérifiée. ht / b = 1,16 <4………………...vérifiée.

## **Conclusion :**

Les dimensions retenues sont :

- Poutres principales : **30** ×**40 (cm²).**
- Poutres secondaires : **30**  ×**35 (cm²).**

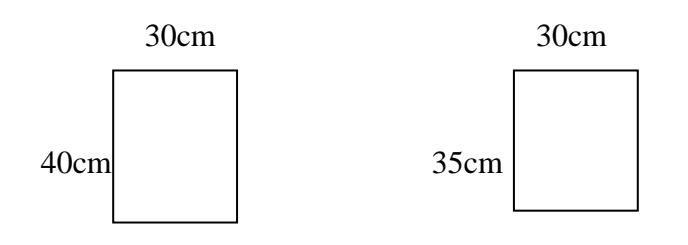

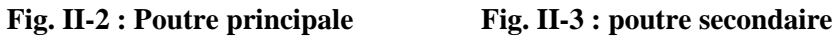

## **II.4 Les poteaux :**

Les poteaux sont des éléments en béton armé dont la forme est généralement carrée, rectangulaire ou circulaire.

En plus des armatures longitudinales (verticales) qui s'ajoutent à la résistance du béton à la compression, on dispose aussi des armatures transversales qui relient les armatures longitudinales entre elles et évitent le flambement du poteau.

Le Pré-dimensionnement des poteaux se fera à L'ELS en compression simple, en supposant que seul le béton reprend l'effort normal **Ns.**

On calculera la descente de charges sur le poteau le plus sollicité en tenant compte de la dégression de charge.

La section du poteau est donnée par la formule suivante :

$$
S \geq \frac{N_s}{\overline{\sigma}_{bc}} \ ; \qquad N_s = G + Q
$$

Avec :

**S** : section transversale du poteau ;

**N<sup>s</sup>** : effort normal de la compression à la base du poteau ;

**σ** <sub>bc</sub> : contrainte limite a la compression du béton<br>donnée par : donnée par :

**σ**<sub>bc</sub>= 0,6  $\times$  *fc*28 = 0,6  $\times$ 25 = 15 MPa

**a) Calcul de la surface revenant au poteau (B2):**

 $S1 = 1, 5 \times 2, 35 = 3,53$ m<sup>2</sup>  $S_2 = 2$ ,  $35 \times 1$ ,  $5 = 3.53$  $m<sup>2</sup>$ S3=2,875 $\times$ 2, 35=6,76m<sup>2</sup>  $S4 = 2.875 \times 2$ , 35=6,76m<sup>2</sup>  $S_{\text{nette}} = S1 + S2 + S3 + S4 = 20,58 \text{m}^2$ 

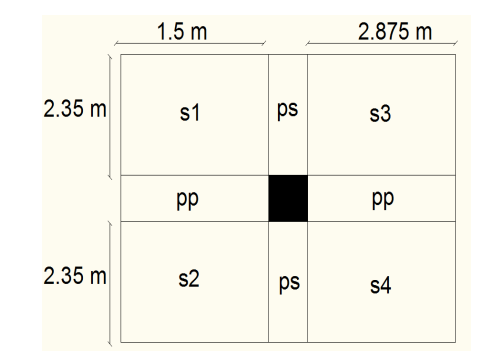

 **Fig II.4 : Surface d'influence du poteau le plus sollicité** .

# *Pré dimensionnement des éléments*

**Sbrute =5**×**4, 675 = 23,375m<sup>2</sup>**

#### **b) Calcul du poids propre des poutres :**

• **Les Poutres principales :** 

#### $GPP = SPP \times \rho$

 $\rho$ : Le poids volumique du béton égale à 25 KN/m3  $GPP = [0,30 \times 0, 40 \times (6.00 - 0.30)] \times 25 = 17,10$  KN

#### • **Les Poutres secondaires :**

```
GPS = SPS \times \rho
```
 $GPS = [0, 30 \times 0.35 \times (5, 00 - 0, 30)] \times 25 = 12,33KN$ 

#### **c) Poids des poteaux :**

Étage courant : P=3,06  $\times$ (0,3 $\times$ 0,3)  $\times$ 25=6,88kN RDC: P=3, 91 (0, 3x0, 3) ×25=8,79kN Sous-sol : P=3,06× (0,3×0,3)×25=6,88KN

## **II.5 Les voiles :**

 Les voiles sont des éléments rigides en béton armé coulés sur place. Ils sont destinés, d'une part à reprendre une partie des charges verticales et d'autre part, à assurer la stabilité de l'ouvrage sous l'effet des charges horizontales.

Le Pré dimensionnement se fera conformément à (RPA 99 version 2003) :

#### • **L'épaisseur :**

 Elle est déterminée en fonction de la hauteur libre d'étage (h) et de la condition de rigidité aux extrémités.

## **he = h – ep**  Avec : h: hauteur de l'étage ep: hauteur de plancher de l'étage courant he =  $306-21 = 285$  cm. **a = max (he /25; he /22; he /20) = He/20.**   $a > 286 / 20 = 14.25$  cm. Pour le sous sols: he  $=306 - 21 = 285$  cm. **a = max (he /25; he /22; he /20) = He/20**   $a \geq 332/20 = 14,25$ cm On prend l'épaisseur de voile **a = 20 cm**

#### • **Vérification des exigences du RPA :**

Sont considérés comme voiles de contreventement, en satisfaisant la condition suivante:

**L min ≥4a** où L min : portée minimale des voiles.

L min =1,8 m ≥ 4 ×0,2=0,8 **Condition vérifiée**

# *Pré dimensionnement des éléments*

# **II.6. Descente de charges :**

# **II.1.1 Détermination des charges et surcharges :**

- **Les charges permanentes harges permanentes :** 

#### **Plancher terrasse :**

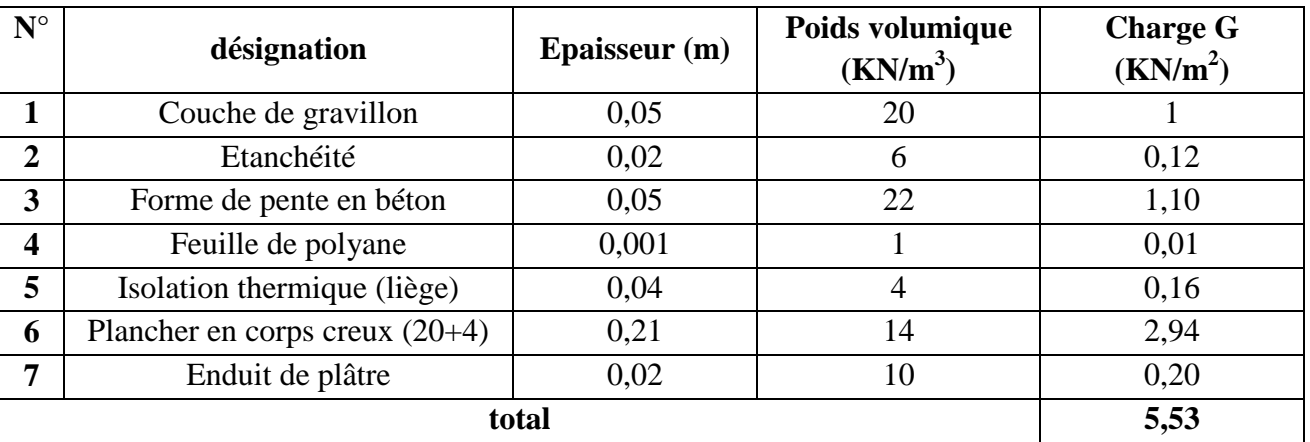

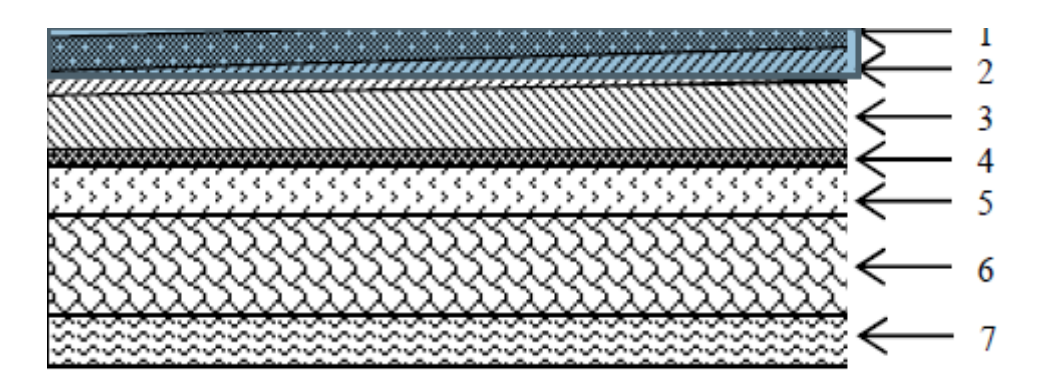

#### **Fig II.5 5 : coupe verticale de plancher terrasse**

#### **Plancher d'étage courant courant :**

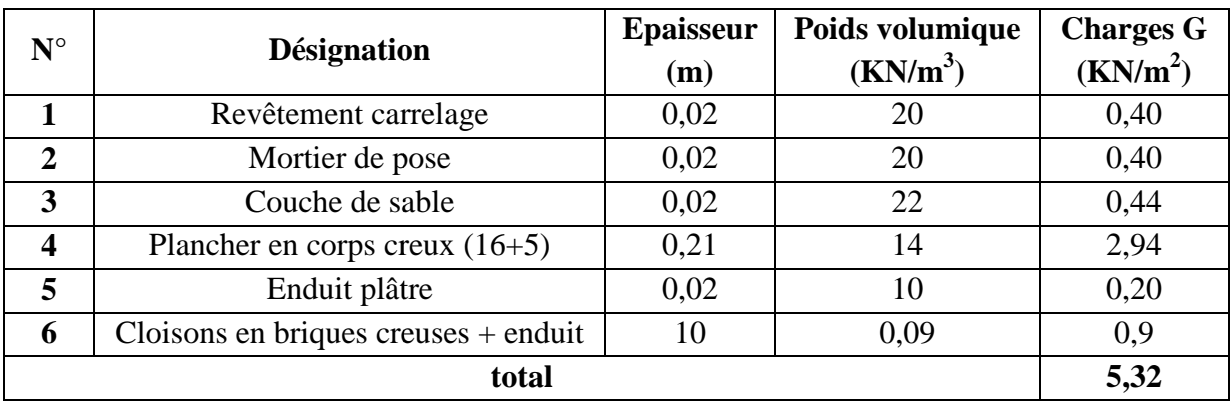

*Pré dimensionnement des éléments*

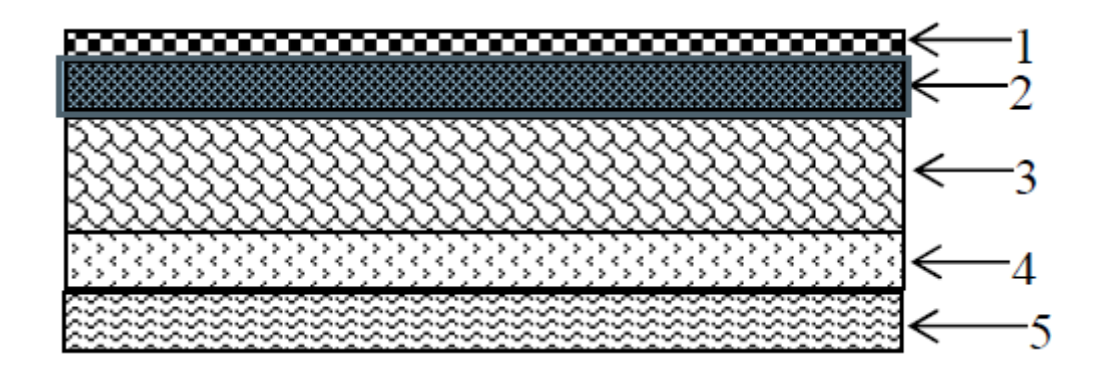

**Fig II.6 : Coupe verticale d'un plancher d'étage courant**

#### **Maçonnerie** :

**1-** Mur extérieur :

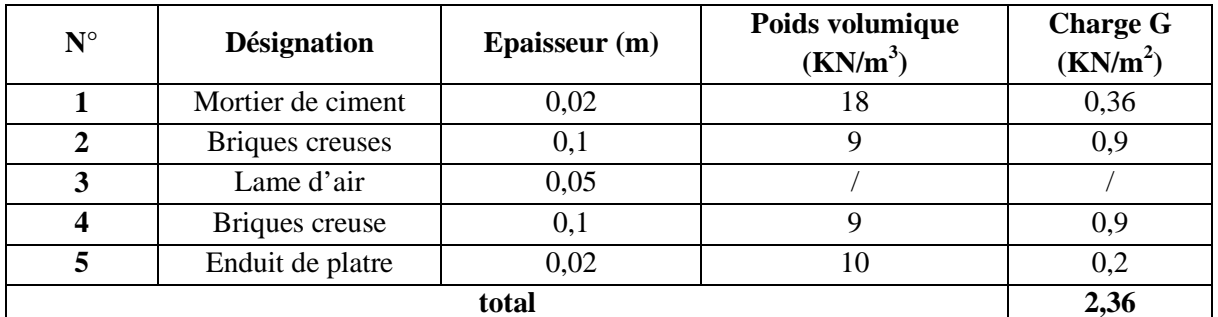

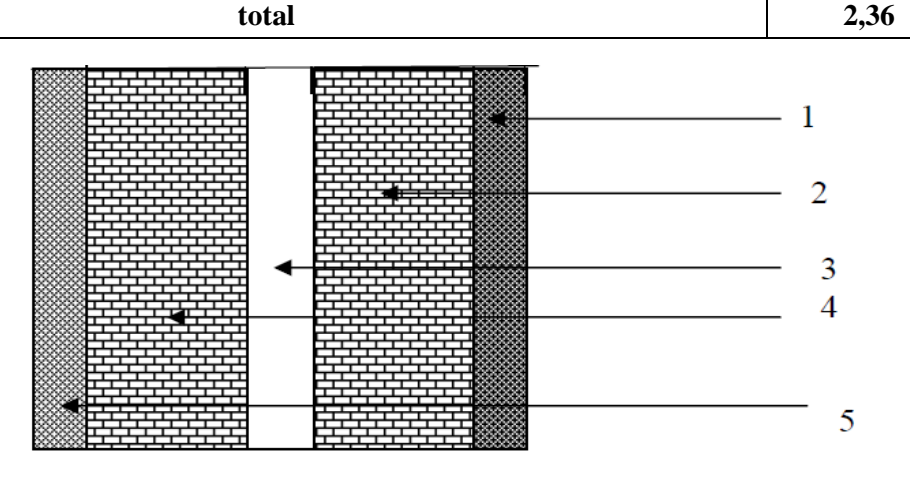

**Fig II.7 II.7 : coupe verticale d'un mur extérieur** 

#### **1- Murs intérieurs :**

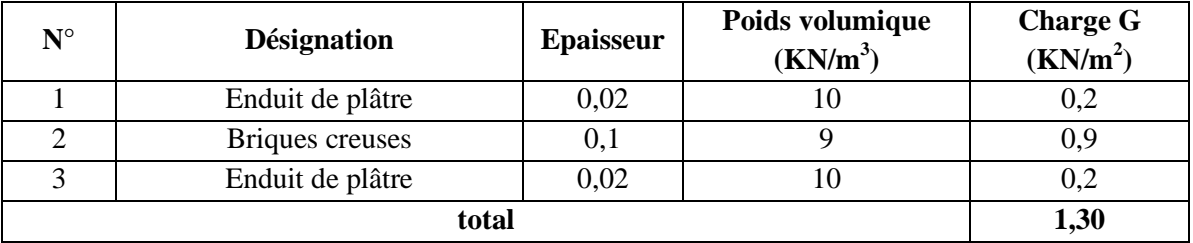

# *Pré dimensionnement des éléments*

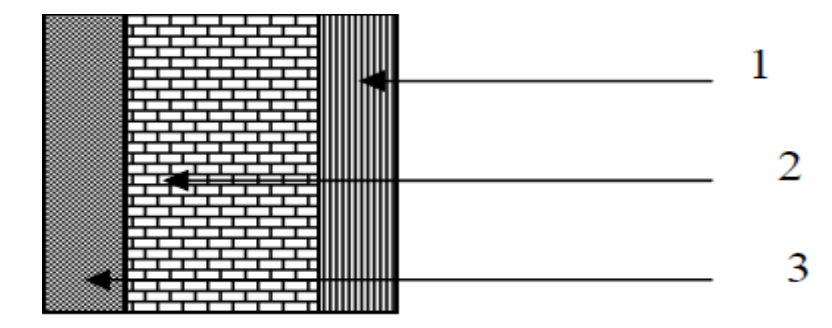

**Fig II.8 II.8 : coupe verticale d'un mur intérieur.** 

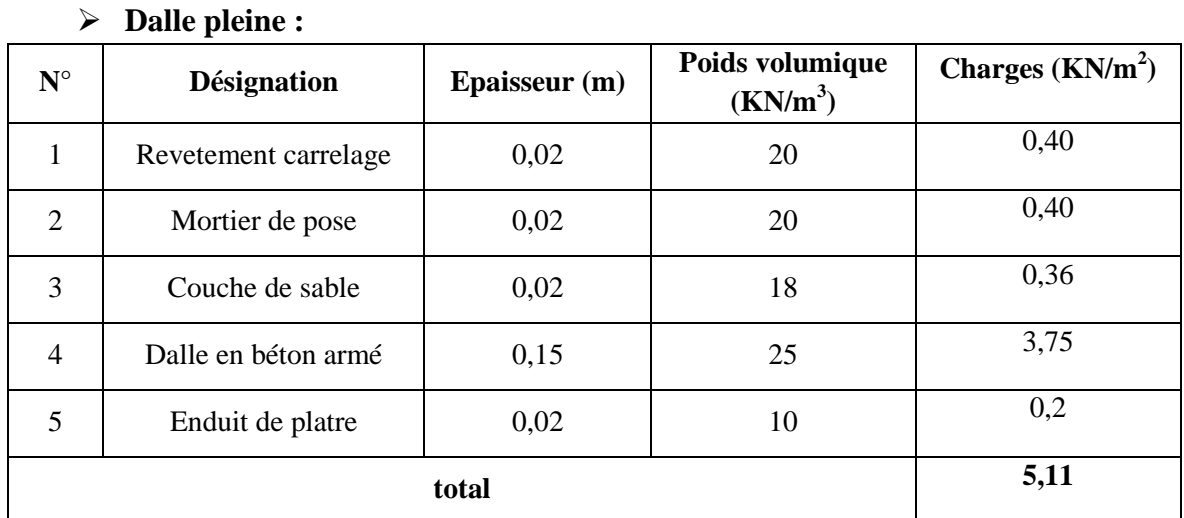

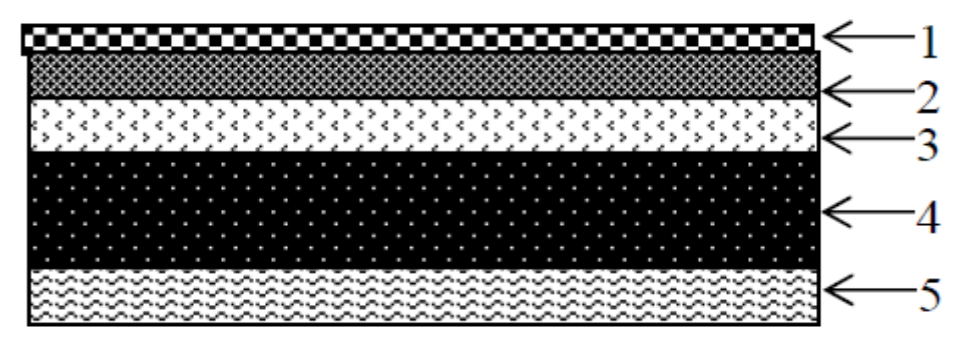

**Fig II.9 II.9: coupe transversale de la dalle pleine** 

- **L'acrotère :**
- **Poids propre :**

 $G = \rho \times S \times 1m$ 

Avec :

 $\rho$  : Masse volumique de béton

S : section longitudinale de l'acrotère

G = [(0, 6×0, 1) + (0, 03×
$$
\frac{0.1}{2}
$$
) + (0, 07 ×0, 1)] ×25  
×1ml

**G = 1.7125 KN/ml**

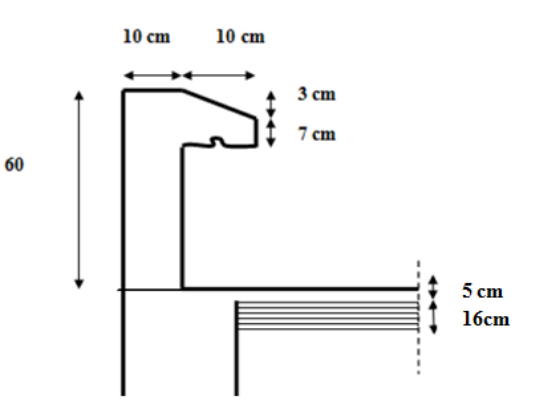

 **Fig II.10: coupe vertical de l'acrotère :** 

#### *Pré dimensionnement des éléments*

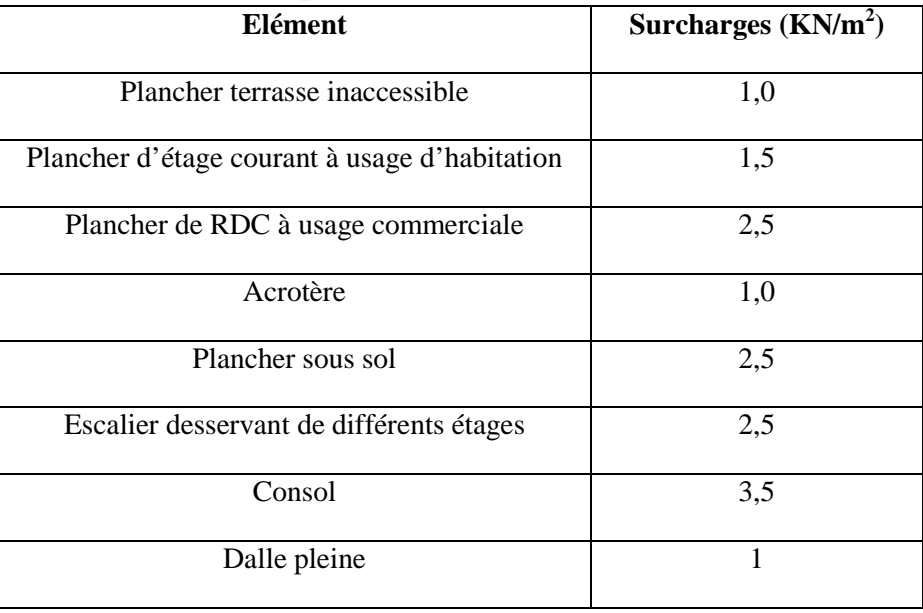

#### - **Surcharge d'exploitation :**

- Plancher terrasse inaccessible **: 1,00** × **23,375= 23,375 KN.**
- Plancher d'étage courant a usage habitation **: 1,5** ×**23,375= 35,06KN.**
- Plancher de RDC à usage commerciale **: 2,5**×**23,375=58,44 KN**
- Acrotère **: 1** × **23,375 =23,375KN.**
- Plancher sous sol (cave) **: 2,5** × **23,375=58,44 KN.**
- Escaliers desservants les différents étages**: 2,5** ×**23,375=58,44 KN**.

#### **La loi de dégression des charges en fonction de nombre d'étages :**

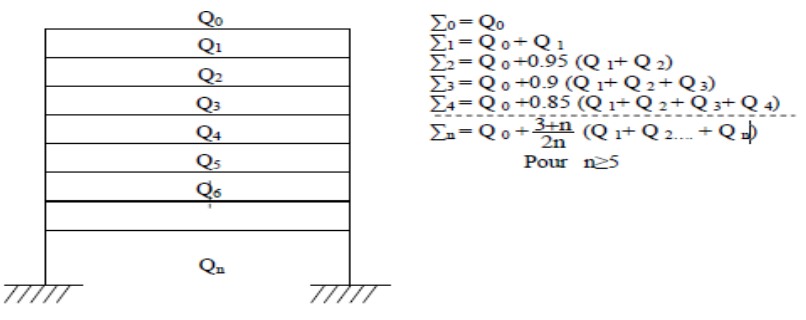

- **Coefficient de dégression de surcharges :** 

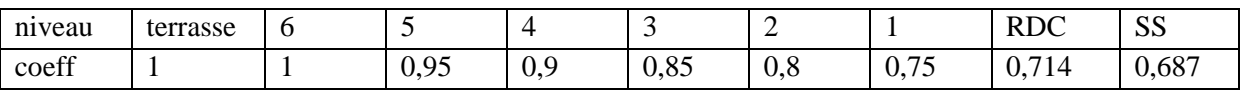

**Niveau 06 : Q0** = 23,375KN. **Niveau 05 : Q1** = 23,375 + 35,06= 58,44 KN. **Niveau 04 :** Q2 = 23,375 + 0,95 (2 × 35,06) = 89,99 KN. **Niveau 03 : Q3** = 23,375 + 0,90 (3× 35,06) = 118,04 KN. **Niveau 02 :**  $Q4 = 23,375+0,85$  **(4× 35,06) = 142,58 KN. Niveau 01 :** Q5 = 23,375 + 0,80 (5 × 35,06) = 163,62 KN. **RDC:** QRDC = 23,375 + 0,75 (5× 35,06 +58,44) = 198,68 KN.

#### *Pré dimensionnement des éléments*

**Niveau SS:** Q7 = 23,375 + 0,714 (5×35,06+58,44+58,44) = 231,19KN.

**Poids du plancher :**

**a) Poids du plancher terrasse** :

 $G = 5.53 \times 23.375 = 129.26$ KN

**b) Poids du plancher d'étage courant ; RDC ; Sous Sols :** 

 $G = 5,32 \times 23,375 = 124,36KN$ 

#### **II.7. récapitulation de la déscente de charge sur le poteau le pus sollicité :**

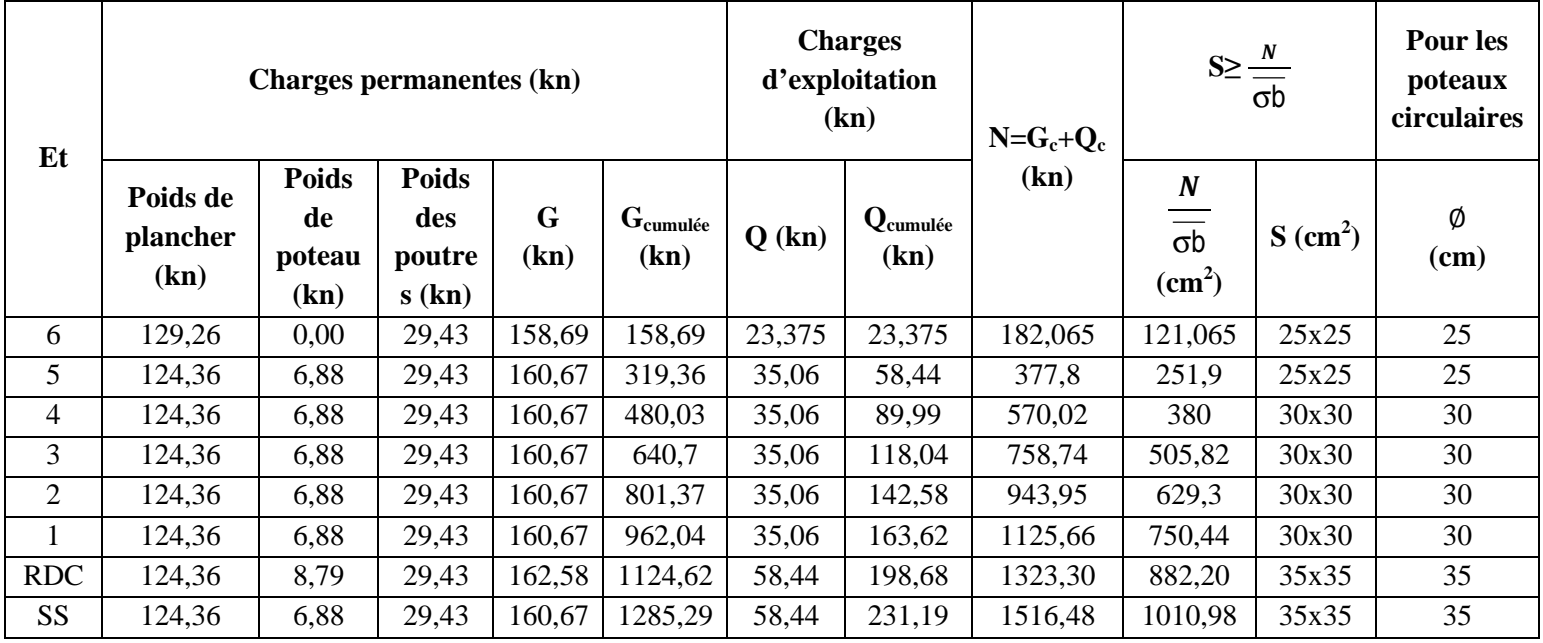

# **II.8. Vérification des sections des poteaux aux recommandations de RPA [Art7.4.1/ RPA 99.Version 2003]**

Les poteaux doivent être coulés sur toute leur hauteur (he) en une seule fois.

Les décalages sont interdits

Les dimensions de la section transversale des poteaux doivent satisfaire les conditions suivantes :

- Min  $(b1, h1)$  > 25 cm en zone I et IIa
- Min  $(b1, h1) \geq he/20$
- $1/4 < b1/h1 < 4$

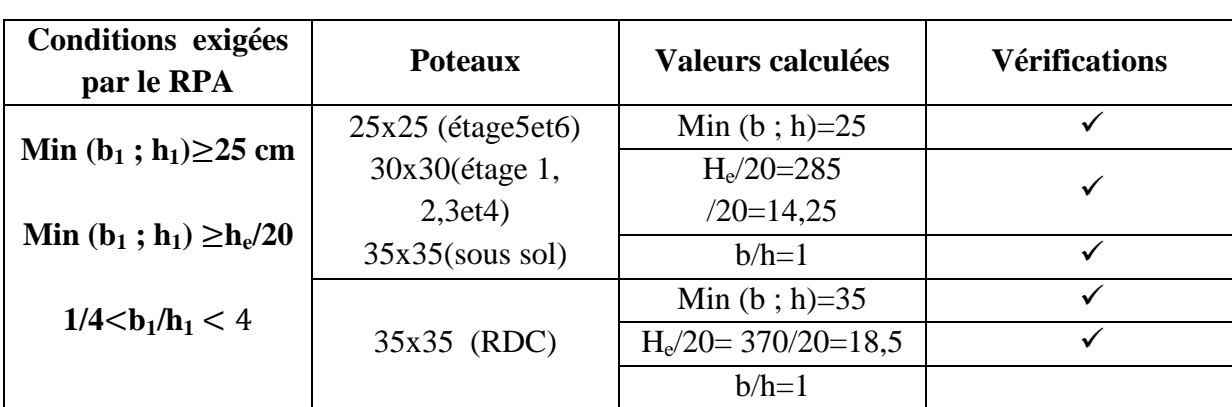

# *Pré dimensionnement des éléments*

• **vérification au flambement : [Art B.8.3 ,31/BAEL 91 modifiée 99]** 

 Le flambement est un phénomène d'instabilité de forme qui peut survenir dans les éléments comprimés des structures. La vérification consiste à calculer l'élancement  $\lambda$  qui doit satisfaire la condition suivante :

$$
\lambda = \frac{l_f}{i} \le 50
$$
  
avec:  

$$
\mathbf{I}_x = \frac{b h^3}{12}
$$

$$
\mathbf{I}_y = \frac{b h^3}{12}
$$
 (faible inertia)

**B** : section du poteau (bxh) ;

**λ** : Élancement ;

**l<sub>f</sub>**: Longueur de flambement égale à 0,7 *l*<sub>0</sub> (poteau encastré- encastré) ;

 **50** 

**l<sup>0</sup>** : Longueur libre du poteau ;

**i** : Rayon de giration ;

**I** : Moment d'inertie.

Donc: 
$$
\begin{cases}\n\mathbf{i} = \sqrt{\frac{hb^3}{12bh}} = \frac{b}{\sqrt{12}}\\ \n\lambda = \sqrt{12} \times 0, \ 7 \times \frac{l_0}{b} \leq \n\end{cases}
$$

La condition de flambement s'applique sur le poteau le plus élancer, dans notre cas est :

Sous Sol et RDC Pour le sous sol : (35×35) cm  $l_0 = 3,06m$   $\implies$   $\lambda = 21,20 < 50$ ...... **vérifiée**<br>
Pour le RDC : (35×35) cm<sup>2</sup>  $l_0 = 3,91m$   $\implies$   $\lambda = 27.08 < 50$ ...... **vérifiée** Pour le RDC :  $(35 \times 35)$  cm<sup>2</sup>  $l_0 = 3,91$ m  $\implies$ 

Tous les poteaux sont vérifiés vis-à-vis la condition de non flambement.

# *Calcul des éléments*

#### **Introduction:**

 Les éléments secondaires sont des éléments qui n'ont pas une fonction de contreventement.

Le calcul de ces éléments se fait généralement sous l'action des charges permanentes et des Surcharges d'exploitation.

Dans ce chapitre, on va procéder au calcul des éléments suivants :

- > L'acrotère.
- > Les escaliers et la poutre palière.
- $\triangleright$  Les planchers à corps creux et dalles pleines.
- Executions et porte à faux.
- $\triangleright$  La salle machine.

## **III.1) Calcul de l'acrotère :**

 L'acrotère est assimilée à une console encastrée au niveau du plancher terrasse, elle est Soumise à l'effort « **G** » du à son poids propre et à un effort horizontale « **Q** » dû à la main Courante provoquant un moment de renversement « **M »** dans la section d'encastrement (Section dangereuse).

Les calculs se feront pour une bande de **1m** de largeur et le ferraillage sera déterminé en Flexion composée.

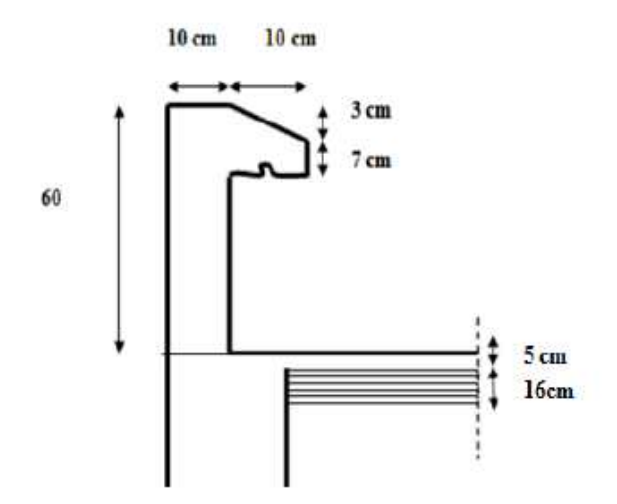

**Fig. III.1.1 : coupe verticale de l'acrotère** 

## **III.1.1) Détermination des sollicitations :**

**III.1.1.a) Poids propre :** 

$$
G = \rho \times S \times 1m
$$

Avec :

**ρ**: Masse volumique de béton **S** : section longitudinale de l'acrotère **A N:** 

# *Calcul des éléments*

 $\mathbf{G} = [(0, 6 \times 0, 1) + (0, 03 \times \frac{0.1}{2})]$  $\frac{1}{2}$  + (0, 07 × 0, 1)] × 25 × 1ml **G = 1.7125 KN/ml** 

- Surcharge d'exploitation:  $Q = 1,00 \text{KN/ml}$ . • Effort normal dus au poids propre G :  $N = G \times 1 = 1,7125$  KN • Effort tranchant :  $T = Q \times 1 = 1,00 \text{KN}$ .
- Moment de renversement du à la surcharge  $Q: M = Q \times H \times 1 = 0,60$ KN.m

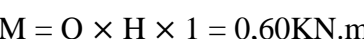

#### **III.1.1.b) Diagramme des efforts :**

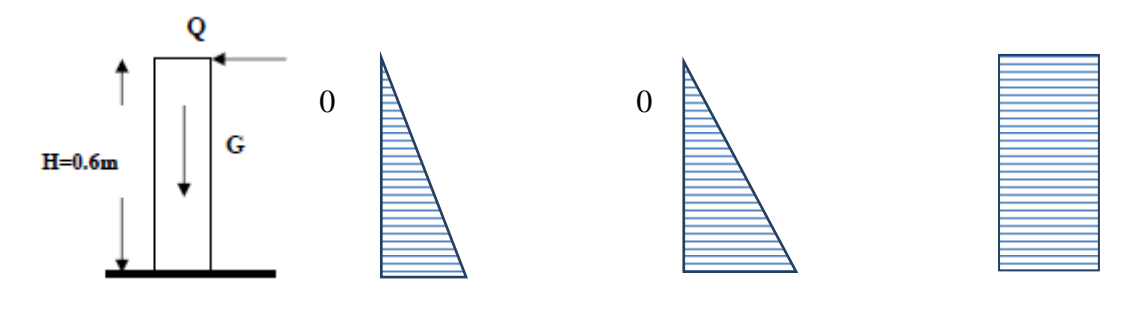

M=0,60KN.m N=1,7125KN T=1KN

**Diagramme des moments fléchissant, efforts tranchant et efforts normal** 

**Fig. III.1.2 : schéma Statique de calcul de l'acrotère.** 

#### **III.1.1.c) Combinaisons de Charge :**

• **ELU :** 

Nu = 1,35 G = 1,35 $\times$  1,7125 = 2,312 KN (dû à G).  $Mu = 1.5 M_q = 1.5 \times 0.6 = 0.90 KN m (d\hat{u} \hat{a} Q).$  $Tu = 1.5 \times T = 1.5$  KN.

• **ELS :** 

 $Ns = G = 1,7125$  KN.  $Ms = M = 0,60$  KN.m  $Ts = T = 1$  KN.

# **III.1.2) Ferraillage de l'acrotère :**

# **III.1.2.a) Calcul des armatures à l'ELU :**

Il consiste en l'étude d'une section rectangulaire soumise à la flexion composée à l'ELU sous (**Nu**) et (**Mu**), puis passer à une vérification de la section à l'ELS sous (**Ns**) et(**Ms**).

# *Calcul des éléments*

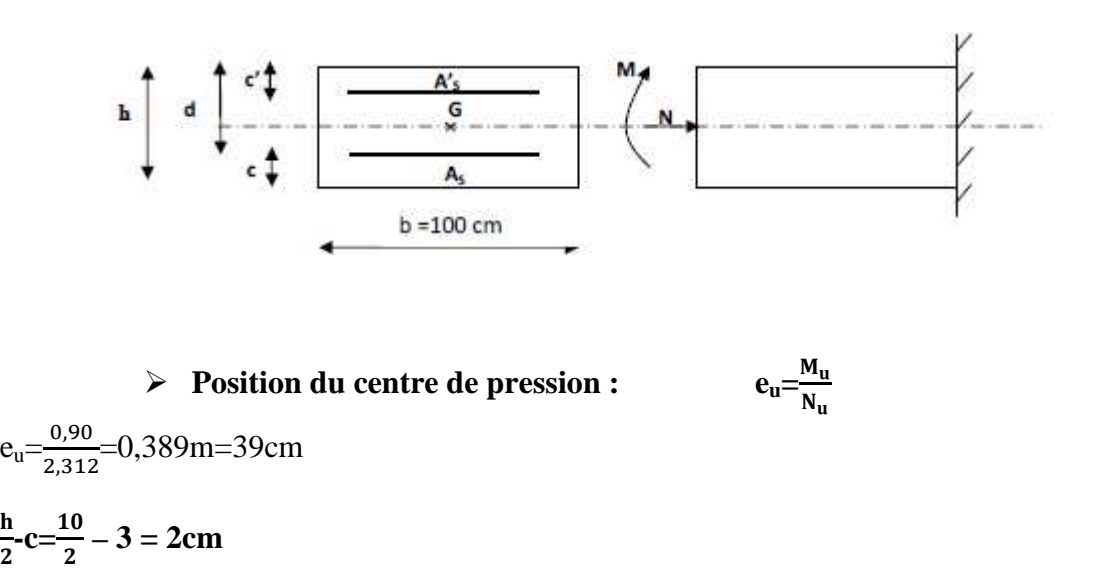

 $e_u > \frac{h}{2}$  $\frac{\pi}{2} - c \implies$  Le centre de pression (point d'application de l'effort normal) se trouve à l'extérieur de la section limitée par les armatures d'où la section est partiellement comprimée.

Avec :

 $\mathbf h$ 

**Mu** : moment du à la compression **Nu** : effort de compression **Cp** : centre de pression **eu**: excentricité **C** : l'enrobage Donc :

L'acrotère sera calculé en flexion simple sous l'effet du moment fictif « **M<sup>f</sup> »** puis passer à la flexion composée où la section d'armature sera déterminée en fonction de celle déjà calculée.

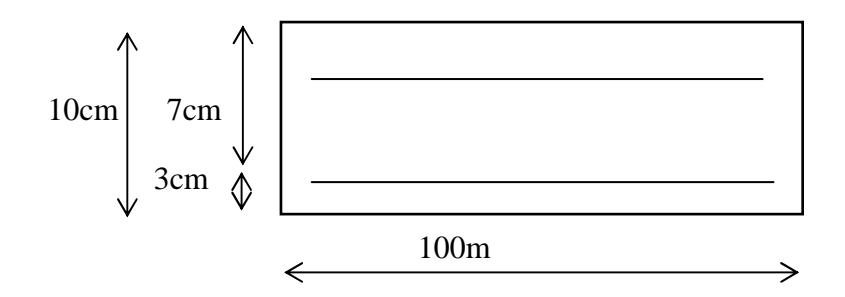

# **III.1.2.b) Calcul en flexion simple :**

# • **Moment fictif :**

 $M_f = N_u \times g$ 

# *Calcul des éléments*

Avec :

$$
g = e_u + (\frac{h}{2} c)
$$

**g :** la distance entre le centre de compression et le centre de gravité de la section d'armature tendues.

$$
M_f = 2,312 \times [0,39 + (\frac{0,1}{2} - 0,3)] = 0,948N.m
$$
  
\n
$$
M_f = 0,948 N.m
$$
  
\n
$$
\mu_b = \frac{M_F}{bd^2 f_{bu}}
$$
  
\n
$$
\mu_b = \frac{0,948 \times 10^3}{100 \times 7^2 \times 14,2} = 0,0136
$$

**µb=0, 0136<µl=0,392 ; La section est simplement armée (SSA). Les armatures de compression ne sont pas nécessaires (Asc).**

$$
\mu_b=0,0136 \qquad \longrightarrow \qquad \beta=0,993
$$
\n• Les armatures fictives (flexion simple):  $\sigma_{st}=\frac{f_e}{\gamma_s}$ \n
$$
\sigma_{st}=\frac{400}{1,15}=348 \text{ Mpa} \qquad \longrightarrow \qquad \beta=0,993
$$

Donc :  $A_{st} = \frac{M_f}{g_{dd}}$  $\beta$  d  $\sigma_{\rm st}$ 

$$
A_{\rm stf} = \frac{948}{0.93 \times 7 \times 348} = 0,39
$$
 cm<sup>2</sup>

• **Armature réelles flexion composée :** 

$$
A_{st} = A_{stf} - \frac{N_U}{\sigma_{st}}
$$

$$
A_{st} = 0.39 - \frac{2.312 \times 10^3}{348 \times 10^2}
$$

 $A_{st} = 0.32$  cm<sup>2</sup>

**On opte : 6HA8= 3,01cm<sup>2</sup>**

# **III.1.2.c) Vérifications: C1) Vérification à l'ELU :**

# - **Condition de non fragilité (BAEL 99 Art A.4.2.1) :**

Un élément est considérée comme non fragile lorsque la section des armatures tendues Qui travaillent à la limite élastique est capable d'équilibrer le moment de première fissuration de la section droite d'armature.

Le ferraillage de l'acrotère doive satisfaire la  $CNF: A_s \geq A_{min}$ 

$$
A_{min}=0,\!23\;b\;d\;\frac{F_{t28}}{F_e}
$$

*Promotion 2017/2018* 22

## *Calcul des éléments*

 $f_{t28} = 0.6 + 0.06f_{c28}$ 

$$
\mathbf{A}_{\text{min}} = \frac{0.23 \text{b} \cdot \text{d} \mathbf{f}_{\text{t28}}}{\mathbf{f}_{\text{e}}} [\frac{\mathbf{e}_{\text{s}} - 0.455 \text{d}}{\mathbf{e}_{\text{s}} - 0.185 \text{d}}] = \frac{0.23 \times 100 \times 7 \times 2.1}{400} \times \frac{35 - 0.455 \times 7}{35 - 0.185 \times 7} = 0,79 \text{cm}^2
$$
\n
$$
\mathbf{A} \mathbf{vec}: \mathbf{e}_{\text{s}} = \frac{\mathbf{M}_{\text{s}}}{\mathbf{N}_{\text{s}}} = \frac{0.60}{1,7125} = 0,35 \text{m} = 35 \text{cm}
$$

 $f_{t28} = 0,6+0,06\times25 = 2,1 \text{ MPa}$ 

 $A_{\text{min}} = 0.23 \times 100 \times 7 \times \frac{2.1}{400}$  $\frac{2.1}{400}$  = 0,85 cm<sup>2</sup>

Remarquons que : As< Amin la **CNF** n'est pas vérifier, Alors on adopte la section minimale

$$
A_s = A_{min} = 0.85
$$
 cm<sup>2</sup>

La section adopte  $\qquad \qquad \qquad \qquad \qquad \qquad \qquad \qquad \qquad \qquad \qquad \qquad \Delta_{\text{adopté}} = 4HA8 = 2.01 \text{ cm}^2$ 

Avec un espacement :  $S_t = \frac{100}{4} = 25$  cm

Armature de répartition :

$$
A_r = \frac{A_S}{4}
$$
  $A_r = \frac{2.01}{4} = 0.50$  cm<sup>2</sup>

Soit :  $A_r = 4H A6 = 1,13$  cm<sup>2</sup>

Avec un espacement :  $St = \frac{100}{3} = 25$  cm

Vérification de la contrainte tangentielle

Aucune armature de l'effort tranchant n'est nécessaire si :

$$
\tau_{\rm u} = \frac{V_{\rm u}}{\rm b \, d} \le \overline{\tau}_{\rm u} = \min(0, 15 \frac{\rm fc_{28}}{\gamma_{\rm b}} \ ; 4 \text{MPa}) = 2.5 \text{ MPa}
$$
\n
$$
\tau_{\rm u} = \frac{1.5 \times 1000}{1000 \times 70} = 0,02 \text{MP} \quad \Longrightarrow \quad \tau_{\rm u} < \overline{\tau}_{\rm u} \Rightarrow \textbf{(Condition verified)}.
$$

# - **Vérification de l'adhérence des barres: (art A.6.1.1, 3BAEL91)**

$$
\tau_{\rm se} \le \overline{\tau}_{\rm se} = \psi_{\rm s} f_{\rm t28} = 1,5 \times 2,1 = 3,15 \text{MPa}
$$

$$
\tau_u = \frac{V_u}{0.9d\sum u_i}
$$
 Avec :  $\sum u_i$  Some des périmètres utiles des barre  

$$
\sum u_i = n \times \Phi \times \pi = 4 \times 0.8 \times 3.14 = 10.05
$$
 cm

# *Calcul des éléments*

$$
\tau_{se} = \frac{1500}{0.9 \times 70 \times 100.5} = 0.236 Mpa
$$

 $\tau_{ss} \leq \overline{\tau}_{ss}$  (Condition vérifié).

#### **Ancrages des barres verticales :**

Pour avoir un bon ancrage droit, il faut mettre en œuvre un ancrage qui est défini par sa longueur de scellement droit « Ls »

$$
\text{Ls} = \frac{\phi \cdot f_e}{4 \cdot \tau_{su}} \qquad ; \quad \tau_{su} = 0.6 \ \psi_s^2 \cdot f_{t28} = 0.6 \times 1.5^2 \times 2.1 = 2.835 \text{MPa}.
$$

$$
Ls = \frac{0.8 \times 400}{4 \times 2.835} = 28,22 \text{cm}
$$

Soit :  $\text{Ls} = 30 \text{cm}$ .

#### **La longueur de scellement droit (BAEL 91 1.2.2)**

Ls = 40  $\phi$  = 40  $\times$  0,8 = 32 cm. 0n adopte :  $L_s = 32$ cm

# - **Vérification des espacements des barres :**

#### **(Art A.4.5, 33 / BAEL 91 modifiée 99) :**

La fissuration est préjudiciable ; donc St $\leq$  min {2,25} = 20 cm **h = 10 cm**. C'est l'épaisseur de la section de l'acrotère. On a adopté un espacement de **15 cm** ; donc la condition est vérifiée

#### **C2) Vérification à L'E L S :**

On doit vérifier les conditions suivantes :  $\sigma_{bc} \leq \overline{\sigma}_{bc} \leq \cdots \gg \sigma_{st} \leq \overline{\sigma}_{st}$ 

 $\sigma_{\rm hc}$ : Contrainte dans le béton comprimé.

 $\overline{\sigma}_{bc}$ : Contrainte limite dans le béton comprimé.

 $\sigma_{st}$ : Contrainte dans les aciers tendus.

 $\overline{\sigma}_{st}$ : Contrainte limite dans les aciers tendus.

# - **Vérification des contraintes dans l'acier :**

 $\sigma_{st} = \frac{M_s}{\beta_{sd}}$  $\beta_1$  d  $A_s$ 

Avec :

 $\rho_1 = \frac{100 \times A_s}{b_d} = \frac{100 \times 2,01}{100 \times 7}$  $\frac{100 \times 2,01}{100 \times 7}$  = 0,287  $\qquad \qquad \Longrightarrow \qquad \beta = 0.916$
# *Calcul des éléments*

$$
\sigma_{st} = \frac{0.7125 \times 1000}{0.916 \times 7 \times 2.01} = 55,28 \text{ MPa}
$$
\n
$$
\overline{\sigma}_{s} = \min \left\{ \frac{2}{3} \cdot f_{e}; \max \left\{ 0.5 f e, 110 \sqrt{n f_{r28}} \right\} \right\}
$$
\n
$$
\text{Avec}:
$$
\n
$$
\eta = 1,6: \text{ Fissuration prejudiciable, (acier HA), } \phi \ge 6 \text{mm}
$$
\n
$$
\overline{\sigma}_{s} = \min \left\{ 266,6;201,63 \right\} = 201,63 \text{ MPa}
$$
\n
$$
\sigma_{st} = 55,28 \text{ MPa} < \overline{\sigma}_{s} = 201,63 \text{ MPa}
$$
\n
$$
\text{condition verifies.}
$$
\n
$$
\text{Vérification des contraintes dans le béton :}
$$
\n
$$
\overline{\sigma}_{bc} = 0,6 \text{ F}_{c28} = 15 \text{ MPa}
$$
\n
$$
\sigma_{bc} = \frac{\sigma_{st}}{K}
$$
\n
$$
\text{On a : } \rho_{1} = 0,287 \implies \beta_{1} = 0,916 \implies K = 44,52
$$
\n
$$
\sigma_{bc} = \frac{55,28}{44,52} = 1,24 \text{ MPa}
$$
\n
$$
\sigma_{bc} = 1,24 \text{ MPa} < \overline{\sigma}_{bc} = 15 \text{ MPa}
$$
\n
$$
\text{condition verifies.}
$$

Donc il n'y a pas de fissuration dans le béton comprimé.

# - **Vérification de l'acrotère au séisme : (Art 6.2.3 RPA99)**

 Le RPA préconise de calculer l'acrotère sous l'action des forces horizontales sismiques suivant la formule·  $F_p = 4 \times A \times C_P \times W_P$ 

Avec :

**A** : coefficient d'accélération de zone, dans notre cas : **A= 0,15 (Zone IIa, grouped'usage3).**

**Cp** : facteur des forces horizontales pour les éléments secondaires, **Cp = 0,3**

**Wp**: poids de l'acrotère, **Wp= 1,7125KN/ ml.**

 $\mathbf{F_p}$  =4 × 0,15×0, 3×1, 7125 = 0,31KN / ml < Q = 1KN / m

## **Conclusion :**

Condition vérifiée, donc l'acrotère est calculé avec un effort horizontal Q=1KN/ml supérieur à la force sismique, d'où le calcul au séisme est inutile. On opte donc pour le ferraillage celui choisi précédemment. Armatures principales :  $4H A 8/ml = 2.01 cm<sup>2</sup> avec : St = 25 cm.$ Armatures de répartition :  $4H A6/ml = 1,13$  cm<sup>2</sup> avec : St = 15 cm

## **III.2) Escaliers : III.2.1) Définition :**

Un escalier est un ouvrage constitué d'un ensemble de marches échelonné, qui permettent de passer d'un niveau à un autre.

# **III.2.2) Terminologie :**

Les principaux termes utiles sont illustrés sur la fig 3.5

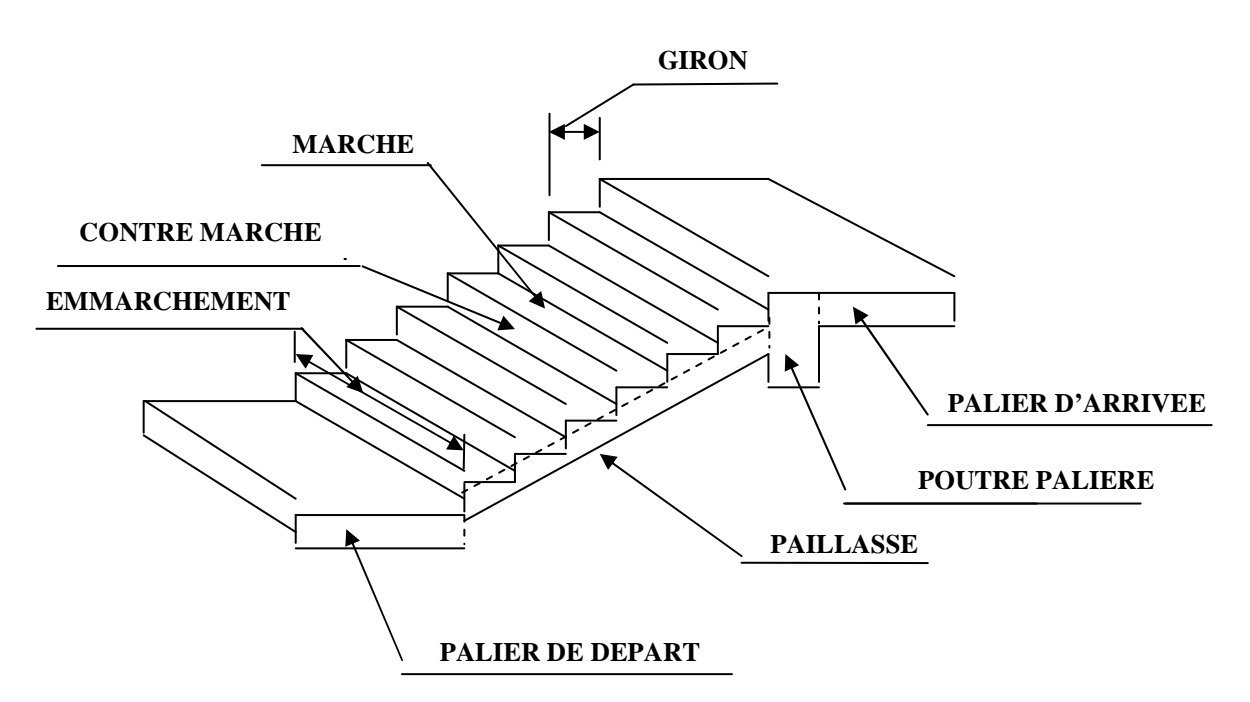

 **Fig.III.2.1 : Schéma statique de l'escalier** 

- **La marche :** est la surface plane sur laquelle se pose le pied.
- **La contre marche :** est la partie verticale entre deux marches consécutives. Sa hauteur h est la différence de niveau entre deux marches successives. Elle varie généralement entre 14 et 18 m.
- **Le giron g :** est la distance en plan séparant deux contre marches successives.
- **La volée :** est la partie de l'escalier comprise entre deux paliers, sa longueur projetée est lm.
- **La paillasse d'épaisseur**  $e_p$ **:** est la dalle en béton armé incorporant les marches et contre marches.
- **L'emmarchement** : représente la largeur de la marche.

## **Remarque :**

**NB :** Pour nos calculs, on prend la volée de RDC comme exemple d'une hauteur H=1,53m

# *Calcul des éléments*

## **III.2.3) Dimensions des escaliers : .2.3)**

Pour les dimensions des marches (g) et contre marches (h) on utilise Pour les dimensions des marches (g) et contre marches (h) on utilise généralement la formule de BLONDEL qui est la suivante :  $0.59 \le g + 2h \le 0.66$ 

La limite inférieure 0.59 correspond à des escaliers courants d'appartement et la limite<br>eure 0,66 correspond, à des locaux publics. On peut naturellement sortir de cette<br>nette s'il y a nécessité.<br>h : est le plus courant supérieure 0,66 correspond, à des locaux publics. On peut naturellement sortir de cette fourchette s'il y a nécessité.

h **:** est le plus courant varie de 14 à 20 (17

g : est le plus courant varie de 22 à 33 (26 en moyenne).

## **III.2.4) Nombre de contre marches : .2.4)**

On opte pour une hauteur de marche  $h = 17$  cm

 $n =$ 17 153 h On opte pour une hauteur de marche h = 17 cm<br>  $n = \frac{H}{I} = \frac{153}{15} = 9$  contre marches.

## **III.2.5)** Nombre de marches :

 $m = n-1 = 9-1 = 8$  marches.

**III.2.6) Emmarchement:**  $E = 2,6m$ .

# **III.2.7) Étude de la volée de RDC RDC :**

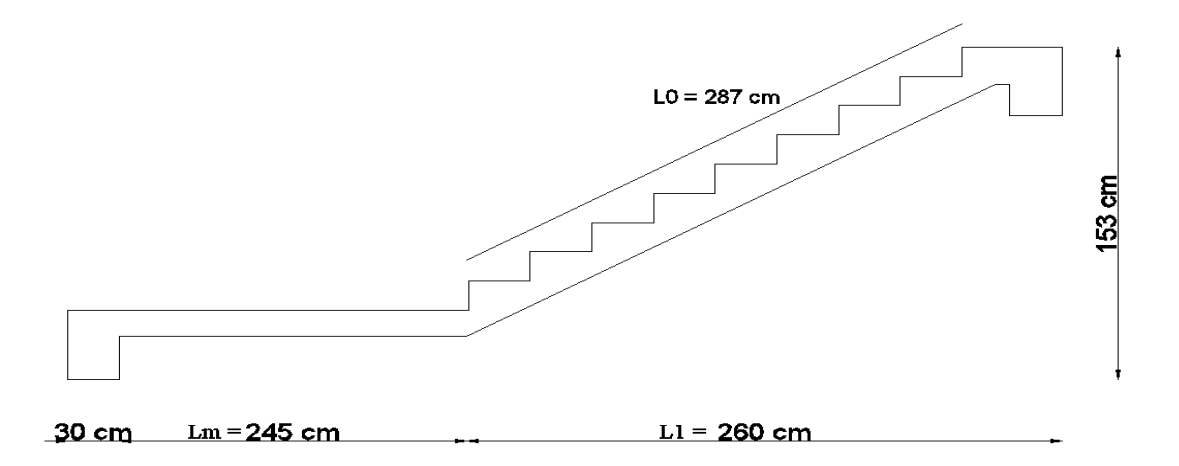

#### **Fig.III.2.2 Fig.III.2.2: Coupe verticale de la volée de RDC.**

 $g =$  $n - 1$ L − = 8  $\frac{224}{2}$  = 28cm

## - **Vérification de la relation de BLONDEL**

59 cm  $\le$  G + 2h  $\le$  65 cm

59 cm  $\leq$  28 + 2x17 = 62  $\leq$  65 m  $\Rightarrow$  La relation est vérifiée La profondeur du palier de repos  $l_1 = 2,60$  m

La longueur de la ligne de foulée :  $l_2 = g(n-1) = 2,24m$ 

# *Calcul des éléments*

tg tga =  $\frac{h}{a}$  $\frac{h}{g} = \frac{17}{28}$  $\frac{17}{28} = 0,607$   $\Longrightarrow \alpha = 31,26^{\circ}$ - **Calcul de la longueur de la volée :**  $l_0 = \frac{r_{\rm m}}{r_{\rm m}} = \frac{2}{21.25} = 2.87 \text{m}$ cos31,26 2,45 cosα l  $\frac{m}{\text{cos}^2} = \frac{2,40}{\text{cos}^2 1,26^0} = 2,87 \text{m}$  $L = l_1 + l_0 + l_2 = 2,6 + 2,87 + 0,3 = 5,77$ m

# - **Épaisseur de la paillasse :**

 $\frac{L}{\sigma_0} \leq e_p \leq \frac{L}{\sigma_0} \longrightarrow$ 20  $e_p \leq \frac{L}{25}$ 30 L  $p = 20$   $30 = c_p = 20$  $e_{p} \leq \frac{5,77}{30}$  $\frac{5,77}{30} \le e_p \le$ 

 $19,23 \text{cm} \leq e_p \leq 28,85 \text{cm}.$ On prend une épaisseur  $e_p = 25$ cm.

## **III.2.8) Détermination des charges de calcul :**

Le calcul se fait en flexion simple pour une bande de 1 m longueur considérant que l'escalier est horizontal et d'une longueur totale L =0 ,30+2,40+2,60=5,35m. On considère que l'escalier est semi encastré à ses deux extrémités (ses deux appuis).

#### **a) Détermination des sollicitations de calcul :**

#### **Charges permanentes :**

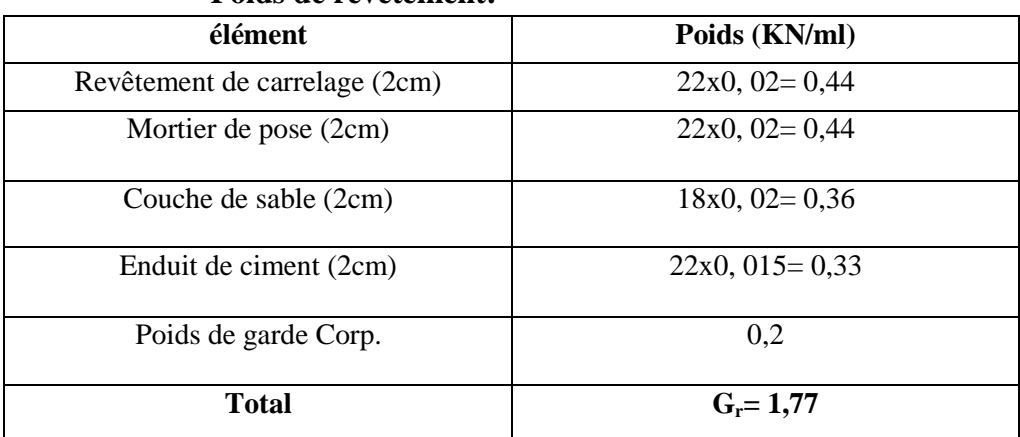

#### **Poids de revêtement:**

#### **Palier :**

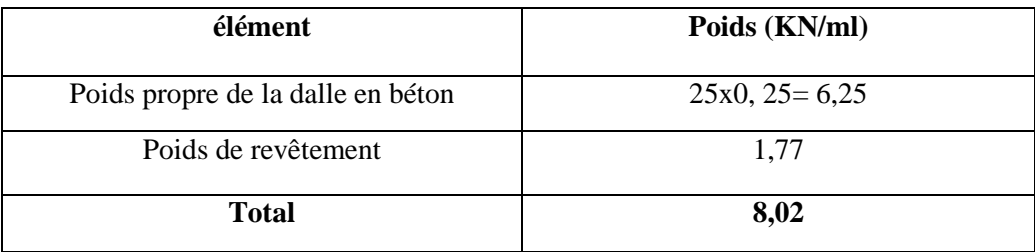

#### **La palliasse :**

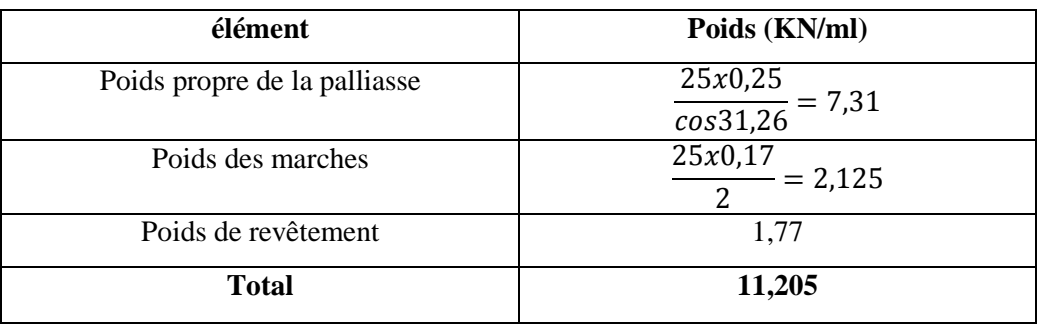

#### **Combinaison des charges et surcharges :**

#### **1) État limite ultime : ELU**

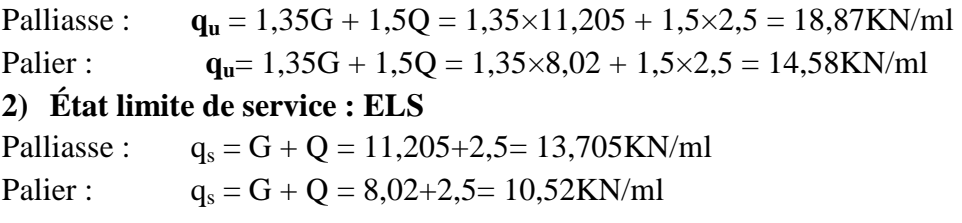

**NB : vu que notre 1er palier de repos n'a que 30cm de longueur, on adoptera le chargement affecté à la paillasse car il n'existe pas un palier de repos de 30cm.** 

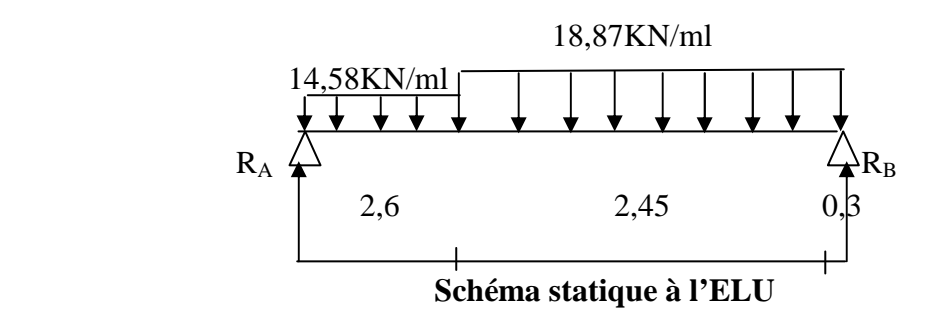

#### **a) Calcul des réactions d'appuis :**

 $R_A + R_B = 89,8KN$  $R_A (5.35) = 14,58x2, 6\left(\frac{2,6}{2} + 2,75\right) + 18,87x2, 75\left(\frac{2,75}{2}\right)$  $R_A = 42,03KN$ .  $R_B = 47,76KN$ .

#### **b) Calcul des efforts tranchants et des moments fléchissant :**

 $\triangleright$  1<sup>er</sup> tronçon : 0  $\leq x \leq 2,6$ m :

$$
T_y = 14,58x-42,03 \Rightarrow \begin{cases} T_y = -42,03KN & \text{pour } x = 0\\ T_y = -4,12KN & \text{pour } x = 2,6m \end{cases}
$$
  

$$
M_z = -14,58 \frac{x^2}{2} + 42,03x \Rightarrow \begin{cases} M_z = 0 & \text{pour } x = 0\\ M_z = 60KN.m & \text{pour } x = 2,6m \end{cases}
$$

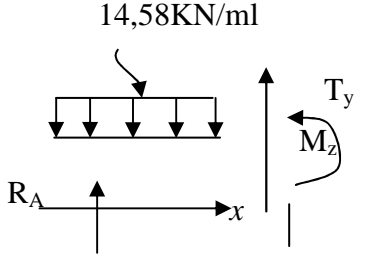

**Promotion 2017/2018** 29

# *Calcul des éléments*

$$
\triangleright
$$
 2<sup>ème</sup> tronçon :  $0 \leq x \leq 2.75 \, \text{m}$ :

$$
T_y = -18,87x + 47,76 \Rightarrow
$$
 
$$
\begin{cases} T_y = 47,76KN & \text{pour } x = 0\\ T_y = -4,13KN & \text{pour } x = 2,75m \end{cases} \quad M_{z}
$$

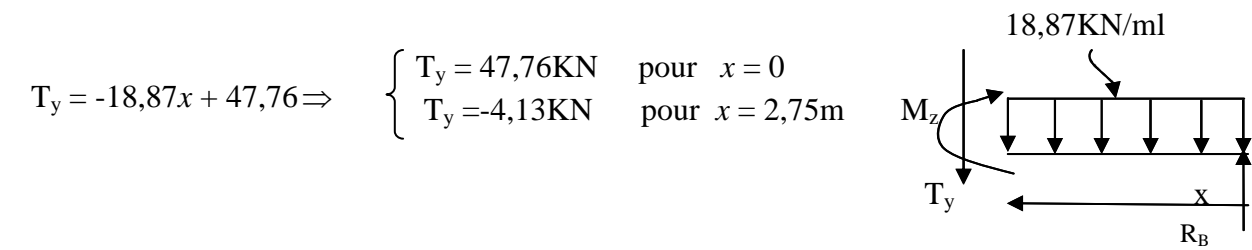

$$
M_z = -18,87 \frac{x^2}{2} + 47,76x
$$
\n
$$
\begin{cases}\nM_z = 0 & \text{pour } x = 0 \\
M_z = 60 \text{KN.m} & \text{pour } x = 2,75 \text{m}\n\end{cases}
$$

$$
\frac{dM_u(x)}{dx} = 0 \Rightarrow -18,87x + 47,76 = 0 \Rightarrow x = 2,53 \text{m}
$$

Le moment  $M_z(x)$  est max pour la valeur  $x = 2,53$ m. Donc :

$$
M_z^{max} = -18,87 \frac{(2,53)^2}{2} + 47,76(2,53)
$$
  

$$
M_z^{max} = 60,61 \text{KN.m}
$$

En tenant compte du semi-encastrement, on prend :

- Aux appuis : *max* = -18,18KN.m  $-$  en travées :  $M_{ut} = 0.85 M_{z}^{max} = 51,52KN.m$ 

# *Chapitre III Calcul des éléments*

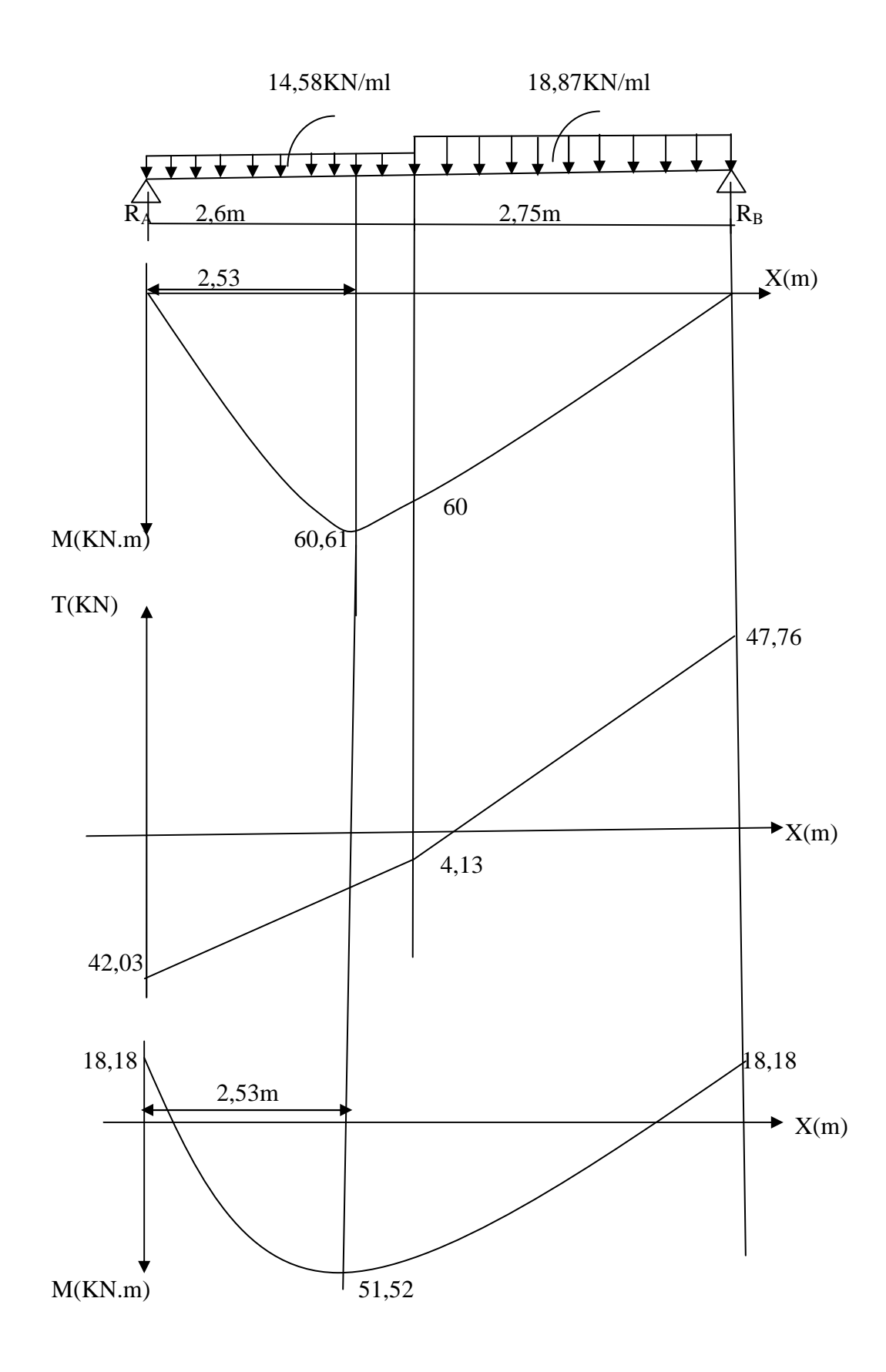

**Fig.III.2.3: Diagramme des moments fléchissant et efforts tranchant à l'ELU** 

## *Calcul des éléments*

#### **c) Calcul des armatures :**

Le calcul se fera pour une bande de 1m en flexion simple.

$$
Au_{u} = 18,18KN.m
$$
\n
$$
\triangleright
$$
 Armatures principles :  
\n
$$
\mu_{a} = \frac{M_{u_{a}}}{b \times d^{2} \times f_{bu}} = \frac{18,18 \times 1000}{100 \times 23^{2} \times 14,2} = 0,024 < \mu,
$$
\n
$$
\Rightarrow S.S.A \qquad \Rightarrow \beta_{u} = 0,988
$$
\n
$$
A_{a} = \frac{M_{u_{a}}}{\beta \times d \times \sigma_{St}} = \frac{18,18 \times 1000}{0,988 \times 23 \times 348} = 2,29 cm^{2}
$$

On opte pour : 6HA10 ( $A_a = 4,71$ cm<sup>2</sup>) avec un espacement de  $S_t = 15$ cm.

#### **- En travées :**

$$
M_{t} = 51,52KN.m
$$
  
\n
$$
\mu_{t} = \frac{M_{t}}{b \times d^{2} \times f_{bc}} = \frac{51,52 \times 1000}{100 \times 23^{2} \times 14,2} = 0,068 < \mu_{r} = 0,392
$$
  
\n
$$
\Rightarrow S.S.A \qquad \Rightarrow \beta_{u} = 0,965
$$
  
\n
$$
A_{t} = \frac{M_{t}}{\beta \times d \times \sigma_{St}} = \frac{51.52 \times 1000}{0,965 \times 23 \times 348} = 6,67 cm^{2}
$$

On opte pour : 6HA12/ml  $(A_t = 6,78$ cm<sup>2</sup>) avec un espacement de  $S_t = 15$ cm

#### **Armatures de répartition :**

Pour des raisons de réalisation et de sécurité on doit calcule les armatures de répartitions avec les armatures maximales pour les paliers et la paillasse

$$
A_r = \frac{A_r}{4} = \frac{6,78}{4} = 1,695 \text{cm}^2
$$

On opte pour  $4H A10 (A<sub>rt</sub> = 3,14cm<sup>2</sup>)$ , avec  $S<sub>t</sub> = 25cm$ .

## **III.2.8.1) Vérification à l'ELU :**

#### **a-Condition de non fragilité (BEAL 91, Art. A.4.2.1):**

$$
A_{min} = 0,23bd \frac{ft_{28}}{f_e} = 0,23 \times 100 \times 23 \times \frac{2,1}{400} = 2,78 \text{ cm}^2
$$

- Aux appuis :  $A_a = 4,71 \text{ cm}^2 > A_{\text{min}} = 2,78 \text{ cm}^2$ 

- En travées :  $A_t = 6,78 \text{cm}^2 > A_{min} = 2,78 \text{cm}^2$  **La condition vérifiée** 

# - **Espacement des barres :**

#### **Armatures principales :**

- Aux appuis : $e = 15$ cm

 $\langle$  min {4h ; 45cm} = 45cm **condition vérifiée.** 

 $-$  En travées :  $e = 15$ cm

## *Calcul des éléments*

 **Armatures de répartition :**  - Aux appuis :  $e = 25$ cm < Min {4h ; 45cm} = 45cm **condition vérifiée**.  $-$  En travées :  $e = 25$ cm

## **b-Vérification de la section du béton à l'effort tranchant (BAEL 91, Art-5.1.2.1) :**

 $T_u$ <sub>max</sub> = 47,76KN 0,207 1000×230 47,76×1000 bxd T  $\tau_{\rm u} = \frac{1_{\rm umax}}{bxd} = \frac{47,60 \times 1000}{1000 \times 230} =$  $=\frac{T_{\text{umax}}}{T_{\text{umax}}} = \frac{47,76\times1000}{1000 \cdot 200} = 0,207 \text{ MPa}$ 

Fissuration est peu préjudiciable:

b  $\frac{1}{v_{\text{u}}} = \min(0, 2\frac{16}{\gamma_{\text{b}}}$  $\overline{\tau}_{u} = min(0, 2 \frac{f c_{28}}{g} ; 5MPa) = 3,33 MPa$ 

 $\tau_u = 0.189 \text{MPa} < 3.33 \text{ MPa} = \tau_u \Rightarrow$  condition vérifiée.

## **c-Justification des sections d'appuis (Art 5-1-3) :**

 $A_s \geq$ su umax f T =  $348 \times 100$  $47,76 \times 1000$ ×  $\frac{\times 1000}{100} = 1,37 \text{cm}^2$  $A_a = 4,52 \text{cm}^2 > 1,37 \text{cm}^2 \implies$  condition vérifiée.

# **d-Contrainte d'adhérence et d'entrainement des barres (BAEL 91, Art A.6.1.3) :**

Il faut vérifier que :  $\tau_{\rm Se} \leq \tau_{\rm Se} = \Psi_{\rm S} \times \text{ft}_{\rm 28} = 1.5 \times 2.1 = 3.15 \text{ MPa}$ 

$$
\sum U_i = n.\pi.\Phi = 4 \times 3,14 \times 1,2 = 15,07
$$
cm

$$
\tau_{\rm se} = \frac{47,76 \times 1000}{0,9 \times 230 \times 150,7} = 1,53 \,\text{MPa}
$$

 $\tau_{se} = 1.53 \text{MPa} < \overline{\tau}_{se} = 3.15 \text{MPa} \Rightarrow \text{ condition } \text{veinfinite.}$ 

Donc pas de risque d'entrainement des barres.

## **e-Ancrage des barres (A-6-1-23) :**

Ancrage des barres aux appuis :

$$
L_{s} = \frac{\varphi \cdot f \cdot \partial}{4\tau_{s}} \quad \text{Avec}: \quad \overline{\tau}_{s} = 0.6 \psi_{s}^{2} f_{t28} = 0.6 \times 1.5^{2} \times 2.1 = 2.835 \text{MPa}
$$
\n
$$
L_{s} = \frac{1.2 \times 400}{4 \times 2.835} = 42.32 \text{ cm}
$$

Forfaitairement :  $L<sub>S</sub> = 40\Phi = 40 \times 1, 2 = 48$ cm

## *Calcul des éléments*

Pour les armatures comportant des crochets, on prend :  $L_a = 0.4L_s$ 

 $L_a = 0.4 \times 48 = 19,2$ cm  $\implies L_a = 20$  cm

## **III.2.9) Calcul à l'état limite de service : ELS**

 $q_s$  paillasse = 13,705KN/ml

 $q_s$  palier =  $10,52$ KN/ml

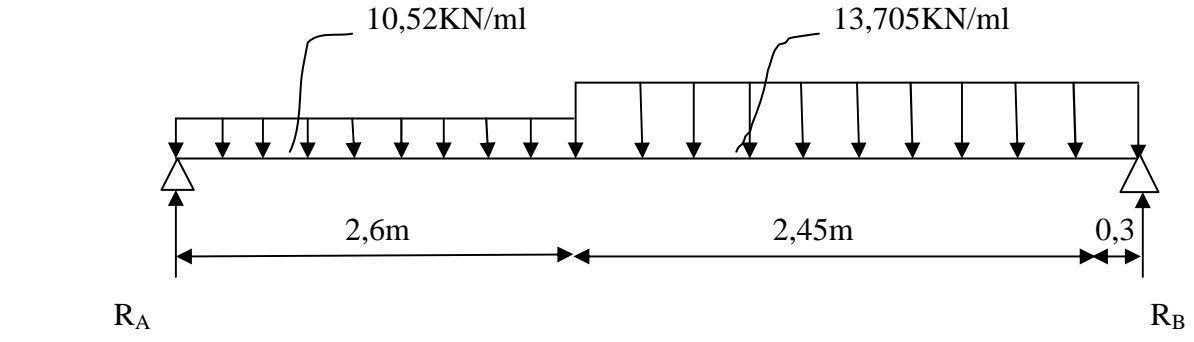

**Fig.III.2.4: Schéma statique à l'ELS**

#### **a-Calcul des réactions aux appuis** :

 $R_A + R_B = 65,04$  KN  $R_A = 30,39KN$  $R_B = 34,64$ KN

#### **b- Calcul des efforts tranchants et des moments fléchissant :**

 $\triangleright$  1<sup>er</sup> tronçon : 0  $\leq x \leq 2,6$ m :

$$
T_y = 10,52x - 30,39 \Rightarrow \begin{cases} T_y = -30.39 \text{KN} & \text{pour} \quad x = 0 \\ T_y = -3.04 \text{KN} & \text{pour} \quad x = 2,6 \text{m} \end{cases}
$$
  
\n
$$
M_z = -10,52 \frac{x^2}{2} + 30,39x \Rightarrow \begin{cases} M_z = 0 & \text{pour} \quad x = 0 \\ M_z = 4,45 \text{KN} \text{.m} & \text{pour} \quad x = 2,6 \text{m} \end{cases}
$$

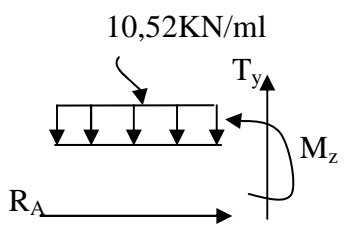

 $\triangleright$  2<sup>ème</sup> tronçon : 0m ≤ *x* ≤ 2,75m : 18.87KN/ml

$$
T_y = -13,705x + 34,64
$$
\n
$$
T_y = 34.64KN
$$
\n
$$
T_y = 34.64KN
$$
\n
$$
T_y = -3.05KN
$$
\n
$$
y = 2,75m
$$
\n
$$
M_z = -13,705 \frac{x^2}{2} + 34,64x
$$
\n
$$
M_z = 0
$$
\n
$$
M_z = -43,43 KN.m
$$
\n
$$
pour x = 0
$$
\n
$$
x = 2,75m
$$
\n
$$
m_z = 2,75m
$$

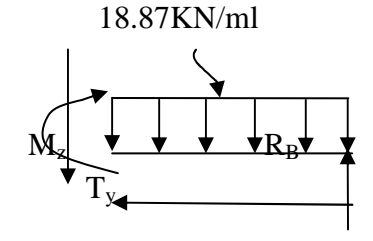

Point de moment Maximal :

 $\frac{dM_z(x)}{dx} = 0 \implies -13,705x + 34,64 = 0 \implies x = 2,53$ m

Le moment est max pour la valeur : 2,53m

# *Calcul des éléments*

D'où :

 $M_s^{max} = -13,705 \times \frac{2,53^2}{2}$  $\frac{33}{2}$  + 34,64×2,53  $\implies M_s^{max} = 43,77KN.m$ En tenant compte du semi-encastrement, on aura :

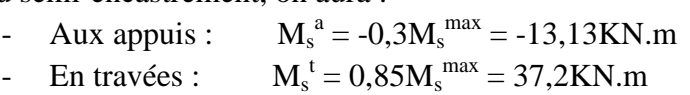

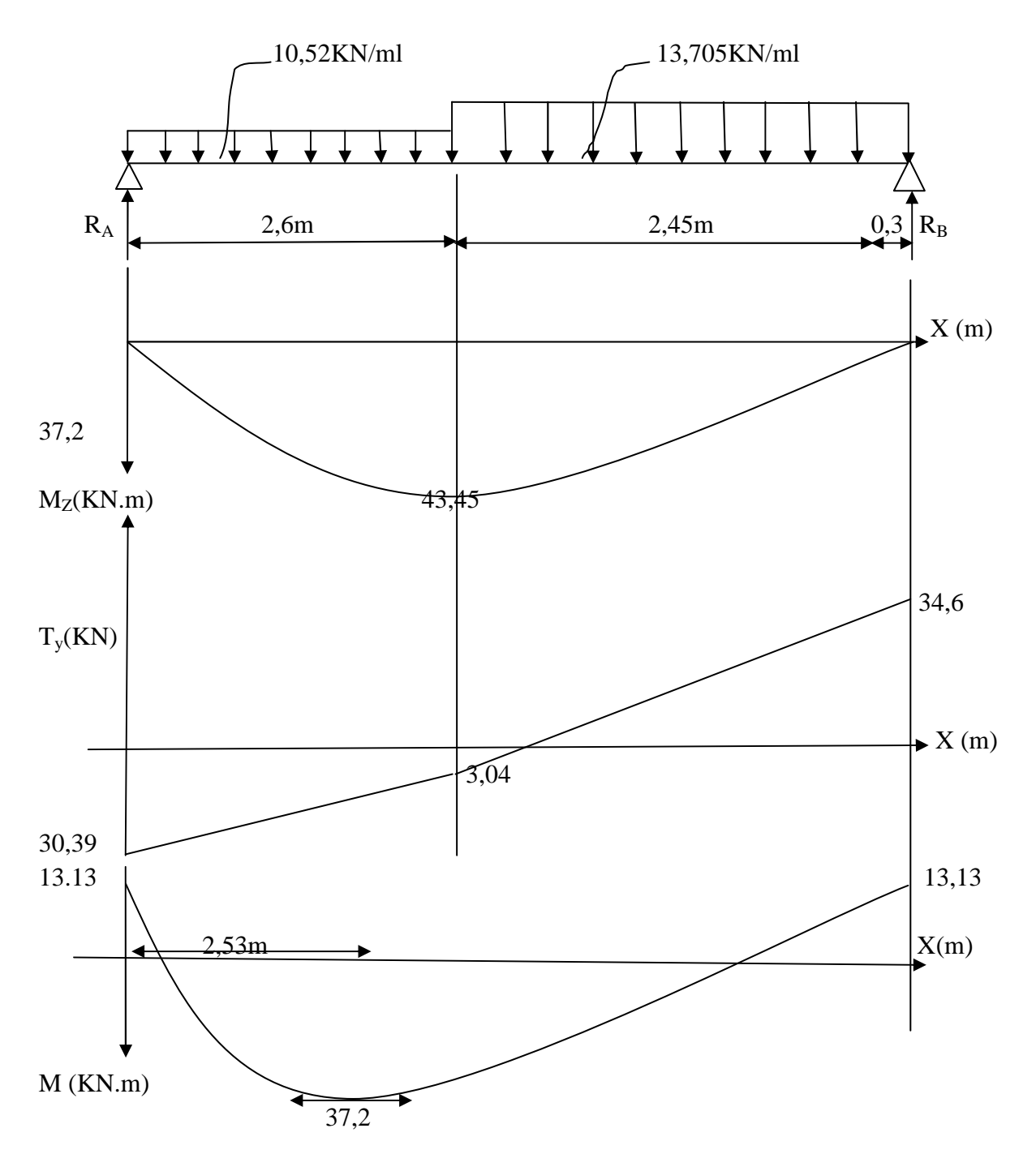

**Fig.III.2.5: Diagramme des moments fléchissant et efforts tranchant à l'ELS**

## **III.2.9.1) Vérification à l'ELS :**

#### **Ferraillage :**

Le calcul se fera pour une bande de 1m d'emmarchement.

#### **a-Armatures longitudinales :**

#### • **Aux appuis :**

bu 2 a a b d f M µ × × = = 100 23 14,2 13,13 1000 2 × × × = 0,017< <sup>µ</sup> *<sup>l</sup>* = 0,392…………SSA → β1= 0,820 Ast= 1 st a β d σ M × × = ,0 820 23 348 13 13, 1000 × × × = 2,00cm<sup>2</sup>

.  $A_{sa}$  < 4,71 cm<sup>2</sup>

Donc les armatures adoptées à l'ELU sont suffisantes.

• En través :  
\n
$$
\mu_{1t} = \frac{M_t}{b \times d^2 \times f_{bu}} = \frac{37 \times 2 \times 1000}{100 \times 23^2 \times 14, 2} = 0,0495 < 0,392
$$
\n
$$
A_{st} = \frac{37,2 \times 1000}{0,757 \times 23 \times 348} = 6,14 \text{ cm}^2
$$
\n
$$
A_{st} < 6,78 \text{ cm}^2
$$

Donc les armatures adoptées à l'ELU sont suffisantes.

#### **b-Vérification des contraintes dans le béton et les aciers :**

On doit vérifier que :  $\sigma_{bc} = K \sigma_{St} \le \sigma_{bc} = 0.6 f c_{28} = 15 \text{ MPa}$ 

• En través : A<sub>st</sub> = 6,78cm<sup>2</sup>  
\n
$$
\rho_1 = \frac{100A_t}{b.d} = \frac{100 \times 6,78}{100 \times 23} = 0,294
$$
\n
$$
\rho_1 = 0,294 \Rightarrow \beta_1 = 0,914 \Rightarrow k_1 = 43,14
$$
\n
$$
K = \frac{1}{K_1} = \frac{1}{43,14} = 0,023
$$
\n
$$
\sigma_{St} = \frac{M_t}{A_s \cdot \beta d} = \frac{37,2 \times 10^3}{6,78 \times 0,914 \times 23} = 260,99 \text{ MPa}
$$
\n
$$
\sigma_{bc} = K \sigma_{St} = 0,023 \times 260,99 = 6,00 \text{ MPa}
$$
\n
$$
\sigma_{bc} = 6,00 \text{ MPa} < \overline{\sigma}_{bc} = 15 \text{ MPa} \Rightarrow \text{La condition est vérifiée.}
$$
\n• Aux appuis : A<sub>a</sub> = 4,52cm<sup>2</sup>

$$
\rho_1 = \frac{100 \times A_a}{b.d} = \frac{100 \times 4,52}{100 \times 23} = 0,198
$$
  

$$
\rho_1 = 0,198 \Rightarrow \beta_1 = 0,928 \text{ et } \Rightarrow \text{K} = \frac{1}{54,44} = 0,0183
$$

# *Calcul des éléments*

$$
\sigma_{s_t} = \frac{M_a}{A_s \cdot \beta d} = \frac{13,13 \times 10^3}{4,52 \times 0,928 \times 23} = 136,10 \text{ MPa} < \overline{\sigma}_{st} = 348 \text{ MPa} \Rightarrow \text{ La condition est vérifie.}
$$
  
\n
$$
\sigma_{bc} = K \sigma_{s_t} = 0,0183 \times 136,10 = 2,5 \text{ MPa}
$$
  
\n
$$
\sigma_{bc} = 2,5 \text{ MPa} < \overline{\sigma}_{bc} = 15 \text{ MPa} \Rightarrow \text{La condition est vérifie.}
$$

## **c- Vérification de la flèche :**

Le calcul de la flèche s'impose si une des trois conditions suivantes, n'est pas vérifiée :

a) 
$$
\frac{h}{L} \ge \frac{1}{16} \implies \frac{0,25}{5,35} = 0,046 < \frac{1}{16} = 0,0625 \implies
$$
 condition non veírtiée  
b)  $\frac{h}{L} \ge \frac{1}{10} \times \frac{M_t}{M_0} \implies \frac{0,25}{5,35} = 0,046 < \frac{37,2}{10 \times 43,77} = 0,085 \implies$  condition non veírtiée  
c)  $\frac{A}{b_0.d} \le \frac{4,2}{fe} \implies \frac{6,78}{100 \times 23} = 0,00294 < \frac{4,2}{400} = 0,0105 \implies$  condition veírtiée

 $V_1$ <sup> $\overline{\phantom{a}}$ </sup>

Deux conditions non vérifiées, alors on va procéder au calcul de la flèche :

$$
f_i = {M_s \times 1 \over 10E_i \times I_{fi}} < \overline{f} = {l \over 500} = {4100 \over 500} = 8,2mm
$$

Avec :  $f_i$ : flèche due aux charges instantanées,

*E* : Module de la déformation instantanée.

$$
f_{i} = \frac{M_{s} \times 1}{10E_{i} \times I_{fi}} \qquad \text{ou} \quad E_{i} = 11000 \sqrt{f_{c28}} = 32164,195 \text{MPa}
$$
\n
$$
I_{0} = \frac{b}{3} (V_{1}^{3} + V_{2}^{3}) + 15A_{t} (V_{2} - c)^{2} \qquad V_{1} = \frac{Sxx}{B_{0}}
$$

 $S_{xx}$ : Moment statique ;  $Sxx = \frac{9H}{2} + 15 \times A_t \times d$  $Sxx = \frac{bh^2}{2} + 15 \times A_t \times$ 

 $B_0$ : Aire de la section homogénéisée ;  $B_0 = b \times h + 15 \times A_t$ 

$$
V_1 = \frac{\frac{b \times h^2}{2} + 15 \times A_t \times d}{b \times h + 15 \times A_t} = \frac{\frac{100 \times 25^2}{2} + 15 \times 6,78 \times 23}{100 \times 25 + 15 \times 6,78} = 12,91 \text{ cm}
$$
  
\n
$$
V_2 = h - V_1 = 25 - 12,91 = 12,09 \text{ cm}
$$

D'où :

$$
I_0 = \frac{100}{3} \left( \overline{12,91}^3 + \overline{12,09}^3 \right) + 15 \times 6,78(12,09 - 2)^2
$$
  

$$
I_0 = 140982, 46 \text{cm}^4
$$
  

$$
\rho = \frac{A}{b.d} = \frac{6,78}{100 \times 16} = 0,00294
$$

 $V_2$ b d

c

# *Calcul des éléments*

$$
\lambda_{v4} = \frac{0.02 \times f_{t28}}{(2 + 3 \times b_0 / b) \times \rho} = \frac{0.02 \times 2.1}{(2 + 3) \times 000294} = 2.86
$$
\n
$$
\mu = \max \left\{ 0.1 - \frac{1.75 \times f_{t28}}{4 \times \rho \times \sigma_s + f_{t28}} \right\}
$$
\n
$$
\mu = \max \left\{ 0.1 - \frac{1.75 \times 2.1}{4 \times 0.00294 \times 260.99 + 2.1} \right\} = 0.29
$$
\n
$$
I_{fv} = \frac{1.1 \times I_0}{1 + \mu \times \lambda_v}
$$
\n
$$
\rightarrow I_{fv} = \frac{1.1 \times 140942}{1 + 0.29 \times 2.86}
$$

 $I_{fi} = 84747,02 \text{ cm}^4$ 

 En remplaçant tous les coefficients trouvés précédemment ; on aura une valeur de la flèche :

$$
f = \frac{37,2 \times 10^6 \times 5050^2}{10 \times 32164195 \times 84747,02 \times 10^4} = 3,48 \text{ mm.}
$$
  
Donc  $f < \overline{f} = 10,1 \text{ mm}$  *comdition* **veinfinite.**

## **Etat limite d'ouverture des fissures : BAEL 91, Art A.5.34**

La fissuration est considérée comme peu nuisible, donc aucune vérification n'est à effectuer.

**Remarque :** On adopte le même ferraillage pour les différents niveaux.

# *Calcul des éléments*

# **III.3) Calcul de la poutre palière :**

La poutre palière est destinée à supporter son poids propre, poids du mur et la réaction du palier. Elle est partiellement encastrée dans les poteaux.

Sa portée est de 4,65m (entre nu d'appuis).

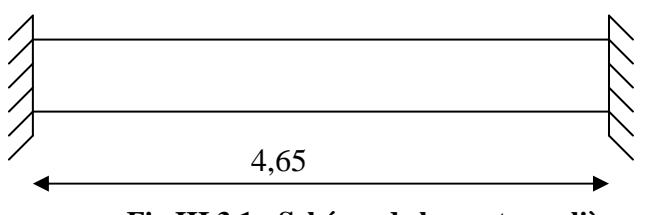

 **Fig III.3.1 : Schéma de la poutre palière** 

## **III.3.1) Pré dimensionnement**

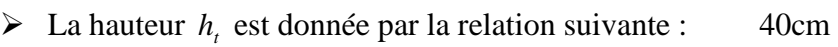

$$
\frac{1}{15} \le h_t \le \frac{1}{10}
$$
 1: longueur libre entre nus d'appuis  

$$
\frac{465}{15} \le h_t \le \frac{465}{10} \Rightarrow 31 \text{ cm} \le h_t \le 46.5 \text{ cm}
$$

On prend  $h_t = 40$ cm

 La largeur *b* est donnée par la relation suivante :  $0,4h_1 \le b \le 0,7h_1 \Rightarrow 16 \le b \le 28cm$ 

On prend 
$$
b = 25 \text{cm}
$$

## **Recommandations de RPA (Art 7.5.1) ;**

 $b \ge 25$ cm,  $h \ge 30$ cm  $\frac{h}{1} \le 4 \rightarrow \frac{40}{25} = 1,6 \le 4$ 25  $\leq 4 \rightarrow \frac{40}{25} = 1,6 \leq$ *b h*  $\frac{h}{\sqrt{2}}$  ≤ 4 →  $\frac{40}{25}$  = 1,6 ≤ 4 ⇒ Condition vérifiée

Notre poutre a pour dimension  $(b \times h) = (25 \times 40)$  cm<sup>2</sup>

## **III.3.2) Détermination des charges :**

- Poids propre de la poutre :  $G_p = 25 \times 0.25 \times 0.4 = 2.5$  KN/ml
- poids du mur  $G_M = 2,36 \times 1 = 2,36$  KN/ml
- Réaction du palier à l'ELU :  $R_u = 42,03$ KN
- Réaction du palier à l'ELS :  $R_s = 30,39$  KN

## **III.3.3) Calcul à l'ELU :**

## **a) Calcul des efforts internes :**

$$
q_u\!\!=\!\!1,\!35G\!\!+\!\!R_u
$$

$$
q_u = 1,35 \times (2,5+2,36) + \frac{2X42,03}{4,65} = 24,64 \text{ KN/ml}
$$

**Moment isostatique** :

$$
M_{u} = \frac{q_{u}l^{2}}{8} = \frac{24,64 \times \overline{4,65}^{2}}{8} = 66,60 \text{KN.m}
$$

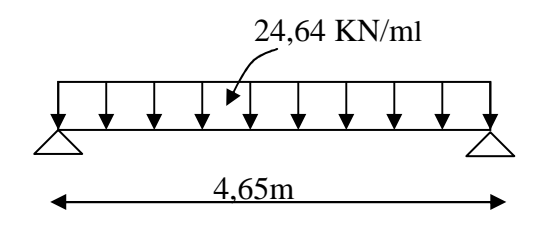

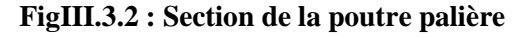

25cm

# *Calcul des éléments*

#### **Effort tranchant :**

$$
T_u = \frac{q_u l}{2} = \frac{24,64 \times 4,65}{2} = 57,29 \text{ KN}
$$

On tenant compte de l'effet de semi encastrement on aura :

 $M_{ua} = -0,3Mu = -19,98KN.m$ 

 $M_{ut} = 0,85Mu = 56,15KN.m$ 

#### **b) Diagramme du moment et de l'effort**

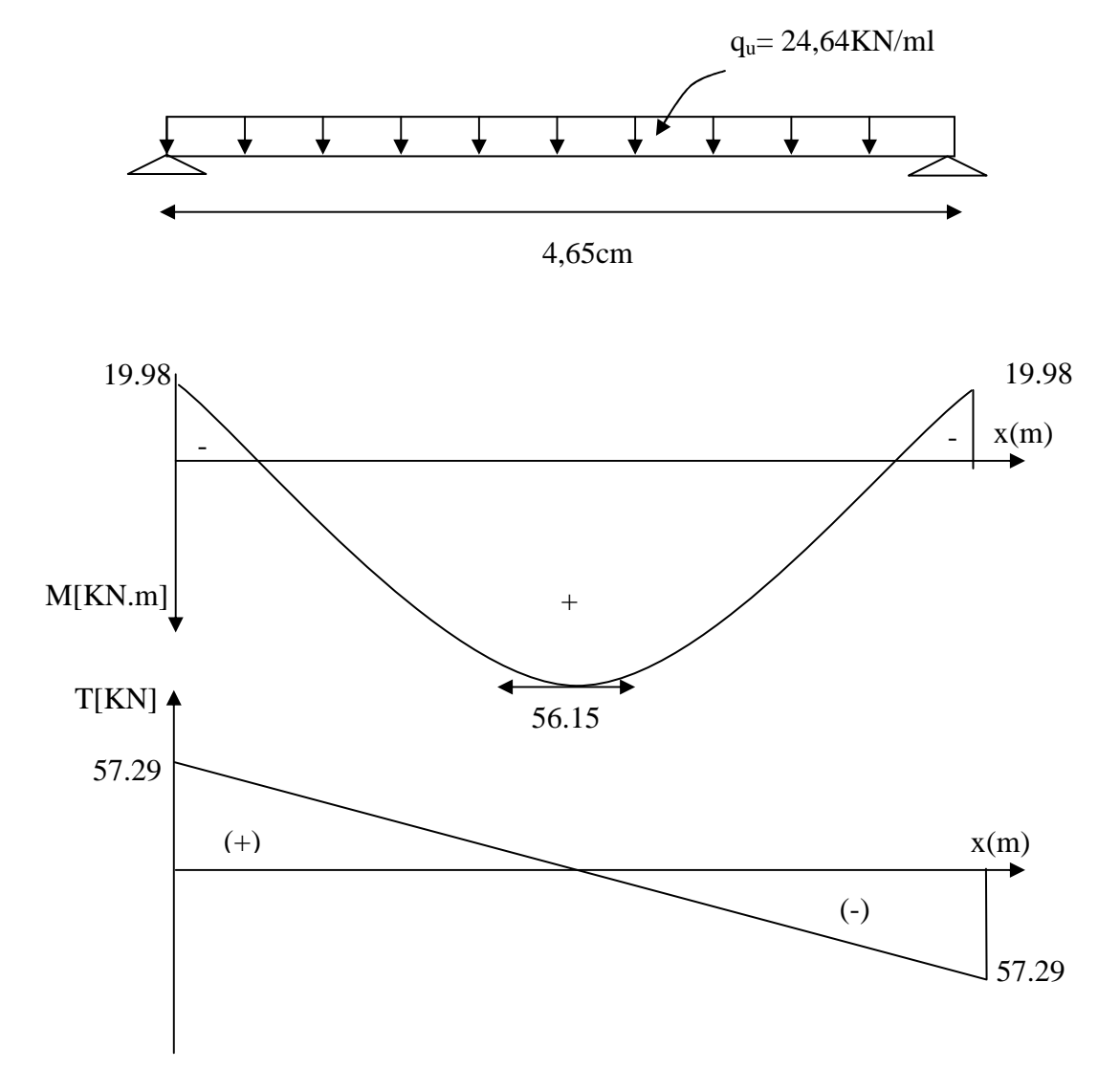

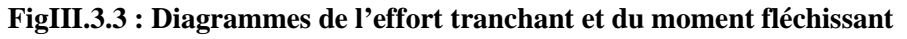

#### **c) Ferraillage :**

 $h = 40$  cm;  $d = 38$  cm;  $c = 2$  cm;  $b = 25$  cm.

**En travées :**

$$
\mu_{t} = \frac{M_{t}}{b.d^{2}.f_{bu}} = \frac{56,15 \times 10^{3}}{25 \times 38^{2} \times 14,2} = 0,11
$$
  

$$
\mu_{t} = 0,11 < \mu_{r} = 0,392 \implies S.S.A \implies \beta = 0,942
$$

## *Calcul des éléments*

$$
A_{u_t} = \frac{M_{ut}}{\beta_1 . d. \sigma_{St}} = \frac{56,15 \times 10^3}{0,942 \times 38 \times 348} = 4,51 \text{C} \text{m}^2
$$
  
On prend : A<sub>ut</sub> = 3 HA 14= 4,62 cm<sup>2</sup>

#### **Aux appuis :**

$$
\mu_{a} = \frac{M_{a}}{b.d.^{2} \overline{\sigma}_{bc}} = \frac{19,98 \times 10^{3}}{25 \times (38)^{2} \times 14,2} = 0,038 \quad < \mu_{r} = 0,392 \implies S.S.A \qquad \implies \beta_{1} = 0,981
$$
\n
$$
A_{a} = \frac{M_{a}}{\beta_{1}.d.\sigma_{St}} = \frac{19,98 \times 10^{3}}{0,981 \times 38 \times 348} = 1,54 \text{ C} \text{m}^{2}
$$
\nOn proved: A = 2 Hz 12 = 2,20 cm².

On prend :  $A_{ut} = 3$  HA  $12 = 3,39$ cm<sup>2</sup>

#### **III.3.4) Vérification à l'ELU :**

#### **a) Condition de non fragilité (Art-A-4.2, 1 BAEL):**

$$
A_{\min} = 0.23b.d \frac{ft_{28}}{f_e} = 0.23 \times 25 \times 38 \times \frac{2.1}{400} = 1,15 \text{ cm}^2
$$

**En travée :**  $A_t = 4,62 \text{ cm}^2 > A_{\text{min}} = 1,15 \text{ cm}^2 \Rightarrow \text{La condition est vérifiée}$ **Aux appuis :**  $A_a = 3,39 \text{cm}^2 > A_{\text{min}} = 1,15 \text{cm}$   $\Rightarrow$  La condition est vérifiée.

## **b) Vérification de la section du béton à l'effort tranchant (Art-5-1-2-1 BAEL) :**

$$
\tau_{u} = \frac{T_{u}}{b.d} \le \overline{\tau_{u}} = \min\left\{\frac{0.15f_{cj}}{\gamma_{b}}, 5MPa\right\} = \{2, 5MPa, 4MPa\}
$$
 (Fissuration préjudiciable)  

$$
\tau_{u} = \frac{57,29 \times 10^{3}}{250 \times 380} = 0,60 MPa
$$

$$
\tau_{u} = 0,60 MPa < \overline{\tau}_{u} = 2,5 MPa \implies La Condition est vérifiée.
$$

## **c) Influence de l'effort tranchant aux voisinages des appuis (Art. 5.1.3.2, BAEL):**

- **Influence sur les aciers :**

$$
A_a \geq \frac{1{,}15}{f_e}(T_u + \frac{M_u}{0.9 \times d}) = \frac{1{,}15}{400}(57{,}29 \times 10^3 + \frac{19{,}98 \times 10^6}{0.9 \times 380}) = 3{,}32 \text{cm}^2
$$

A<sub>sa</sub> =3,39 cm<sup>2</sup> > 3,32 cm<sup>2</sup> ⇒ La Condition est vérifiée - **Influence sur le béton :**   $\gamma_{\text{max}} \leq 0.4$ b $\times$ 0.9 $\times$ d $\frac{12\frac{28}{\gamma_{\text{b}}}}{\gamma_{\text{b}}}$  $T_{\text{umax}} \leq 0,4$ b $\times$ 0,9 $\times$ d $\frac{\text{fc}}{\text{m}}$ 

$$
{}^{7b}
$$
  
0,4b×0,9d× $\frac{fc_{28}}{\gamma_b}$  = 0,4×250×0,9×380× $\frac{25}{1,5}$  = 570 KN > T<sub>u</sub> = 57,29KN

## *Calcul des éléments*

⇒ La Condition est vérifiée

## **d) Vérification de l'adhérence aux appuis :**

$$
\tau_{\rm u} = \frac{T_{\rm umax}}{0.9d \times \sum U_{\rm i}} \le \bar{\tau}_{\rm u} = \Psi \times \text{ft}_{28}
$$

 $\sum U_i$ : Somme des périmètres utiles des armatures.

$$
\tau_{u} = \frac{57.29 \times 10^{3}}{0.9 \times 380 \times 3 \times 3,14 \times 12} = 1,48 \text{ MPa}
$$

 $\tau_u = 1,48 \text{MPa} < \overline{\tau}_u = 1,5 \times 2,1 = 3,15 \text{MPA} \implies$  La Condition est vérifiée Il n'y a pas risque d'entraînement des barres.

#### **e) Les armatures transversales :**

Les diamètres des armatures transversales doivent être tel que :

$$
\Phi
$$
  $\langle$  min $\left\{ \Phi_L ; \frac{h}{35} ; \frac{b}{10} \right\}$  = min {12 ; 11,4 ; 25} = 11,4mm

On prend un cadre et un étrier en HA10  $A_t = 4H A 10 = 3,14cm^2$ 

#### **f) Ecartement des barres :**

D'après le **RPA2003 Art 7 .5.2.2**, l'espacement est donné selon deux zones :

$$
\div
$$
 En zone nodale :

$$
A_t \ge 0,003 \times S \times b \implies S \le \frac{A_t}{0,003 \times b} = \frac{3,14}{0,003 \times 25} = 41,86 \text{ cm}
$$
  

$$
\min\left\{\frac{h}{4}; 12\Phi\right\} = \min\left\{10 \text{cm}; 12 \text{cm}\right\}
$$

On prend :  $S_t = 10$ cm

 $S_t \leq$ 

# - **En zone courante :**

$$
S_t \le \frac{h}{2} = \frac{40}{2} = 20 \text{ cm}
$$
 Soit :  $S_t = 20 \text{ cm}$ 

## **g) Ancrage des barres (A-6-1-2) :**

Ancrage des barres aux appuis :

$$
L_s = \frac{\varphi. fe}{4\tau_s}
$$
 Avec:  $\bar{\tau}_s = 0.6 \psi_s^2 ft_{28} = \tau_{su} = 0.6 \times 1.5^2 \times 2.1 = 2.835 MPa$   

$$
L_s = \frac{1.2 \times 400}{4 \times 2.835} = 50.30 \text{ cm}
$$

Forfaitairement :  $L_s = 40\Phi = 40 \times 1,2 = 48$ cm.

## *Calcul des éléments*

#### **III.3.5) Calcul à l'ELS :**

#### **a) Combinaison des charges :**

 $q_s = G + T_s$  $q_s = 2{,}5+2{,}36+\frac{2\times42{,}03}{4.65}$  $\frac{(42,03)}{4,65}$  = 22,93 KN/ml - Le moment isostatique : 61,98 8  $22,93 \times 4,65$ 8  $M_s = \frac{q_s l^2}{r^2} = \frac{22.93 \times \overline{4.65}^2}{r^2}$  $s_s = \frac{q_s l^2}{g} = \frac{22.93 \times 4.65^2}{g} = 61.98 \text{ KN.m}$  - L'effort tranchant : 53,31 2  $22,93 \times 4,65$ 2  $T_s = \frac{q_s l}{2} = \frac{22.93 \times 4.65}{2} = 53.31 \text{ KN}$ En tenant compte de l'effet de semi-encastrement :

> $M_{sa} = -0,3M_s = -18,59KN.m$  $M_{st} = 0,85M_s = 52,68KN.m$

#### **b) Vérification des contraintes :**

a) Etat limite de compression du béton :

$$
\sigma_{b} \leq 0, 6fc_{28} = 15MPa
$$

**Aux appuis :** 

$$
\rho_1 = \frac{100.A_{app}}{b.d} = \frac{100 \times 3.39}{25 \times 38} = 0,360
$$
  
\n
$$
\Rightarrow \beta_1 = 0,907 \Rightarrow \alpha_1 = 0,279 \text{ et } K = \frac{\alpha_1}{15(1-\alpha_1)} = \frac{0,279}{15(1-0,279)} = 0,026
$$
  
\n
$$
\sigma_{St} = \frac{M_a}{A_{app}. \beta \beta} = \frac{18,59 \times 10^6}{339 \times 0,907 \times 380} = 159,11 \text{ MPa}
$$
  
\n
$$
\sigma_{bc} = K \sigma_s = 0,026 \times 159,11 = 4,14 \text{ MPa}
$$
  
\n
$$
\sigma_{bc} = 4,14 \text{ MPa} < \overline{\sigma}_{bc} = 15 \text{ MPa} \Rightarrow \text{La Condition est veírifiée}
$$
  
\nEn travésé :  
\n
$$
\rho_1 = \frac{100.A_i}{b.d} = \frac{100 \times 4,62}{25 \times 38} = 0,486
$$
  
\n
$$
\Rightarrow \beta_1 = 0,895 \Rightarrow \alpha_1 = 0,315 \text{ et } K = \frac{\alpha_1}{15(1-\alpha_1)} = \frac{0,315}{15(1-0,315)} =
$$
  
\n
$$
\sigma_{sr} = \frac{M_t}{A_s.\beta d} = \frac{52,68 \times 10^6}{462 \times 0,895 \times 380} = 335,27 \text{ MPa}
$$
  
\n
$$
\sigma_{bc} = K \sigma_s = 0,030 \times 335,27 = 10,12
$$
  
\n
$$
\sigma_{bc} = 10,12 \text{ MPa} < \overline{\sigma}_{bc} = 15 \text{ MPa} \Rightarrow \text{La Condition est veírifiée}
$$

#### **III.3.6) Vérification de la flèche :**

Nous pouvons disposer du calcul de la flèche si les trois conditions suivantes sont vérifiées :

0,030

# *Calcul des éléments*

 a) 16 1 L h ≥ ⇒ 0,086 4,65 0,40 = > 16 1 = 0,0625 ⇒ condition vérifiée b) 0 t M M 10 1 L h ≥ × ⇒ 0,086 4,65 0,40 = > 10 61 98, 52 68, × = 0,085⇒ condition vérifiée c) fe 4,2 b .d A 0 ≤ ⇒ ,0 0048 38 25 62,4 = × < 400 2,4 = 0,0105 ⇒ condition vérifiée

Par conséquent le calcul de la flèche n'est pas nécessaire.

# - **Etat limite de déformation :**

La fissuration étant peu nuisible ⇒ la vérification des contraintes dans les aciers n'est pas nécessaire.

**Conclusion :** Les armatures calculées à l'ELU sont suffisantes à l'ELS.

# **III.4. Calcul des planchers en corps creux:**

# **III.4.1.Introduction :**

 Le plancher est constitué de corps creux et de la dalle de compression (20+4) ; reposant sur des poutrelles préfabriquées espacées de 65cm. Elles sont disposées dans le sens de la petite portée. Ces derniers possèdent des armatures en attentes qui sont liées à celles de la dalle de compression.

## **III.4.2. Dalle de compression :**

 La dalle de compression est coulée sur place. Elle est de 5cm d'épaisseur armée d'un quadrillage de treillis soudé (**TLE 520)** qui doit satisfaire les conditions suivantes : **(BAEL 91/B.6.8,423).** 

- Les dimensions des mailles du treillis soudé ne doivent pas dépasser :
	- 20cm pour les armatures perpendiculaires aux nervures,
	- 3 cm pour les armatures parallèles aux nervures.
- Les sections d'armatures doivent satisfaire les conditions suivantes :
	- **a) Armatures** ⊥ **aux poutrelles** :

$$
A_{\perp} \geq \frac{4 \times L}{f_e}
$$

 **Avec** :

- $A_{\perp}$ : cm<sup>2</sup> par métre linéaire,
	- • L : Entre axes des poutrelles en (cm),
	- f. : Limite d'élasticité de l'acier utilisé (MPa)
		- -**A.N :**

 $A_{\perp} \ge \frac{4 \times 65}{520} \ge 0.5 \text{ cm}^2/\text{ML}$ On adoptera  $5T6/ML = 1,17$  cm<sup>2</sup> / ml.

**b) Armatures // aux poutrelles** :

$$
A_{\parallel} \geq \frac{A_{\perp}}{2}
$$

• **A.N**: 
$$
A_{\parallel} = \frac{1.17}{2} = 0.58
$$

On adoptera  $5T6/ML = 1,17$  cm<sup>2</sup>/ml avec espacement de 20cm

*Calcul des éléments*

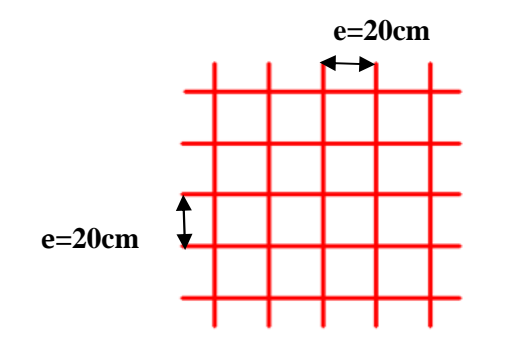

**Conclusion : O**n optera pour un treillis soudé **TLE 520** (**6x200x6x200)** 

# **III.4.3. calcul des Poutrelles :**

## **a) Calcul avant coulage de la dalle de compression :**

La poutrelle est considérée comme une poutre de section rectangulaire (12 x 5) cm<sup>2</sup> reposant sur deux appuis. Elle est sollicitée par une charge uniformément répartie représentant son poids propre, le poids du corps creux et la surcharge de l'ouvrier estimée à 1 KN/ml. L'objet de calcul de la poutrelle avant coulage, c'est de déterminer si la poutrelle isostatique peut ce suffire à elle-même, dans le cas contraire il faudrait prévoir des étais intermédiaire pour la comporter, ces étais serviront d'appuis intermédiaires avant coulage.

- Poids propre de la poutrelle : 0,12 × 0,05 × 25…………………0,15 KN/ml,
- Poids du corps creux : 0,65 ×0,95……………………………...0,62 KN/ml,
- Surcharge due à l'ouvrier : **…………………………………….**1, 00 KN/ml.

Charge permanente : **G =0,77 KN/ML**

Charge d'exploitation : **Q=1KN/ML** 

## **Ferraillage à l'ELU :**

Le calcul se fera pour la travée la plus longue On considérant la fissuration comme étant non préjudiciable

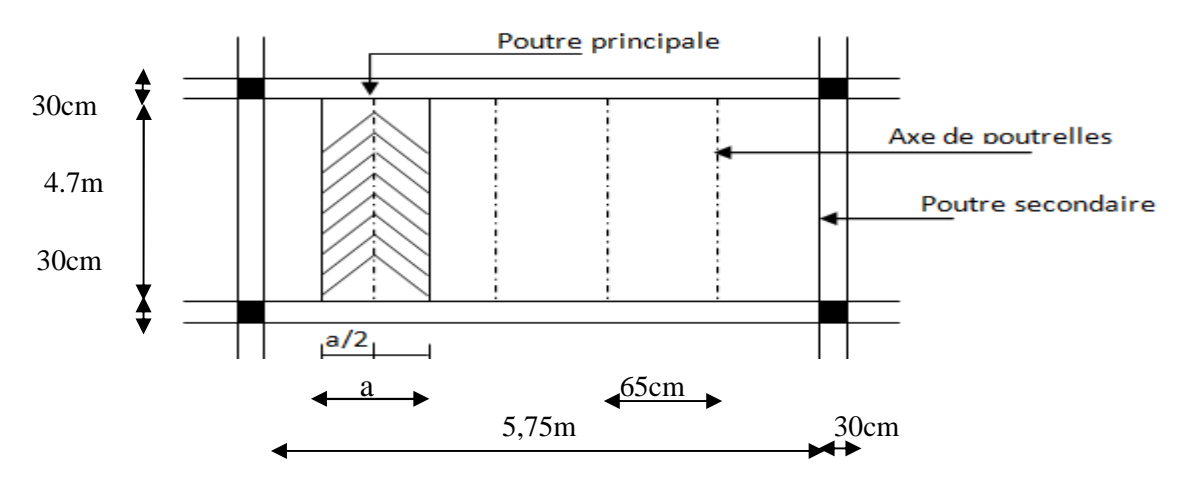

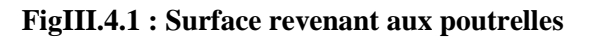

## *Calcul des éléments*

-**Charge à ELU :** 

 $q_u$ = 1,35 G +1,5 Q =2,54 KN/ML

- -**Moment max:**
- $M_U = \frac{q l^2}{8}$  $\frac{1}{8}$  =  $\frac{2,54\times5^2}{8}$  $\frac{18}{8}$  = 7,94 KN.ML
	-

$$
T_U = ql/2 = \frac{2.54 \times 5}{2} = 6.35 \text{ KN}
$$

-**Section d'armatures:** 

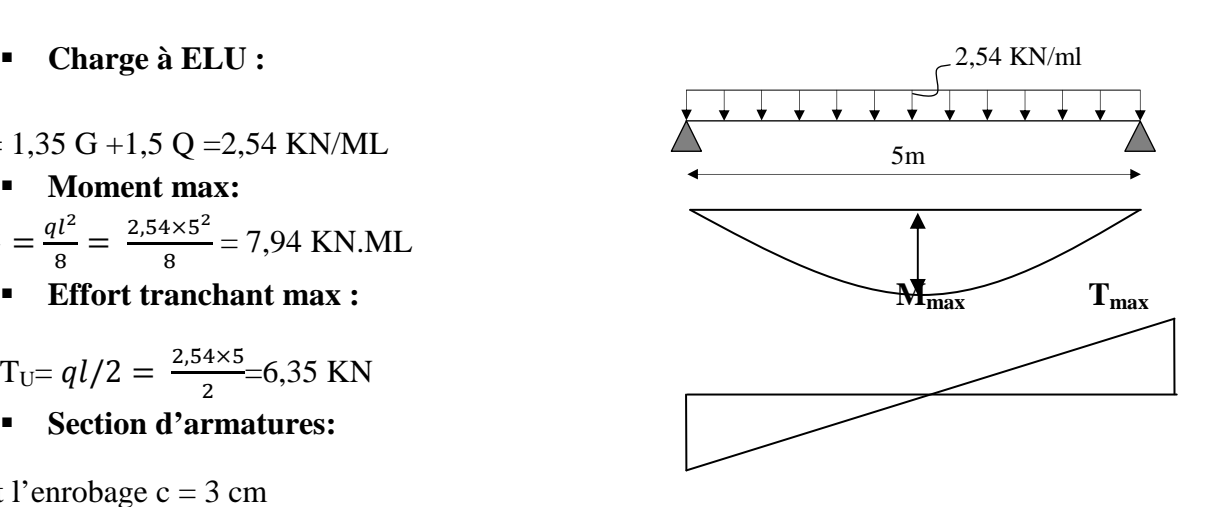

Soit l'enrobage  $c = 3$  cm Hauteur utile :  $d = 18$ cm.

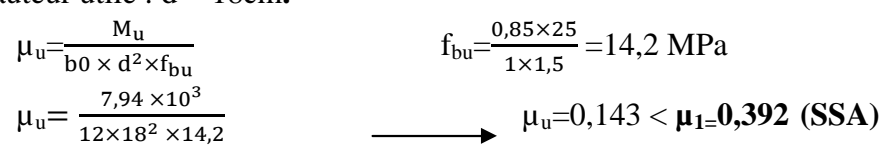

Sachant que la hauteur des poutrelles est de 5 cm, il nous est impossible de disposer des armatures de compression et de traction, ce qui nous oblige à prévoir des étais intermédiaire à fin d'aider les poutrelles à supporter les charges et surcharges aux quelles elles sont soumises avant coulage.

#### -**Calcul du nombre et des distances entre étais intermédiaires :**

Le moment limite correspondant a une S.S.A est égale à :  $M<sub>L</sub> = \mu<sub>L</sub> \times b0 \times d<sup>2</sup> \times f<sub>bu</sub> = 0,392 \times 120 \times 180<sup>2</sup> \times 14,2 = 21,64$  KN.M  $L = \mu_L \times 60 \times d^2 \times f_{bu}$  = 0,392 × 120 × 180<sup>2</sup> × 14,2 =

Donc, La longueur max entre appui pour avoir une S.S.A est égale à :

$$
l_{\text{max}} = \sqrt{\frac{8 \times M_1}{q}} = \sqrt{\frac{8 \times 21.64}{4}} = 6,58 \text{m}
$$

#### -**Conclusion :**

-Pour lés travées de 5m, nous disposerons de 4pieds droits.

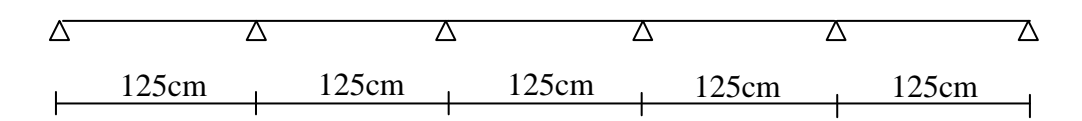

## **b) Calcul après coulage de la dalle de compression :**

Apres le coulage de la dalle de compression, la poutrelle sera calculée comme une section en T qui repose sur plusieurs appuis. Elle est soumise aux charges suivantes :

Pois du plancher :  $G = 5,32 \times 0,65 = 3,458$  KN/ ml

Surcharge d'exploitation :  $Q = 1.5 \times 0.65 = 0.975$  KN/ml

**Combinaison de charges** :

## *Calcul des éléments*

- **A L'E.L.U** :  $Q_{u} = 1,35G + 1,5Q$  $= 1, 35 \times 3,458 + 1, 5 \times 0, 975 = 6,13$  KN/ml **Qu =6, 13 KN/ml**  - **A L'E.L.S:**   $Q_s = G + Q$  $= 3,458 + 0,975 = 4,43$ KN/ml **Qs =4, 44 KN/ml** 

#### **III.4.4. Dimensions de la poutrelle : (B.A.E.L /Art A.4.1, 3)**

 La largeur de hourdis à prendre en compte de chaque côté d´une nervure à partir de son parement est limité par la plus restrictive des conditions ci-après :

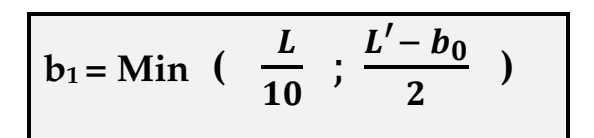

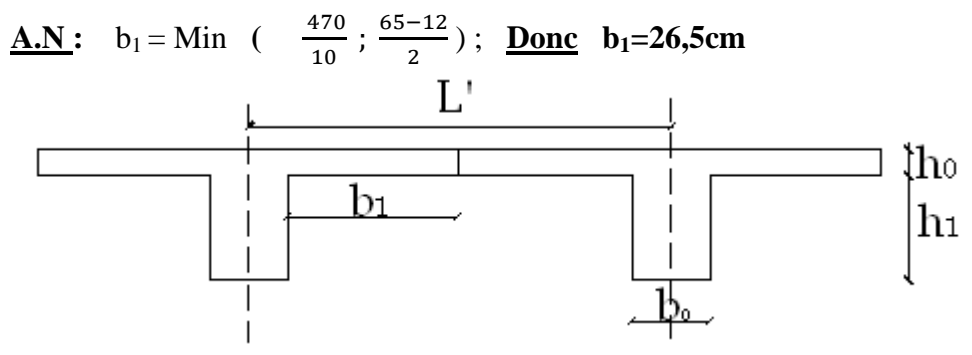

#### **Avec** :

 **L** : Longueur libre entre nus d'appuis (470 cm).

L' : Longueur libre entre axes des poutrelles (65 cm).

**: Largeur de la poutrelle (12cm).** 

 $h_0$ : Epaisseur de la dalle de compression. (5cm).

 $h_1$ : Epaisseur du corps creux (16cm).

**b<sup>1</sup>** : Largeur de l'hourdis (26.5cm).

#### **III.4.4a) Calcul des efforts internes :**

#### **Calcul des moments :**

La détermination des moments se fera à l'aide de l'une des trois méthodes suivantes :

- Méthode forfaitaire
- Méthode des 3 moments
- Méthode de Caquot
- -**Méthode forfaitaire :**

#### *Calcul des éléments*

 Le principe consiste à évaluer les moments en travée et en appuis a partir de fraction fixé forfaitairement de la valeur maximale des moments fléchissant en travée, celle-ci étant supposé isostatique de même portée libre et soumise aux mêmes charges que la travée considérée

-*Domaine d'application :*

> **H<sup>1</sup>** : La valeur de la surcharge d'exploitation est au plus égale a deux fois la charge permanente ou 5 KN/ $M^2$ .  $Q \leq (2G, 5KN)$

 $Q = 1.5$  KN/ $M^2$  $2G= 2 \times 5,32 = 10,64$ 

• **Combinaison des charges :** 

A L'ELU :  $q_u = (1,35G + 1,5Q) = 6,13KN/ml$ . A L'ELS :  $q_s = G + Q = 4,44$ KN/ml.

-**Choix de la méthode de calcul :** 

**Vérification des conditions d'application de la méthode forfaitaire :** 

1-  $Q_B \leq$  max (2G; 5 KN/m<sup>2</sup>)

On a: 
$$
Q_B = 1,5KN/m^2 < 2 \times 5,32KN/m^2
$$

 $Q_B = 1,5KN/m^2 < 5$  KN/m<sup>2</sup> (condition vérifiée).

2- Les moments d'inerties des sections transversales sont les mêmes dans les différentes travées (constants).

# I<sup>'</sup> = I<sup>'</sup><sub>i+1</sub> (**condition vérifiée**).

3- la fissuration est considérée comme non préjudiciable. (**Condition vérifiée).** 

4-Les portées libres successives sont dans un rapport compris entre 0,8 et 1,25 :

On a  $\frac{5}{3,5} = 1,4 > 1,25$  (condition non vérifiée)

**Conclusion** : Les conditions ne sont pas vérifiées donc la méthode forfaitaire n'est pas applicable.

#### **Méthode des trois moments** *:*

La poutre est décomposée au droit des appuis, on obtiendra ainsi **n** poutres isostatiques simplement appuyées, les encastrements aux extrémités seront transformé en des travées isostatiques de longueur L=0.

Cette méthode nous permettra de déterminer les moments sur appuis.

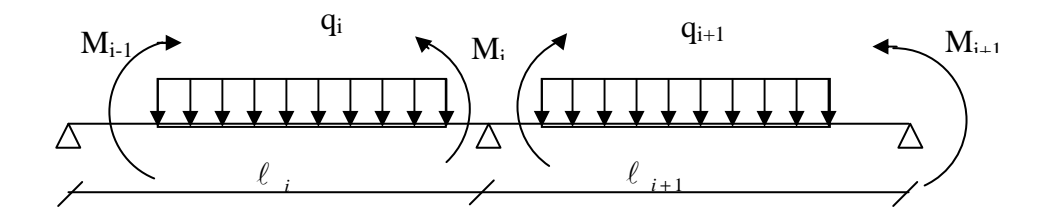

**a) Moments aux appuis :** 

$$
M_{i\text{-}1}\ell_i + 2M_i(\ell_i + \ell_{i\text{+}1}) + M_{i\text{+}1}\ell_{i\text{+}1} = -(\frac{q_i\ell_i^3}{4} + \frac{q_{i\text{+}1}\ell_{i\text{+}1}^3}{4})
$$

*b) Moments en travée :* 

$$
M(x) = \frac{ql}{2}x - \frac{q}{2}x^{2} + M_{i}\left(1 - \frac{x}{l_{i}}\right) + M_{i+1}\frac{x}{l_{i}}
$$

La position du point qui nous donne le moment max en travée est :

$$
x = \frac{1}{2} + \frac{M_{i+1} - M_i}{q.l_i}
$$

#### -**Remarque :**

À cause de la faible résistance à la traction qui peut provoquer la fissuration du béton tendu, nous allons effectuer les corrections suivantes pour les moments aux appuis

• Diminution de 1/3 pour les moments aux appuis.

#### **Calcul des efforts tranchants :**

Les efforts tranchants sont donnés par la formule suivante

$$
V(x) = q\frac{L}{2} + \frac{M_{i+1} - M_i}{l_i} - qx
$$

#### -**Remarque :**

Les planchers ont des surcharges différentes mais on a choisi d'effectuer les calculs sur l'étage courant  $(Q=1,5KN/m^2)$ 

#### **III.4.3) Calcul à l'ELU :**

 $Q_u = 6,13$ Kn/ml

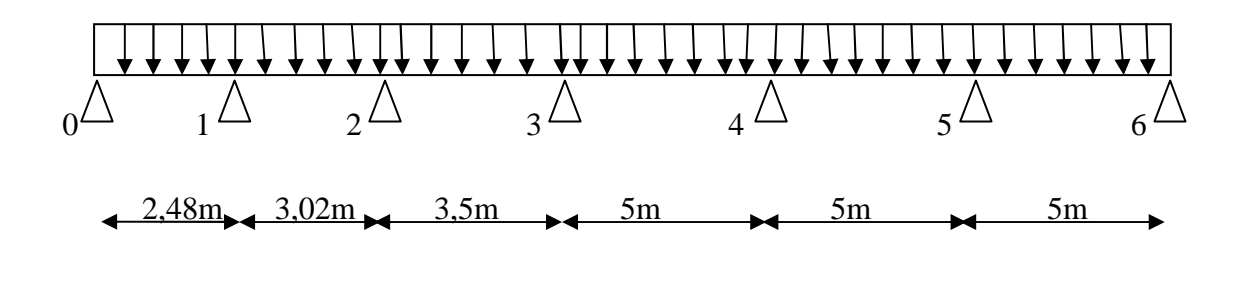

**FigIII.4.2 : Schéma statique de la poutrelle** 

**Qu= 6,13Kn/m**  ) 4 q + 4 q  ${\bf M}_{\mathbf{i} \text{-} 1} \ell_{\mathbf{i}} + 2 {\bf M}_{\mathbf{i}} (\ell \mathbf{i} + \ell_{\mathbf{i}+1}) + {\bf M}_{\mathbf{i}+1} \ell_{\mathbf{i}+1} = -({\bf k} + {\bf M}_{\mathbf{i}})$ 3  $i+1$ <sup> $\circ$ </sup>  $i+1$ 3 <u>i<sup>∿</sup> i</u>  $_{i-1}$  $\ell$ <sub>i</sub> +  $\angle$ IVI<sub>i</sub>( $\ell$ <sub>i</sub> +  $\ell$ <sub>i+1</sub>) + IVI<sub>i+1</sub> $\ell$ <sub>i+1</sub>  $\ell^3$   $\mathfrak{a}_{\mathfrak{u}}$  $\ell_i + 2M_i(\ell_i + \ell_{i+1}) + M_{i+1}\ell$ **Appuis 0 :**  0+ 2M<sub>0</sub> (0+2,48) + 2,48 M<sub>1</sub>= -q<sub>u</sub> ( $\frac{0}{4} + \frac{2,48^3}{4}$  $\frac{10}{4}$  $4,96M_0 + 2,48 M_1 = -q_u (3,81)$   $\longrightarrow$   $4,96M_0 + 2,48 M_1 = 23,37$ **Appuis 1 :**   $2,48M_0 + 2M_1 (2,48+3,02) + 3,02 M_2 = -q_u \left( \frac{2,48^3}{4} + \frac{3,02^3}{4} \right)$  $\frac{1}{4}$ ) 2,48M<sub>0</sub> +11M<sub>1</sub> + 3,02 M<sub>2</sub> = -10,69q<sub>u</sub>  $\longrightarrow$  2,48M<sub>0</sub> +11M<sub>1</sub> +3,02M<sub>2</sub> = -65,52 **Appuis 2 :**   $3,02M_1+2M_2$  (3,02+3,5) +3,5M<sub>3</sub> = -q<sub>u</sub> ( $\frac{3,02^3}{4}+\frac{3,5^3}{4}$  $\frac{1}{4}$ )  $3,02M_1+13,04M_2+3,5M_3 = -17,6$  qu<br> $\longrightarrow 3,02M_1+13,04M_2+3,5M_3 = -107,88$ **Appuis 3 :**   $3,5M_2 + 2M_3 (3,5+5) + 5M_4 = -q_u \left( \frac{3,5^3}{4} + \frac{5^3}{4} \right)$  $\frac{1}{4}$ )  $3,5M_2 +17M_3 +5M_4 = -41,96q_u$  **3,5M<sub>2</sub>** +17M<sub>3</sub> +5M<sub>4</sub> = -257,21 **Appuis 4 :**   $5M_3 + 2M_4 (5+5) + 5M_5 = -q_u (\frac{5^3}{4})$  $\frac{5^3}{4} + \frac{5^3}{4}$  $\frac{1}{4}$ )  $5M_3 + 20M_4 + 5M_5 = -62,5q_u$   $\longrightarrow$   $5M_3 + 20M_4 + 5M_5 = -383,12$ **Appuis 5 :**   $5M_4 + 2M_5 (5+5) + 5M_6 = -q_u (\frac{5^3}{4})$  $\frac{5^3}{4} + \frac{5^3}{4}$  $\frac{1}{4}$ )  $5M_4 + 20M_5 + 5M_6 = -62.5q_1$   $\longrightarrow$   $5M_4 + 20M_5 + 5M_6 = -383.12$ **Appuis 6 :**   $5M_5 + 2M_6 (5+0) + 0M_7 = -q_u (\frac{5^3}{4})$  $\frac{5^3}{4} + \frac{5^3}{4}$  $\frac{1}{4}$ )  $5M_5 + 10M_6 + 0 = -31,25q_u$   $\longrightarrow$   $5M_5 + 10M_6 = -191,56$ Sous forme matricielle, on a :

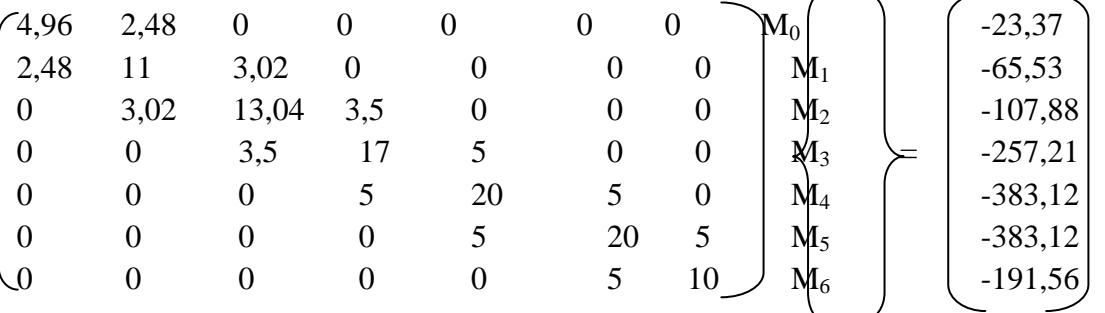

Après la résolution de système matricielle, on aura :

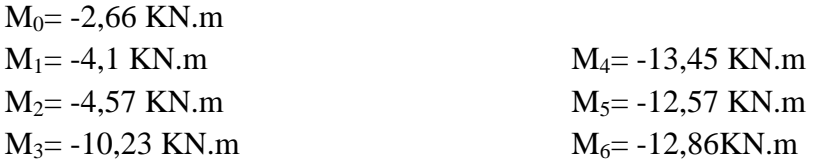

Les moments calculés sont pour un matériau homogène, à cause de la faible résistance à la traction qui peut provoquer la fissuration du béton tendu, nous allons diminuer de 1/3 pour les moments aux appuis.

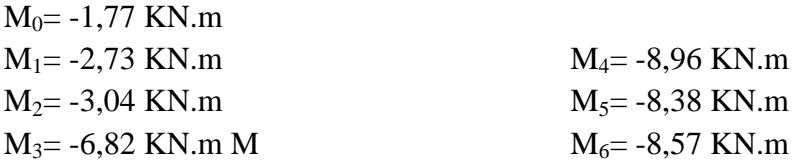

#### **Calcul des moments en travée** :

Le moment en travée à distance x de l'appui « i » est donné par la relation suivante :

$$
M(x) = \frac{ql}{2}x - \frac{q}{2}x^{2} + M_{i}\left(1 - \frac{x}{l_{i}}\right) + M_{i+1}\frac{x}{l_{i}}
$$

Xi : La position du point dont le moment en travée est maximal, il est donné par la relation suivante :

$$
\frac{dM(x)}{dx} = 0 \qquad \to x = \frac{1}{2} + \frac{M_{i+1} - M_i}{q.l_i}
$$

Appliquant les formules précédentes pour toutes les travées :

Travée (0-1)  $\rightarrow$  x =1,17m  $\rightarrow$ M<sub>1 max</sub> (1,17) =2,46KN.m Travée (1-2) → x =1,49m → M<sub>2 max</sub> (1,49) = 4,09KN.m Travée (2-3) → x =1,57m → $M_{3 max}$  (1,57) = 4,54KN.m Travée (3-4)  $\rightarrow$  x =2,43m  $\rightarrow$ M<sub>4 max</sub> (2,43) =11,27KN.m Travée (4-5)  $\rightarrow$  x =2,51m  $\rightarrow$ M<sub>4 max</sub> (2,51) =10,48KN.m Travée (5-6)  $\rightarrow$  x =2,49m  $\rightarrow$ M<sub>4 max</sub> (2,49) =10,67KN.m

#### **Calcul des efforts tranchant** :

Au niveau d'un appui « **i** », 
$$
V(x) = \frac{q.L_{i+1}}{2} + \frac{M_{i+1} - M_i}{L_{i+1}}
$$
 les moments seront  
Au niveau d'un appui « **i+1** »,  $V(x) = -\frac{q.L_{i+1}}{2} + \frac{M_{i+1} - M_i}{L_{i+1}}$  Pris

# *Calcul des éléments*

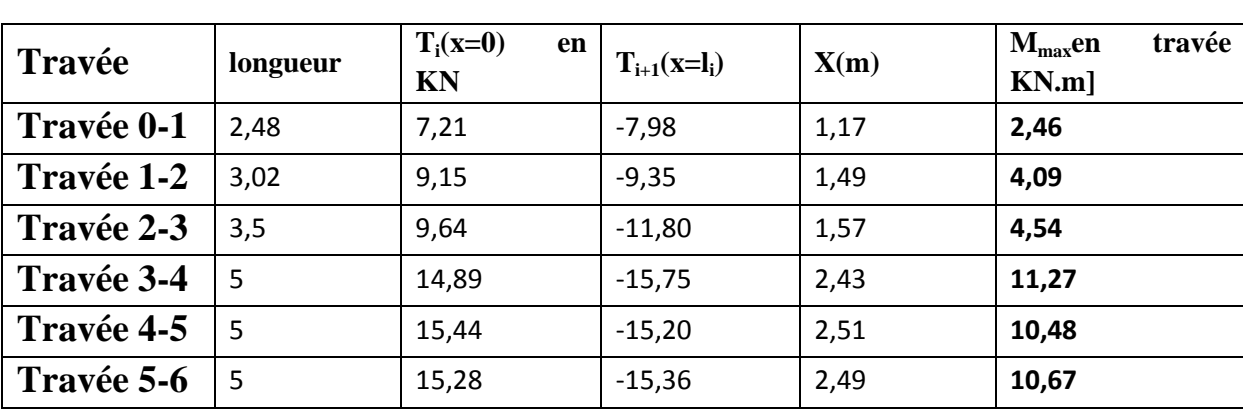

Les résultats obtenus sont récapitulés dans le tableau ci-après :

**Tableau III.4.1 : Calcul des efforts tranchants** 

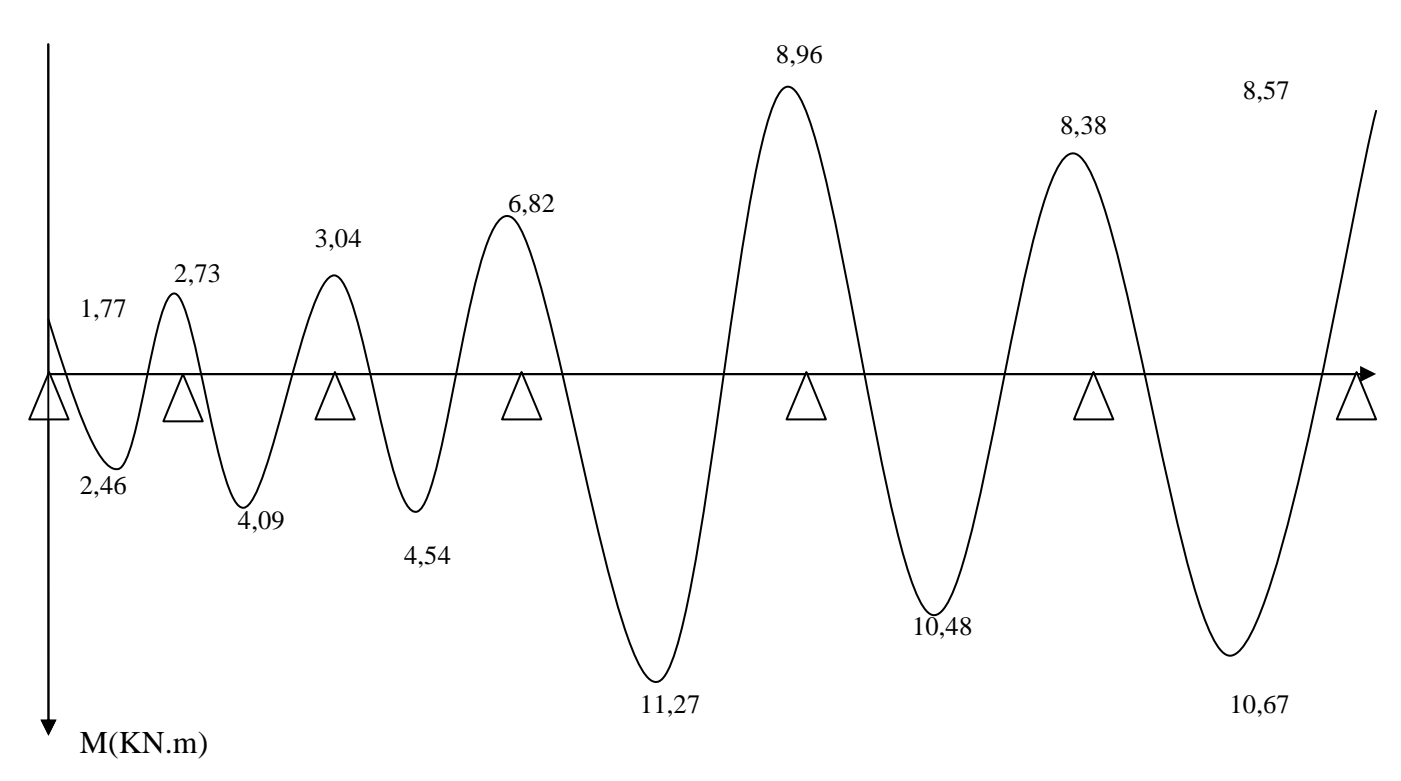

**Fig.III.4. 3 : Diagramme des moments fléchissant à l'ELU (après correction)**

*Chapitre III Calcul des éléments*

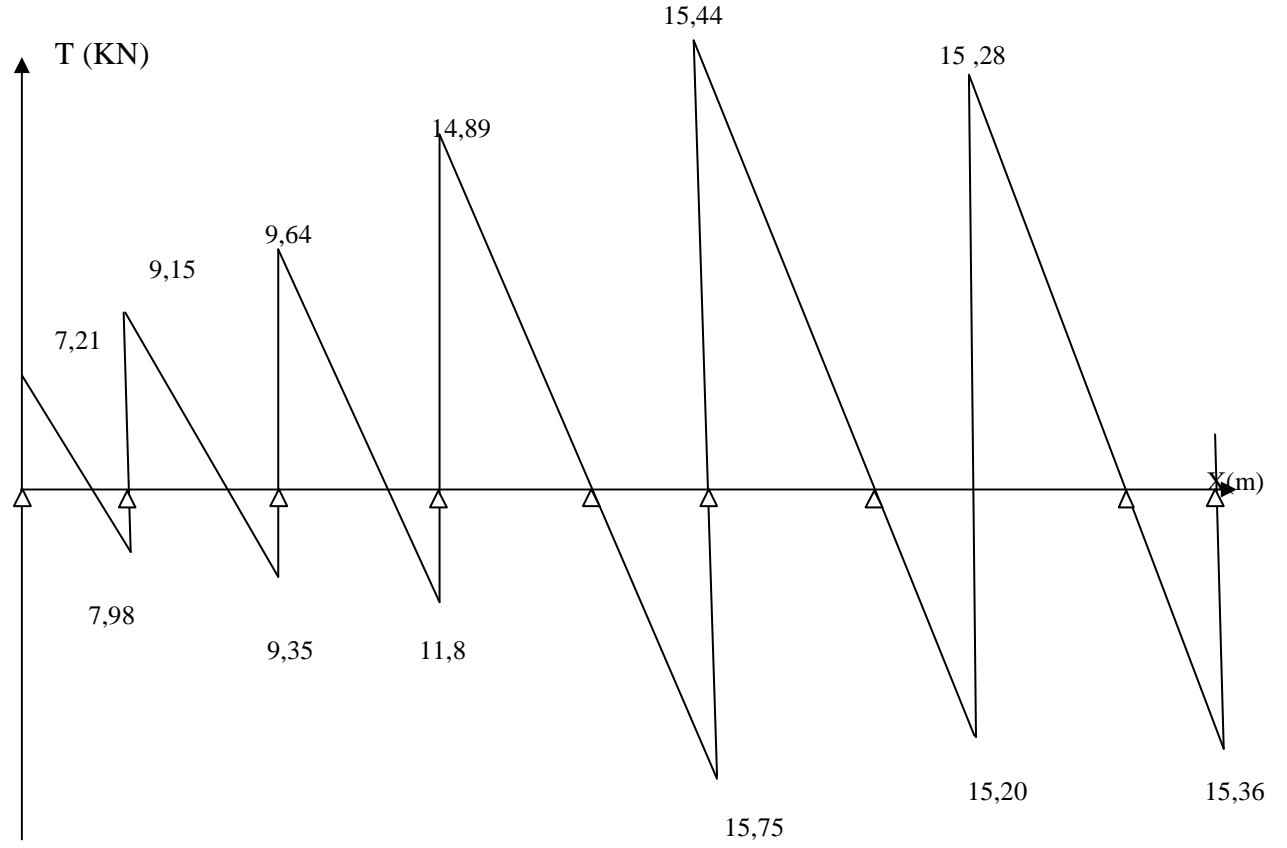

**Fig.III.4.4 : Diagramme des efforts tranchants à l'ELU (après correction)**

#### **NB** :

On adoptera le même ferraillage pour toutes les travées en utilisant le moment maximum qui correspond à la plus grande travée

Mt  $_{max}$  = 11,27 KN.m et  $M_{a max}$  = -8,96KN.m

#### **Caractéristiques géométriques de la section de calcul :**

- $b = 65$ cm (largeur de la table de compression)
- h = 25cm (hauteur total de plancher)
- $b_0 = 12$ cm (largeur de la nervure)
- $h_0$  = 5cm (épaisseur de la table de compression)
- c = 3cm (enrobage des armatures inférieures)

d = 22cm (distance du centre de gravité des armatures inférieurs jusqu'à la fibre la plus comprimée).

#### **Moment résistant**

 $M_0$ : Moment qui peut être repris par la table de compression est donné par la formule suivante :

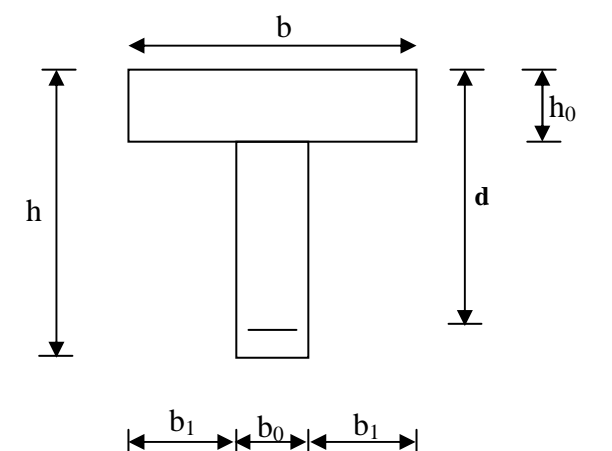

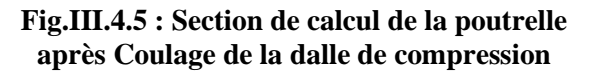

$$
M_0 = b.h_0.f_{bu}(d - \frac{h_0}{2})
$$
  
\n
$$
M_0 = 0,65 \times 0,05 \times 14,2 \times 10^3 (0,22 - \frac{0,05}{2}) = 90 \text{ KN.m}
$$

 $M_f = 11,27 < M_0 = 90 \rightarrow$  Donc l'axe neutre se situe dans la table de compression, le béton tendu est négligé,

La section en T se calcule exactement comme une poutre rectangulaire de largeur "b" et de hauteur "h".

#### **Calcul des armatures longitudinales** :

► En travée :  
\n
$$
\mu = \frac{M_t}{bd^2.f_{bu}} = \frac{11,27}{0,65 \times (0,22)^2 \times 14,2 \times 10^3} = 0,026 < 0,392
$$
...........SSA→ (Asc = 0).  
\n
$$
\mu = 0,026 \rightarrow \beta = 0,987
$$

**Les armatures nécessaires (traction) :**

$$
Ast = \frac{M_t}{\beta . d.f_{su}} = \frac{11,27}{0,987 \times 0,22 \times 348 \times 10^3} = 1,5 \text{cm}^2
$$
  
On adopte Ast = 3HA10 = 2,35 cm<sup>2</sup>

**Aux appuis :** 

La table est entièrement tendue donc Le calcul se fait pour une section rectangulaire de dimension  $b_0 x h$ 

 $b_0 = 12$ cm, c = 3cm, h = 25cm, d = 22cm -Moment réduit :

$$
\mu = \frac{M_a^{\text{max}}}{b_0 d^2 f_{bu}} = \frac{8.96}{0.12 \times (0.22)^2 \times 14.2 \times 10^3} = 0.108
$$
  

$$
\mu = 0.108 < 0.392 \rightarrow \text{SSA} \rightarrow \text{Asc} = 0 \text{cm}^2
$$

Les armatures nécessaires sont les armatures de traction  $\mu = 0,108 \rightarrow \beta = 0,943$ 

$$
Ast = \frac{M_a^{max}}{\beta.d^{2}.f_{su}} = \frac{8,96}{0,943 \times 0,22 \times 348 \times 10^{3}} = 1,24 \text{ cm}^2
$$

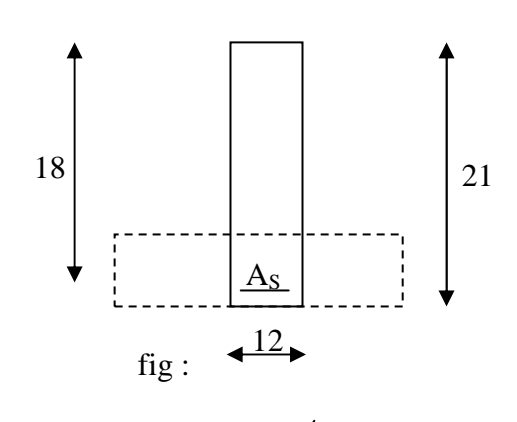

Soit : Ast =  $2H A10 = 1,57cm$ 

#### **III.4.5. Vérifications à L'E.L.U:**

#### **a) Vérification de la condition de non fragilité :**

$$
A_{\min} = 0.23 \times b_0 \times d \times \frac{ft_{28}}{fe} = 0.23 \times 12 \times 22 \times \frac{2.1}{400} = 0.32 \text{ cm}^2
$$

**Aux appuis** :  $A_a = 1.57$  cm<sup>2</sup> > 0.32cm<sup>2</sup> =  $A_{min} \implies$  Condition vérifiée **En travée :**  $A_t = 2,35$  cm<sup>2</sup> > 0,32cm<sup>2</sup> =  $A_{min} \implies$  Condition vérifiée La section d'armature choisie est supérieure à A<sub>min</sub>, donc la condition est vérifiée.

## **b) Vérification à l'effort tranchant :**

 L'étude de l'effort tranchant permet de vérifier l'épaisseur de l'âme, de déterminer les armatures transversales, et l'arrêt des armatures longitudinales.

## **c) Vérification de la contrainte tangentielle :** (BAEL91.Art.5.1.1)

 Pour justifier les armatures transversales droites, le règlement impose la vérification suivante :

$$
\tau_u = \frac{T_u}{b_0.d} \le \overline{\tau}_u \qquad \text{Avec}: \text{T}_u = 15,75 \text{KN}
$$

Pour les fissurations non préjudiciables :

$$
\bar{\tau}_u = \min \left\{ 0, 2 \frac{fc_{28}}{\gamma_B} \right\}; 5MPa \right\} = 3,33 MPa
$$
  
 $\tau_u = \frac{T_u}{b_0.d} = \frac{15,75 \times 10^3}{120 \times 220} = 0,6 MPa$ 

 $\tau_u = 0.6 \text{ MPa} < 3.33 \text{ MPa} = \overline{\tau}_u \implies \text{La condition est vérifie}$ 

## **d) Vérification de la contrainte de cisaillement :**

#### **- Au niveau de la jonction table nervure :**

$$
\tau_{u} = \frac{T_{u} \times (b - b_{0})}{1.8 \times b \times d \times h} = \frac{15.75 \times 10^{3} (650 - 120)}{1.8 \times 650 \times 220 \times 250} = 0.13 \text{ MPa}
$$

 $\tau_u$  = 0.13 MPa < 3.33 MPa =  $\tau_u$   $\Rightarrow$  La condition est vérifiée

**- Aux appuis :** 

On doit vérifier : 
$$
\tau_u = \frac{2T_u}{b_0 \times 0.9 \times d} \le \frac{0.8fc_{28}}{\gamma_b} = 13.33 \text{ MPa}
$$
  
 $\tau_u = \frac{2 \times 15.75 \times 10^3}{120 \times 0.9 \times 220} = 1,32 \text{ MPa} < 13,33 \text{ MPa} \implies \text{La condition est vérifiée}$ 

# **e) Vérification de l'adhérence et de l'entraînement des barres au niveau des appuis :**

## **(B.A.E.L 91. Art A.6.1.2.1) :**

La valeur limite de la contrainte d'adhérence pour l'ancrage des armatures est :v  $\overline{\tau}_{u} = \Psi f t_{28} = 3.15 \text{ MPa}$  ; Avec :  $\Psi = 1.5$ La contrainte d'adhérence au niveau de l'appui le plus sollicité est :  $15,75 \times 10$ T 3

0,84  $0,9 \times 220 \times 3,14x3x10$  $0.9 \times d \times$  U τ i  $u = \frac{u_u}{0.9 \times d \times \sum U} = \frac{13,73 \times 10}{0.9 \times 220 \times 3,14x3x10} =$  $=\frac{15,75\times}{2,8,00000}$  $\times d \times$  $=\frac{V_u}{0.9 \times d \times \sum U_i} = \frac{15,75 \times 10}{0.9 \times 220 \times 3,14x3x10} = 0,84 \text{ MPa}$ 

#### *Calcul des éléments*

 $\tau_u = 0.84 \text{ MPa} < 3.15 \text{ MPa} = \overline{\tau}_u \implies$  La condition est vérifiée

#### **Ancrage des barres: (BAEL91.Art. A-6-1-2)**

Ancrage des barres aux appuis :

$$
L_{s} = \frac{\varphi \cdot f \cdot \overline{e}}{4\bar{\tau}_{s}} \qquad \text{Avec}: \bar{\tau}_{s} = 0.6 \psi_{s}^{2} f t_{28} = \tau_{su} = 0.6 \times 1.5^{2} \times 2.1 = 2.835 \text{ MPa}
$$
\n
$$
L_{s} = \frac{1.0 \times 400}{4 \times 2.835} = 35 \text{cm}
$$

Forfaitairement :  $L_s = 40\Phi = 40 \times 1, 0 = 40$ cm

Pour les armatures comportant des crochets, on prend :  $L_a = 0.4L_s$ 

 $L_a = 0,4 \times 40 = 16$ cm  $\Rightarrow L_a = 20$ cm.

**Calcul les armatures transversales :**

- **a) Le diamètre minimal des armatures transversales :**
- **b) Le diamètre minimal des armatures transversales est donné par (BAEL 91, Art. A.7.2.12)**

$$
\Phi_t \le \min\left\{\frac{b_0}{10}; \frac{h}{35}; \Phi_1\right\} = \min\{12; 6; 12\} = 6 \text{ mm}
$$

On prend :  $\Phi$ <sub>*z* =6mm</sub>

 $At = 2\phi_6 = 0.56cm^2$ 

**c) La section des armatures transversales :**

St<sub>1</sub> 
$$
\le
$$
 min {0, 9 d; 40cm} = 19,8cm  
Soit: S<sub>t</sub> = 20cm  
  
2HA10  
2HA6  
3HA10

**Fig.III.4.5 : Plan de ferraillage de poutrelle** 

## **III.4.6. Vérification à l'ELS :**

#### **III.4.6a) Moment de flexion et effort tranchant à l'ELS :**

Lorsque la charge est la même sur les différentes travées le BAEL (A-6-5-1) précise que la multiplication des résultats du calcul à l'ELU par le coefficient  $(q_s/q_u)$  nous donne les valeurs des efforts internes de calcul à l'ELS. Les valeurs des efforts internes sont représentées sur les figures ci-dessous.

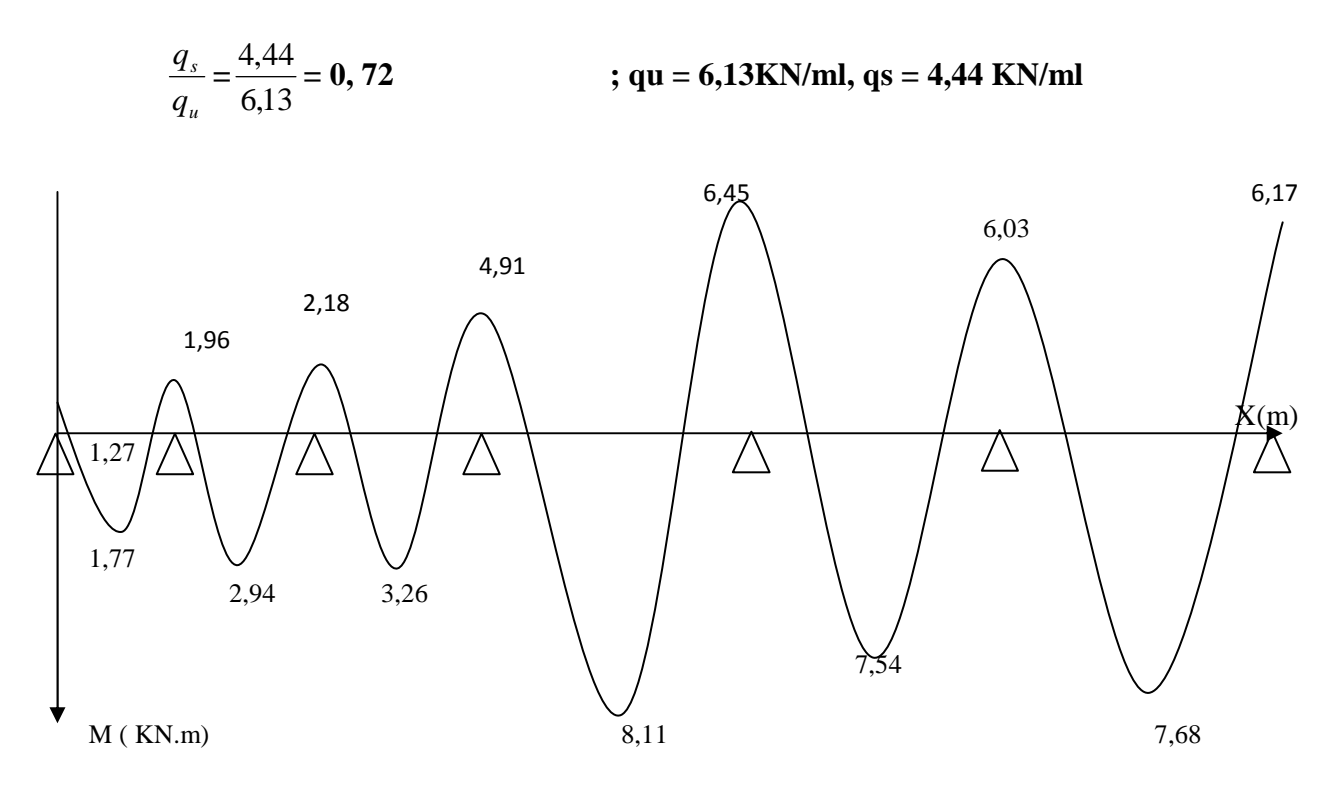

**Fig.III.4.6 : Diagramme des moments fléchissant à l'ELS**

T(KN)

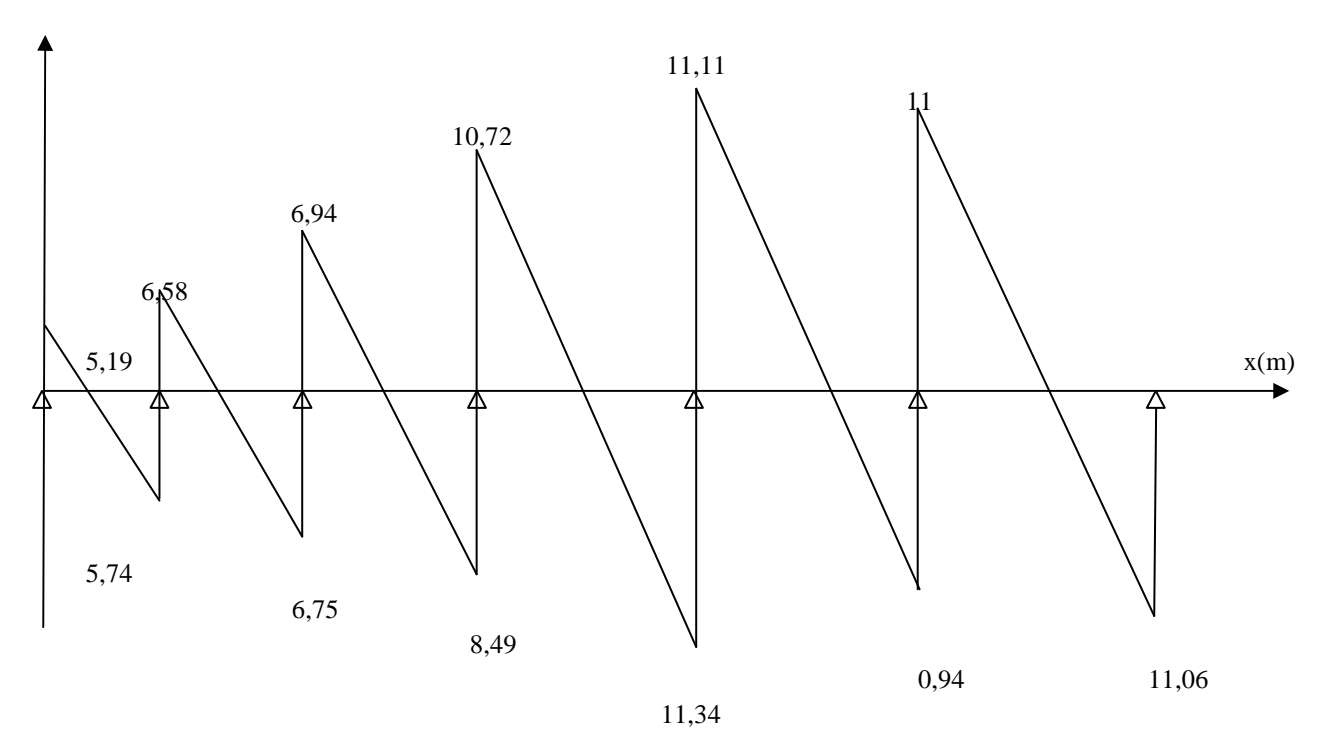

**Fig.III.4.7: Diagramme des efforts tranchant à l'ELS**

#### *Calcul des éléments*

Les états limites de service sont définis compte tenu des exploitations et de la durabilité de la construction.

Les vérifications qui leurs sont relatives sont :

#### **A/-Etat limite de résistance de béton en compression :**

La contrainte de compression dans le béton :  $\sigma_{bc} = \sigma_s$ . K

#### **En travée :**

La section d'armatures adoptée à l'ELU en travée est As =  $3\phi_{10} = 2.35 \text{cm}^2$ 

$$
\rho_1 = \frac{100.A_s}{b_0.d} = \frac{100 \times 2,35}{12 \times 22} = 0,890 \rightarrow \beta_1 = 0,867 \rightarrow \alpha_1 = 0,399
$$
  
K=
$$
\frac{\alpha_1}{15(1-\alpha_1)} = \frac{0,399}{15(1-0,399)} = 0,044
$$

La contrainte dans les aciers est :

<sup>σ</sup> *<sup>s</sup>* = 1. s ser t β d.A M = 0,867 220 235 8,11 10<sup>6</sup> × × × = 181MPa <348MPa…………OK <sup>σ</sup> *bc* = 0,044×181 = 7,96 < <sup>σ</sup> *bc* = 15MPa……………….condition vérifiée

$$
\triangleright
$$
 Aux appuis :

La section d'armatures adoptée aux appuis :

As=2HA10 = 1,57cm<sup>2</sup>  
\n
$$
\rho_1 = \frac{100.A_s}{b_0.d} = \frac{100 \times 1,57}{12,22} = 0,594 \rightarrow \beta_1 = 0,886 \rightarrow \alpha_1 = 0,342
$$
\n
$$
K = \frac{\alpha_1}{15(1-\alpha_1)} = \frac{0.342}{15(1-0.342)} = 0.035
$$
\n
$$
\sigma_s = \frac{M_a^{ser}}{\beta_1 d.A_s} = \frac{6,45 \times 10^6}{0,886 \times 220 \times 157} = 210,76 MPa < 348 MPa........OK
$$

<sup>σ</sup> *bc* =0,035×210,76 = 7,38MPa < <sup>σ</sup> *bc* =15MPa……………….condition vérifiée. Donc les armatures calculées à l'ELU sont suffisantes à l'ELS.

#### **B / Etat limite d'ouverture des fissures :**

 $\sigma_{\rm s} \leq \sigma_{\rm s}$ 

Les poutrelles ne sont pas soumises à des agressions → Fissuration non préjudiciable

 $\rightarrow$   $\overline{\sigma_{\rm st}}$  = f<sub>e</sub> = 400MPa

**En travée :** 

 $\sigma_{st}$  =181 MPa < f<sub>e</sub> = 400MPa....................... Condition vérifiée.

#### **C/ Etat limite de déformation** :

La flèche développée au niveau de la poutrelle doit rester suffisamment petite par rapport à la flèche admissible pour ne pas nuire à l'aspect et l'utilisation de la construction.

#### *Calcul des éléments*

Les règles de BAEL (A.6.5.2) précisent qu'on peu admettre qu'il n'est pas indispensable de vérifier la flèche si les conditions suivantes seront vérifiées.

 $L = 470$ cm (longueur entre nus d'appuis)

h = 25cm (hauteur totale de la poutrelle).

a) 
$$
\frac{h}{L} \ge \frac{1}{16} \implies \frac{25}{470} = 0,053 < \frac{1}{16} = 0,0625 \implies
$$
 condition non vérifiée.  
b)  $\frac{h}{L} \ge \frac{1}{10} \cdot \frac{M_t}{M_0}$   
c)  $\frac{A}{b_0.d} \le \frac{4,2}{fe}$ .

Vu que la première condition n'est pas vérifiée on doit procéder au calcul de la flèche :

$$
f = \frac{M_t^s \cdot l^2}{10.E_v \cdot I_{fv}} < \overline{f} = \frac{1}{500} = \frac{4700}{500} = 9,4 \text{mm}
$$

Avec :

Ev : Module de la déformation diffère.

$$
E_v = 3700 \sqrt[3]{fc_{28}} = 10818,86 \text{MPa}
$$

Ifv : Inertie fictive de la section pour les charges de longue durée.

$$
I_{fv} = \frac{1,1 \times I_0}{1 + \mu \times \lambda_v}
$$

I<sub>0</sub>: Moment d'inertie total de la section homogène par rapport au CDG de la section avec (n  $=15$ )

$$
v = \max \left[ 0; 1 - \frac{1,75 \cdot f_{t28}}{4 \cdot \rho \cdot \sigma_s + f_{t28}} \right]
$$

*Y*<sub>1</sub>: Position de l'axe neutre :

$$
Y_{1} = \frac{\sum s_{i} \cdot y_{i}}{\sum s_{i}}
$$
  
\n
$$
\rho = \frac{A}{b_{0}.d} = \frac{2,35}{12 \times 22} = 0,0089
$$
  
\n
$$
Y_{1} = \frac{(b.h_{0})h_{0}/2 + (h-h_{0})b_{0}[(h-h_{0})/2 + h_{0}] + n.A_{st}.d}{(b.h_{0}) + (h-h_{0})b_{0} + nA_{st}}
$$
  
\n
$$
Y_{1} = \frac{(65 \times 5) \times 5/2 + (25-5) \times 12 \times [(25-5)/2 + 5] + 15 \times 2,35 \times 22}{(65 \times 5) + (25-5) \times 12 + 15 \times 2,35}
$$
  
\n
$$
Y_{1} = 8,64 \text{cm}
$$
  
\n
$$
Y_{2} = h-y_{1} = 16,35 \text{cm}
$$
## *Calcul des éléments*

$$
I_0 = \frac{b_0}{3} [y_1^3 + y_2^3] + h_0 (b - b_0) \left[ \frac{h_0^2}{12} + \left( y_1 - \frac{h_0}{2} \right)^2 \right] + 15.A_s.(y_2 - c)^2
$$
  
\n
$$
I_0 = \frac{12}{3} [8, 64^3 + 16, 35^3] + 5(65 - 12) \left[ \frac{5^2}{12} + \left( 8, 64 - \frac{5}{2} \right)^2 \right] + 15 \times 2, 53 \times (16, 35 - 3)^2
$$
  
\n
$$
I_0 = 36887, 6cm^4
$$
  
\n
$$
\lambda_v = \frac{0, 02 \times f_{128}}{\left( 2 + \frac{3b_0}{b} \right) \rho} = \frac{0, 02 \times 2, 1}{\left( 2 + \frac{3 \times 12}{65} \right) 0, 0089} = 1, 85
$$
  
\n
$$
v = \max \left[ 0; 1 - \frac{1, 75 \times 2, 1}{4 \times 0, 0089 \times 181 + 2, 1} \right] = 0, 7359
$$
  
\n
$$
\rightarrow I_{fv} = \frac{1, 1 \times 36887, 6}{1 + 0, 57 \times 1, 85}
$$
  
\n
$$
I_{fv} = 19749, 99
$$
  
\n
$$
f = \frac{M_i^8 \times L^2}{10 \times E_v \times I_{fv}}
$$
  
\n
$$
f = \frac{8, 11 \times 10^6 (4700)^2}{10 \times 10818, 86 \times 10^4 \times 19749, 99}
$$

 $f = 8,38$ mm  $\lt f = 9,4$ mm  $\rightarrow$  ...........**...condition vérifiée.** 

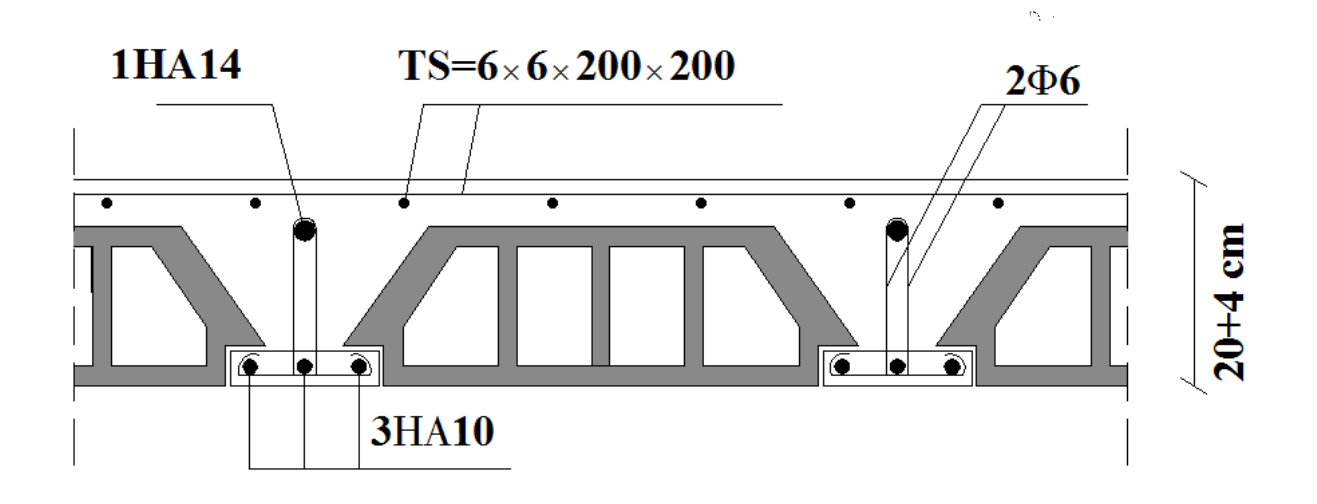

**Fig.III.4.8 : Schéma Schéma de ferraillage du plancher en corps creux lage** 

## **III.5) Calcul de la salle machine:**

Vis-à-vis de nombre d'étage important de notre immeuble (8 niveaux), la présence d'un ascenseur est nécessaire.

- La surface de la sale machine est :  $S=2,44\times1,95=4,758$  m<sup>2</sup>.
- La surface du cabinet est :  $S = 1,50 \times 1,48 = 2,22 \text{ m}^2$ .

La charge total du système de levage et la cabine chargée est de : 8t **(P=80 KN)**

• Lx = 1,95 m; Ly = 2,44 m; S= 4,758m<sup>2</sup>

#### **III.5.1) Calcul de la dalle plaine :**

#### **a) Epaisseur de la dalle :**

L'épaisseur de la dalle est donnée par la formule :

$$
ht = \frac{L_x}{30} = \frac{195}{30} = 6,5 \text{ cm}.
$$

#### **NB** :

le RPA 2003 exige une hauteur ht ≥ 12cm; on adopte une hauteur **ht = 15cm** 

#### **ht= 15cm.**  $d=h_t -3=15-2=13cm$

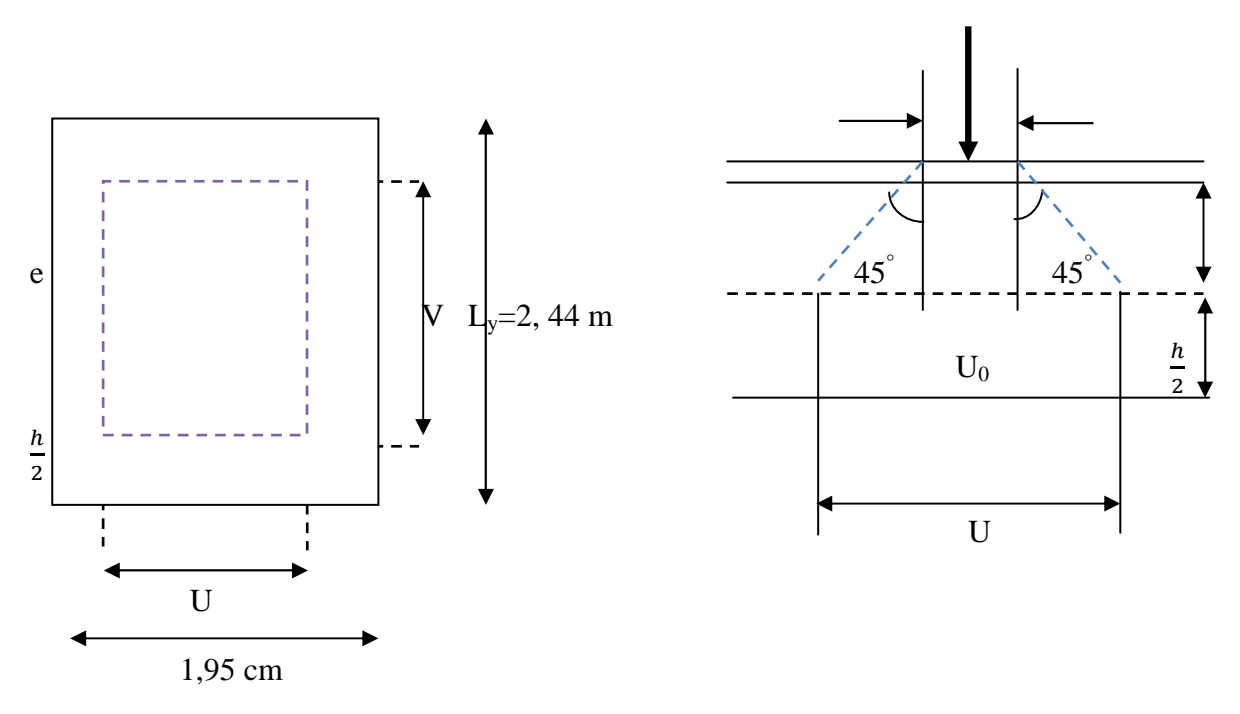

**Fig.III.5.1: schéma statique de la salle machine.** 

La dalle repose sur son contour (4 appuis). Elle est soumise à la charge permanente localisée Concentrique agissant sur un rectangle **(U×V),** (surface d'impact) au niveau du feuillet moyen de la dalle.

Le calcul se fera à l'aide des abaques de **PIGEAUD** qui permettent de déterminer les

## *Calcul des éléments*

Moments dans les deux sens en plaçant la charge au milieu du panneau.

 $U= U_0 + 2 \times K \times e + h_0$  $\begin{array}{c} \n\sqrt{2}V_0 + 2 \times K \times e + h_0\n\end{array}$ 

Avec:  $h=15$ cm. e : revêtement de la dalle (e = 5cm). ξ = 1 pour le béton.  $U0 = 80$  cm

 $V_0 = 100$ cm

Les côtés U0 et V0 sont supposés parallèles respectivement à Lx et Ly.

#### **On remplace :**

 $U= U0 + 2 \times K \times e + h0 = 80 + 2 \times 1 \times 5 + 15 = 105$ cm.

 $V = V0 + 2 \times K \times e + h0 = 100 + 2 \times 1 \times 5 + 15 = 125$ cm.

#### **b) Calcul des moments au centre du panneau** :

Ils sont donnés par la formule :

 $\lceil Mx1 = qu(M1 + vM2) \rceil$  $My1 = qu(vM1 + M2)$ 

**Mx1**et **My1**: Moments fléchissant au milieu du panneau dans les sens XX et YY, dues à la charge concentrée.

*M*<sub>1</sub>et *M*<sub>2</sub>: Coefficients déterminés à partir des rapports ( $\frac{U}{L_x}$ ) ( $\frac{V}{L_y}$ ) ( $\frac{L_x}{L_y}$ ) dans les abaques de

#### **PIGEAUD.**

**v**: coefficient de poisson. À **l'ELU**,  $v = 0$ 

U  $\frac{U}{L_x} = \frac{105}{195}$  $\frac{103}{195}$ =0,54 V  $\frac{V}{L_y} = \frac{125}{244}$  $\frac{125}{244}$ =0,5  $\rho = \frac{L_x}{L}$  $\frac{L_x}{l_y} = \frac{195}{244}$  $\frac{195}{244}$  = 0,8 0,4≤  $\rho$  ≤ 1  $\implies$  la dalle travaille dans les deux sens.

**M1 = 0,101; M2 = 0,069**   $Mx1 = 1,35P \times M1 = 1,35 \times 80 \times 0,101 = 10,908KN \cdot m$  $My1 = 1,35P \times M2 = 1,35 \times 100 \times 0,069 = 9,315KN.m$ 

D'après les tables de PIGEAUX on tire les valeurs :  $\mu$ x= 0,0565;  $\mu$ y=0,595

#### **c) Calcul des moments dû au poids propre de la dalle :**

Le calcul se fera pour une bande de **1m** de largeur.

#### *Calcul des éléments*

Ils sont donnés par les formules :  $Mx2 = \mu x$  quL $x^2$  $Mv2 = \mu v Mx_2$ Poids propre de la dalle : G = 0,15×1×25=**3,75KN/ml** La surcharge d'exploitation : **Q = 1KN/m** 

qu=  $1,35G+1,5Q = 1,35\times3,75+1,5\times1 = 6,56$  KN/m $\ell$  $Mx2 = 0,0565 \times 6, 56 \times 1, 952 = 1,41$  KN.m  $My2 = 1, 41 \times 0, 595 = 0,83KN.m$ 

#### **d) Superposition des moments:**

$$
M_x = M_{x1} + M_{x2} = 10,908 + 1, 41 = 12,318
$$
KN.m

 $M_v = M_{v1} + M_{v2} = 9, 31 + 0, 83 = 10, 14$  KN.m

A fin de tenir compte du semi encastrement de la dalle au niveau des voiles, les moments calculés seront minorés de 15% en travée et 70% aux appuis

#### **e) Ferraillage de la dalle :**

#### **Dans le sens de la petite portée : x-x**

• **En travée :** 

 $M_u = 0.85 \times M_x = 0.85 \times 12$ , 318= 10,47 KN.m

 $\mu = \frac{10,47 \times 10^3}{100 \times 10^2 \times 14}$  $\frac{10.47 \times 10}{100 \times 13^2 \times 14.20} = 0,044 < 0,392 \implies$  SSA d'où β =0,978

 $A_{st} = \frac{10,47 \times 10^3}{9.978 \times 13 \times 2}$  $\frac{10,47 \times 10}{0.978 \times 13 \times 348}$  = 2,36cm<sup>2</sup> soit 5Φ8 (A<sub>s</sub>=2,51cm<sup>2</sup>) avec un espacement S<sub>t</sub> = 20cm

#### • **Aux appuis :**

 $M_{u,x} = -0.3 \times 12,318 = -3,70$ KN.m  $\mu = \frac{3,70 \times 10^3}{100 \times 12^2 \times 14}$  $\frac{3,70\times10}{100\times13^2\times14,20} = 0,0154 < 0,392$   $\Longrightarrow$  SSA d'où β =0,992  $A_{st} = \frac{3,70 \times 10^3}{9.992 \times 12 \times 2}$  $\frac{3,76 \times 10}{0,992 \times 13 \times 348} = 0,82 \text{cm}^2$  soit 408 (A<sub>s</sub>=2,01cm<sup>2</sup>) avec un espacement S<sub>t</sub> = 25cm **Dans le sens de la grande portée : y-y**  • **En travée :** 

 $M_{u,v} = 0.85 \times 10, 14 = 8,62$  KN.m  $\mu = \frac{8,62 \times 10^3}{100 \times 10^2 \times 10^4}$  $\frac{6,62\times10}{100\times13^2\times14,20} = 0,04 < 0,392$  SSA d'où β =0,980

 $A_{st} = \frac{8.62 \times 10^3}{9.980 \times 13 \times 2}$  $\frac{6,62\times10}{0,980\times13\times348} = 0,94 \text{cm}^2$  soit 408 (A<sub>s</sub>=2,01cm<sup>2</sup>) avec un espacement S<sub>t</sub> =25cm

#### • **Aux appuis :**

 $M_{u,v} = -0.3x10,14 = -3.04$ KN.m

 $\mu = \frac{3.04 \times 10^3}{100 \times 10^2 \times 10^4}$  $\frac{3,04 \times 10}{100 \times 13^2 \times 14,20} = 0,012 < 0,392$   $\implies$  SSA d'où β =0,994

 $A_{st} = \frac{3.04 \times 10^3}{9.004 \times 13 \times 2}$  $\frac{3.64 \times 10}{0.994 \times 13 \times 348} = 0.68 \text{ cm}^2$  soit 408 (A<sub>s</sub>=2,01cm<sup>2</sup>) avec un espacement S<sub>t</sub> = 25cm

#### **III.5.2) Vérification à L'ELU :**

#### **a) Condition de non fragilité (Art A-4-2-1 du BAEL91) :**

 $A_{st} \ge \rho_0 \times b \times \frac{h_t}{2} (3 - \frac{L_x}{L_y})$  avec  $\rho_0$ : taux d'armatures dans chaque direction ;  $\rho_0 = 0.8\%$  $A_{st}$  ≥ 0,0008×100× $\frac{15}{2}$  (3 −  $\frac{195}{244}$ ) = 1,32cm<sup>2</sup>………………**condition vérifiée.** 

#### **b) Ecartement des barres (Art A-8-2-42 du BAEL91) :**

L'écartement des armatures, dans la direction la plus sollicitée, ne doit pas dépasser 2h et 25cm ;

St = 25cm ≤ (2h = 30cm ; 25cm) ……………………….**condition vérifiée.**

De même, dans la direction perpendiculaire à la plus sollicitée, il ne doit pas dépasser 3h et 33cm ;

St = 25cm ≤ (3h = 45cm ; 33cm) ………………………**condition vérifiée**.

## **c) Condition de non poinçonnement (Art A-5-2-42) :**

 $q_u \leq 0.045 \times U_c \times h_t \times \frac{f_{c28}}{g}$  $\gamma_{\mathbf{b}}$ 

qu : charge de calcul à L'ELU

 $h_t$ : épaisseur totale de la dalle

U<sub>c</sub>: périmètre du contour de l'aire sur laquelle agit la charge au niveau du feuillet moyen

$$
U_c = 2(U+V) = 2(1,05+1,25) = 4,6m
$$

 $q_u = 80 \leq 0.045 \times 4.6 \times 0.15 \times \frac{25 \times 10^3}{15}$  $\frac{\lambda_{10}}{1.5} = 517,5 \text{KN/ml} \dots \dots \dots \dots \text{condition } \check{\text{verify}} \check{\text{ee}}.$ 

#### **d) Vérification des contraintes tangentielles :**

Les efforts tranchants sont max au voisinage de la charge : on a  $U < V$ , alors :

> Sens x-x : 
$$
T_{max} = V_u = \frac{P}{2V+U} = \frac{80}{2 \times 1,25+1,05} = 22,53 \text{KN}
$$
  
> Sens y-y :  $T_{max} = V_u = \frac{P}{3V} = \frac{80}{3 \times 1,25} = 21,33 \text{KN}$ 

Ainsi on aura: 
$$
\tau = \frac{V_{\text{max}}}{b \times d} = \frac{22,53 \times 10^3}{1000 \times 130} = 0,173 \text{MPa}
$$

$$
\bar{\tau} = \min \left( \frac{0.2}{\gamma_b} \times f_{c28} ; 5MPa \right) = \min (3,33; 5) = 3,33MPa
$$

On remarque que : τ < τ̅ ……………………… **condition vérifiée.** 

#### **III.5.3) Vérification à l'ELS :**

 $q_s = 3{,}75 + 1 = 4{,}75$  KN/ml.

#### **Valeurs de**  $\mu_x$  **et**  $\mu_y$ **:**

 $\rho_x = 0$ , 8;  $v = 0$ , 2 (ELS)  $\mu_x = 0$ , 0632;  $\mu_y = 0.710$ 

#### **a**) **Calcul des moments**  $M_x$  **et**  $M_y$  **:**

$$
M_{x2} = \mu_x
$$
 q<sub>s</sub> l<sub>x</sub><sup>2</sup> = (0,0632) (4,75) (1,95)<sup>2</sup> = 1,14KN.m

$$
M_{y2} = \mu_y
$$
  $M_x = 0.710 \text{ x1,14} = 0.81 \text{KN} \cdot \text{m}$ 

#### **b) Calcul sous l'effet de la charge localisée :**

$$
M_x = \mathbf{P} \left( \, M_1 + \nu M_2 \right)
$$

$$
M_{y} = P(\nu M_1 + M_2)
$$

Sachant que :  $\frac{U}{l_x} = \frac{V}{l_y}$  $\frac{V}{l_y} = \frac{1,05}{1,8}$  $\frac{1}{1.8}$ ;  $\rho_x = 1 \Longrightarrow M_1 = 0,101$ ;  $M_2 = 0,069$ 

Avec  $(\nu = 0.2)$ :

 $M_{\chi1}$  = 80(0,101+ 0,2×0,069) = 9,184KN.m

 $M_{y1} = 80 (0,2 \times 0,101 + 0,069) = 7,136$ 

#### **c) Superposition des moments:**

 $M_x = 9,184+1, 14 = 10,324$ KN.m

 $M_v = 7,136+0, 8 = 7,946$ KN.m

## **III.5.4) Ferraillage de la dalle :**

#### **Dans le sens de la petite portée : x-x**

#### • **En travée :**

 $M_s = 0,85 \times 10,324 = 8,77KN.m$ 

$$
\mu_s = \frac{M_s}{b \times d^2 \times \overline{\sigma}_{st}} = \frac{8,77 \times 10^3}{100 \times 13^2 \times 400} = 0,00129 < 0,392 \text{ (SSA)} \quad \Longrightarrow \quad \beta_s = 0,939
$$

 $A_s = \frac{8.77 \times 10^3}{0.939 \times 13 \times 4}$  $\frac{6,77 \times 10}{0,939 \times 13 \times 400} = 0,80 \text{cm}^2$ 

#### • **Aux appuis :**

 $M_s = -0.3 \times 10.324 = -3.10$ KN.m

 $\mu_s = \frac{M_s}{h \times d^2}$  $\frac{M_s}{bx d^2 \times \overline{\sigma}_{st}} = \frac{3,10 \times 10^3}{100 \times 13^2 \times 4}$  $100\times13^{2}\times400$  $\implies$   $\beta_s = 0.965$ 

 $A_s = \frac{3,10\times10^3}{9.965\times13\times4}$  $\frac{3,10\times10}{0,965\times13\times400} = 0,62 \text{cm}^2$ 

## **Dans le sens de la grande portée y-y :**

• **En travée :** 

$$
M_s = 0,85 \times 7,946 = 6,75 \text{KN} \cdot \text{m}
$$
\n
$$
\mu_s = \frac{M_s}{b \times d^2 \times \overline{\sigma}_{st}} = \frac{6,75 \times 3}{100 \times 13^2 \times 400} = 0,00099
$$
\n
$$
A_s = \frac{6,75 \times 10^3}{0,946 \times 13 \times 400} = 1,37 \text{cm}^2
$$
\n• **Aux appuis :**\n
$$
M_s = -0,3 \times 7,946 = -2,38 \text{KN} \cdot \text{m}
$$
\n
$$
\mu_s = \frac{M_s}{b \times d^2 \times \overline{\sigma}_{st}} = \frac{2,38 \times 10^3}{100 \times 13^2 \times 400} = 0,00035
$$
\n
$$
A_s = \frac{2,38 \times 10^3}{0,967 \times 13 \times 400} = 0,47 \text{cm}^2
$$
\n
$$
\beta_s = 0,967
$$

## **III.5.5) Vérification de la contrainte de compression dans le béton :**

#### **Dans le sens de la petite portée x-x :**

#### • **En travée :**

$$
M_s = 8,77 \text{KN.m}; A_s = 2,51 \text{cm}^2
$$
\n
$$
\rho_1 = \frac{100A_s}{b \times d} = \frac{100 \times 2,51}{100 \times 13} = 0,193 \to k_1 = 55,26 \to \beta_1 = 0,928
$$
\n
$$
\sigma_{st} = \frac{M_s}{\beta_1 \times d \times A_s} = \frac{8,77 \times 10^6}{0,928 \times 130 \times 2,51 \times 100} = 289,6 \text{MPa}
$$

$$
\sigma_{bc} = \frac{\sigma_{st}}{k_1} = \frac{289.6}{55.26} = 5,24 \text{ MPa} < \overline{\sigma}_{bc} = 0,6f_{c28} = 0,6 \times 25 = 15 \text{ MPa}.\dots\dots\dots \text{.condition verification}
$$

• **Aux appuis :** 

 $M_s = -3,10KN.m; A_s = 2,01cm^2$ 

 $\rho_1 = \frac{100 \text{A}_\text{s}}{b \times d} = \frac{100 \times 2,01}{100 \times 13}$  $\frac{100 \times 2.01}{100 \times 13} = 0,154 \implies k_1 = 62.4 \implies \beta_1 = 0.935$ 

$$
\sigma_{st} = \frac{M_s}{\beta_1 \times d \times A_s} = \frac{3,10 \times 10^6}{0,935 \times 130 \times 2,01 \times 100} = 126,88 MPa
$$

 $\sigma_{bc} = \frac{\sigma_{st}}{k}$  $\frac{\sigma_{st}}{k_1} = \frac{126,88}{62,4}$  $\frac{26,66}{62,4}$  = 2,03 MPa  $<$   $\overline{\sigma}_{bc}$  = 0,6 $f_{c28}$  = 0,6 $\times$ 25 = 15MPa......... **condition vérifiée.** 

## **Dans le sens de la grande portée y-y :**

#### • **En travée :**

$$
M_s = 6,75 \text{KN.m}; A_s = 2,01 \text{ cm}^2
$$
\n
$$
\rho_1 = \frac{100A_s}{b \times d} = \frac{100 \times 2,01}{100 \times 13} = 0,154 \implies k_1 = 62,4 \implies \beta_1 = 0,935
$$
\n
$$
\sigma_{st} = \frac{M_s}{\beta_1 \times d \times A_s} = \frac{6,75 \times 10^6}{0,935 \times 130 \times 2,01 \times 100} = 276,28 \text{ MPa}
$$
\n
$$
\sigma_{bc} = \frac{\sigma_{st}}{k_1} = \frac{276,28}{62,4} = 4,42 \text{MPa} < \overline{\sigma}_{bc} = 0,6f_{c28} = 0,6 \times 25 = 15 \text{MPa} \dots \dots \text{ condition } \text{veinfinite.}
$$

#### • **Aux appuis :**

$$
M_s = -2,38KN.m; A_s = 2,01cm
$$
\n
$$
\rho_1 = 0,154 \implies k_1 = 62,4 \implies k_1 = 62,4 \implies \beta_1 = 0,935
$$
\n
$$
\sigma_{st} = \frac{M_s}{\beta_1 \times d \times A_s} = \frac{2,38 \times 10^6}{0,935 \times 130 \times 2,01 \times 100} = 97,42 MPa
$$
\n
$$
\sigma_{bc} = \frac{\sigma_{st}}{k_1} = \frac{97,42}{62,4} = 1,56 MPa < \overline{\sigma}_{bc} = 0,6 f_{c28} = 0,6 \times 25 = 15 MPa
$$
...........**condition verified.**

#### **III.5.6) Diamètre maximal des barres :**

 $\Phi_{\text{max}} = \frac{h_{\text{t}}}{10}$  $\frac{h_{t}}{10} = \frac{150}{10}$  $\frac{150}{10}$  = 15mm ; nous avons ferraillé avec des HA8…………. **condition vérifiée**.

## **III.5.7) Etat limite de fissuration :**

La fissuration est peu nuisible, donc il est inutile d'effectuer la vérification.

## **III.6) Calcul des balcons :**

Le balcon est considéré comme une console et constitué d'une dalle pleine faisant suit à la dalle du plancher, on fait son calcul comme une poutre encastrée au niveau de la poutre de rive.

Le calcul se fera pour une bande de 1 m.

## **III.6.1) détermination des charges :**

#### • **Charge permanente :**

Poids propre de la dalle pleine :  $G = (5,11KN/m2) \times 1m = 5,11KN/m1$ Poids propre du garde corps de 1m de hauteur :  $g = ((0,9) + (0,44 \times 2)) \times 1m \times 1m = 1,78KN$ Charges d'exploitations : Surcharge:  $Q = (3.5 \text{KN/m2}) \times 1 \text{m} = 3.5 \text{KN/m1}$  g<sub>U</sub> = 2,4KN

#### **Calcul à l'état limite ultime (ELU) :**

Le balcon sera calculé en flexion simple.

#### **a) Combinaison de charge :**

qu =  $1,35 \times 5,11+1,5 \times 3,5 = 12,15$  KN/ml R<sub>A</sub> L=1,5m gu =1,35 $\times$  1,78 =2,40 KN

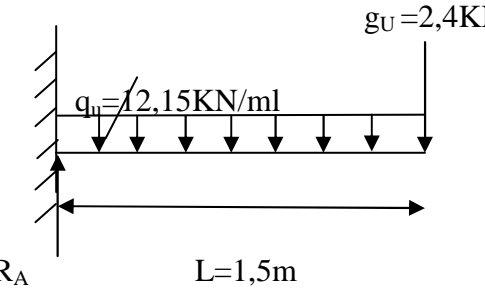

**fig III.6.1 : Schéma statique de calcul à l'ELU** 

**b) Calcul des efforts internes:** 

• **La réaction d'appui :**   $\Sigma$ Fext = 0  $\Rightarrow$  RA –gu-(qu $\times$  L) =0  $RA=2,4+(12,15\times1,5)=20,62$  KN **RA=20,62 KN**  $g_U = 2.4$ KN

• **L'effort tranchant :**  $0 \le x \le 1.5$  **m**  $\qquad \qquad \sim q_u = 12.15$ **KN/ml**  $\Sigma$ F = 0  $\Rightarrow$  Ty = - qu.x – gu  $\Rightarrow$  Ty =-12, 15x-2, 4  $\text{Si } x = 0 \implies \text{Ty} = -2,4 \text{KN}$  M  $\text{Si } x=1,5 \implies \text{Ty} = -20,62 \text{ KN}$  x

• **Moment fléchissant :**  $0 \le x \le 1.5$  T<sub>y</sub>  $\sum M/A = 0 \Longrightarrow Mz = -$  qu ( $\frac{x^2}{2}$  $\frac{c}{2}$ )-g<sub>u</sub>(x)  $Si x=0 \implies Mz = 0$  KN  $Si x=1.5 \implies Mz = -17,27 \text{ KN.m}$ 

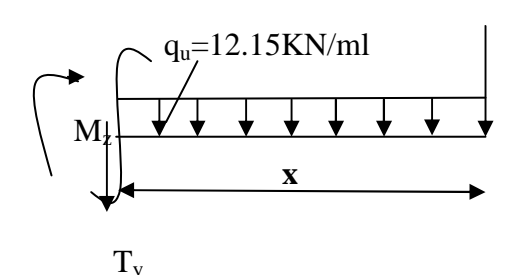

## *Calcul des éléments*

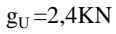

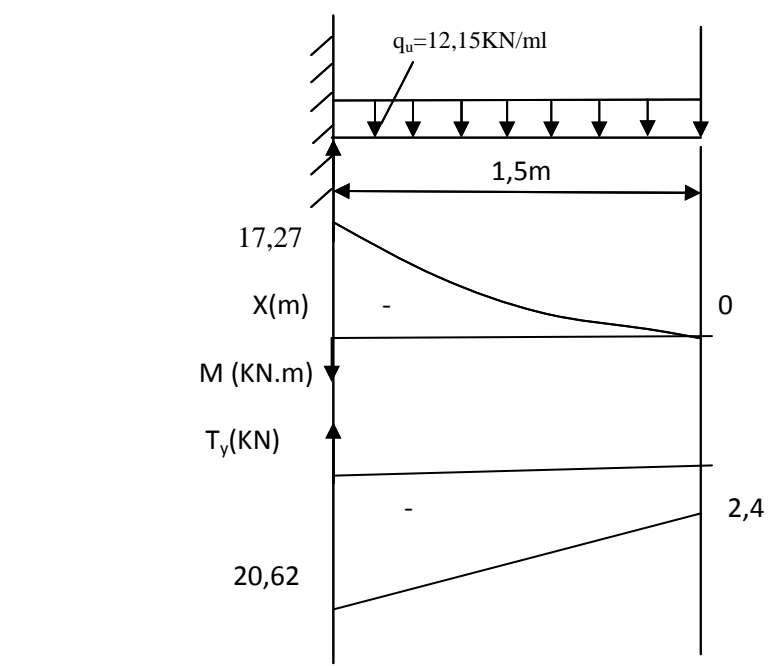

**Fig III.6.2 : Diagramme des efforts internes à l'ELU** 

## **III.6.2) Calcul à l'ELU** :

La hauteur d =12cm

 Armatures principales :  $\frac{17,27 \times 1000}{100 \times 12^2 \times 14,2} = 0,084$ 17,27×1000  $b.d^2.f$ M µ bu  $u = \frac{W_1}{b.d^2.f_{\text{bu}}} = \frac{17,27 \times 1000}{100 \times 12^2 \times 14,2} =$  $=\frac{M_u}{1+2.5}=\frac{17,27\times}{100,125}$ 

 $\mu$ **u**= 0,084  $\implies$   $\beta$  = 0,956.

$$
\mathbf{A}_{\rm st} = \frac{M_u}{\beta \, d \, \sigma_{st}}
$$

$$
A_{\rm stf} = \frac{17,27 \times 1000}{0,956 \times 12 \times 348} = 4,32 \text{ cm}^2
$$

Soit : **6HA10=4,71cm<sup>2</sup> avec un espacement de : St= 15cm**

$$
A_r = \frac{A_s}{4} = \frac{4.71}{4} = 1.17
$$
 cm<sup>2</sup>

Soit : 4HA10 **=3,14 cm<sup>²</sup>** , avec un espacement **St= 25 cm.** 

## **III.6.3) Vérifications à l'ELU :**

**a) Condition de non fragilité :**(BAEL99 /Art A.4.2.1). Amin= $\frac{0.23 \times b \times d \times f_{.28}}{a} = \frac{0.23 \times 100 \times 12 \times 2.1}{100} = 1.45$  cm<sup>2</sup> 400  $f_e$  $ft28 = 0.6 \times 0.06$  fc28 = 2,1MPa As=4,71 cm<sup>2</sup> **>** Amin =1,45cm²…………………….. **La condition est vérifiée** 

## *Calcul des éléments*

## **b) Vérification au cisaillement** :(BAEL99/Art 5.1, 211)

La fissuration est préjudiciable.

 $\tau_U = \frac{V_U}{h_d}$  $\frac{V_U}{bd} \le \overline{\tau}_U = \min \left\{ \frac{0.15}{\gamma_b} \times f_{c28} ; 4 \right\}$  [MPa] avec :  $\gamma_b = 1.5$  $\tau_{\text{U}}$  contrainte de cisaillement  $V_{u}= 20,62KN$  $\tau_{\rm U} = \frac{20,62 \times 1000}{1000 \times 130}$  $\frac{1000 \times 1000}{1000 \times 120} = 0,17$  $\tau_U = \min \left\{ \frac{0.15}{1.5} \times 28 ; 4 \right.$  =min  $\left[ 2.5 ; 4 \right]$  =2,5MPa  $\tau_{\rm U}$  = 0,15 MPa <  $\overline{\tau}_{\rm U}$ =2,5MPa ……………………………………La condition est vérifiée Il n'y a pas de risque de cisaillement **c) Vérification d'adhérence des barres:** (BAEL91/ Art 6.1, 3)  $\tau_{\text{se}} \leq \overline{\tau_{\text{se}}}\equiv \Psi_{\text{s}}f_{\text{t28}}$  avec :  $\tau_{\text{se}} \leq \frac{V_U}{\Gamma_{\text{se}}}\$  $0,9ZU_i$  $\Sigma U_i$ : Somme des périmètres utiles des barres.  $\sum U_i=4$  x  $\pi$  x  $\emptyset$  =4x3, 14x12=150,72mm.  $\tau_{\text{se}} = \frac{20,62 \times 1000}{0.0 \times 150,73}$  $\frac{20,02 \times 1000}{0,9 \times 150,72}$  = 1,27MPa  $\overline{\tau_{se}}$  = 1,5  $\times$  2,1 = 3,15MPa τse =1,27MPa < τse= 3,15MPa …………………………..**La condition est vérifiée**. Il n'y a pas de risque d'entraînement des barres.

## **d) Longueur de scellement droit :**(BAEL 91/Art A.6.1, 221)

## • **Armatures longitudinales :**

 $\text{ls} = \frac{\phi X f_e}{4X \text{tse}}$  telque  $\tau_{se} = 0.6 \text{ (ys)}^2 \text{ f}_{\text{tj}}$  $\tau_{se}$  =0,6× (1,5)<sup>2</sup> ×2,1=2,835 MPa  $l_s = \frac{12X400}{4X2.825}$  $\frac{12\times400}{4\times2,835}$  =423,28mm=42,328cm On prend : ls= 45 cm

La longueur de scellement dépasse la largeur de la poutre à la qu'elle les barres seront ancrée alors le BAEL admet que l'ancrage d'une barre se termine par un crochet, dont la longueur d'ancrage mesuré hors crochets est :  $lc = 0,4 \times ls$  (art A.6.1.253 BAEL 99).  $lc = 0.4 \times 45 = 18$  cm

#### • **Armatures transversales :**

$$
\text{ls} = \frac{\phi \times f_e}{4 \times \tau \text{se}} \text{ tel que : } \tau_{se} = 0,6 \, (\Psi_s)^2 \, f_{tj} = 0,6 \times (1,5)^2 \times 2,1 = 2,835 \, \text{MPa}.
$$

 $\text{ls} = \frac{10 \times 400}{4 \times 2,835} = 352,73 \text{mm} = 35,273 \text{cm}.$ 

On prend :  $ls = 40$  cm

La longueur de scellement dépasse la largeur de la poutre à la qu'elle les barres seront ancrée alors le BAEL admet que l'ancrage d'une barre se termine par un crochet, dont la longueur

## *Calcul des éléments*

d'ancrage mesuré hors crochets est :  $l_c = 0.4 \times 1$ s (art A.6.1.253 BAEL 99).  $lc = 0.4 \times 40 = 16$  cm

## **Espacement des barres :**

• **Armatures longitudinales :** 

St ≤ min (4h; 33cm) = min (4× 15 ; 33cm) = 33cm St = 25cm ≤ 33cm …………………………………………. **La condition est vérifiée.** • **Armatures transversales:**  St ≤ min (4h; 33cm) = min (4× 15; 45cm) = 45cm St = 20cm ≤ 45 cm…………………………………………. **La condition est vérifiée.**

## **III.6.4) Calcul à l'ELS:**

La dalle pleine:  $qs = G+Q = (5,11+3,5) \times 1m = 8,61$  KN/ml  $qs = 8,61$  kn/ml Poids du garde corps:  $gs = 1.78 \times 1$ m $\times$  1m = 1,78 KN

#### **Calcul des efforts internes:**

• **La réaction d'appui :**   $\Sigma$ Fext = 0  $\Rightarrow$  RA – gs–qs× l=0 1,5m  $RA=1,78+(8,61\times1,5)=14,70$  KN • L'effort tranchant :  $0 \le x \le 1.5$  m  $\Sigma$ F = 0  $\Rightarrow$  Ty = - qs (x) – gs  $Si x=0 \text{ m} \Rightarrow Ty = -1,78 \text{KN}$  fig III.6.3 : Schéma statique de

 $Si x=1,5m \Rightarrow Ty = 14,70$  KN

• **Moment fléchissant :**  $0 \le x \le 1.5$  **m <b>g**<sub>s</sub>=1,78N  $\sum M/A = 0 \Longrightarrow Mz = -qs \times (\frac{x^2}{2})$  $\overline{\mathbf{c}}$  $Si x=0$  m  $\Rightarrow$  Ms = 0 KN  $M_z$  $Si x=1,5m \implies Ms = -12,35$  KN.m

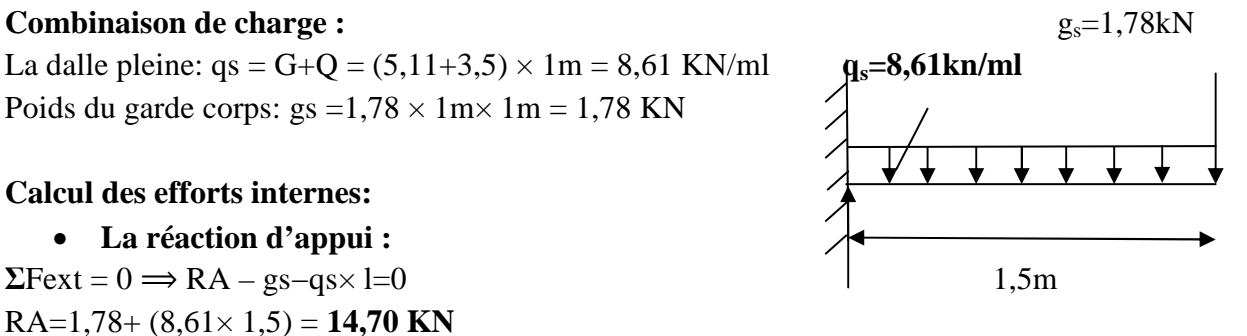

**calcul à l'ELS** 

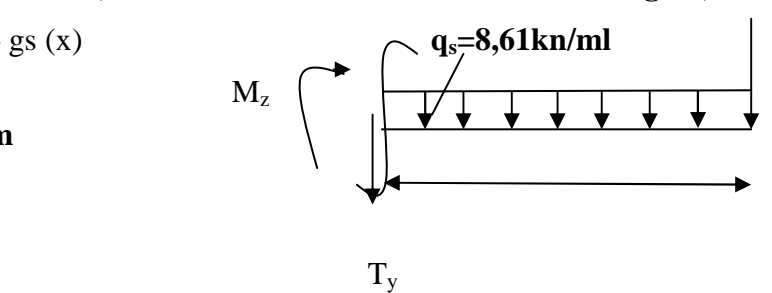

## *Calcul des éléments*

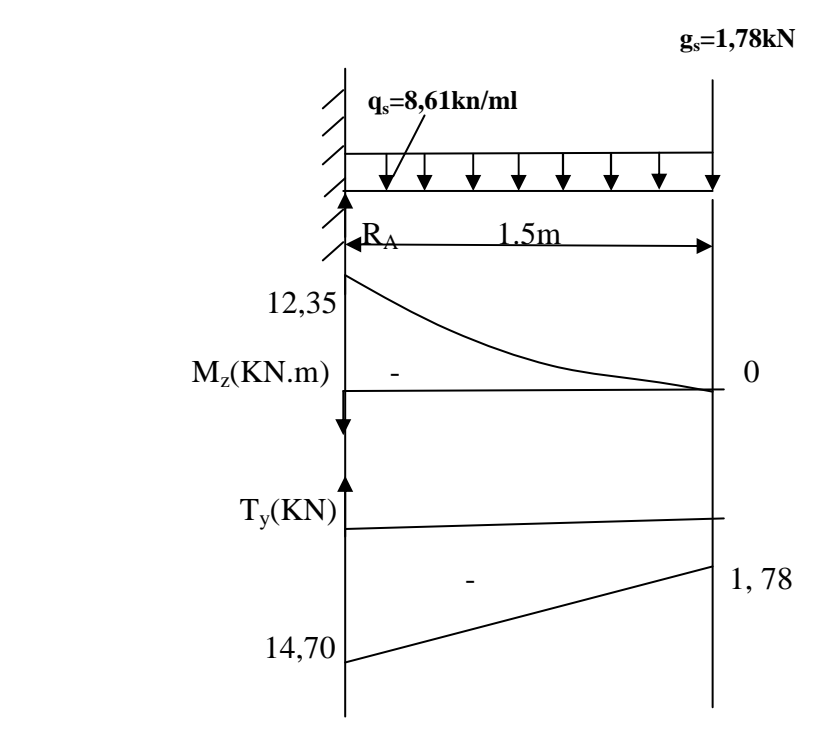

 **Fig III.6.4 : Diagramme des efforts internes à l'ELS** 

#### **a) Vérification des contraintes dans le béton:** (Art A.4.5.2/BAEL 91)

Vérification de la condition suivante:  $\sigma_{bc} \leq \overline{\sigma}_{bc}$  $\overline{\sigma}_{bc} = 0$ ,  $6 \times f_{c28} = 0, 6 \times 25 = 15 MPa$ . • Contraintes dans le béton :  $p=\frac{100\times A_s}{bd}$  $\frac{0 \times A_s}{bd} = \frac{100 \times 4,52}{100 \times 12}$  $\frac{100\times4,32}{100\times12} = 0,396$  $\rho = 0,396 \implies \beta_1 = 0,903 \; ; \; K_1 = 36.55$  $\sigma_s = \frac{M_s}{B \times \Lambda}$  $\frac{M_S}{\beta_1 \times A_S \times d} = \frac{12,35 \times 1000}{0,903 \times 4,52 \times 1}$  $\frac{12,33\times1000}{0,903\times4,52\times12} = 252,15MPa$  $\sigma_{bc} = \frac{\sigma_s}{\nu_1}$  $\frac{\sigma_s}{K1} = \frac{252,15}{36,55}$ 5\$, =6,90MPa<15MPa …………………….**Condition vérifiée**.

## **b) État limite d'ouvertures des fissures :**

 $\sigma_s \leq \overline{\sigma}_{st} = \min \frac{2}{3} f_e$ ;  $110\sqrt{\eta \times f_{t28}}$  ........ Fissuration préjudiciable  $\overline{\sigma}_{st} = \min \left\{ \frac{2}{3} \times 400; 110\sqrt{1.6 \times 2.1} \right\} = \min \left\{ 266, 66; 201, 6 \right\}$ σst =201,63 MPa **<** σs =252,15MPa………………………………..**Condition vérifiée.**

## **c) Etat limite de déformation:** (Art B.6.5.1/BAEL91)

Il n'est pas nécessaire de vérifier la flèche si les conditions suivantes sont vérifiées: a) 16 1 L  $\frac{h}{\epsilon} \ge \frac{1}{16}$   $\Rightarrow \frac{0.15}{15} = 0.1 \ge \frac{1}{15} = 0.0625$ 16  $0,1 \geq \frac{1}{1}$ 1.5  $\frac{0.15}{1.5} = 0.1 \ge \frac{1}{1.5} = 0.0625 \Rightarrow$  condition non vérifiée b) 0 s M M 10 1 L  $\frac{h}{\lambda} \geq \frac{1}{10} \times \frac{M_s}{\lambda} \Rightarrow \frac{0.15}{1.5} = 0.1$ 1.5  $\frac{0,15}{1,5} = 0,1 =$  $10 \times 12,35$ 12,35 ×  $= 0.1 \Rightarrow$  **condition vérifiée** c) fe 4,2 b .d  $\frac{A}{\sqrt{2}} \le \frac{4,2}{\sqrt{2}} = \frac{4,52}{100 \times 10} = 0,0037$ 100×12  $\frac{4,52}{2}$  = ×  $\,<$ 400 2,4 = 0,0105 ⇒ **condition vérifiée**

Les trois conditions sont vérifiées, donc le calcul de la flèche n'est pas nécessaire.

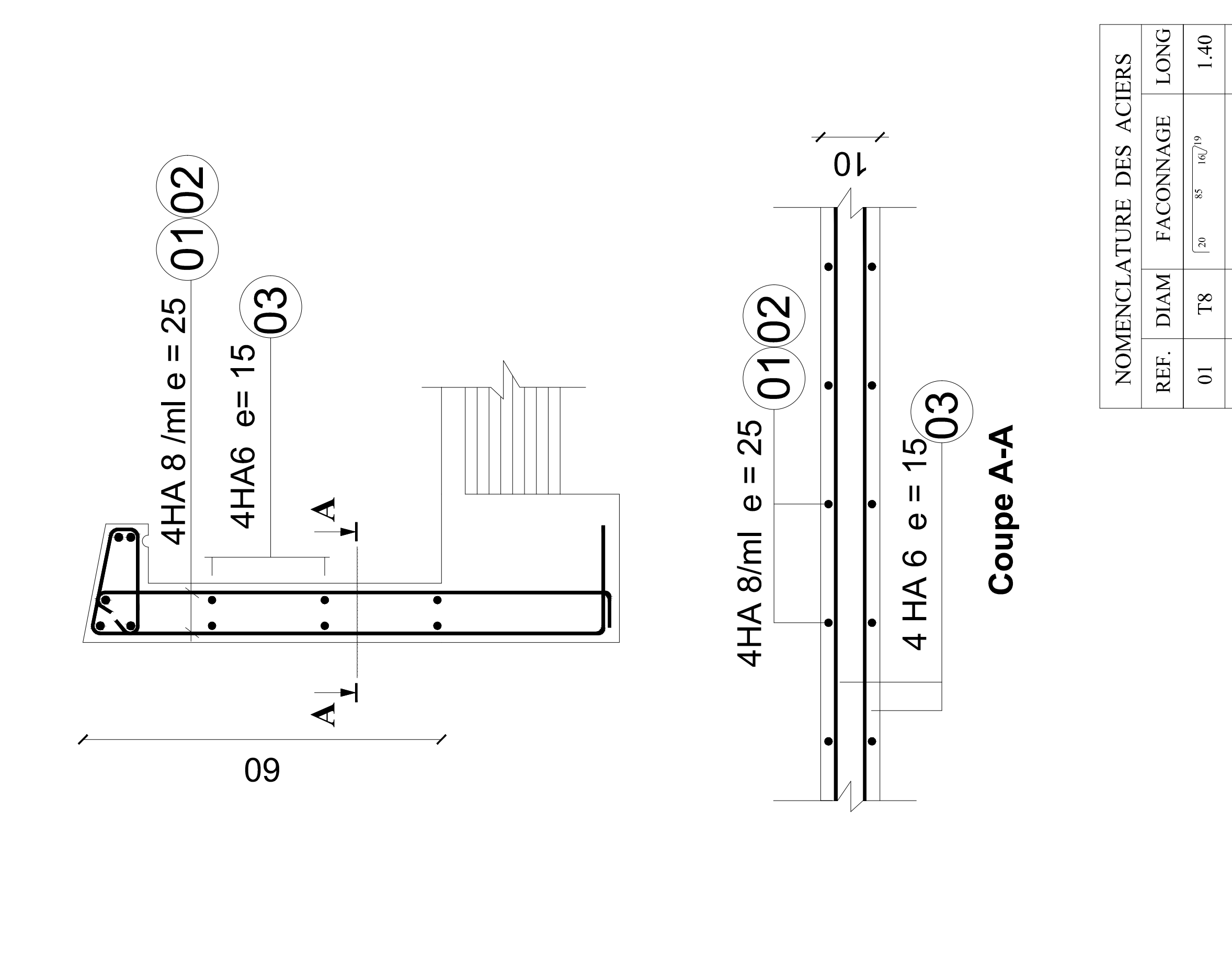

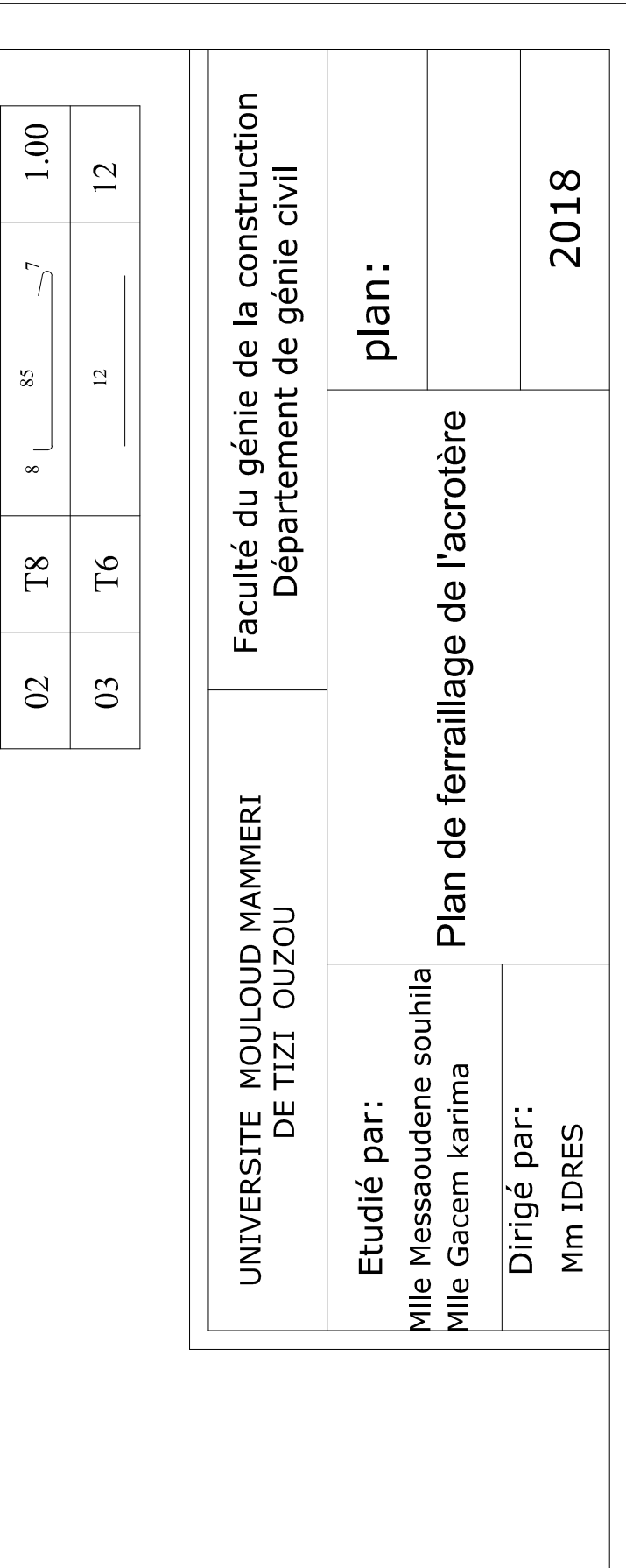

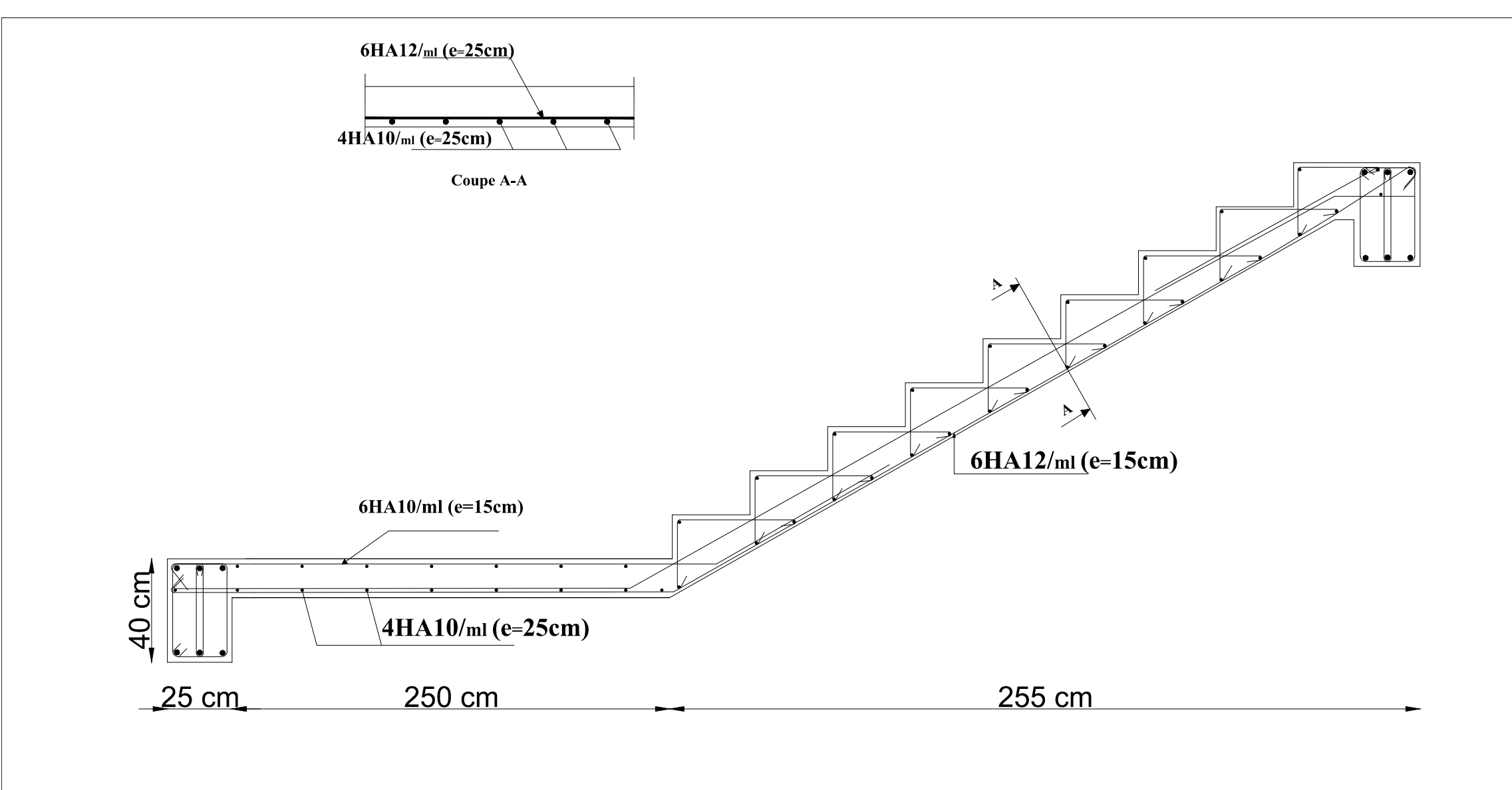

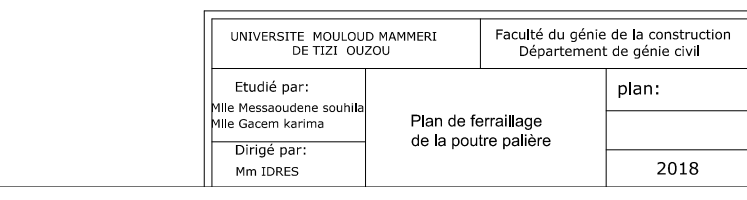

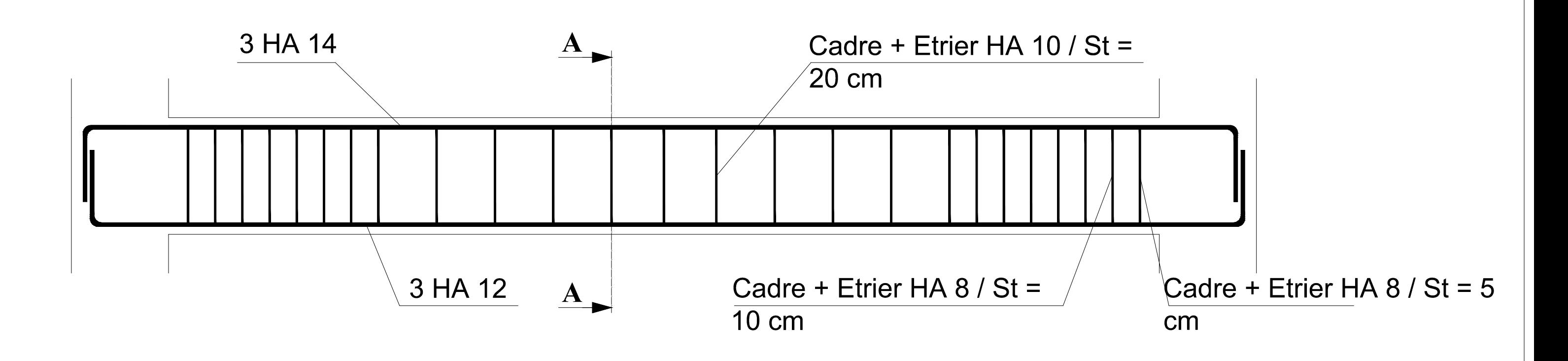

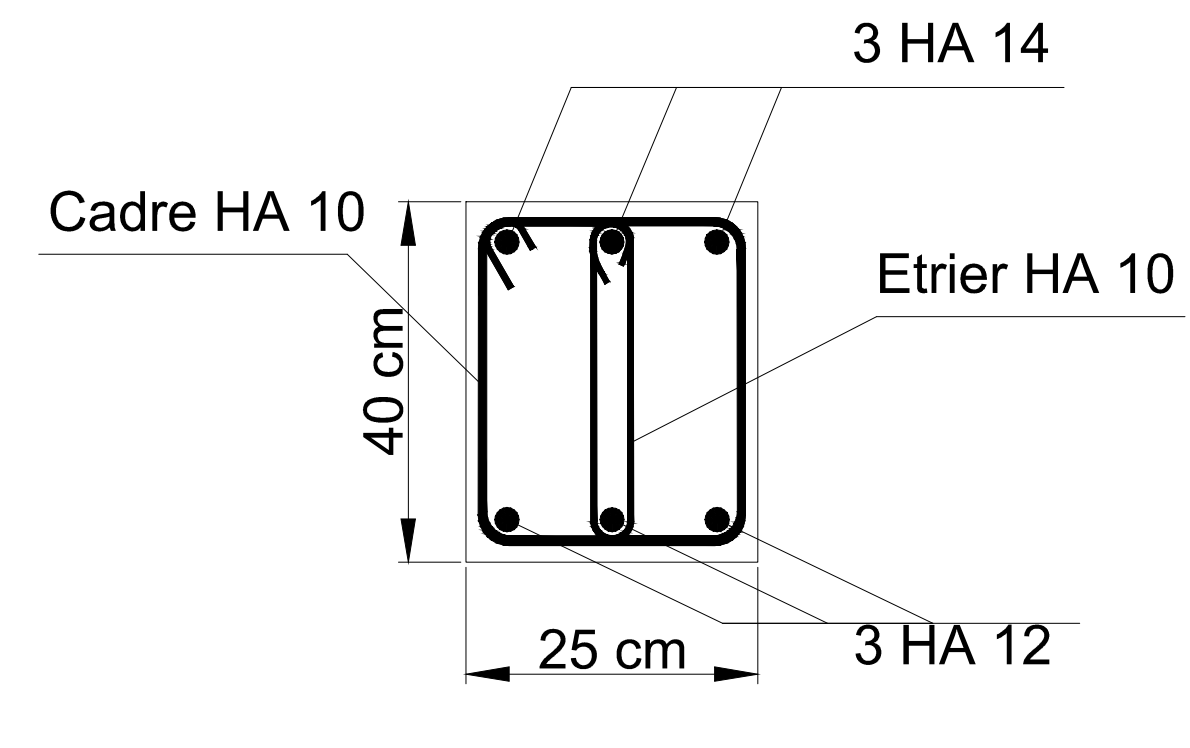

Coupe AA

# Schéma de ferraillage de la poutre palière

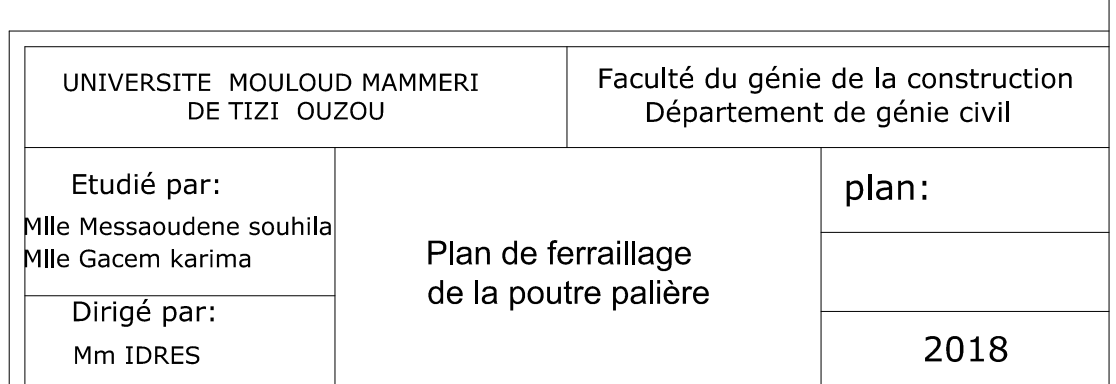

sens x-x

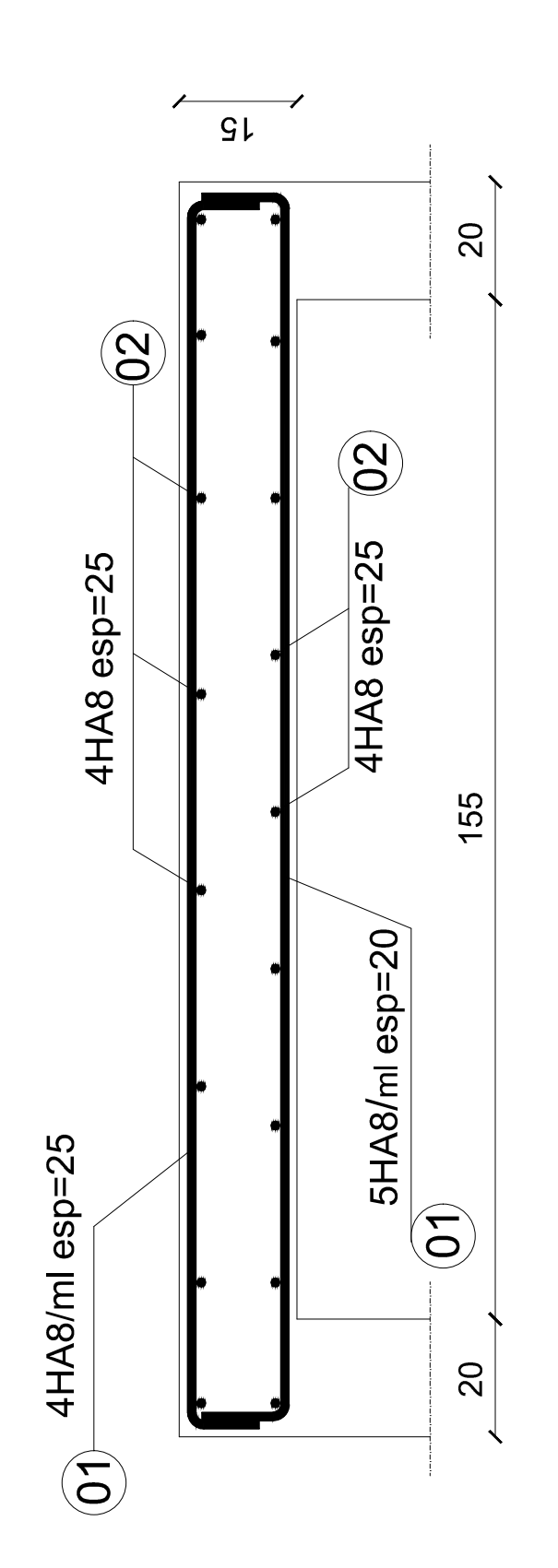

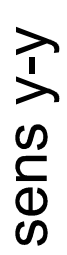

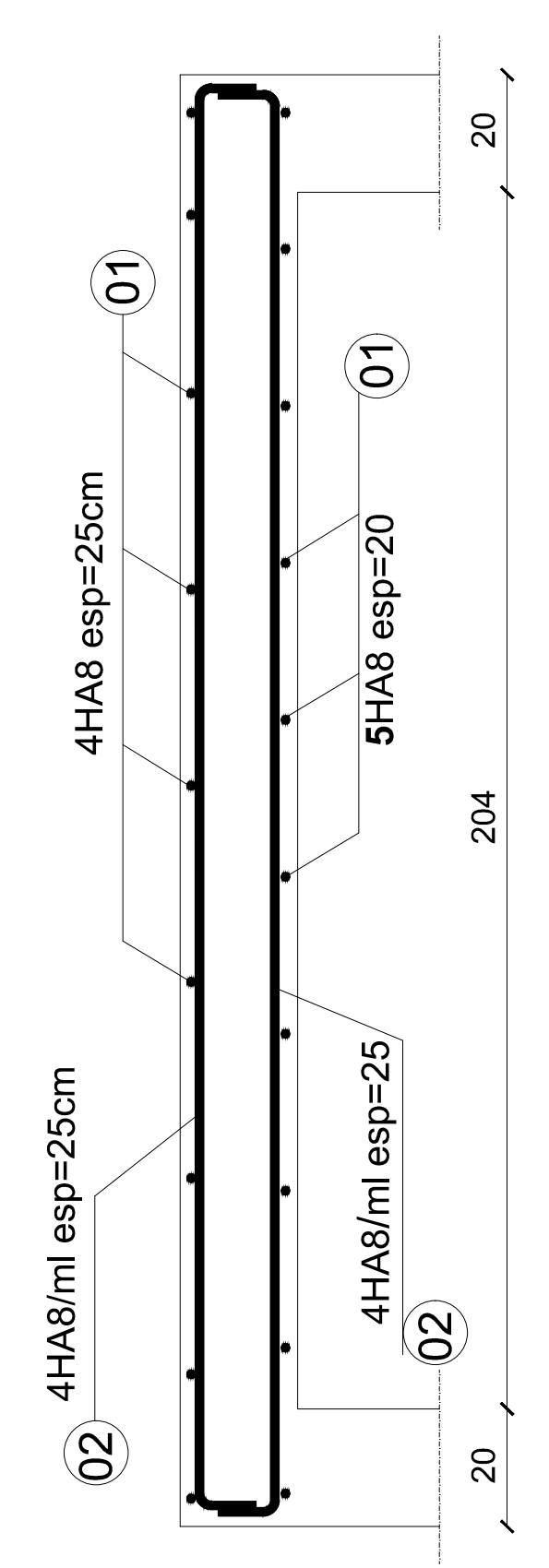

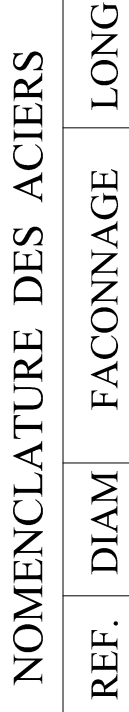

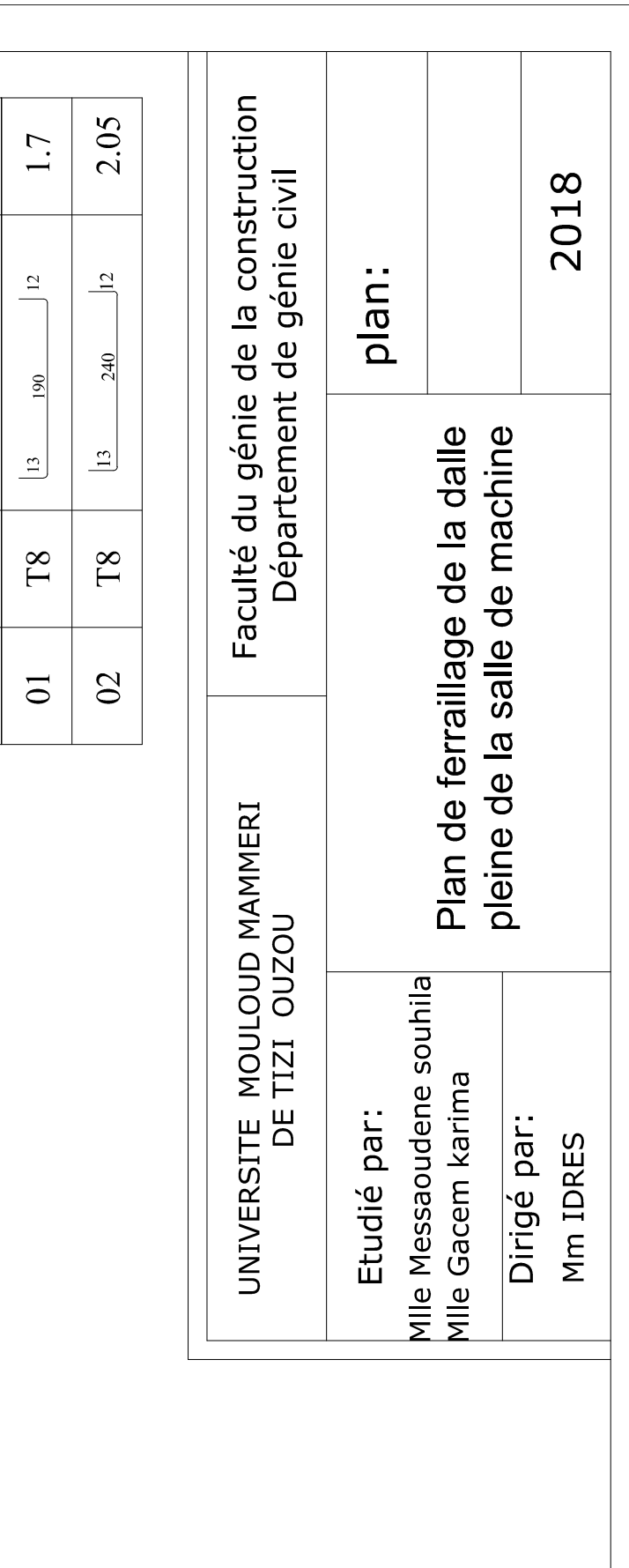

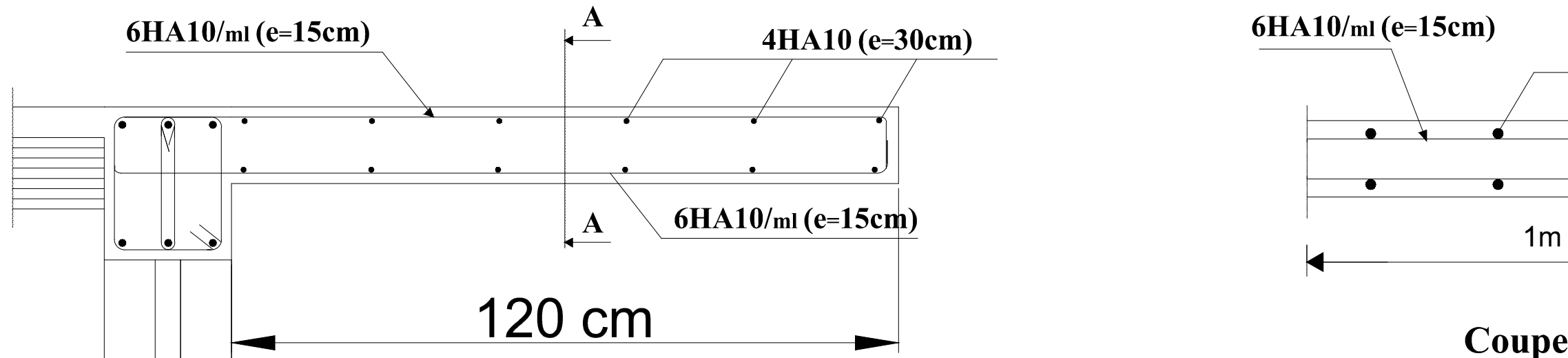

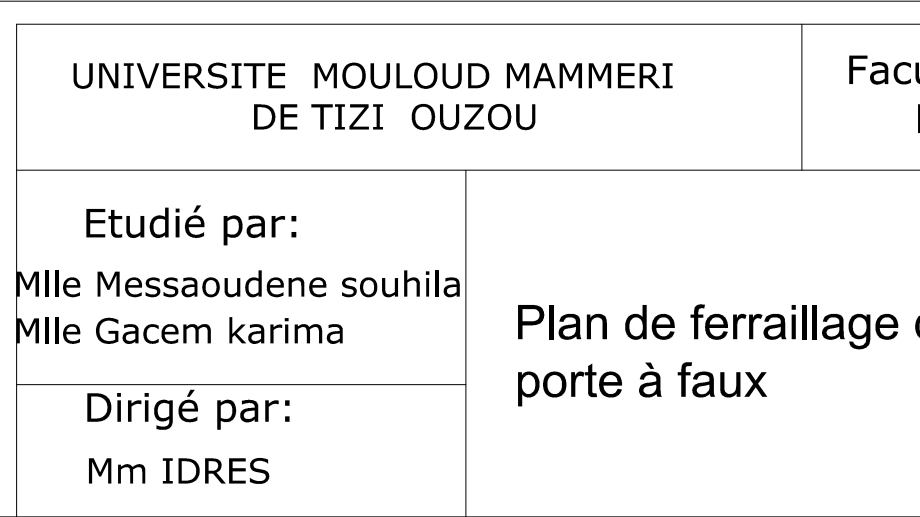

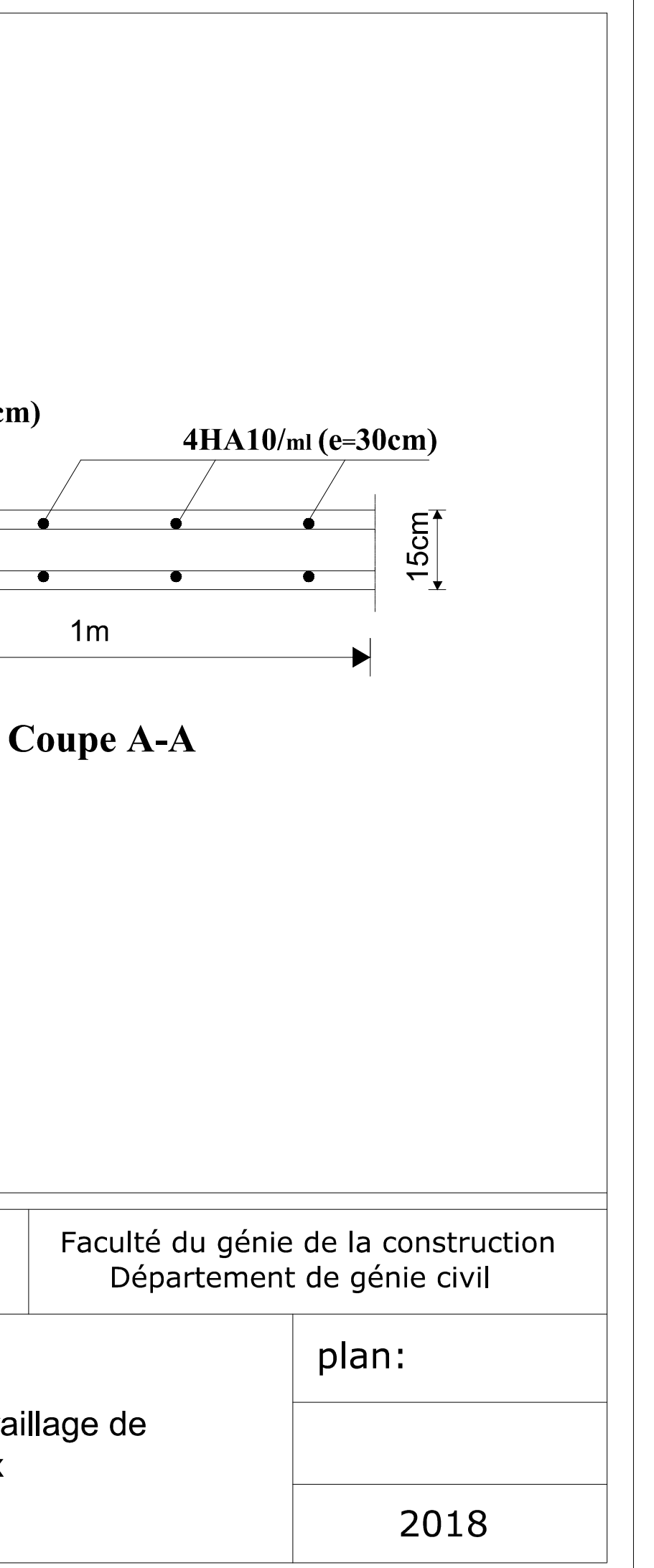

## **IV. 1 INTRODUCTION**

Les forces horizontales agissantes sur la structure pendant un séisme constituent le Problème majeur en génie parasismique, connaissant l'intensité et la loi de variation dans le temps de ces forces, le concepteur pourrait dimensionner les ouvrages en leur assurant une rigidité et une résistance suffisante pour limiter les dommages.

## **IV-2- Choix de la méthode de calcul :**

En fonction de la forme, des dimensions et du type de la construction, le RPA99/ version 2003 prévoit d'utiliser soit :

- La méthode statique équivalente.
- La méthode d'analyse modale spectrale.
- La méthode d'analyse dynamique par accélérogrammes.

## **IV-2-1- Méthode statique équivalente :**

## **Principe de la méthode :**

Le principe de cette méthode est de remplacer les forces réelles dynamiques qui se développent dans la construction par un système de forces statiques fictives dont les effets sont considérés équivalents à ceux de l'action sismique.

## **Conditions d'application de la MSE :**

La méthode statique équivalente peut être utilisée dans les conditions suivantes : a) Le bâtiment ou le bloc étudié, satisfaisait aux conditions de régularité en plan et en élévation, avec :

 $6H \le 5$ m en zone I et II<sub>a</sub>.

b) Le bâtiment ou le bloc étudié présente une configuration irrégulière, tout en respectant les conditions complémentaires exigées par le RPA (Art 4.1.2) en plus de la hauteur énoncée en a).

Les bâtiments concernés ne doivent pas dépasser (07) niveaux ou 23mètres en zone (IIa) pour les groupes d'usages 2.

**Remarque :** Notre structure ne satisfait pas la condition (b) car elle dépasse (07) niveaux ou 23mètres en zone (IIa) pour les groupes d'usages 2.

## **IV-2-2- Méthode dynamique modale spectrale :**

## **Principe de la méthode dynamique modale :**

Il est recherché pour chaque mode de vibration, le maximum des effets engendrés dans la structure par les forces sismiques représentées par un spectre de réponse de calcul. Ces effets sont par la suite combinés pour obtenir la réponse de la structure.

#### • **Les hypothèses :**

Les masses sont supposées concentrées au niveau des nœuds principaux (nœuds maitres) ;

- Seuls les déplacements horizontaux des nœuds sont pris en compte
- Les planchers et les fondations doivent être rigides dans leurs plans
- le nombre de modes à prendre en compte est tel que la somme des taux de

participation des masses modales atteint au moins 90% de la masse total.

#### **IV-2-3- Méthode d'analyse dynamique par accélérogrammes :**

Cette méthode peut être utilisée au cas par cas par un personnel qualifié, ayant justifié auparavant le choix des séismes de calcul et des lois de comportement utilisées ainsi que la méthode d'interprétation des résultats et les critères

#### **Conclusion :**

La structure ne répond pas aux conditions exigées par le RPA pour pouvoir utiliser la méthode statique équivalente, alors le calcul se fera par la méthode dynamique spectrale.

## **IV-3- modélisation et introduction des données :**

La structure sera modélisée par le logiciel ETABS V.9.7.4

- **Première étape :** 
	- **Unité de calcul**
	- **Géométrie de base**

le nombre de niveaux y compris le sous-sol et le RDC : 8

Hauteur d'étage courant : 3,06 m.

Hauteur de RDC : 3,91 m.

Hauteur de sous-sol : 3,06m.

## **Deuxième étape :**

Définition des matériaux :

Les matériaux dans notre structure sont le béton et l'acier.

Leurs propriétés pour le calcul sont:

- Masse volumique : 2,5 KN / m<sup>3</sup>
- Poids volumique : 25 KN / m<sup>3</sup>
- Module d'élasticité : 32164200 KN / m
- Coefficient de poisson : (0.2 à l'ELS, 0 à l'ELU)
- Résistance du béton à la compression : fc28 = 25 000 KN/ m<sup>2</sup>

- Nuances des aciers FeE400 : 400 000 KN/ $m^2$ .

## **Troisième étape :**

Introduction des données de sections :

```
 Poutres :
```
Poutres principales  $(40 \times 30)$ 

Poutres secondaires (35×30)

**Promotion 2017/2018** 76

## **Poteaux :**

**Remarque :** d'après les vérifications d'exigences de l'RPA la section des poteaux qu'on a trouvé dans le chapitre de pré dimensionnement ne sont pas suffisantes, c'est pour ça, on a augmenté la section des poteaux comme suit :

- $\checkmark$  (45X45) cm<sup>2</sup>pour le SS, et le RDC, le 1<sup>er</sup>étage.
- $\checkmark$  (40x40) cm<sup>2</sup>pour le 2<sup>ème</sup>, le 3<sup>ème</sup>, le 4<sup>ème</sup>étage.
- $\checkmark$  (35x35) cm<sup>2</sup> pour le 5<sup>ème</sup> et le 6<sup>ème</sup> étage.
	- **Les Voiles :**

Pour les Voiles l'épaisseur est de 20 cm.

## **Les planchers :**

- **Dalle pleine**  : épaisseur de 15 cm
- **Plancher à Corps creux**  : on utilisera des sections en T

Pour la modélisation des poutrelles. Avec une hauteur de 24cm, (dalle de compression comprise).

**Quatrième étape** : Définition du chargement qui sera appliqué à la structure

## **Chargement dynamique**

Le Spectre de réponse utilisé

- $\blacktriangleright$  Zone sismique : ZoneII<sub>a</sub>.
- $\triangleright$  Groupe d'usage : 2
- $\triangleright$  Coefficient de comportement : R=3,5
- $\blacktriangleright$  Facteur de qualité calculé : Q=1,05
- Coefficient d'amortissement d'amortissement : R=8,5%
- $\triangleright$  Nature du site : site meuble 3

Le spectre de réponse sera introduit au logiciel. Ensuite on définit les directions principales de l'étude sismique X et Y.

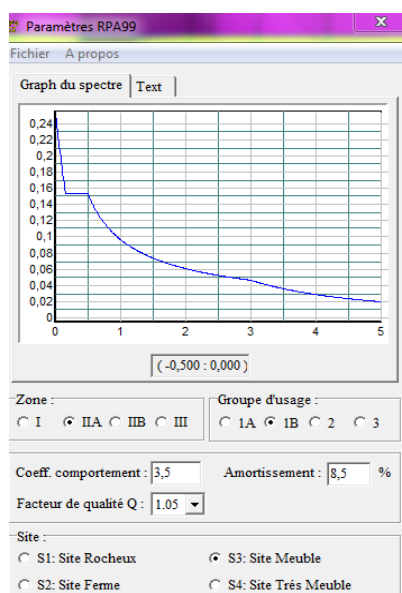

Fi**g. IV.1.1. Aperçu du spectre de réponse**

# **Chargement statique statique :**

**Les Planchers :** 

Le chargement des planchers à corps creux sera un chargement par mètre linéaire le Chargement se fera pour les poutrelles

En multipliant les résultats trouvés dans le chapitre2 par 0,65 m (entre les axes des poutrelles) et en enlevant le poids propres de la poutrelle et celui de la dalle de compression qui sont considérés par le logiciel car la définition de l'élémen l'élément s'est fait avec le matériau béton. mement ne sont pas<br>suit :<br>DC, le 1<sup>er</sup>étage.<br><sup>e</sup>, le 4<sup>ème</sup>étage.<br><sup>hme</sup>étage.<br>o<sup>me</sup>étage.<br>r de 15 cm<br>**ux** : on utilisera des s<br>Nexternales de 13<br>du chargement qui se<br>R=3,5<br>1,05<br>R=8,5%<br>giciel.<br>ncipales de 1'étude<br>Fig. IV.<br>F

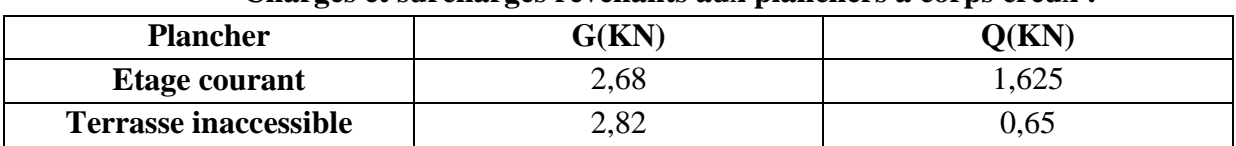

#### **Charges et surcharges revenants aux planchers à corps creux :**

#### **Charges et surcharges revenants aux dalles pleines**

Pour les dalles pleines, le chargement est surfacique sans le poids propres de la dalle pleine qui est calculé par le logiciel car la définition de l'élément s'est fait avec le matériau béton.

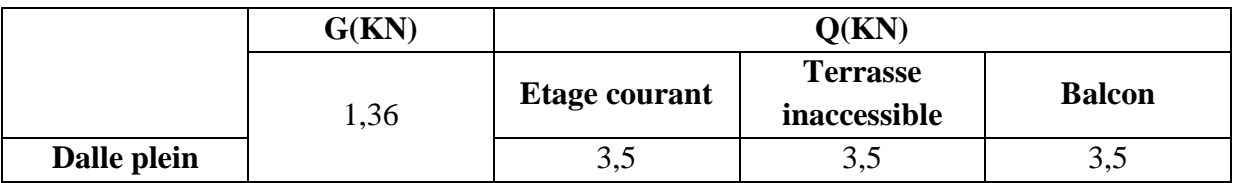

## • **Cinquième étape : Définition des combinaisons de charges :**

**BAEL 91 :** lescombinaisons courantes :

1,35G + 1,5Q (l'ELU)  $G + Q$  (L'ELS) **RPA 99 modifié 2003 :** combinaisons accidentelles **:** 

G+Q∓E  $0.8G \pm E$ 

• **Sixième étape :** 

## **Diaphragme :**

Comme les planchers sont supposés infiniment rigides, on doit relier tous les nœuds d'un même plancher à son nœud maitre de sorte qu'il forme un diaphragme.

• **Septième étape :** 

Consiste à l'analyse et visualisation des résultats, Pour lancer l'analyse de la structure, on se positionne sur l'onglet **Analyze** et on sélectionne **RunAnalysis.**

*Chapitre IV* 

## *Modélisation et vérification au RPA*

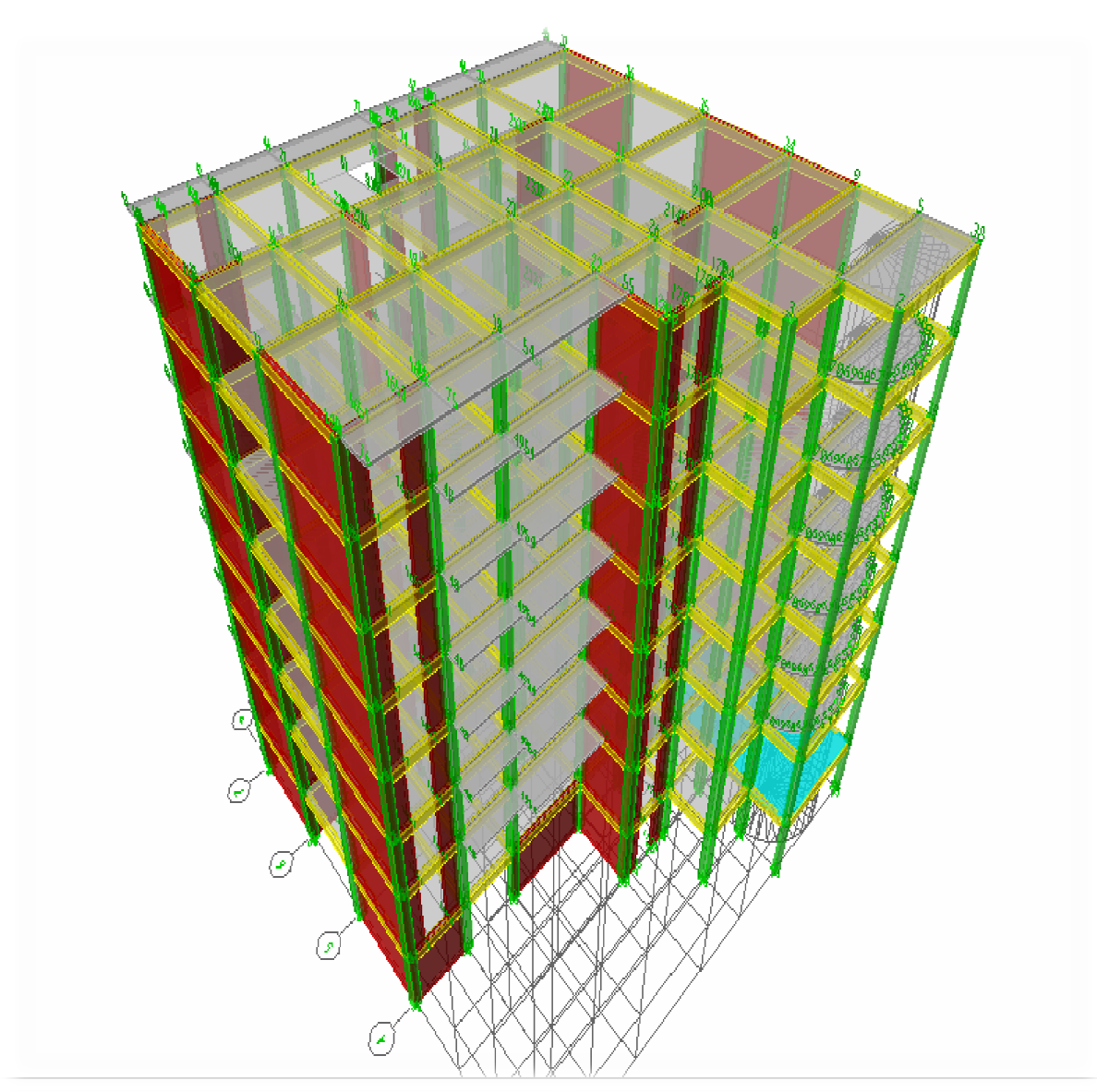

**Fig. IV.1.2.Model tridimensionnel**

Avant d'exploiter les résultats de l'ETABS on doit vérifier les conditions du règlement Parasismique algérien.

## **IV-4- Vérification des résultats du logiciel selon le RPA (2003) :**

Avant de passer au ferraillage de la structure le règlement parasismique algérien exige de faire des vérifications sur :

-le type de contreventement.

-nombre de modes à considérer nombre dans les calculs.

-estimation de la période fondamental.

- -Vérification de l'effort tranchant à la base. estimation Vérification Vérification Vérification
- -Vérification des déplacements inter étage.
- -Vérification de la participation de la masse modale.

#### *Chapitre IV*

## *Modélisation et vérification au RPA*

-Vérification du déplacement seconde ordre (l'effet P-Δ)

#### **IV-4-1- Vérification des résultats de l'ETABS, selon le RPA (2003)**

#### **IV-4-1- 1- Type de contreventement :**

#### **1- Charges horizontales :**

Les efforts horizontaux repris par le système de contreventement sont donnés

par l'ETABS (combinaison Ex et Ey):

Pour déterminer la nature de système de contreventement, on suit les étapes suivantes : Dans le menu ETABS on choisit :

*Display*  $\implies$  *show deformed shape et on selections la combination E*  $\implies$  *OK View*  $\Rightarrow$  *set 3D view*  $\Rightarrow$  *on sélectionne le plan xz*  $\Rightarrow$  *OK Draw*  $\Rightarrow$  *draw section cutet* on trace une ligne de coupe sur la vue en 3D

L'effort total repris par les voiles et les portiques dans le niveau sélectionné :

*Charges horizontales :* 

$$
\%V_{voiles} = \frac{V_{voiles}}{V_{tot}} \times 100
$$

$$
\%V_{\text{portique}} = \frac{V_{\text{portique}}}{V_{\text{tot}}} \times 100
$$

**Charges verticales :** 

$$
\%N_{voiles} = \frac{N_{voiles}}{N_{tot}} \times 100
$$

$$
\%N_{portique} = \frac{N_{portique}}{N_{tot}} \times 100
$$

 $\triangleright$  Sens x – x :

-Effort horizontal repris par les portiques = 16% -Effort horizontal repris par les voiles =84%

 $\triangleright$  Sens y – y :

-Effort horizontal repris par les portiques = 10% -Effort horizontal repris par les voiles = 90 %

## **2- Charges verticales :**

Les charges verticales repris par le système de contreventement sont donnés par L'ETABS (G+0.2Q): Charges verticales reprise par les portiques =32%

Charges verticales reprise par les voiles =68%

## **Conclusion :**

Les voiles reprennent plus de 20% des sollicitations duent aux charges verticales et la totalité des charges horizontales. D'après le RPA99 modifié 2003 la structure est contreventée par voiles porteurs. Donc le coefficient de comportement **R= 3,5**.

## **IV-4-1- 2- Modes de vibration :**

Le nombre de mode à considérer :

Pour les structures représentées par des modes plans dans deux directions orthogonales, le nombre de mode de vibration à retenir dans chacune des directions d'excitations doit être tel que :

• La somme des masses totales effectives pour les modes retenus soit égale à 90 % au moins de la masse totale de la structure.

• Ou que tous les modes ayant une masse modale effective supérieure à 5% de la masse

totale de la structure soient retenus pour la détermination de la réponse totale de la structure.

• Le minimum de mode à retenir est de 03 dans chaque direction considérés.

Nota :

Le nombre minimal de modes (K) retenir doit être tel que :

K > 3 $\sqrt{N}$  = 7,94; avec N = 7 niveaux et T  $\text{K} \leq 0.2 \text{ s}$ 

N : est le nombre de niveaux au-dessus du sol et Tk la période du mode K.

On prend K = 10 modes ; avec  $T_{K} = T_{10} = 0.0531$  s < 0.2 s

 $\checkmark$  On doit considérer 10 modes de vibration.

## **IV-4-1- 3- Estimation de la période fondamentale de la structure :**

Selon le RPA 99 (article 4 -2 -4), la période empirique peut être calculée comme suit :

 $T = C_T(h_N)^{3/4}$ 

 $T = 0.05$  (25,33)  $\frac{3}{4} = 0.56s$ 

Les valeurs de T, calculées à partir des méthodes numériques ne doivent pas dépasser cellesestimées à partir des formules empiriques appropriées de plus de 30 %.

TRPA= 0,56X 1,3 = 0,73s > 0,72s …………………..la période fondamentale est vérifiée.

## **IV-4-1- 4- Vérifications de l'effort tranchant à la base :**

Avant de passer au ferraillage de la structure, le RPA nous exige de vérifier que la résultantedes forces sismiques à la base « Vt» obtenue par combinaison des valeurs modales ne doitpas être inférieure à 80 % de la résultante des forces sismiques déterminées par la méthodestatique équivalente V statique pour une valeur de la période fondamentale donnée par laformule empirique appropriée.

## **Calcul de l'effort tranchant avec la méthode statique équivalente :**

$$
V = \frac{A \times D \times Q}{R} W
$$

- $\bullet$  A = 0,10 (groupe d'usage 2 ; zone II)
- $R = 3.5$  (structure contreventé par voiles porteurs)
- W =26604,81KN (poids total de la structure) (donné par le logiciel ETABS)
- Q : facteur de qualité :1,05

Sa valeur est donnée par la formule :  $Q = 1 + \sum P_q$  (formule 4 – 4 RPA page 29)

Pq: est la pénalité à retenir selon les critères de qualité « satisfait ou non ».

#### *Chapitre IV*

#### *Modélisation et vérification au RPA*

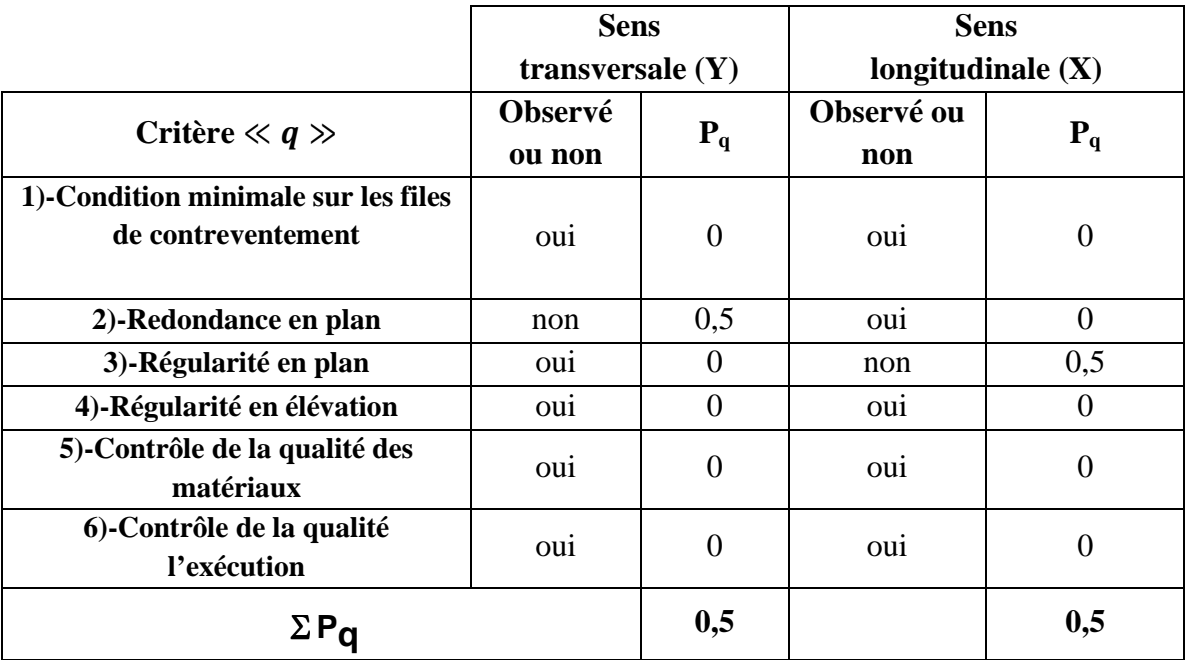

Sa valeur est donnée par le tableau (4 – 4 RPA 99) tel que :

#### **Tableau : Les critères de facteur de qualité**

 $W = \sum_{i=1}^{n} W_i$  et  $W_i = W_{GI} + \beta W_{QI}$ 

 $W_{GI}$ : Poids dû aux charges permanentes et à celles des équipements fixes éventuels, solidaire de la structure.

 $W_{0I}$ : Charges d'exploitations.

β: Coefficient de pondération avec :β = 0.2 donné par le tableau (4. 5) du RPA

#### **W=26604,81 KN.**

D : facteur d'amplification dynamique moyen, fonction de la catégorie de site, facteur de correction d'amortissement η et de la période fondamentale de la structure (T).

#### **Facteur d'amplification dynamique D**

Le facteur d'amplification dynamique moyen, donné par la formule (4.2) de RPA99, fonction De la catégorie de site, du facteur de correction d'amortissement  $(\eta)$  et de la période fondamentale de la structure (T).

 2,5 #………………………….............0≤ % ≤ %<sup>2</sup> D(x ; y) = 2,5 × # × ( '( '();+, , 2/3………………….T2≤ % ≤ 3. 2,5 × # × ( '( '();+, , 2/3 / '();+, , 5/3…………. T(x ; y)≥ 3s

*T*2: Période caractéristique, associée à la catégorie du site qui est donnée par le tableau (Tab .4.7) de RPA 99.

Site meuble  $\implies$  S<sub>3</sub>  $\implies$  T<sub>2</sub> = 0,72s

 $\eta$ : Facteur de correction d'amortissement donné par la formule (4-3) comme suit :

$$
\eta = \sqrt{\frac{7}{2+\xi}}
$$

 $\xi$ (%): est le pourcentage d'amortissement critique en fonction du matériau constitutif : de type de structure est de l'importance des remplissage Tab (4-2)

Le système de contreventement est voiles porteurs  $\qquad \qquad \simeq 8.5\%$ .

D'où : 
$$
\eta = \sqrt{\frac{7}{2+\xi}} = 0.816 > 0.7
$$
; ( $\xi = 8.5\%$ ) .........condition vérifier.

Calcul de T suivant les deux directions :

$$
T=0.09\,\frac{h_N}{\sqrt{D}}
$$

Avec :

hn: hauteur mesuré en mètre à partir de la base de la structure jusqu'au dernier niveau  $hw = 25.33m$ 

CT : coefficient, fonction du système de contreventement, du type de remplissage ;

 $Cr = 0.05$  (contreventement est assuré partiellement ou totalement par des voiles) (tableau 4.6 du RPA)

D : est la dimension du bâtiment mesurée à sa base dans la direction de calcul considérée.

#### **Conclusion :**

La résultante des forces sismiques à la base Vt obtenue par combinaison des valeurs modales

est supérieure à 80 % de la résultante des forces sismiques déterminées par la méthode statique équivalente V.

#### **IV-4-1- 5- Vérification des déplacements :**

Le déplacement horizontal à chaque niveau « k » de la structure est calculé comme suit :

**δk = R x δek** (article 4.4.3 RPA)

Le déplacement relatif du niveau « k » par rapport au « k-1 » est donnée par :

 $\Delta_k = \delta_k - \delta_{k-1}$ Avec : ∆k< 1% he (RPA 99 article 5.10).

Les déplacements maximaux sont donnés par le logiciel ETABS en suivant le chemin cidessous :

*Display*  $\implies$  *show table*  $\implies$  *displacements*  $\implies$  *displacements Data* 

 *Table diaphragm.* 

**Promotion 2017/2018** 83

## *Chapitre IV*

## *Modélisation et vérification au RPA*

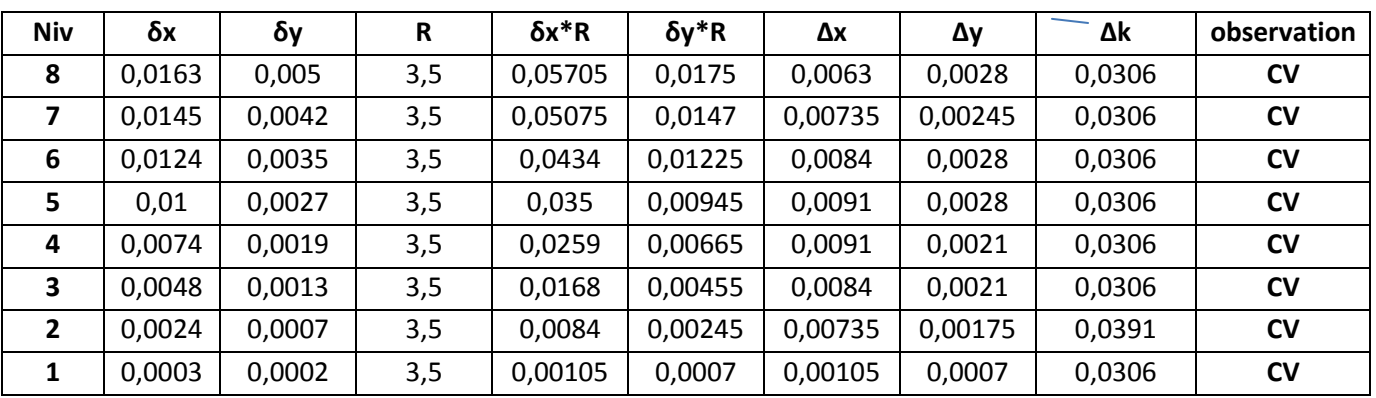

Les résultats de calcul sont résumés dans le tableau suivant :

Tableau VI.1: calcul des déplacements.

#### **Conclusion :**

Les déplacements inter-étages sont vérifiés.

#### **IV-4-1-6- Vérification du déplacement maximale maximale :**

 $\delta_{\text{max}}$   $\leq$  **F** = H<sub>t</sub>/500 ; H<sub>t</sub> = 25,33m  $\implies$  F=0,05066m.

Le déplacement maximal est donné par ETABS comme suite:

*Display*  $\implies$  *show story response plots*.

L'Etabs nous a donné le déplacement maximale au niveau du dernier étage égale à s

(0,01m) **condition vérifiée.**

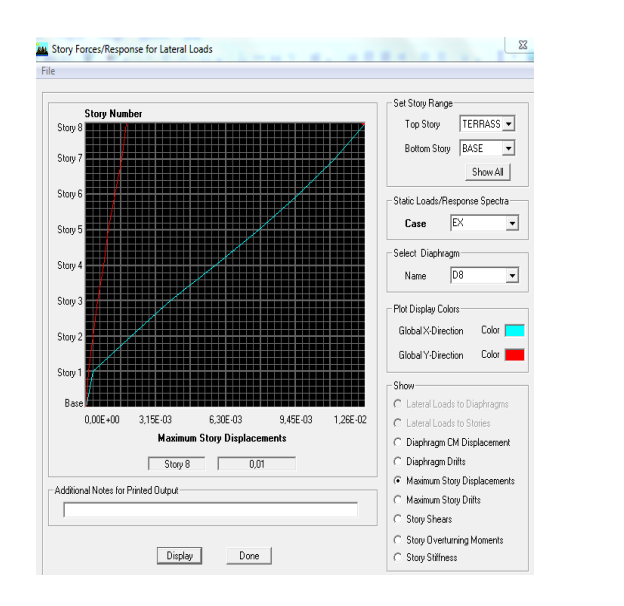

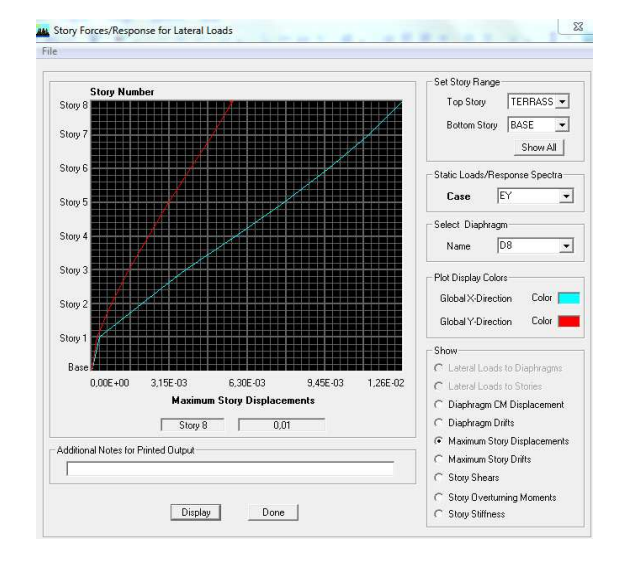

#### Fig.IV.1 3. Vérification du déplacement maximale pour les deux sens.

Le déplacement maximal au niveau du dernier étage -Suivant l'axe X-X (0,01 m). -Suivant l'axe Y-Y (0,01 m).

#### **IV-4-1-7- Pourcentage de participation de la modale :**

Pour les structures représentées par des modèles plans dans deux directions orthogonales, le nombre de modes de vibration à retenir dans chacun des deux directions d'excitations droite être tel que la somme des masses modales effectives pour les modes retenus soit égale à 90% au moins de la masse totale de la structure. (Article 4.3.4 RPA99 ver 2003).

Pour extraire le taux de participation massique à partir du logiciel ETABS on suit les étapes suivants :

*Display* **show** table **s** *modal information*  $\implies$  *building modal information*  $\implies$  *table: modal Participation Mass Ratios et le tableau suivant s'affiche:* 

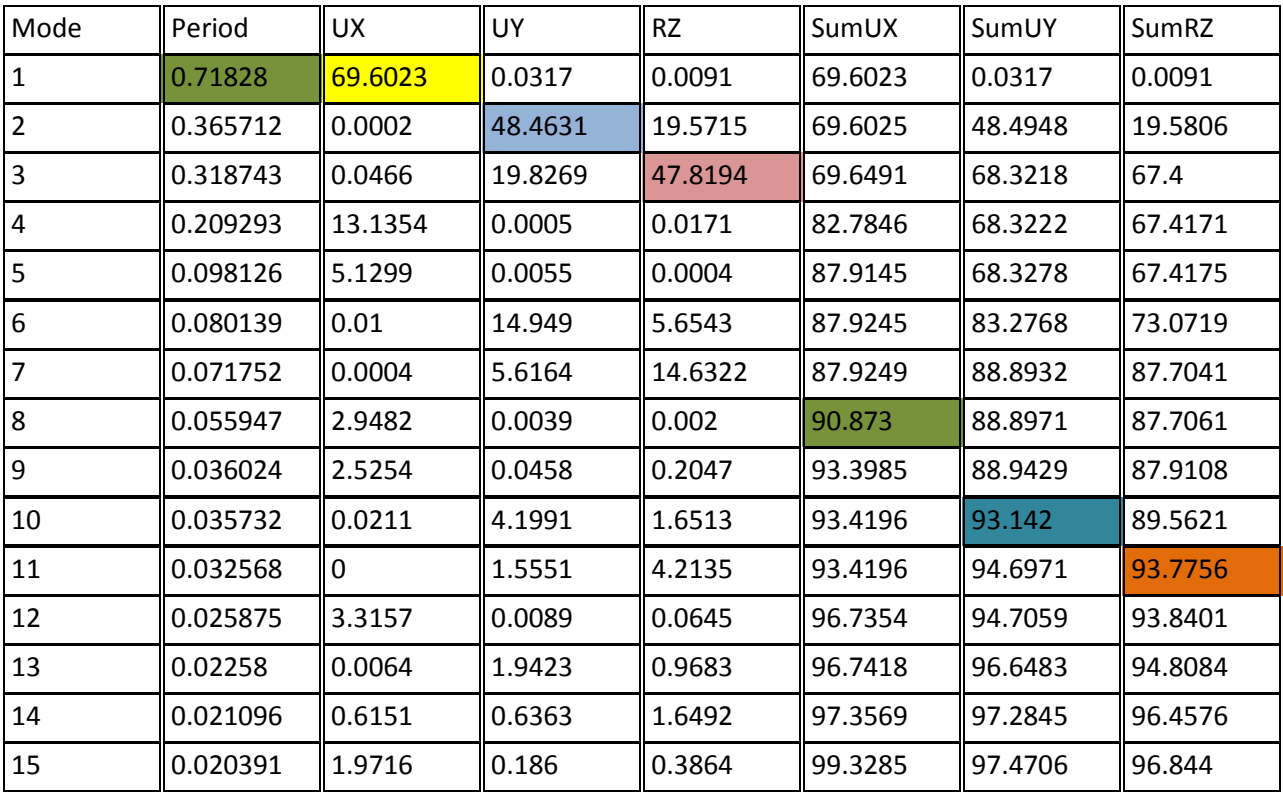

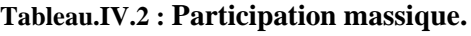

Les 11 premiers modes sont suffisants pour que la masse modale atteigne les 90%. Condition de participation de la masse modale est vérifiée.

#### **IV-4-1-8- Justification vis-à-vis de l'effet P-∆ (Art 5.9/RPA99) :**

Les effets du 2° ordre (ou effet P-∆) peuvent être négligés dans le cas des bâtiments si la condition suivante est satisfaite à tous les niveaux :

$$
\Theta = \frac{P_K \Delta_K}{V_K H_K} \leq 0.1
$$

Pk: Poids total de la structure et des charges d'exploitation associés au-dessus du niveau «k».

 $V_k$ : Effort tranchant d'étage au niveau « k ».

∆k: Déplacement relatif du niveau « k » par rapport au niveau « k-1 »

hk : Hauteur de l'étage « k ».hk : Hauteur de l'étage « k ».

#### **Sens xx et yy:**

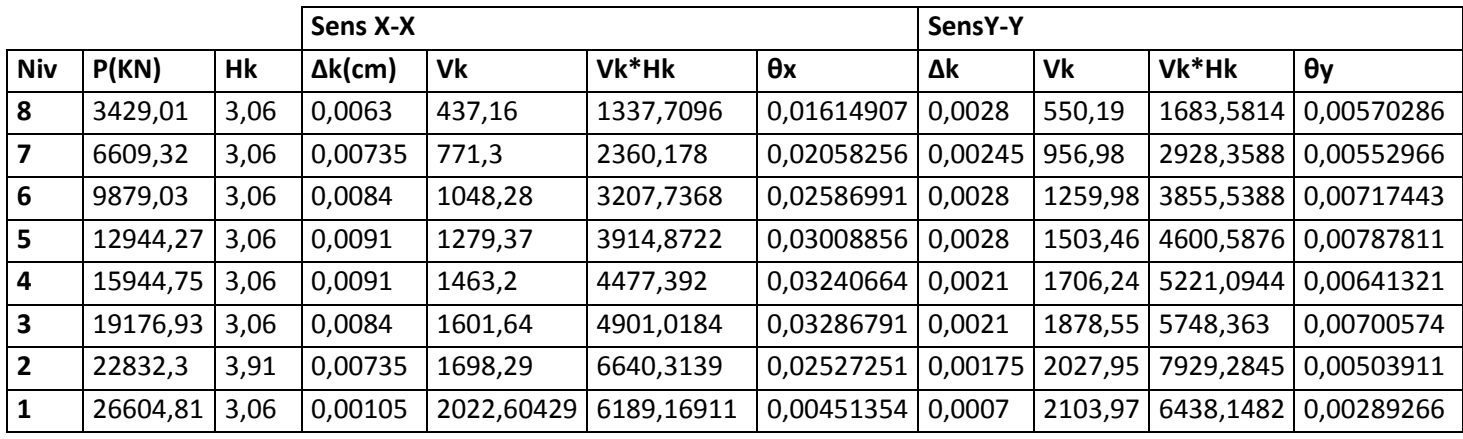

#### **Tableau IV.3 : Vérification de l'effet P-∆**

#### **Conclusion:**

Les effets du second ordre peuvent être négligés.

#### **Conclusion générale des vérifications:**

Toutes les conditions du (RPA 99 vérifié 2003) sont vérifiées. Donc en peut procéder au ferraillage des éléments porteurs (poutres, poteaux et voiles).

## *Chapitre V*

## *Ferraillage des éléments*

## **V-1) Les poteaux :**

Les poteaux sont calculés en flexion composée dans les deux sens (transversal etlongitudinal) à L'ELU ; puis vérifiés à L'ELS.

Les calculs se font en tenant compte de trois types de sollicitations :

- Effort normal maximal et le moment correspondant.
- Effort normal minimal et le moment correspondant.
- Moment fléchissant maximal et l'effort normal correspondant.

On tenant compte des combinaisons suivantes :

- $1,35G+1,5Q$  à l'ELU.
- $\bullet$  G+O à l'ELS.
- $G+O+E$  RPA2003
- 0,8G±ERPA2003

## **V.1.1) Recommandation du RPA :**

**a)Armatures longitudinales :** (RPA Art.7.5.2.2).

 $\checkmark$  Les armatures longitudinales doivent être à haute adhérence, droites et sans crochets.

Le diamètre minimal est de **12mm.** 

- La longueur minimale de recouvrement est de 50∅.
- La distance entre les barres verticales dans une face du poteau ne doit pasdépasser **20cm.**
- $\checkmark$  Pour tenir compte de la réversibilité du séisme, les poteaux doivent êtreferraillés symétriquement.

#### **Pourcentage minimal :**

Le pourcentage minimal d'aciers dans notre cas est de **0.9 %** de la section dubéton Est :  $(0.9\% \times b \times h)$ :

- $\text{Poteaux}$  (45x45) : A = 0,009 x 45 x 45 = 18,225 cm<sup>2</sup>
- **Poteaux (40x40)** : A = 0,009x 40 x 40 = 14,4 cm<sup>2</sup>
- $\text{Poteaux}$  (35x35) : A = 0,009 x 35 x 35 = 11,025 cm<sup>2</sup>

#### **Pourcentage total maximum :**

Le pourcentage maximal d'aciers est de 4 % en zone courante et 6 % en zone derecouvrement : **Zone courante 4% x b x h :** 

- **\*** Poteaux  $(45x45)$ :  $A_{max} = 0.04 \times 45 \times 45 = 81 \text{ cm}^2$
- **Poteaux (40x40)** :  $A_{max} = 0.04 \times 40 \times 40 = 64 \text{ cm}^2$
- **Poteaux (35x35)** :  $A_{max} = 0.04 \times 35 \times 35 = 49 \text{ cm}^2$

## **Zone de recouvrement 6% x b x h:**

- $\text{ * }\text{ Poteaux (45x45)}: A = 0,06 \text{ x } 45 \text{ x } 45 = 121,5 \text{ cm}^2$
- **Poteaux (40x40)** : A = 0,06 x 40 x 40 = 96 cm<sup>2</sup>
- **Poteaux (35x35)** : A = 0,06 x 35 x 35 = 73,5 cm<sup>2</sup>

## **b) Les armatures transversales :**

Les armatures transversales des poteaux sont calculées à l'aide de la formule suivante :

$$
\frac{A_{\rm t}}{S_{\rm t}}\!=\!\frac{\rho_{\rm a} V_{\rm u}}{h\!\times\!f_{\rm e}}
$$

Vu : Effort tranchant de calcul.

fe : Contrainte limite élastique de l'acier d'armature transversale.

ρa : Coefficient correcteur qui tient compte du mode fragile de la rupture par effort tranchant.

ht : Hauteur totale de la section brute

**Promotion 2017/2018** 87

## *Ferraillage des éléments*

$$
\rho_a = \begin{cases} 2.5 & \to \lambda_g \ge 5 \\ 3.75 & \to \lambda_g < 5 \end{cases}
$$

λg : L'élancement géométrique du poteau.

$$
\lambda g = \frac{l_f}{a}
$$
 ou  $\lambda g = \frac{l_f}{b}$ 

If : La longueur de flambement des poteaux.

St : espacement des armatures transversales.

a, b : dimensions de la section droite du **dans la zone nodale :**

 $S_t \leq 10$ cm en zone nodale.  $S_t \le 15\Phi_1$  en zone courante.

Фl : est le diamètre des armatures longitudinales du poteau.

La quantité d'armatures transversales minimales  $\frac{A_t}{b \times S_t}$  en % est donnée comme suit :

 $\lambda$ g  $\geq$  5  $\Rightarrow$  A<sub>min</sub> = 0.3 %  $λg≤ 3 ⇒ A<sub>min</sub> = 0.8 %$ 3<λg<5 : Interpolation entre les valeurs limites du poteau. **V.2. Calcul du ferraillage :** 

#### **Etape de calcul en flexion composée :**

Etape de calcul en flexion simple :

- Si 
$$
e = \frac{M_u}{N_u} > \frac{h}{2} - c
$$
 Alors la section est particulement comprimée

- Si 
$$
e = \frac{M_u}{N_u} < \frac{h}{2} - c
$$
 Il faut vérifier en plus l'inégalité suivante :

$$
N_u(d-c) - M_f \le (0,337 - 0,81 \frac{c}{h}) bh^2 f_{bc} \to (1)
$$

$$
Avec: M_f = M_u + N_u \left(\frac{h}{2} - c\right) \rightarrow \text{ Moment fictif}
$$

 - Si l'inégalité est vérifiée, alors la section est partiellement comprimée, et le calcul se fait comme suit : bc 2  $_{b} = \frac{W_{f}}{bd^{2}f}$  $\mu_{\rm b} = \frac{M}{\sqrt{2}}$ 

-Si  $\mu_b < \mu_r$  la section est simplement armée

-Si  $\mu_b > \mu_r$ la section est doublement armée, donc il faut calculer  $A_1$  et  $A_1$ '.

 $\mu_{\rm r} = 0.392$ 

## *Ferraillage des éléments*

On calcule :  $M_r = \mu_e b d^2 f_{bu}$ 

$$
\Delta M = M_{\rm f} - M_{\rm r}
$$

Avec :  $M_r$ : moment ultime pour une section simplement armée.

$$
A_1 = \frac{M_r}{\beta_r d\sigma_s} + \frac{\Delta M}{(d-c') \sigma_s}
$$

$$
A' = \frac{\Delta M}{(d-c')\sigma_s} \quad ; \text{Avec}: \sigma_s = \frac{f_e}{\gamma_s} = 348 \text{MPa}
$$

La section réelle d'armature est  $A_s = A_1$ ,  $A_s = A_1 - \frac{A_1 - A_2}{A_1}$ . σ N  $A_s = A$ ,  $A_s = A$ s u  $S_{\rm s} = A'$ ,  $A_{\rm s} = A_{\rm 1} -$ 

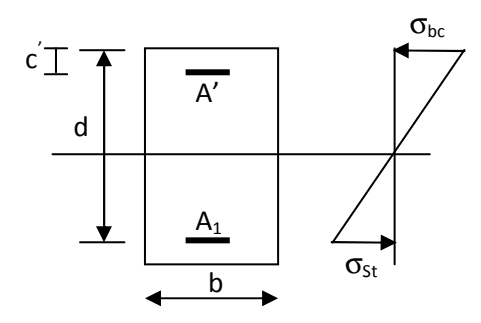

 Si l'inégalité (1) n'est pas vérifiée, donc la section est entièrement comprimée ; il faut donc vérifier l'inégalité suivante :

$$
N_u(d-c)-M_f>(0,5h-c)b\cdot h\cdot f_{bc}\rightarrow(2)
$$

Si l'inégalité (2) est vérifié ; donc la section a besoin d'armatures comprimées.

$$
A_{\text{sup}} = \frac{\text{Mf} - (d - 0.5h) b \cdot h \cdot f_{bc}}{\sigma_s (d - c)}
$$

$$
A_{\rm inf} = \frac{N_{\rm u} - \Psi \cdot b \cdot h \cdot f_{\rm bc}}{\sigma_{\rm s}} - A_{\rm sup}
$$

 Si l'inégalité (2) n'est pas vérifiée, la section n'a pas besoin d'armatures comprimées s  $A_s = \frac{N_u - \Psi \cdot b \cdot h \cdot f_{bc}}{h}$ σ  $=\frac{N_u - \Psi \cdot b \cdot h \cdot f_{bc}}{E t \cdot A_s = 0}$  $(d-c^{\prime})$ *h c*  $b\cdot h^2\cdot f$  $N_u(d-c') - M$ *bc u* 2 ' 0,857 0,357 −  $\cdot h^2$ .  $- c^-$ ) +  $\Psi =$ 

**Promotion 2017/2018** 89

#### *Chapitre V*

## *Ferraillage des éléments*

b $\epsilon_{bc} = \frac{0.631_{c28}}{\theta \gamma_{b}}$  $F_{bc} = \frac{0.85f}{\theta}$ 

 $N_u$  effort de compression.

Nous allons ferrailler par zone car on a constaté qu'il est possible d'adopter le même ferraillage pour certains nombre de niveau.

Zone I : S-Sol, RDC ,1<sup>er</sup> étage.<br>Zone II : 2<sup>éme</sup> ,3<sup>éme</sup> ,4<sup>éme</sup> étage.<br>Zone III : 5<sup>éme</sup>, 6<sup>éme</sup> étage.

Les résultats seront donnés par les tableaux suivant.

 **V1.5.3)Les efforts internes max donnés par le logiciel Etabspour tous les poteaux et leurs ferraillages longitudinaux sont résumés dans le tableau suivant :** 

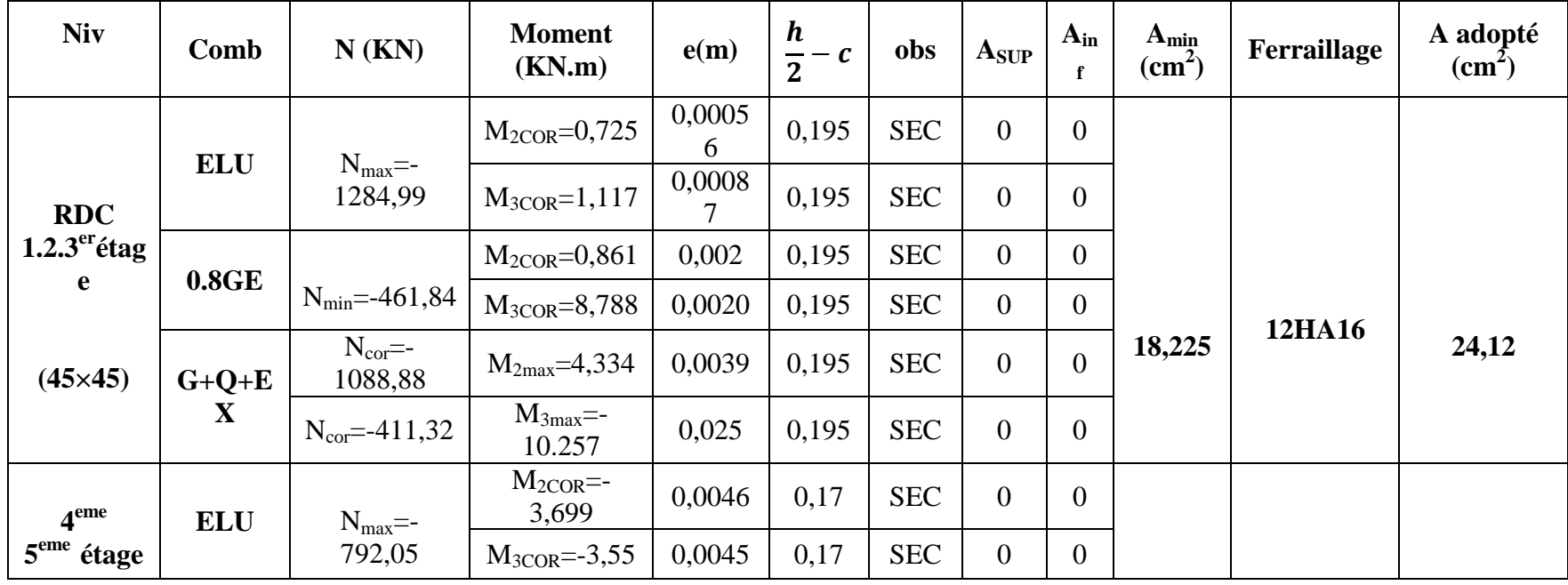

## *Chapitre V*

# *Ferraillage des éléments*

![](_page_107_Picture_132.jpeg)
#### *Ferraillage deséléments*

#### **V.2.a. Armatures transversales :**

Les armatures transversales sont disposées de manière à empocher tout mouvement des aciers longitudinaux vers les parois du poteau, leur but essentiel :

-Reprendre les efforts tranchant sollicitant les poteaux aux cisaillements.

-Empêcher le déplacement transversal du béton.

#### **1- Diamètre des aciers :**

$$
\emptyset_t \geq \frac{\emptyset_l^{max}}{3}
$$

 $\emptyset_t \geq \frac{16}{3}$  $\frac{16}{3}$  =5,33 mm

Soit : $\varphi_t = 5,33$ mm. Nous adoptons des cadres de section  $At = 2.01$  cm<sup>2</sup> = 4 HA8 **2- Espacement des armatures :**  -En zone nodale : *St*≤*10 cm*  $St=10$  cm. -En zone courant :  $S_t \leq \min = (\frac{b_1}{2}; \frac{h_1}{2})$  $\frac{v_1}{2}$ ; 10  $\phi_i$ )  $\longrightarrow$  S<sub>t</sub> $\longrightarrow$  min= (22,5; 22,5; 12)  $S_t = 12$ cm.

#### **3- Longueurs de recouvrement :**

 $Lr = 50\phi_i = 50 \times 1,6 = 80$  cm.  $Lr = 50\phi_i = 50 \times 1,4 = 70$  cm.  $Lr = 50\phi_i = 50 \times 1,2 = 60$  cm. **Délimitation de la zone :**  Au niveau de la poutre : H : hauteur de la poutre.  $h' = Max (he/6; b1; h1; 60)$ b1; h1 dimension des poteaux. he: hauteur entre des poteaux. Poteau de sol : h'= Max (265/6;45;45;60)=60cm. Poteau de RDC et autres niveaux : h'= Max (271/6;45;45;60)=60cm **4- Vérification de la quantité d'armatures :**

$$
\lambda_g = \frac{l_f}{a}
$$
  $i = \sqrt{\frac{I}{B}} l_f = 0.7 h_e$ 

Pour le cas le plus défavorable :  $l_f = 0.7 \times 3.06 = 2.142 \text{ m}$ 

$$
\lambda_{\rm g} = \frac{2,142}{0.45} = 4.76
$$
\n• En zone nodale :  
\nA<sub>min</sub>=0,003 b S<sub>t</sub> A<sub>min</sub>=0,003×45 × 10 =1,35 cm<sup>2</sup>.  
\n• En zone courante :  
\nA<sub>min</sub>=0,003 b S<sub>t</sub> A<sub>min</sub>=0,003×45 × 12 =1,62 cm<sup>2</sup>.  
\nDonc :  
\n
$$
\begin{cases}\nA_{\rm min} = 1,35 \text{ cm}^2 \\
A_{\rm min} = 1,62 \text{ cm}^2\n\end{cases} \rightarrow A_t = 2,01 \text{ cm}^2. \rightarrow 4 \text{ AH } 8 \rightarrow \text{Condition} \text{vefit}.
$$

**Promotion 2017/2018** 92

#### *Ferraillage deséléments*

#### **5) Longueur de scellement droit (BAEL91 (BAEL91-art A.6.1, 211):**

On 
$$
\hat{a}
$$
:  $l_s = 40 \emptyset$ 

- Pour les  $HA16: 1_s = 64,00 \text{ cm}$
- Pour les  $HA12$ :  $l_s = 48,00$  cm
- **Délimitation de la zone nodale pour les poteaux** :

$$
h' = max \{ \frac{h_e}{6} ; b_1 ; h_1 ; 60 \text{cm} \}
$$

Poteau Poutre ь

- Poteaux RDC :  $h' = 65$  cm
- Poteaux étage courants :  $h' = 60$  cm.

**Figure VI.3 RPA99 RPA99-V2003** 

 **NB :** Le premier cadre d'armature transversale doit être disposé à 5 cm au plus du nu d'appui

#### **V.3.Vérification à l'E.L.S : .3.Vérification**

Dans le cas des poteaux, il y' a lieu de vérifiée : **Contrainte dans le béton :**  Pour le cas des poteaux, on vérifie :  $σ_{bc} ≤ σ_{bc} = 0, 6 × f_{c28} = 15Mpa.$ 

 $σ_s ≤ σ_s = 348Mpa.$ **Vérification des contraintes :**

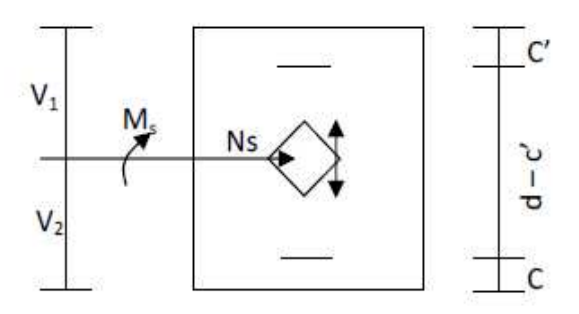

 $\operatorname{Si} : \frac{M_{Ser}}{N_{Ser}} \leq \frac{I_0}{Sv}$  $sv_2$ la section est entièrement comprimée (S.E.C).

Si 
$$
\frac{M_{Ser}}{N_{Ser}} > \frac{I_0}{Sv_2}
$$
: la section est particlement comprimée (S.P.C).

Avec :

Mser:Est le moment de flexion à l'E.L.S. Nser: Est l'effort normal à l'E.L.S.  $S = b.h+15(A + A)$ : Section total homogenies. V<sub>2</sub>: Distance de l'axe neutre à la fibre la plus tendue.

$$
V_1 = \frac{1}{B_0} \left[ \frac{bh^2}{2} + 15 (A.C' + A'.d) \right]
$$
  

$$
V_2 = h - V_1
$$

 $I_0$ : Le moment d'inertie de la section homogène.

$$
I_0 = \frac{b}{3}(V_1^3 + V_2^3) + 15[A(V_1 - C)^2 + A'(V_2 - C')^2]
$$

On doit vérifier que :

 $\triangleright$  **S.E.C** 

#### **- Calcul des contraintes dans le béton :**

$$
\sigma_b^{Sup} = \frac{N}{B} + M_G \frac{V_1}{I_0} \le \overline{\sigma_{bc}} = 0.6 f_{c28} = 15 \text{ Mpa}.
$$

$$
\sigma_b^{\text{inf}} = \frac{N}{B} + M_G \frac{V_2}{I_0} \le \sigma_{bc} = 0.6 f_{c28} = 15 \text{ Mpa}
$$

#### - **Calcul des contraintes dans l'acier :**

$$
\sigma_s^{\text{sup}} = 15 \left[ \frac{N}{B} + M_G \frac{(V_1 - c')}{I_0} \right] \le \overline{\sigma_{st}} = \frac{f_e}{\gamma_s} = 348 \text{ Mpa}.
$$
  

$$
\sigma_s^{\text{sup}} = 15 \left[ \frac{N}{B} + M_G \frac{(V_2 - c')}{I_0} \right] \le \overline{\sigma_{st}} = \frac{f_e}{\gamma_s} = 348 \text{ Mpa}.
$$

**S.P.C :** 

Pour calculer la contrainte du béton on détermine la position de l'axe neutre :  $y1 = y2 + lc$ 

Avec :

y1 : la distance entre l'axe neutre à l'ELS et la fibre la plus comprimé.

y2 : la distance entre l'axe neutre à l'ELS et le centre de pression Cp.

lc : la distance entre le centre de pression Cp et la fibre la plus comprimée.

y2 : est obtenu avec la résolution de l'équation suivante :  $y_2^3 + p y_1 + q = 0$ .

$$
Avec: L_c = \frac{h}{2} e_s \quad et \quad e_s = (M_s / N_s)
$$

*Promotion 2017/2018* 94

P=
$$
-3 \times L_c^2 -6 \times n \overline{A_u} \frac{L_c - c'}{b} + 6 \times n.A_u \frac{(d - L_c)}{b}
$$
  
q =  $-2 \times L_c^3 - 6 \times n.\overline{A_u} \frac{(l_c - c')^2}{b} - 6 \times n.\overline{A_u} \frac{(d - l_c)^2}{b}$ 

Avec :  $6 \times n = 90$ 

Pour la résolution de l'équation, on calcul  $\Delta$  :  $\Delta = q^2 + \frac{4p^3}{37}$ 27

Si 
$$
\Delta \ge 0
$$
: t = 0.5 ( $\sqrt{\Delta}$ -q) ; u =  $\sqrt[3]{t}$ ; y<sub>2</sub>= u -  $\frac{p}{3.u}$ 

Si  $\Delta$ <0  $\longrightarrow$  l'équation admet trois racines :

$$
Y_2^1 = a \cos(\frac{\alpha}{3})
$$
;  $y_2^2 = a \cos(\frac{\alpha}{3} + \frac{2\pi}{3})$ ;  $y_2^3 = a \cos(\frac{\alpha}{3} + \frac{4\pi}{3})$ 

Avec :

$$
\alpha
$$
=arc cos  $\left(\frac{3.q}{2.p} \times \sqrt{\frac{-3}{p}}\right)$ ; a=  $2\sqrt{\frac{-p}{3}}$ 

On tiendra pour y2 la valeur positive ayant un sens physique tel que :  $0 < y_1 = y_2 + 1 < h$ 

Donc :  $y_1 = y_2 + l_c$ 

I=
$$
\frac{by_1^3}{3}
$$
 + 15 ×[A<sub>s</sub>. (d-y<sub>1</sub>)<sup>2</sup> + A<sup>'</sup><sub>s</sub> (y<sub>1</sub> - d<sup>'</sup>)<sup>2</sup>].

Finalement : La contrainte de compression dans le béton vaut :

$$
\sigma_{bc} = \frac{y_2 N_s}{I} \times y_1
$$

Et la contrainte de compression dans l'acier vaut :  $\sigma_s = 15 \sigma_{bc}$ . Les vérifications sont résumées dans les tableaux suivants.

## *Ferraillage deséléments*

**a) Sens x-x :** 

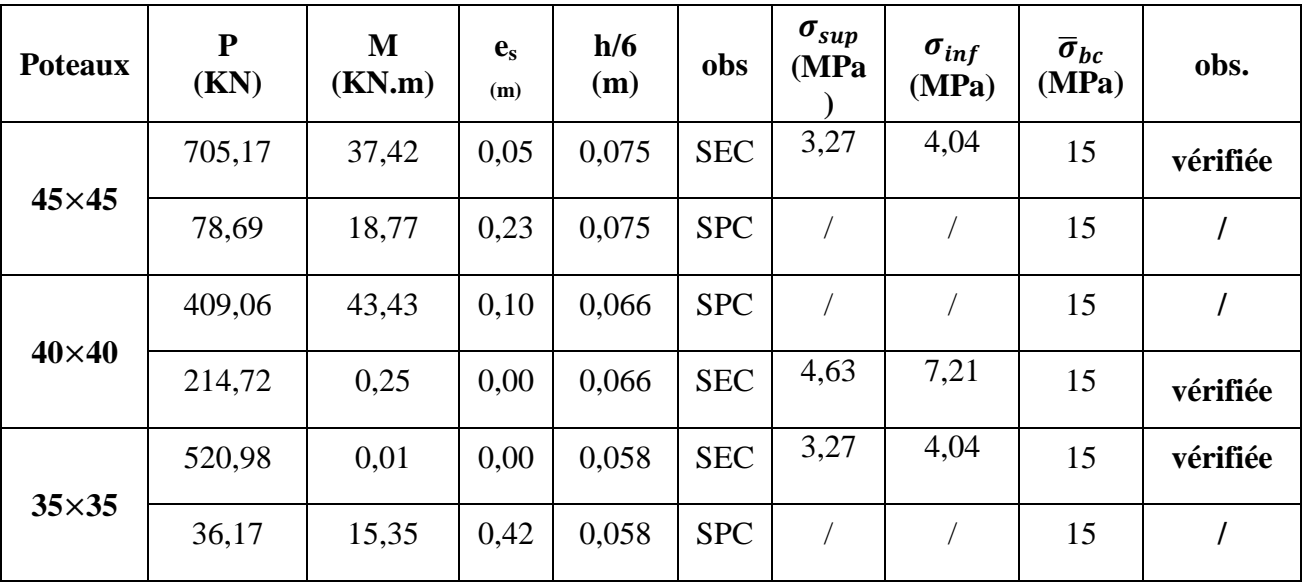

#### **b) sens y-y :**

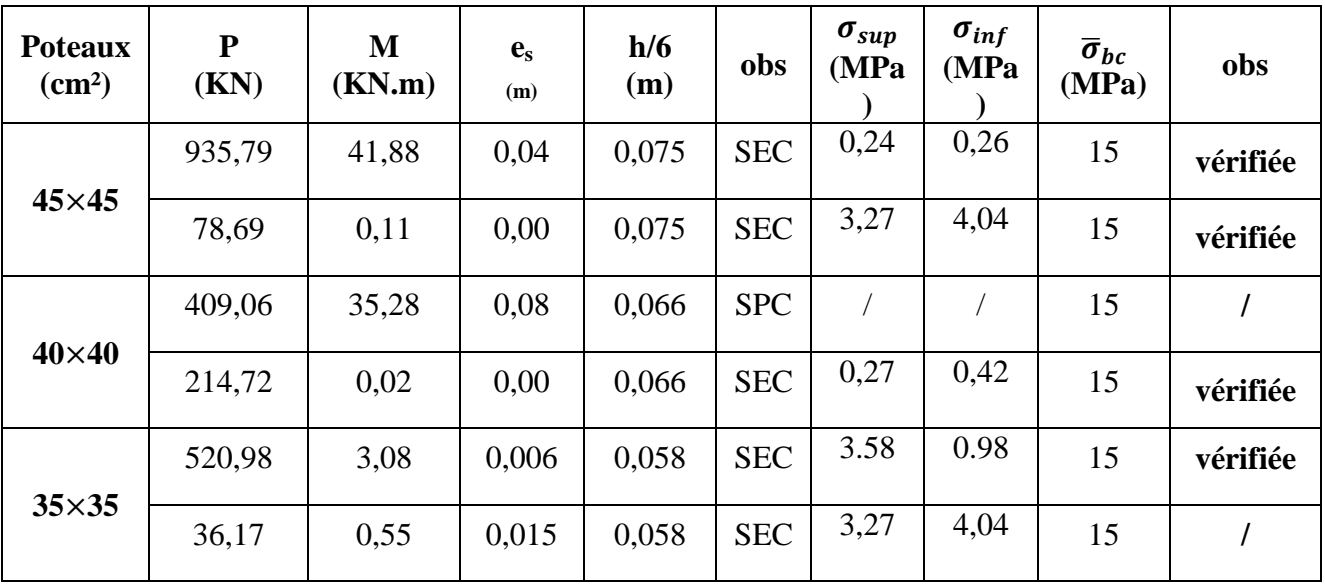

#### **3) Condition de non fragilité (BAEL91-art A.4.2, 1):**

 La sollicitation provocant la fissuration du béton de la section supposée non armée et non fissurée doit entrainer dans les aciers tendus de la section réelle une contrainte au plus égale a la limite élastique $f_e$ .

La section des armatures longitudinales doit vérifier la condition suivante :

## *Ferraillage deséléments*

A<sub>min</sub> = 0.23 b d 
$$
\frac{f_{t28}}{f_e} \times \left[\frac{e_s - 0.4 d}{e_s - 0.185 d}\right]
$$
; sachant que  $\left[\frac{e_s - 0.4 d}{e_s - 0.185 d}\right] = 1$ 

avec :  $f_{t 28} = 2,1 \text{MPa}.$ 

 $\triangleright$  Sens x-x :

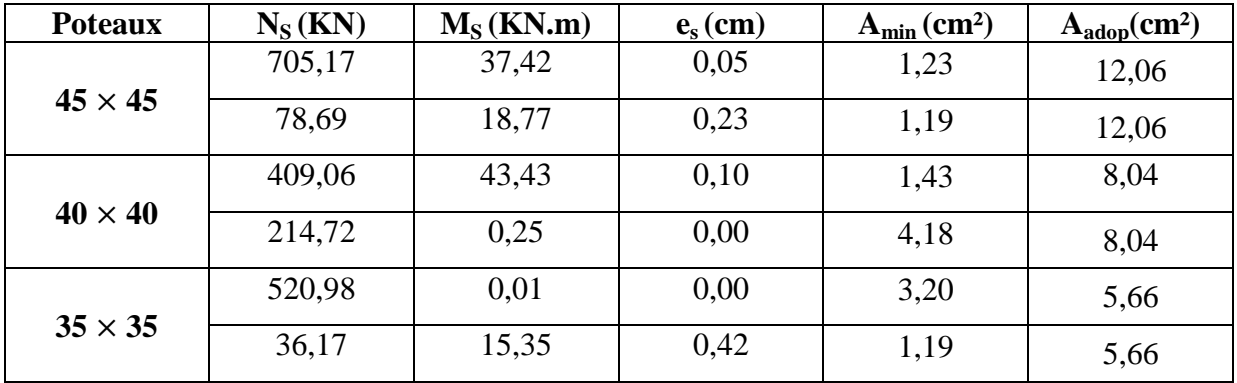

#### **Sens y-y:**

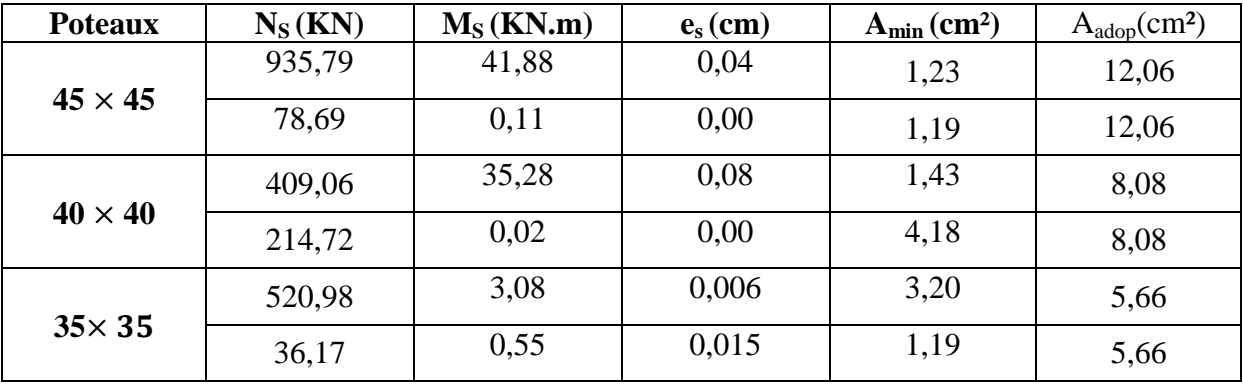

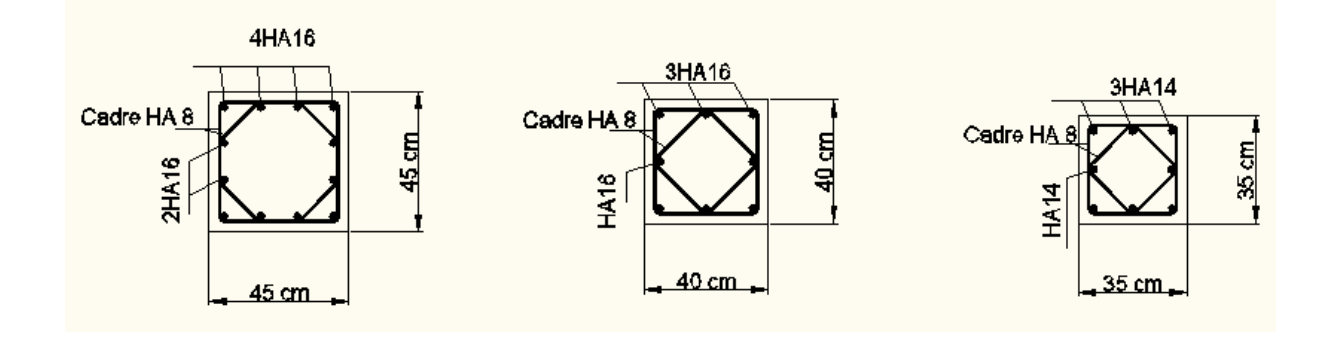

Zone I:  $SS-RDC-1<sup>er</sup>$ .

Zone II:  $2^{\text{eme}}$ - $3^{\text{eme}}$ - $4^{\text{eme}}$ .

 $\therefore$  Zone III:  $5^{\text{eme}}$ -  $6^{\text{eme}}$ .

- Pour les poteaux circulaires :

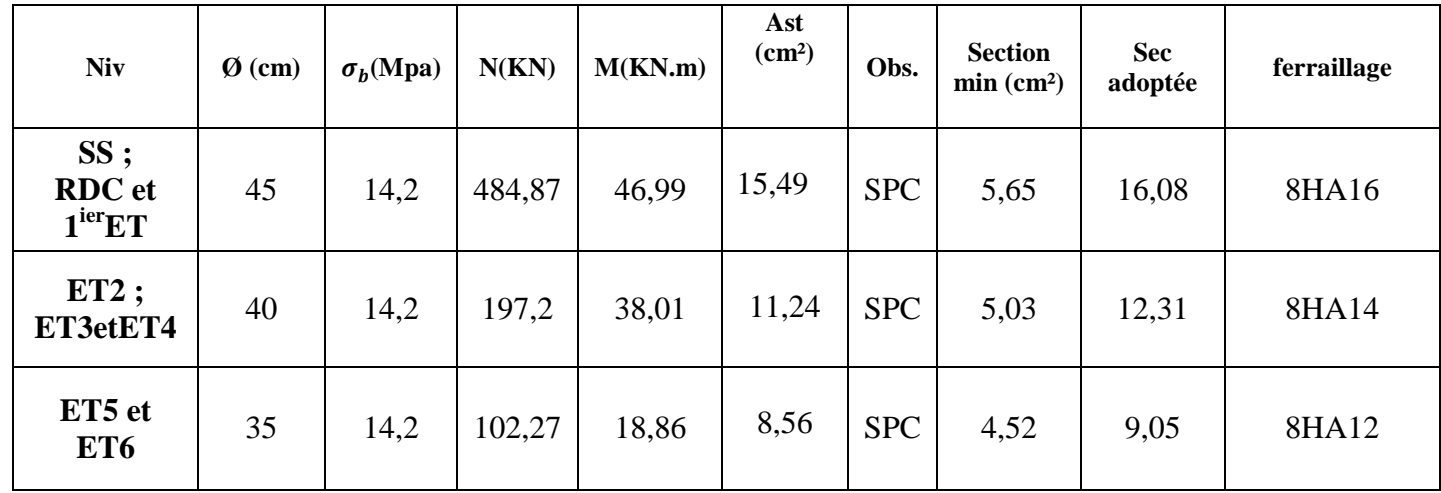

#### **V-2- les poutres :**

Apres l'analyse du logiciel nous allons déterminer les sections d'armatures nécessaires danschaque élément.

Notre structure dans sa globalité est constituée de trois types d'éléments structurauxqui sont, les poutres soumises à la flexion simple dans un plan, les poteaux soumis à la flexion Composée dans les deux plans et les voiles soumis à la flexion composée dans un seul plan.

#### **V -2-1- Ferraillage des poutres :**

Les poutres sont des éléments non exposée aux intempéries et sollicitées par des moments de flexion et des efforts tranchants.

Le calcul se fera en flexion simple avec les sollicitations les plus défavorables dans chaqueélément en considérant la fissuration comme étant peu nuisible.

1.35G+1.5Q (ELU)  $G+Q$  (ELS)  $G+Q+E$  (ACC)  $0.8G \pm E$  (ACC)

#### **Recommandations du RPA99 :**

#### **V-2 -1-a-Armatures longitudinales :**

*a)* Le pourcentage total minimum des aciers longitudinaux sur toute la longueur de la Poutre est de 0,5% en toute section.

- a. Poutre principales : A<sub>min</sub> =  $0.005 \times 40 \times 30 = 6$  cm<sup>2</sup>.
- b. Poutre secondaire : A<sub>min</sub> =  $0.005 \times 35 \times 30 = 5.25$  cm<sup>2</sup>.

*b)* Le pourcentage maximum des aciers longitudinaux est de :

- a. 4% en zone courante.
- b. 6% en zone de recouvrement.
- **Poutres principales:**

 $A_{\text{max}} = 0.04 \times 30 \times 40 = 48 \text{ cm}^2$  (en zone courante).

 $A_{\text{max}} = 0.06 \times 30 \times 40 = 72 \text{ cm}^2$  (en zone de recouvrement).

#### **Poutres secondaires:**

 $A_{\text{max}} = 0.04 \times 30 \times 35 = 42 \text{cm}^2 \text{(En zone courante)}.$ 

 $A_{\text{max}} = 0.06 \times 35 \times 30 = 63 \text{ cm}^2 \text{ (En zone de recouverment)}.$ 

La longueur minimale de recouvrement est de 40Ø en zone IIa.

 L'ancrage des armatures longitudinales supérieures et inférieur dans les poteaux de rive et d'angle doit être effectué avec des crochets à 90°.

Les cadres du nœud disposés comme armatures transversales des poteaux, sont constitués de 2 U superposés formant un carré ou un rectangle (là où les circonstances s'y prêtent, des cadres traditionnels peuvent également être utilisés).

## *Ferraillage des éléments*

Les directions de recouvrement de ces U doivent être alternées. Néanmoins, il faudra veiller à ce qu'au moins un côté fermé des U d'un cadre soit disposé de sorte à s'opposer à la poussée au vide des crochets droits des armatures longitudinales des poutres.On doit avoir un espacement maximum de 10cm entre deux cadres et un minimum de trois cadres par nœud.

#### **V -2 -1-b- Armatures transversales :**

• La quantité d'armatures transversales minimales est :

$$
At_{min} = 0,003 S_t \times b
$$

Avec:

- b: base de la section de la poutre.
- St : espacement des cadres.
	- L'espacement maximum entre les armatures transversales est :
- St =min { $\frac{h}{4}$ ; 12 $\varphi$ <sub>min</sub>} en zone nodale.
- St  $\leq \frac{h}{2}$ en zone de recouvrement.

Avec :

 $\phi_{\text{min}}$ : Le plus petit diamètre utilisé pour les armatures longitudinales

Les premières armatures transversales doivent être disposée à 5cm au plus du nu de l'appui ou de l'encastrement.

#### **V-2-2)-Étapes de calcul des armatures longitudinales :**

 Pour les sections soumises à la flexion simple le calcul des armatures ce fera en suivants les étapes suivantes :

Soit :

- $A_{st}$ : Section inférieure tendue ou la moins comprimée selon le cas.
- Asc : Section supérieure la plus comprimée.
- Mu : moment de flexion.

- 1) On calcul : 
$$
\mu_b
$$

$$
L_{\mathbf{b}_{\mathbf{u}}} = \frac{M_{\mathbf{u}}}{\mathbf{b}.d^2 \times f_{\mathbf{b}_{\mathbf{u}}}}
$$

### *Ferraillage des éléments*

$$
f_{bc} = \frac{0.85 f_{cj}}{\theta \gamma_b}
$$
\n
$$
f_{bc} = 14,17 MPa \text{ avec : } \theta = 1 \text{ et } \gamma_b = 1,5 \text{ (situation courante).}
$$
\n
$$
f_{bc} = 18,48 MPa \text{ avec : } \theta = 1 \text{ et } \gamma_b = 1,15 \text{ (situation accidentel).}
$$
\n
$$
\sigma_{st} = \frac{f_e}{\gamma_s}
$$
\n
$$
\gamma_s = 1,15 \text{ et } f_e = 400 MPa = \sigma_{st} = 348 MPa \text{ (situation courante).}
$$
\n
$$
\gamma_s = 1 \text{ et } f_e = 400 MPa = \sigma_{st} = 400 MPa \text{ (situation courante).}
$$

 $\triangleright$   $\mu_b \le \mu_l$  = 392 => section simplement armée.

Calcul des armatures comprimées:

$$
A_{st} = \frac{M_u}{\beta d\sigma_{st}}
$$

- $\triangleright$   $\mu_b > \mu_l$  = 392 => section doublement armée  $\triangleright$   $\mu_b \le \mu_l = 392$  => section simplement armée.
- Calcul des armatures comprimées:

$$
A_{st} = \frac{M_u}{\beta d\sigma_{st}}
$$

 $\triangleright$   $\mu_b > \mu_l$  = 392 => section doublement armée

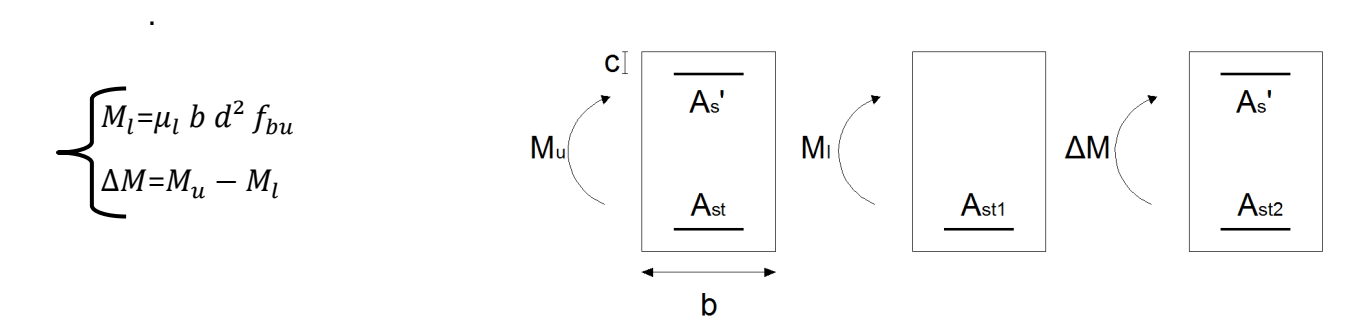

#### **Schéma de calcul en flexion simple**

Avec :

- $-M$ : Moment fictif.
- $M_l$ : Moment ultime pour une section simplement armée.
- $M_u$  : Moment Maximum à l'ELU.
- Calcul des armatures tendues :

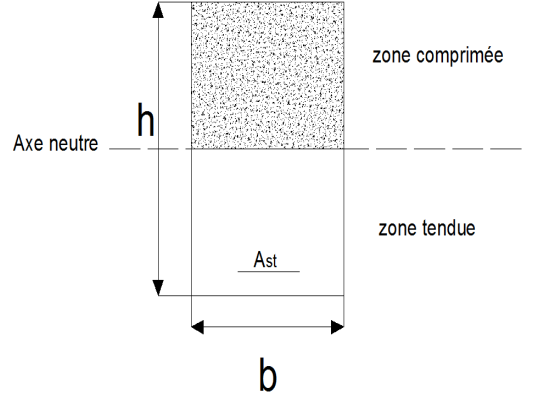

## *Ferraillage des éléments*

Calcul des armatures comprimées:

$$
A_{sc} = \frac{\Delta M}{(d-c')\sigma_{st}}
$$

Calcul des armatures tendues :

$$
A_{st} = \frac{M_l}{\beta_l d\sigma_{st}} + \frac{\Delta M}{(d - c')\sigma_{st}}
$$
 (BAEL91-Art B.6.6) =&>La part du moment de flexion

équilibrée en compression par ces armatures doit être dans tous les cas inférieure à 40 % du moment ultime qui agit sur la section  $\Delta M < 0.4 M_{\nu}$ .

#### **Poutres secondaires :**

Les résultats obtenus seront résumés dans les tableaux suivants :

**En travée :**

| <b>Niveau</b>           | $\mathbf{M}_{\mathrm{u}}$<br>(KN.m) | μ     | <b>obs</b> | B     | $\mathbf{A}_s$<br>(cm <sup>2</sup> ) | $A_{min}$<br>(cm <sup>2</sup> ) | Ast<br>adopté<br>e | ferraillage | filante<br>S | chapeau<br>X |
|-------------------------|-------------------------------------|-------|------------|-------|--------------------------------------|---------------------------------|--------------------|-------------|--------------|--------------|
| 6                       | 28,36                               | 0,064 | <b>SSA</b> | 0,967 | 2,63                                 | 5,25                            | 6,78               | 6HA12       | 3HA12        | 3HA12        |
| 5                       | 29,14                               | 0,066 | <b>SSA</b> | 0.966 | 2,71                                 |                                 |                    | 6HA12       | 3HA12        | 3HA12        |
| $\overline{\mathbf{4}}$ | 29,11                               | 0,066 | <b>SSA</b> | 0966  | 2,71                                 |                                 |                    | 6HA12       | 3HA12        | 3HA12        |
| 3                       | 28,96                               | 0,066 | <b>SSA</b> | 0,966 | 2,69                                 |                                 |                    | 6HA12       | 3HA12        | 3HA12        |
| $\boldsymbol{2}$        | 29,03                               | 0,066 | <b>SSA</b> | 0.966 | 2,70                                 |                                 |                    | 6HA12       | 3HA12        | 3HA12        |
| 1                       | 28,81                               | 0,066 | <b>SSA</b> | 0.966 | 2,68                                 |                                 |                    | 6HA12       | 3HA12        | 3HA12        |
| <b>RDC</b>              | 33,91                               | 0,078 | <b>SSA</b> | 0,959 | 3,17                                 |                                 |                    | 6HA12       | 3HA12        | 3HA12        |
| <b>SS</b>               | 34,35                               | 0,078 | <b>SSA</b> | 0,959 | 3,22                                 |                                 |                    | 6HA12       | 3HA12        | 3HA12        |

**Tableau 1 : Ferraillage des poutres secondaires à l'ELU (en travée)** 

**Aux appuis :** 

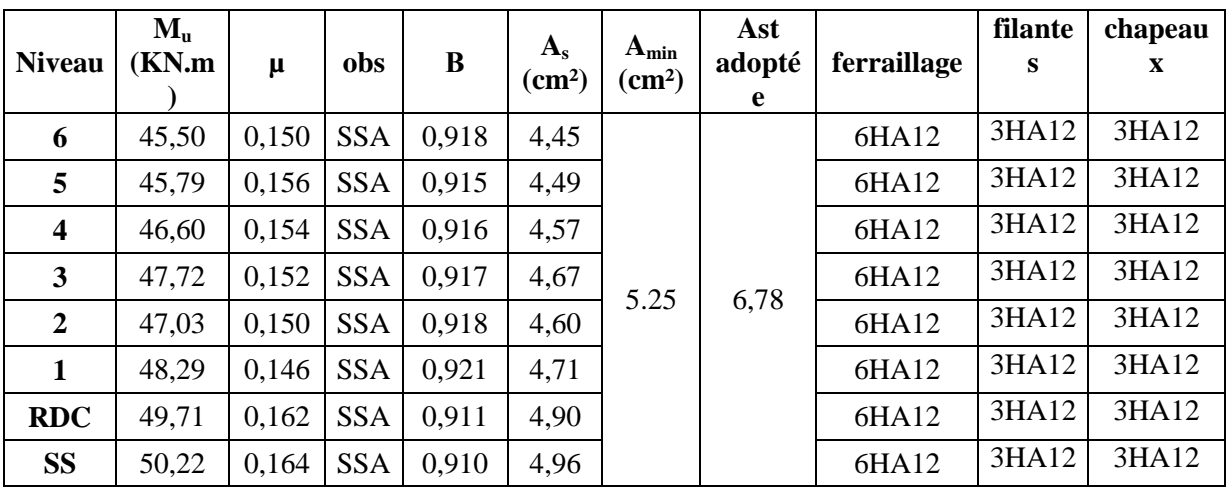

**Tableau 2 : Ferraillage des poutres secondaires à l'ELU (en appuis).** 

## *Ferraillage des éléments*

#### **Pour la poutre principale** :

**En travée :**

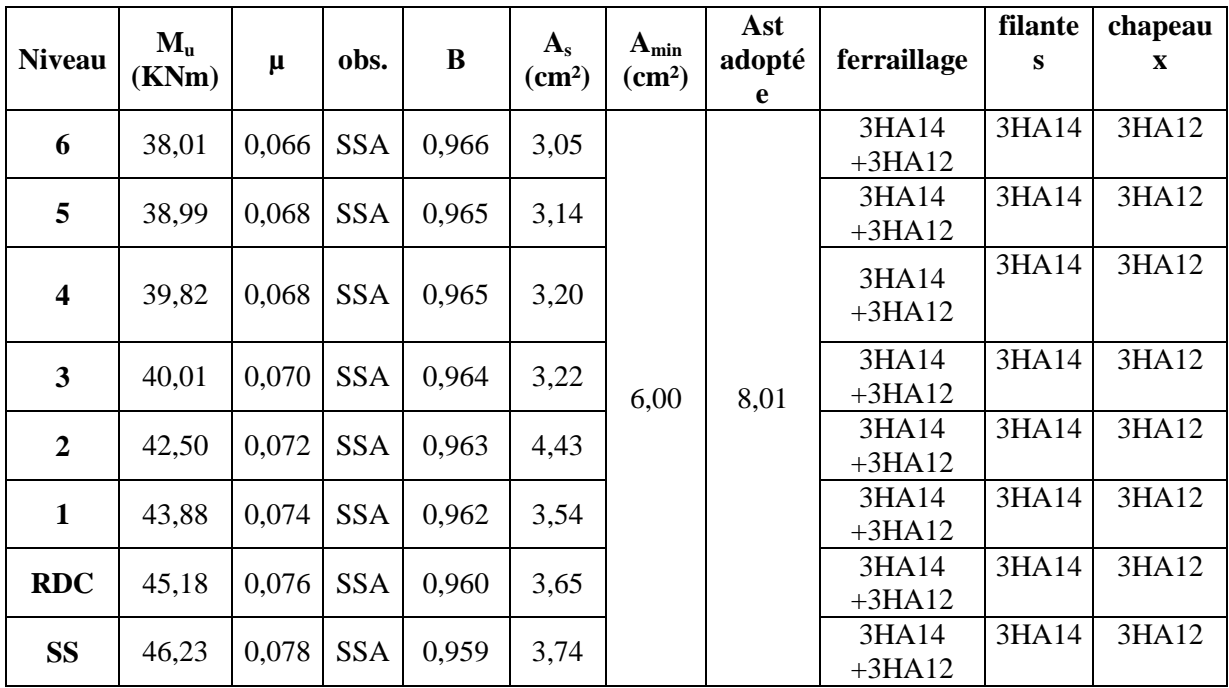

#### **Tableau 3 : Ferraillage des poutres principales à l'ELU (en travée)**

#### **Aux appuis :**

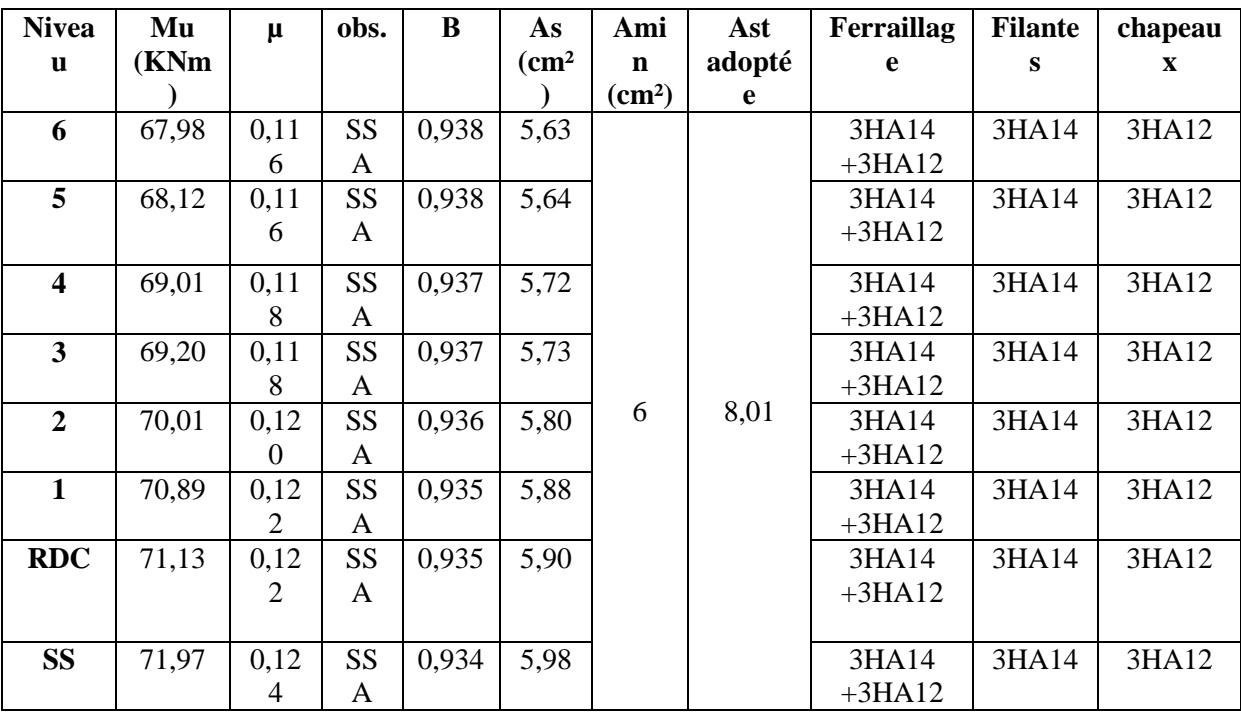

**Tableau 4 : Ferraillage des poutres principales à l'ELU (aux appuis)** 

#### *Ferraillage des éléments*

#### **V.2.3) Vérifications à L'ELU :**

#### **Vérification de la condition de non fragilité :**   $A_s \geq A_{\min} =$ e t28 f  $0,23 \times b \times d \frac{f}{f}$

- Poutres principales de (30×40) cm<sup>2</sup>: A<sub>min</sub> = 0,23 × 30 × 37 × 400 2,1  $= 1,34 < 8,01$ cm<sup>2</sup>  $\Rightarrow$  vérifiée - Poutres secondaires de (30×35) cm<sup>2</sup>: A<sub>min</sub> = 0,23 × 30 × 32 ×  $\frac{2,1}{100}$  = 400  $\frac{2,1}{100}$  = 1,16 < 6,78cm<sup>2</sup> ⇒ vérifiée

#### **Justification de l'effort tranchant :(BAEL91.art A.5.1)**

 Les poutres soumises à des efforts tranchants sont justifiées vis-à-vis de l'état limite ultime, cette justification est conduite à partir de la contrainte tangente « $\tau_u$ », prise conventionnellement égale à :

$$
\tau_u = \frac{T_u^{\max}}{bd} T_u^{\max} : \text{Effort tranchant } \max \ \grave{a} \ l'ELU.
$$

- Poutres principales  $0,3 \times 0,37$  $82,25 \times 10^{-3}$ u τ ×  $=\frac{82,25\times10^{-3}}{8.2\times10^{-3}}$  = 0.74MPa.
- Poutres secondaires  $0,3 \times 0,32$  $56,01\times10^{-3}$ ×  $\tau_u = \frac{56,01 \times 10^{-3}}{0.3 \times 0.32} = 0,58 \text{MPa}.$

Dans le cas où la fissuration est peu nuisible, la contrainte doit vérifier :  $\tau_u \leq \overline{\tau}_u$ ; avec :

$$
\tau_u = \min\left(\frac{0.2 f_{c28}}{\gamma_b}; 5MPa\right) \Rightarrow \tau_u = \min(0.2 \times 25/1, 5; 5MPa) = 3,33MPa
$$

- Poutres principales :  $\tau_{\rm u} = 0.74 \text{ MPa} < 3.33 \text{ MPa}$  .............condition vérifiée.

- Poutres secondaires : 58,0 u τ = MPa< 3,33MPa ………....condition vérifiée.

#### **V.2.3.a) Influence de l'effort tranchant sur le béton en appuis (BAEL91art 5.1.32) :**

$$
T_u \leq \overline{T}_u = 0.40 \frac{0.9 \times db \times f_{c28}}{\gamma_b}
$$

#### **Pour les Poutres principales :**   $T_u=82,25 \text{KN} \leq T_u=0,40 \frac{0.9 \times 0.37 \times 0.30 \times 25 \times 10^3}{1.5}$  $\frac{6,50 \times 23 \times 10}{1,5} = 666$  KN.

#### **Pour les Poutres secondaires :**

 $T_u=56,01$ KN  $\leq T_u=0,40 \frac{0.9\times0.32\times0.30\times25\times10^3}{1.5}$  $\frac{6,50 \times 23 \times 10}{1,5}$  =576KN. Les conditions sont vérifiées.

#### **V.2.3.b) Influence de l'effort tranchant sur les armatures :**

**Appuis de rive :(Art 5.1.31 / BAEL91)** 

On doit prolonger au-delà du bord de l'appui (coté travée) et y ancrer une section d'armatures suffisante pour équilibrer l'effort tranchant V<sub>u</sub>.

#### **Poutres principales (PP) :**

Astmin à ancrer  $=\frac{V_u^{max}}{f}$  $\frac{max}{f_{su}} = \frac{82,25 \times 10^3}{348 \times 100}$  $\frac{32,25\times10^{5}}{348\times100} = 2,36 \text{ cm}^{2}$ Astadopté =  $3HA12=3,39$  cm

#### **Appuis intermédiaires : (Art A.5.1.32/ BAEL 91) :**

Le BAEL précise que lorsque la valeur absolue du moment fléchissant de calcul vis-à-vis de l'état ultime, Mu est inférieur à 0,9.Vud, on doit prolonger au-delà du bord de l'appareil d'appui (coté travée) et y ancrer une section d'armatures suffisante pour équilibrer un effort égale a :

$$
\mathbf{V}_{\max}+\frac{M}{0.9\times d}
$$

Donc :  $A_s \geq (T_u - \frac{M_u}{2.86})$  $\frac{M_u}{0.9d}$  $\Big) \frac{L}{f_{S1}}$  $f_{\mathcal{S}}u$ 

- Poutres principales:  $82,25 - \frac{176,11}{0.00000} = -446,61 < 0$  $0,9 \times 0,37$  $82,25 - \frac{176,11}{3.8 \cdot 2.7} = -446,61 <$ ×  $-\frac{176,11}{60,0.025} = -446,61<0$ 

- Poutres secondaires :  $56,01 - \frac{190,92}{0.0000} = -190,92 < 0$  $0,9 \times 0,32$  $56,01 - \frac{71,116}{3,000} = -190,92 <$ × −

Les armatures supplémentaires ne sont pas nécessaires.

#### **Vérification de l'adhérence et de l'entraînement des barres au niveau des appuis : (Art. A.6.1.2.1, BAEL 91)**

#### • **Vérification de la contrainte d'adhérence acier – béton :**

Pour qu'il n'y est pas entrainement des barres il faut vérifier que :

 $Avec: \Psi = 1.5$  Pour les aciers HA.  $\tau_{se} \leq \tau_{se} = \Psi$ .  $f_{t28} = 1.5 \times 2.1 = 3.15 Mpa$ 

La contrainte d'adhérence au niveau de l'appui le plus sollicité doit être :

$$
\tau_{\rm se} = \frac{T_{\rm u}}{0.9 \, \rm d \Sigma \, U} < \overline{\tau}_{\rm se} \qquad \qquad \text{Avec} : \quad \Sigma \, U : \text{ périmère utile des aciers.}
$$

#### *Ferraillage des éléments*

- Poutres principales

 $\mu = n \pi \phi = 3 \times 3.14 \times 1.4 + 2 \times 3.14 \times 1.2 = 20.724$  cm

$$
\tau_{\rm se} = \frac{T_{\rm u}}{0.9d \Sigma \, U} = \frac{82.25 \times 10^3}{0.9 \times 370 \times 20.724} = 1.19 \, \text{MPa} < 3.15 \, \text{Mpa}.
$$

 $\tau_{\infty}$   $\leftarrow$  condition vérifier.

- Poutres secondaires :

 $\mu = n \pi \phi = 6 \times 3,14 \times 1,2 = 22,608 \text{ cm}$ 

$$
\tau_{\rm se} = \frac{T_{\rm u}}{0.9d\Sigma\,\rm U} = \frac{56.01 \times 10^3}{0.9 \times 320 \times 22.608} = 0.86 \,\rm MPa \leq 3.15 \,\rm MPa.
$$

 $\tau_{\rm se}$  condition vérifier.

#### **V.2.4- Longueur de scellement droit :**

Elle correspond à la longueur d'acier ancrée dans le béton pour que l'effort de traction ou de compression puisse être repris.

$$
LS = \frac{\emptyset f_e}{4\tau_{se}}
$$

Avec la valeur de la contrainte d'adhérence est donnée par la relation suivante :

$$
\tau_{se} = 0.6 \, (\Psi_s)^2 \, x \, f_{c28} = 0.6 \, x \, (1.5)^2 x \, 2.1 = 2.835 MPa.
$$
  
\n $L_s = \frac{1.2 \times 400}{4 \times 2.835} = 42.33 \, \text{cm}.$   
\n $L_s = \frac{1.4 \times 400}{4 \times 2.835} = 49.38 \, \text{cm}.$ 

**Pour**  $\phi$ 12 : LS = 45cm. **Pour**  $\phi$ 14 : LS = 50cm.

Les règles de BAEL 91 admettent que l'ancrage d'une barre rectiligne terminée par un crochet normal est assuré lorsque la portée ancrée mesurée hors crochet « Lc » est au moins égale à **0,4.Ls** pour les aciers H.A

Pour les HA12 : ls= 18.00 cm. Pour les  $HA14 : 1s = 20.00 cm$ .

#### **V.2.5. Calcul des armatures transversales :**

#### **V.2.5.1. Poutres principales**

Le diamètre des armatures transversales doit vérifier la relation suivante :

$$
\Phi_t \leq \min\left(\frac{h}{35}, \Phi_1, \frac{b}{10}\right)
$$

 $\Phi_t \leq \min(11.4; 14; 30)$  où  $\Phi_1$  est le plus petit diamètre utilisé dans le ferraillage.

Soit : $\Phi_t = 8$ mm.

#### *Ferraillage des éléments*

On optera pour un cadre et un étrier soit  $A_t = 4H A8 = 2,01 \text{ cm}^2$ .

#### - **Espacement d'armature :**

Zone nodale (appuis) **:**   $S_t \leq \min\left\{\frac{h}{4} : 12 \right. \right\}$  donc:  $s_t$  < min  $\left\{10 \text{ cm} ; 14.4 \right\}$ Soit  $S_t = 8$  cm.

Zone courante (travée) : $S' \leq \frac{h}{2}$  donc : $S' = 20$  cm. Soit  $S_t = 15$  cm.

#### **V.2.5.2. Poutres secondaires :**

Le diamètre des armatures transversales doit vérifier la relation suivante :

$$
\Phi_{t} \leq \min\left(\frac{h}{35}, \Phi_{1}, \frac{b}{10}\right)
$$

 $\Phi_t \leq \min(10; 12; 30)$  où  $\Phi_1$  est le plus petit diamètre utilisé dans le ferraillage.

Soit : $\Phi_t = 8$ mm.

On optera pour un cadre et un étrier soit  $A_t = 4H A8 = 2,01 \text{ cm}^2$ .

#### - **Espacement d'armature :**

Zone nodale (appuis) **:**   $S_t \leq \min\left\{\frac{h}{4} : 12 \right. \right\}$  donc:  $s_t$  < min  $\left\{ \frac{8}{75} \right\}$  14,4 Soit :  $S_t = 8$  cm.

Zone courante (travée) : $S' \leq \frac{h}{2}$  donc : $S' = 17,2$  cm. Soit  $S_t = 15$  cm.

#### - **Diamètre des armatures :**

Le diamètre des armatures transversales doit vérifier la relation suivante :

$$
\Phi_t \le \min\left(\frac{h}{35}, \Phi_1, \frac{b}{10}\right)
$$

 $\Phi_t \leq \min(10; 12; 30)$  où  $\Phi_1$  est le plus petit diamètre utilisé dans le ferraillage.

Soit : $\Phi_t = 8$ mm.

On optera pour un cadre et un étrier soit  $A_t = 4H A8 = 2,01 \text{ cm}^2$ .

#### **Remarque :**

Le cadre d'armature transversale doit être disposé à 5cm au plus du nu d'appui ou de d'encastrement.

#### **V.2.5.3. Délimitation de la zone nodale :**

Dans le cas de poutre rectangulaires, la longueur de la zone nodale est égale à deux fois lahauteur de la poutre considérée.

Poutre principale  $PP : L' = 2 \times 40 = 80$ cm. Poutre secondaire PS : L'= 2 x 35= 70cm.

#### **V.2.6. Vérification à L'ELS :**

Les états limites de services sont définis compte tenue des exploitations et de la durabilité de la construction. Les vérifications qui sont leurs relatives :

- $\checkmark$  Etats limite d'ouverture des fissures.
- Etats limite de résistance du béton en compressions.
- Etats limite de déformation.

#### **V.2.6.1. Etat d'ouverture des fissures :**

La fissuration dans le cas des poutres est considérée peu nuisible, cette vérification n'est pas nécessaire.

#### **V.2.6.2 Etat limite de compression du béton :**

Les sections adoptées seront vérifiées à l'**ELS**, pour cela on détermine les contraintes max dubéton et de l'acier afin de les comparer aux contraintes admissibles**.** 

Contrainte admissible de l'acier : $\sigma_s \equiv 348 \text{ MPa}$ 

Contrainte admissible du béton : $\sigma_{bc} = 15 \text{ MPa}$ 

La contrainte de compression du béton ne doit pas dépasser la contrainte admissible :

$$
\sigma_{bc} = K \times \sigma_s \le 0.6 f_{c28} = \overline{\sigma_{bc}} = 15 \text{Mpa}.
$$

Avec:  $K=\frac{1}{K_1}, \quad \sigma_s=\frac{M_s}{\beta_1 d}$  $\beta_1$ dA

 $\sigma_s$ : La contrainte dans l'acier; A : armature adoptées à L'ELU.

On calcul :  $\rho_1 = \frac{100 A_s}{h}$  $b_0d$ 

Les résultats des vérifications à L'ELS sont donnés dans les tableaux suivants :

#### **Pour les poutres secondaires :**

**En travées :** 

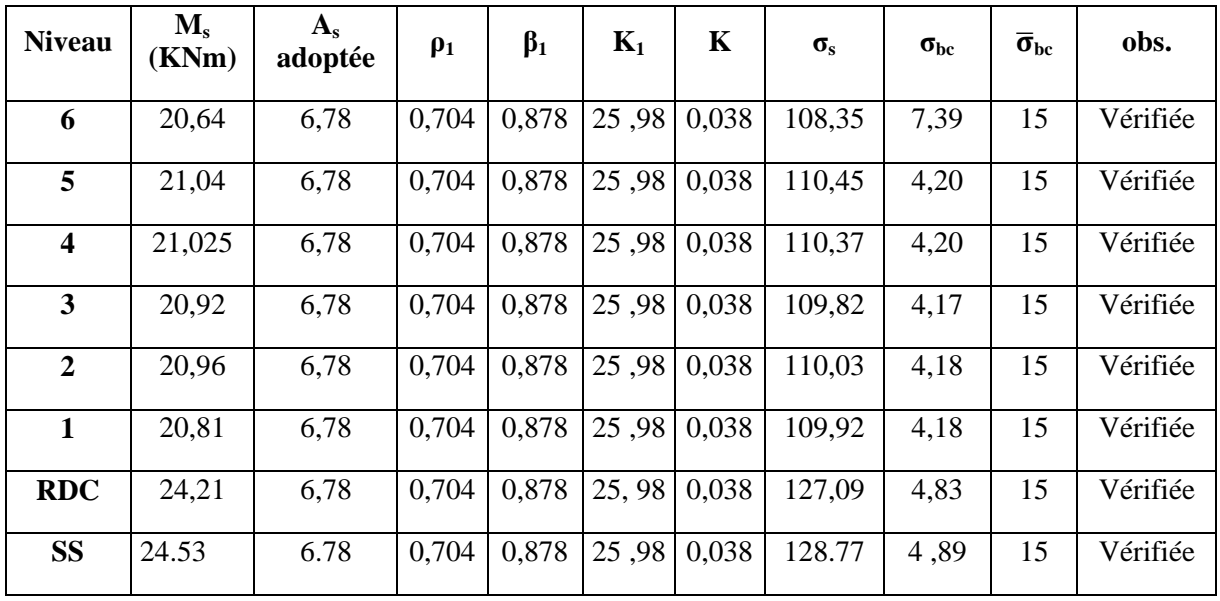

**Tableau 5 : Vérification du ferraillage des poutres secondaire en travée à l'ELS** 

## *Ferraillage des éléments*

**Aux appuis :** 

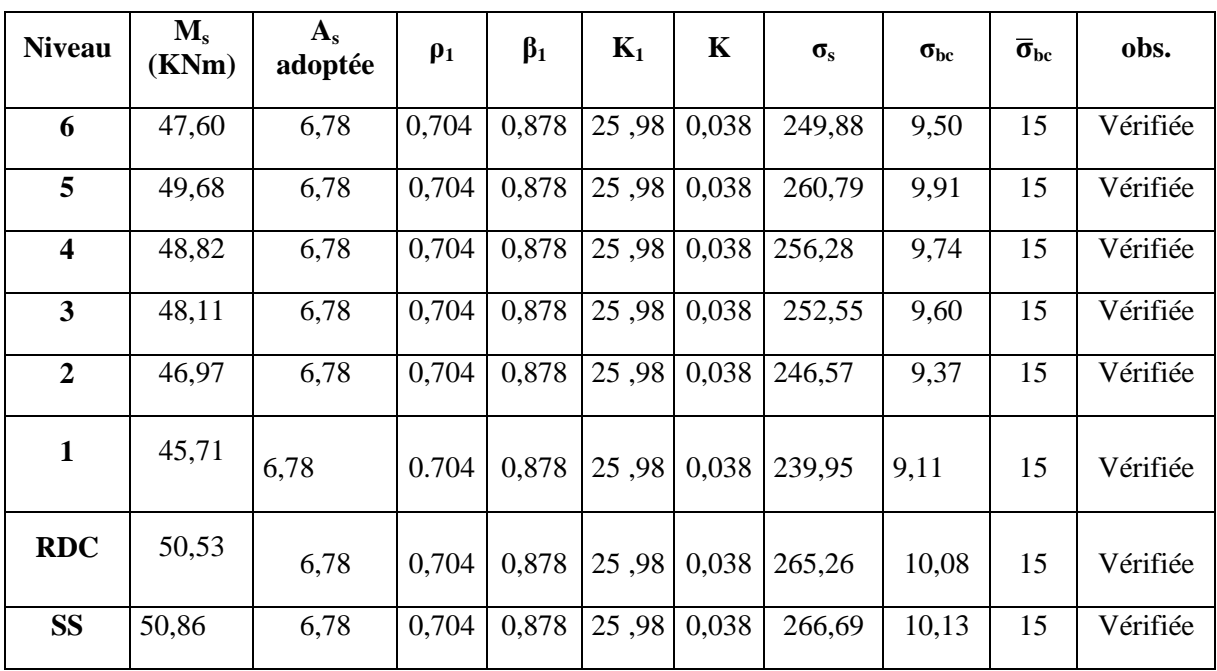

**Tableau 5 : Vérification du ferraillage des poutres secondaire en appuis à l'ELS.** 

#### **Pour les poutres principales :**

**En travées** :

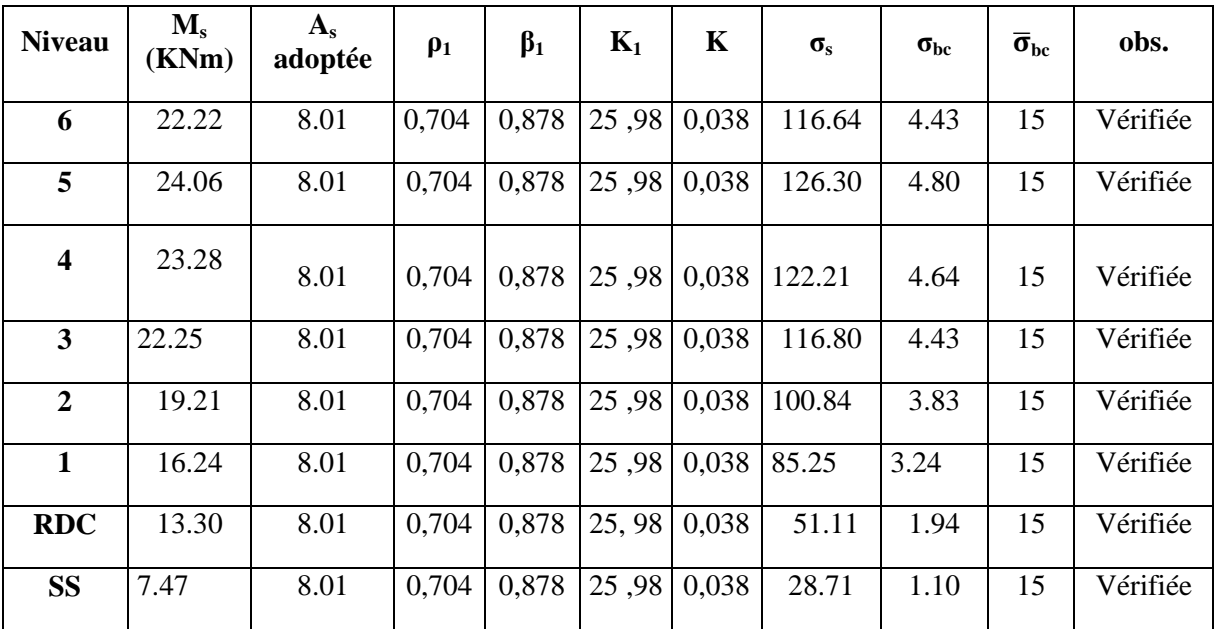

**Tableau 5 : Vérification du ferraillage des poutres principale en travée à l'ELS** 

### *Ferraillage des éléments*

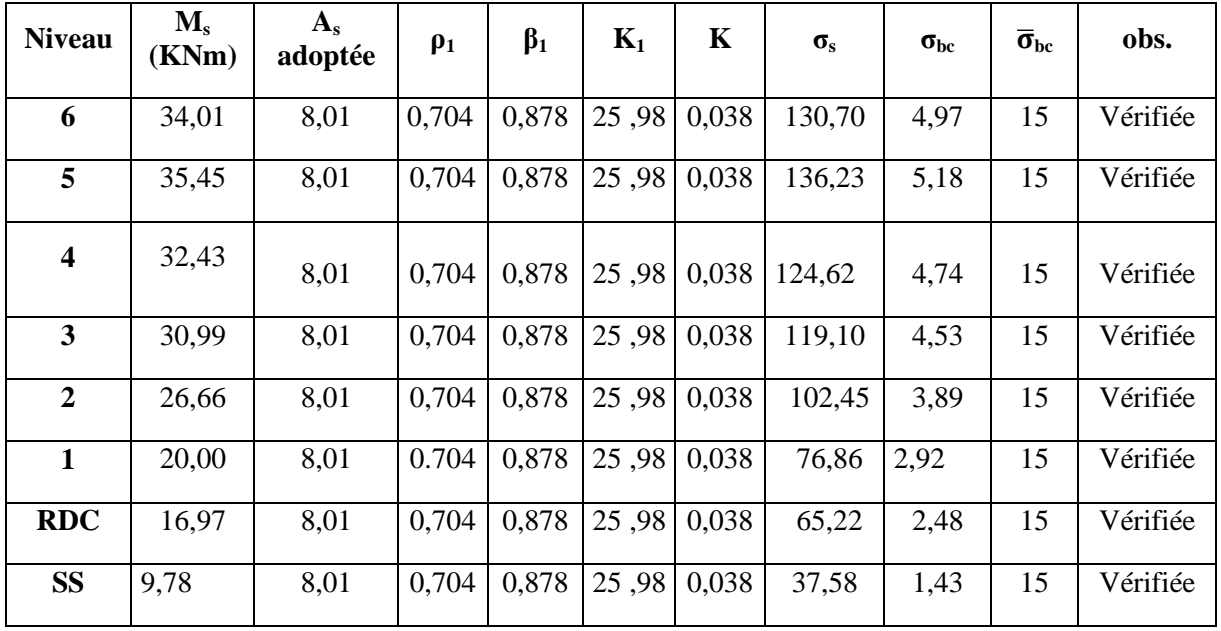

**Aux appuis :** 

**Tableau 5 : Vérification du ferraillage des poutres principale en appuis à l'ELS.** 

#### **V.2.7) Vérification de la flèche**

**Art B.6.5.2 BAEL 91**pport à la flèche admissible pour ne pas nuire à l'aspect et l'utilisation de la construction.

#### **Calcul de la flèche**

On faite le calcul pour la plus grande travée dans les deux sens. Sens longitudinal, la flèche admissible :  $\bar{f} = \frac{L}{\sigma \Omega} = \frac{0.003}{\sigma \Omega} = 12.01 \text{ mm}$ 500 6005 500  $=\frac{L}{700}=\frac{6005}{700}=$ Sens transversal, la flèche admissible :  $\overline{f} = \frac{L}{\overline{f} \cos \theta} = \frac{3000}{\overline{f} \cos \theta} = 10$ mm 500 5000 500  $=\frac{L}{700}=\frac{5000}{700}=$ - **Vérification de la flèche Art B.6.5.2 BAEL 91** 

On peut admettre qu'il n'est pas nécessaire de vérifier la flèche pour les poutres si lesconditions suivantes sont vérifiées

$$
\frac{h}{l} \geq \frac{1}{16} \; ; \; \frac{h}{l} \geq \frac{M_t}{10 M_0} \; ; \; \frac{A_s}{bd} \leq \frac{4.2}{f_e}
$$

Avec

 $A_s$ : Section adopté en travée

 $M_t$ : Moment max en travée à l'ELS

**Promotion 2017/2018** 110

#### *Ferraillage des éléments*

 $M_0$ : Moment max isostatique

- **Poutre principale** 

$$
\frac{h}{1} = \frac{40}{605} = 0,066 > \frac{1}{16} = 0,0625
$$
 Condition verify  
\n
$$
\frac{h}{1} = 0,066 > \frac{M_t}{10M_0} = \frac{34,35}{10 \times 120,09} = 0,028
$$
 Condition verify  
\n
$$
\frac{A_s}{bd} = \frac{8,01}{30 \times 37} = 0,007 < \frac{4,2}{f_e} = \frac{4,2}{400} = 0,0105
$$
 Condition verify  
\nCondition for  
\n
$$
\frac{A_s}{d} = \frac{8,01}{30 \times 37} = 0,007 < \frac{4,2}{f_e} = \frac{4,2}{400} = 0,0105
$$

#### **V.2.8) Dispositions constructives pour les armatures longitudinales**

Pour la détermination de la longueur des chapeaux, il ya lieu d'observé les recommandations suivantes.

La longueur de chapeaux à partir des nœuds d'appuis est au moins égale :

•  $\mathring{A}$   $\frac{1}{5}$  de la plus grand portée des deux travées encadrant l'appui considéré s'il s'agit d'un appui n'appartenant pas à une travée de rive.

 $\cdot$ À  $\frac{1}{4}$  de la plus grand portée des deux travées encadrant l'appui considéré s'il s'agit d'un appui intermédiaire voisin d'un appui de rive.

#### **V-3- les Voiles :**

Un voile est un élément structural de contreventement qui soumit à des forces verticales et horizontales. Donc le ferraillage des voiles consiste à déterminer les armatures en flexion Composée sous l'action des sollicitations verticales dues aux charges permanentes (G) et aux surcharges d'exploitation (Q), ainsi sous l'action des sollicitations horizontales dues aux séismes.

Pour faire face à ces sollicitations, on doit prévoir trois types d'armatures :

- · Armatures verticales.
- · Armatures horizontales.
- · Armatures transversales.

Dans le but de faciliter la réalisation et les calculs, on a décomposé le bâtiment en trois zone :

- · Zone I : S sol ; RDC et 1ère
- $\cdot$  Zone II :  $2^{\text{eme}}$ ;  $3^{\text{eme}}$  et  $4^{\text{eme}}$  étage.
- · Zone III : 5ème et 6ème étage.

#### **Combinaison d'action**

Les combinaisons d'actions sismiques et d'actions dues aux charges verticales à prendre sont données ci-dessous :

Selon le BAEL 91  $\overline{\mathcal{L}}$ ∤  $\int$ + +  $G + Q$  $1.35 \text{ G} + 1.5 \text{ Q}$ - Selon le RPA version 2003  $\overline{a}$ ∤  $\int$ ±  $+$  Q  $\pm$  $G \pm E$  $G + Q \pm E$  $0.8$ 

#### **Comportement d'un voile :**

Un voile est considéré comme une console encastrée à sa base, il y a deux types de voiles ayant un comportement différent :

- *Voile élancé :*  $\frac{\pi}{l} > 1.5$
- *Voile court :*  $\iota$  $< 1.5$

#### **V.3.1-Ferraillage des voiles**

• La méthode utilisée est la méthode de **RDM** qui se fait pour une bande de largeur **(d).** 

#### **Exposé de la méthode :**

• La méthode consiste à déterminer le diagramme des contraintes sous les sollicitations favorisant la traction en utilisant les formules suivantes :

$$
\sigma_{\text{max}} = \frac{N}{B} + \frac{M \cdot V}{I}
$$

$$
\sigma_{\text{min}} = \frac{N}{B} - \frac{M \cdot V}{I}
$$

Avec :

**B** : section du béton

**I** : moment d'inertie du trumeau

**V** et **V**': bras de levier ; 
$$
V = V' = \frac{L_{volle}}{2}
$$

M, N leur valeurs seront tirés du logiciel ETABS

Dans ce cas le diagramme des contraintes sera relevé directement du fichier résultats.

Le découpage de diagramme des contraintes en bandes de largeur **(d)** donnée par :

$$
d \leq \min\left(\frac{h_e}{2}, \frac{2L_c}{3}\right) \left( \text{Art 7.7.4. RPA 99} \right) \underline{\text{A} \text{vec} :}
$$

**Lc :** langueur de la zone comprimée.

**he :** hauteur d'étage.

Les efforts normaux dans les différentes sections sont donnés en fonction des diagrammes de contraintes obtenus.

• **La longueur de la zone comprimée**.

$$
L_c = \frac{\sigma_{max}}{\sigma_{max} + \sigma_{min}} L
$$

$$
N_{i} = \frac{\sigma_{\min} + \sigma_{1}}{2} \cdot d \cdot e
$$

$$
N_{i+1} = \frac{\sigma_{2} + \sigma_{1}}{2} \cdot d \cdot e
$$

#### **Section partiellement comprimée :**

$$
N_{i} = \frac{\sigma_{max} + \sigma_{1}}{2} \cdot d \cdot e
$$

$$
N_{i+2} = \frac{\sigma_2}{2} \cdot d \cdot e
$$

**Section entièrement tendue :** 

$$
N_{i} = \frac{\sigma_{max} + \sigma_{1}}{2} \cdot d \cdot e
$$

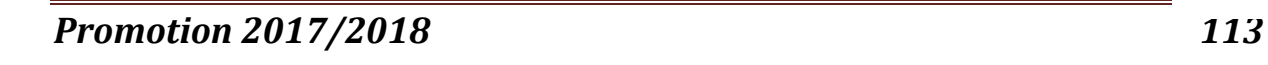

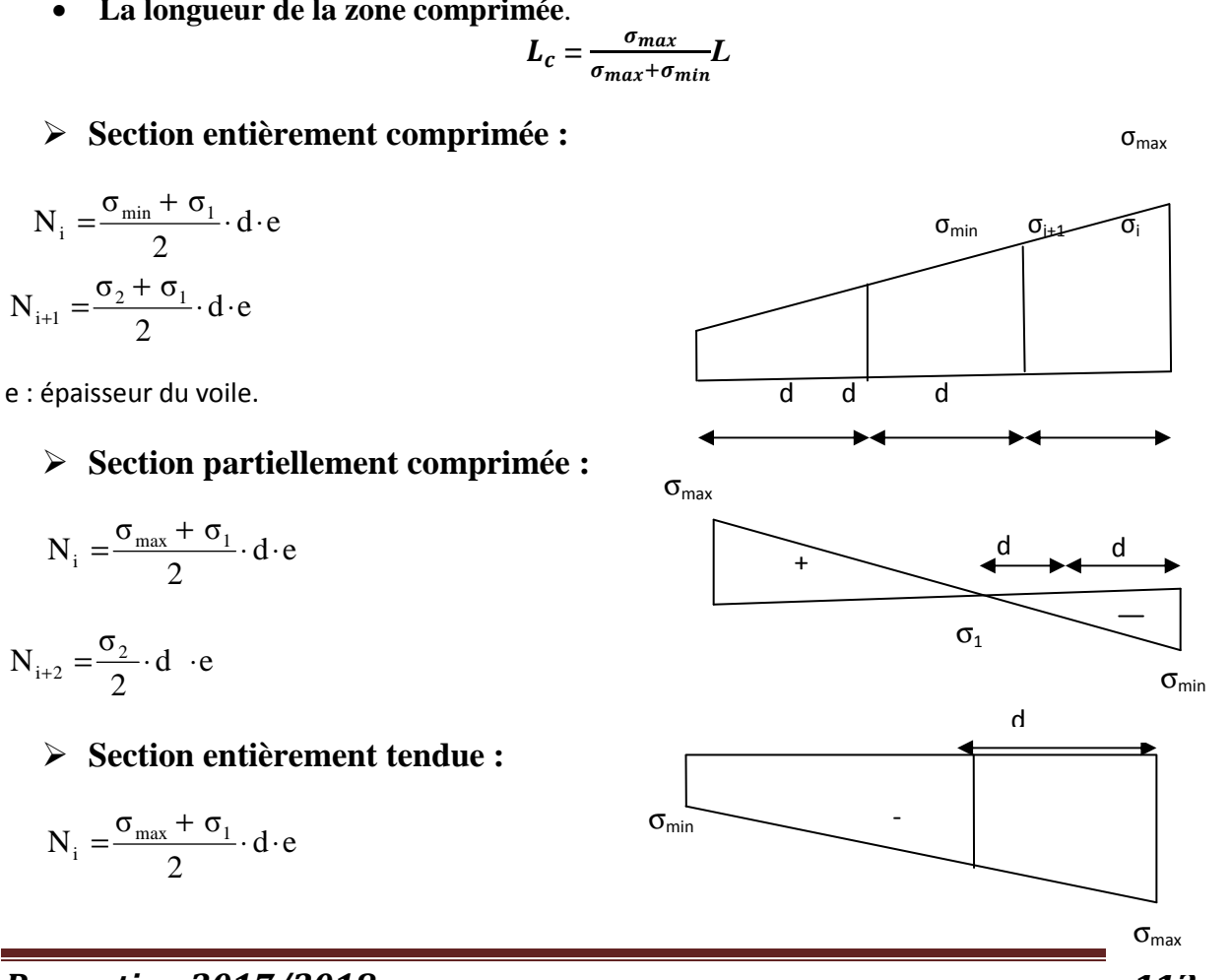

#### **Détermination des armatures :**

**Pour une section entièrement comprimée :** 

#### **a) Armatures verticales :**

$$
A_V = \frac{N_i + B \cdot f_{c28}}{\sigma_s}
$$

B : section du voile

 $\sigma_s = 348 \text{ MPa}$ 

#### **b)Armatures minimales :**

 $A_{min}$  ≥ 4 cm<sup>2</sup>/ml (**Art A.8.1, 21BAEL91modifiées 99**)

 $0.5 \%$ B 0.2 % ≤  $\frac{A_{min}}{B}$  ≤ 0.5 % (Art A.**8.1, 21BAEL91modifiées 99)** 

Avec : B : Section du béton comprimé.

**Pour une Section entièrement tendue** 

#### **a) Armatures verticales :**

s  $\frac{1}{\text{vi}} = \frac{1}{\text{v}}$  $A_{vi} = \frac{N}{N}$ σ  $=\frac{1}{i}$  Avec

 $\sigma_s$  = 348 MPa (contrainte de l'acier).

#### **b) Armatures minimales :**

$$
A_{\min} \ge \max\left\{\frac{M}{2\sigma_s}; \frac{Bf_{t28}}{f_e}; 0.005B\right\}
$$

#### **Section partiellement comprimée :**

#### **a) Armatures verticales :**

$$
A_{v} = \frac{N_{i}}{\sigma_{s}}
$$

 $\sigma_s$  = 348 MPa (contrainte de l'acier).

#### **b) Armatures minimales :**

$$
A_{\min} \ge \max \left\{ \frac{0.23 B f_{t28}}{f_e}; 0.005 B \right\}
$$

**B :** section du béton tendue

Le pourcentage minimum des armatures verticales de la zone tendue doit rester au moins égale à 0.2 % de la section horizontale du béton tendu.

#### **c) Armatures horizontales :**

Les barres horizontales doivent être munies des crochets à 135 $^{\circ}$  ayant une longueur de 10 $\phi$ et disposée de manière à ce quelle servent de cadres aux armatures verticales. La section de ces armatures est :

#### **D'après le RPA 99 :**

AH≥ 0.15%B Globalement dans la section du voile.  $A_H \geq 0.10\%$  B En zone courante.

*D'après le BAEL :*

$$
A_H = \frac{A_V}{4}
$$

*Avec :*

**A<sup>v</sup>** : section d'armatures verticales.

**B :** section du béton.

Les barres horizontales doivent être disposées vers l'extérieure.

Le diamètre des barres horizontales et verticales des voiles ne doivent pas dépasser 0.1 de l'épaisseur du voile.

#### **d) Armatures de coutures :**

 Le long des joints de reprise de coulage, l'effort tranchant doit être repris par les aciers de coutures dont la section est donnée par la formule :

$$
A_{vj} = 1.1 \frac{T}{f_e}
$$
  
Avec: T=1.4 V<sub>u</sub>

Vu : Effort tranchant calculé au niveau considéré

Cette quantité doit s'ajouter à la section d'acier tendue nécessaire pour équilibrer les efforts de traction dus au moment de renversement.

#### **e) Armatures transversales :**

Les armatures transversales sont perpendiculaires aux faces des refends.

Elles retiennent les deux nappes d'armatures verticales, ce sont généralement des épingles dont le rôle est d'empêcher le flambement des aciers verticaux sous l'action de la compression d'après l'article **7.7.4.3 du RPA99 révise 2003.** 

Les deux nappes d'armatures verticales doivent être reliées au moins par (04) épingles au mètre carré.

#### **V.3.2- Les potelets :**

- Il est possible de concentrer des armatures de traction à l'extrémité du voile pour former un potelet.
- La section totale d'armatures de la zone tendue doit être au moins égale à 0.2% de la section horizontale du béton tendu qui est l'équivalent à au moins 4HA10 (RPA 99).
- Les barres verticales doivent être ligaturées avec des cadres horizontaux, dont l'espacement ne doit pas dépasser l'épaisseur du voile.
- Dans ce cas, à chaque extrémité d'un voile, on a des poteaux donc les armatures des poteaux représentent les potelets.

#### **Ferraillage minimal :**

 $D$ 'après le BAEL 91 :  $A_{min} = B \frac{J_{c28}}{f_e} (cm^2)$  $A_{\min} = B \frac{f}{f}$ *e*  $= B \frac{J_c}{J}$  $D'$  après le RPA 99 :  $A_{min} = 0.2\% B(cm^2)$ 

*Avec :*B : section du béton.

#### **V.3.3- Disposition constructives :**

#### **a) Espacement constructive :**

L'espacement des barres horizontales et verticales doit être inférieur à la plus petite des deux valeurs suivantes :  $\overline{\phantom{0}}$ 

- 
$$
S_t \le 1.5 \times e
$$
 (Article 7.7.4.3 du RPA 2003)  
-  $S_t \le 30$ cm

Avec :

e : épaisseur du voile.

 A chaque extrémité du voile ; l'espacement doit être réduit de moitié sur L/10 de la longueur du voile. Cet espacement d'extrémité doit être au plus égal à 15 cm.

#### **b) Longueur de recouvrement :**

Elles doivent être égales à :

- 40Φ pour les barres situées dans les zones ou le recouvrement du signe des efforts est possible.
- 20Φ pour les barres situées dans les zones comprimées sous action de toutes les combinaisons possibles de charges.

#### *Ferraillage des éléments*

#### **V.3.4) vérifications l'ELS :**

On doit vérifier que :  $\sigma_b = \frac{N_s}{B+1}$  $\frac{N_S}{B+15A} < \bar{\sigma}_b = 15$  MPa.

Avec :

- $N_s$ : effort normal applique  $(G + Q)$ .
- B : section du béton
- A : section d'armature adoptée

#### • **Vérification de la contrainte de cisaillement**

D'aprèsl'art**7.7.2**du **RPA 99-V2003 :**  $\tau_b = \frac{1.4 T_u}{h \times 0.91}$  $\frac{1.4 \text{ Pa}}{b \times 0.9L} < \bar{\tau}_b = 0.2 f_{c28}.$ 

- d : épaisseur de voile ;
- $0.9L$ : hauteur utile ;(L : hauteur de la section brute du voile).

D'aprèsl'art**A.5.1.1** du **BAEL91** : $\tau_b = \frac{r_u}{h \times 0}$  $\frac{T_u}{b \times 0.9L} < \bar{\tau}_u = \frac{1}{\gamma_l}$  $\frac{1}{\gamma_b}$  0,64 $f_{c28}^{2/3}$ .

#### **Exemple de ferraillage « VT3 » en zone I :**

#### **Caractéristiques géométriques :**

L = 3,5 m e= 0,2 m B= 0.7m<sup>2</sup> I= 0,71 m<sup>4</sup> v=v'= $\frac{L}{2}$ 

**Sollicitations de calcul:** 

N<sub>max</sub> = 690,79KN T = 337,39KN M = 1170, 81KN/m Ns=914, 82KN

$$
\begin{cases}\n\sigma_{max} = \frac{N}{B} + \frac{M}{I} y = \left[ \frac{690,79}{0,7} + \frac{1170.81}{0,71} (1,75) \right] 10^{-3} = 3,854 \text{MPa.} \\
\sigma_{min} = \frac{N}{B} - \frac{M}{I} y = \left[ \frac{690,79}{0,7} - \frac{1170,81}{0,71} (1,75) \right] 10^{-3} = -1,88 \text{MPa.}\n\end{cases}
$$

**Largeur de la zone comprimée** 

$$
L_c = \frac{\sigma_{max}}{\sigma_{max} + \sigma_{min}} L = \frac{3,854}{3,854 + 1,88} (3,50) = 2.35
$$

**Largeur de la zone tendue** 

$$
L_t = L - L_c = 3,5 - 2,3 = 1,2m
$$

#### - **Calcul de la longueur (d) :**

$$
\text{Avec } d \leq \min \left( \frac{h_e}{2}; \frac{2}{3} L_c \right)
$$
\n
$$
d = 1,53m
$$

**Promotion 2017/2018** 117

- **Détermination des armatures :**
- **1ere bande : d= 1,53m**

$$
\sigma_1 = \frac{(L_c - d)\sigma_{min}}{L_c} = \frac{(1,35 - 1,53)x2,17}{1,53} = 1,347 MPa
$$

$$
N_1 = \frac{(\sigma_{min} + \sigma_1)}{2}d.e = \frac{(1,88 + 1,347)10^3}{2}x1,53x0,2 = 493,73 KN
$$

**Armatures verticales :**   $A_{v1} =$  $N_1$  $\sigma_{\rm s}$ =  $493,73x10^3$  $\frac{348}{348}$  = 14,18 $cm^2$ 

• **2ème bande : d=1,53m** 

$$
N_2 = \frac{\sigma_1}{2}d.e = \frac{1,347x10^3}{2}x1,53x0,2 = 206,1KN
$$

Armatures verticales :  
\n
$$
A_{v2} = \frac{N_2}{\sigma_s} = \frac{201,6x10^3}{348} = 5,9cm^2
$$

- **Section minimale :**   $A_{\text{min}} = max \mid$  $0,23xBxf_{t28}$  $f_e$ ;  $0,0015d$ .  $e$ ]

$$
A_{\min} = \max\left[\frac{0.23x350x20x2.1}{400}; 0.0015x0.6x0.2\right] = 10.5 \, \text{cm}^2
$$

-**Armatures de coutures** 

$$
A_{vj} = \frac{1,1x1,4T}{f_e} = \frac{1,1x1,4x337,39x10}{400} = 12,98cm^2
$$
  
\n
$$
A_{v1'} = A_{v1} + \frac{A_{vj}}{4} = 17,4cm^2
$$
  
\n
$$
A_{v2'} = A_{v2} + \frac{A_{vj}}{4} = 9,15cm^2
$$

Le voile est ferraillé symétriquement, afin d'assurer la sécurité en cas d'inversion de l'action sismique.

**1ere bande :**  $2(6HA14) = 18,46 \text{ cm}^2$ **avec espacement de 10 cm**  $2$ ème bande :  $2(10HA10)=10,04cm<sup>2</sup>$ avec espacement de 15cm

Soit :  $A_{vT}$  = 13,4+10,04=23,44

#### *Ferraillage des éléments*

#### **D'après le BAEL 91 :**

#### • **Armatures horizontales :**

 $A_H = max \{ \frac{A_{\text{vadopté}}}{4} ; 0, 15\% \text{ B} \}$ 

 $A_H = \max \left\{ \frac{23,44}{4}; 0,0015 \times 350 \times 20 \right\} = 10,5 \text{cm}^2.$ 

Soit :  $A_H = 2(7HA10) = 10,98 \text{ cm}^2$ ; avec  $S_t = 15 \text{ cm}$ .

#### **Vérification des espacements :**

L'espacement des barres horizontales et verticales doit satisfaire :

*St* ≤ min (1,5*e*; 30cm) <del>△ st</del> ⇒ St =30 cm **(condition vérifiée)** 

**Vérification à l'ELS :** 

• **Contrainte dans le béton :** 

 $\sigma_b = \frac{N_s}{B+1}$  $\frac{N_s}{B+15A} = \frac{914,82 \times 10^3}{(200 \times 3500) + 15(1098)} = 1,88 \text{MPa} < \bar{\sigma}_b = 15 \text{ MPa}$  (condition vérifiée)

#### • **Vérification de la contrainte de cisaillement :**

#### **a) RPA99-V2003 :**

$$
\tau_b = \frac{1.4 \, T_u}{\text{exd}} = \frac{1.4 \, (337,39)(10^3)}{200 \times 0.9 \times 3500} = 0.75 \, MPa < \bar{\tau}_b = 0.2 \, f_{c28} = 5 \, MPa \, \text{(condition vérifiée)}
$$

#### **b) BAEL91:**

$$
\tau_b = \frac{\tau_u}{b \times 0.9L} = \frac{(337,39)(10^3)}{200 \times 0.9 \times 3500} = 0,53 \text{MPa} < \bar{\tau}_u = \frac{1}{1.15} \cdot 0.64 \cdot (25)^{2/3} = 4,76 \text{MPa}
$$

#### **(Condition vérifiée)**

Les tableaux suivants donnent les résultats des ferraillages des différents voiles :

## • **Voiles transversales:**

## **VT1 ; VT2 ; VT5et VT6**

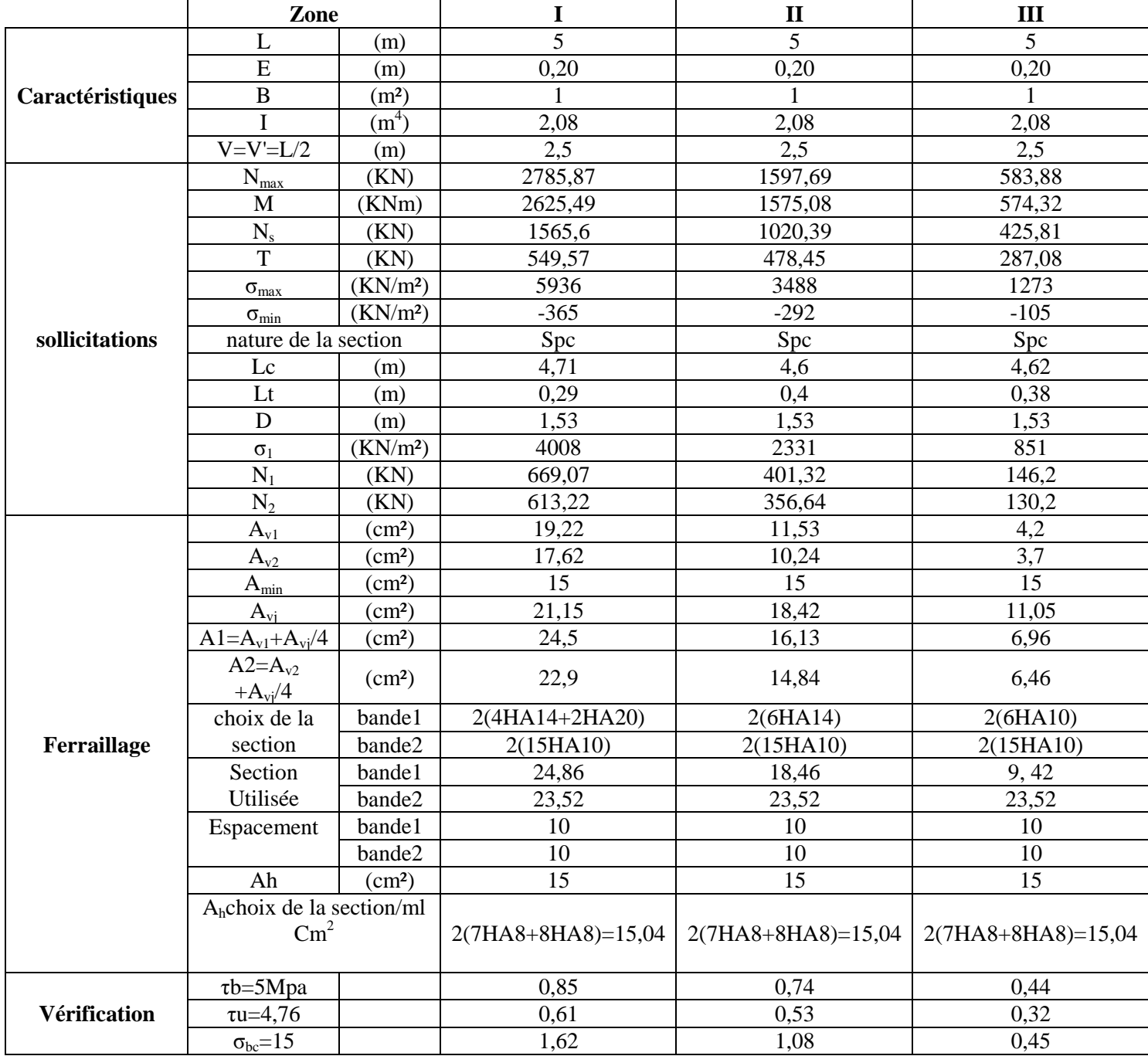

## *Ferraillage des éléments*

#### **VT3 etVT4 :**

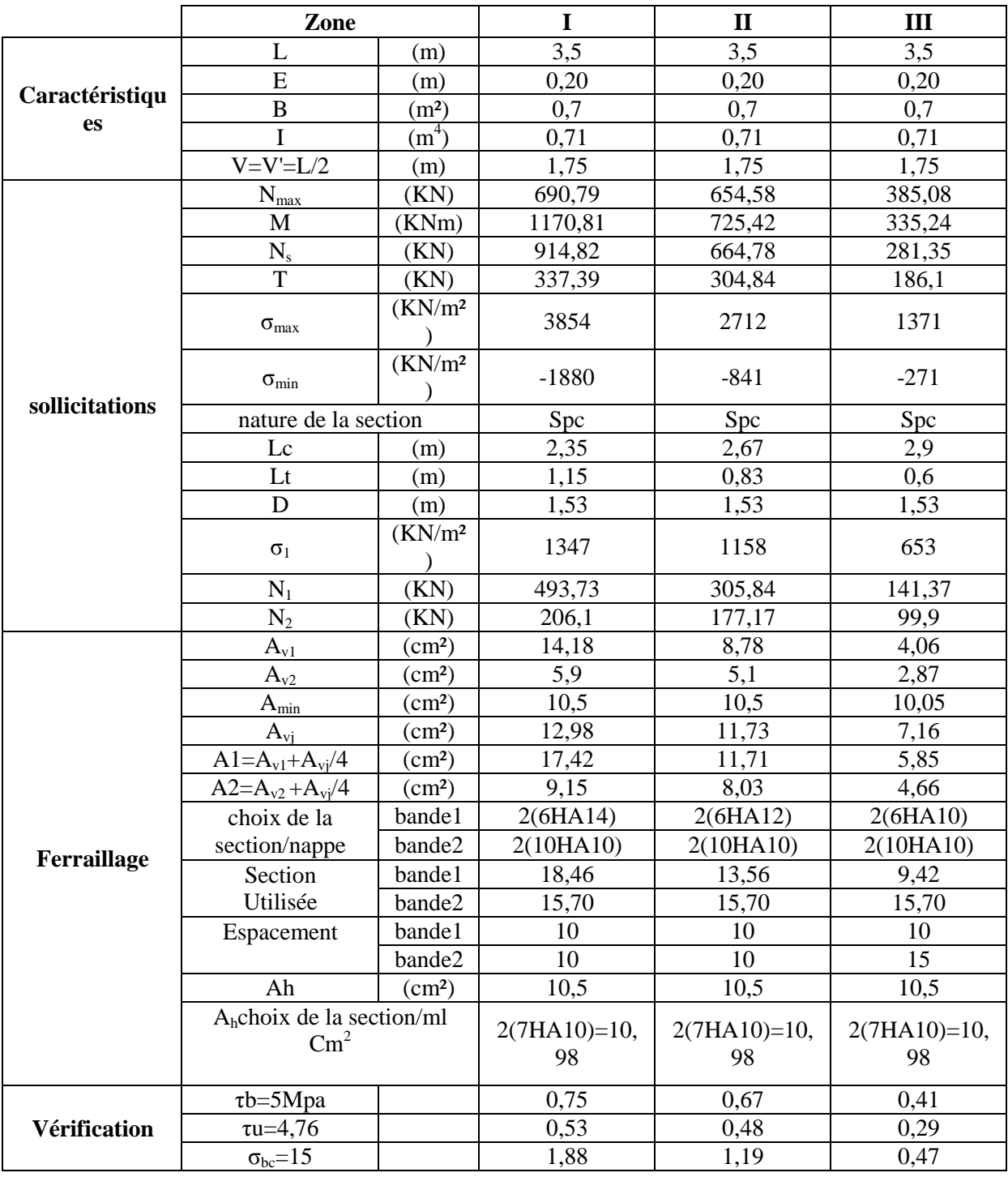

## *Ferraillage des éléments*

## **VT7 :**

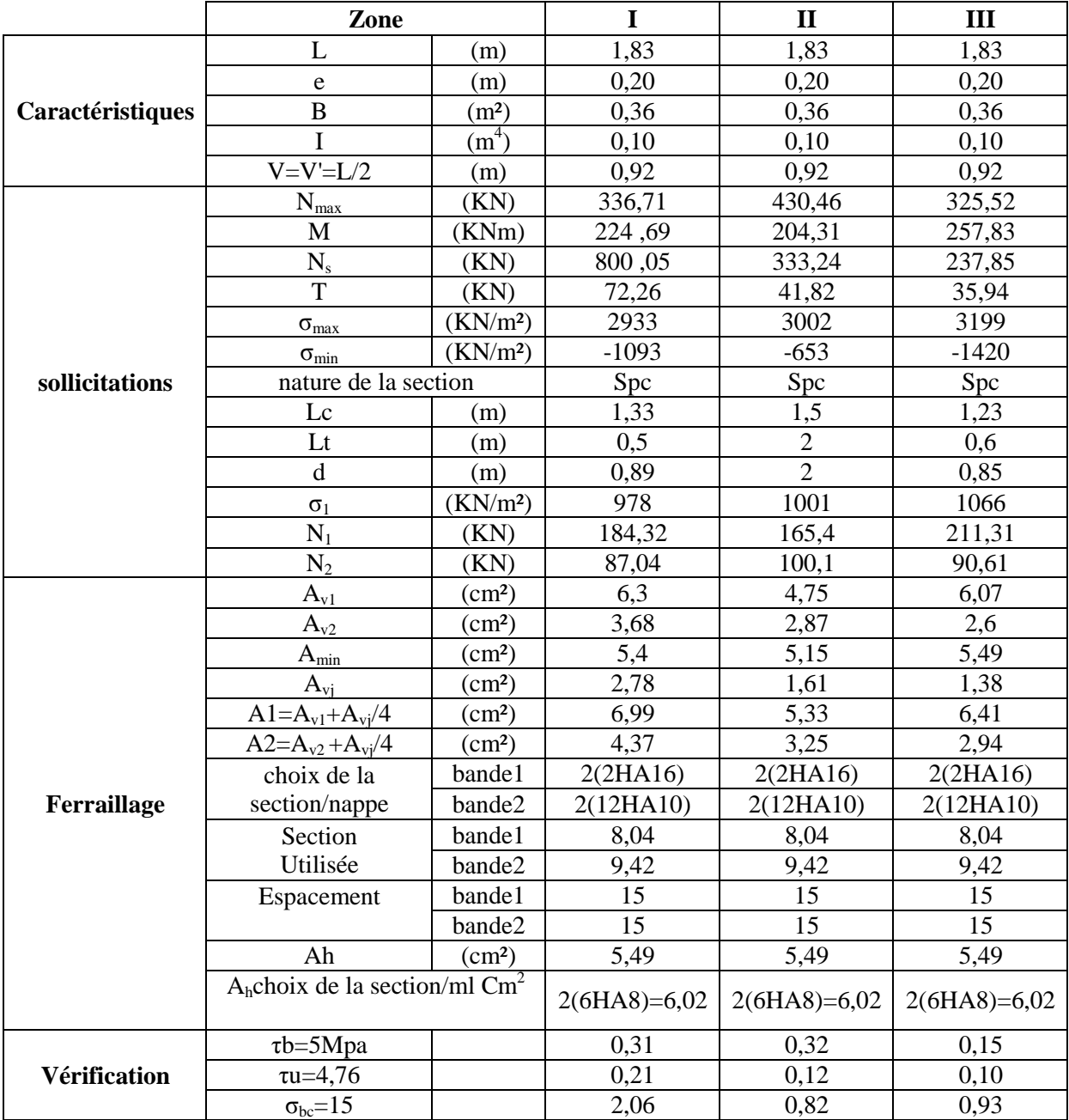

## *Ferraillage des éléments*

#### • **Voiles longitudinales**

**VH1 ; VH3 ; VH6 et VH9** 

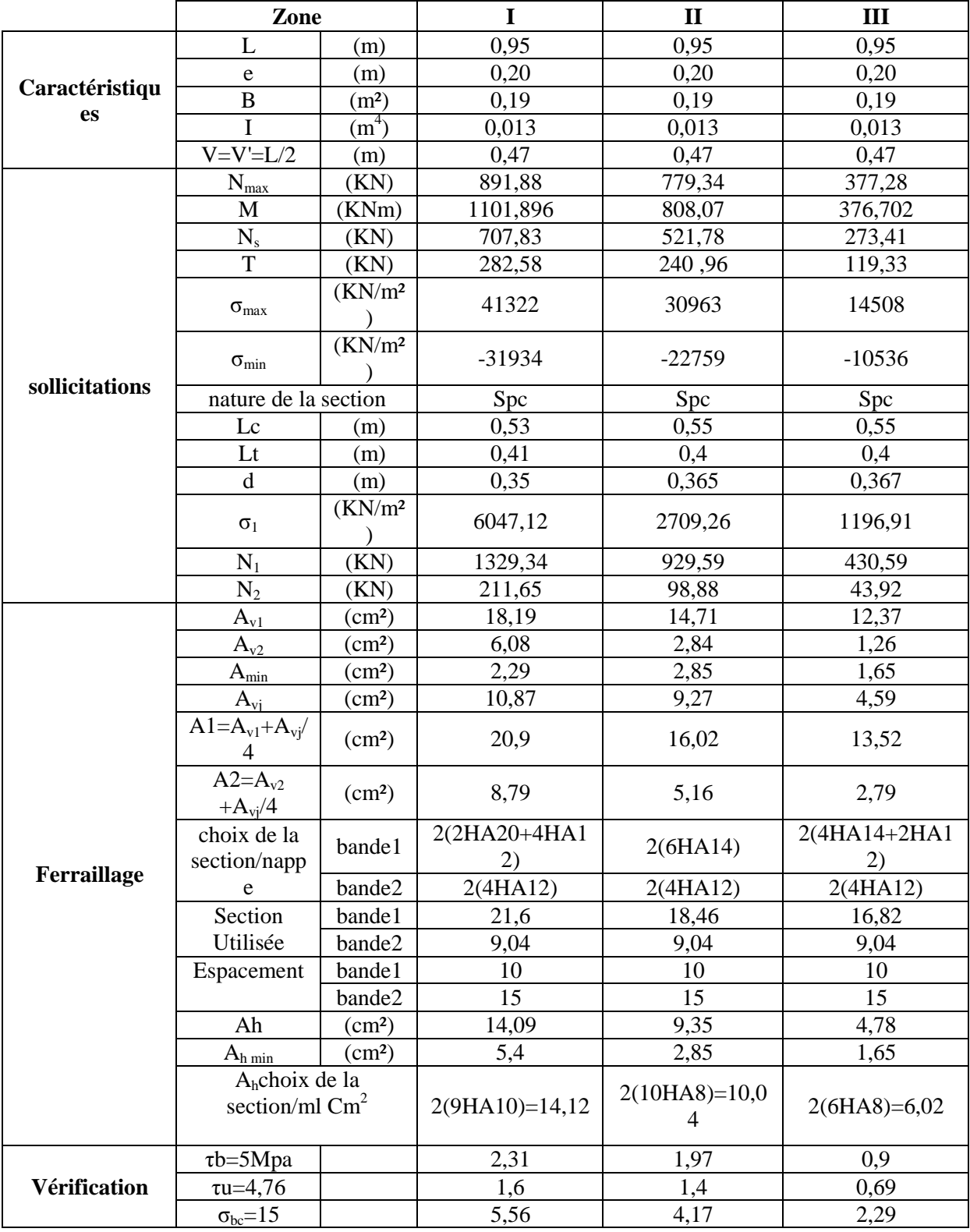

## *Ferraillage des éléments*

#### **VH4 ; VH5 et VH8**

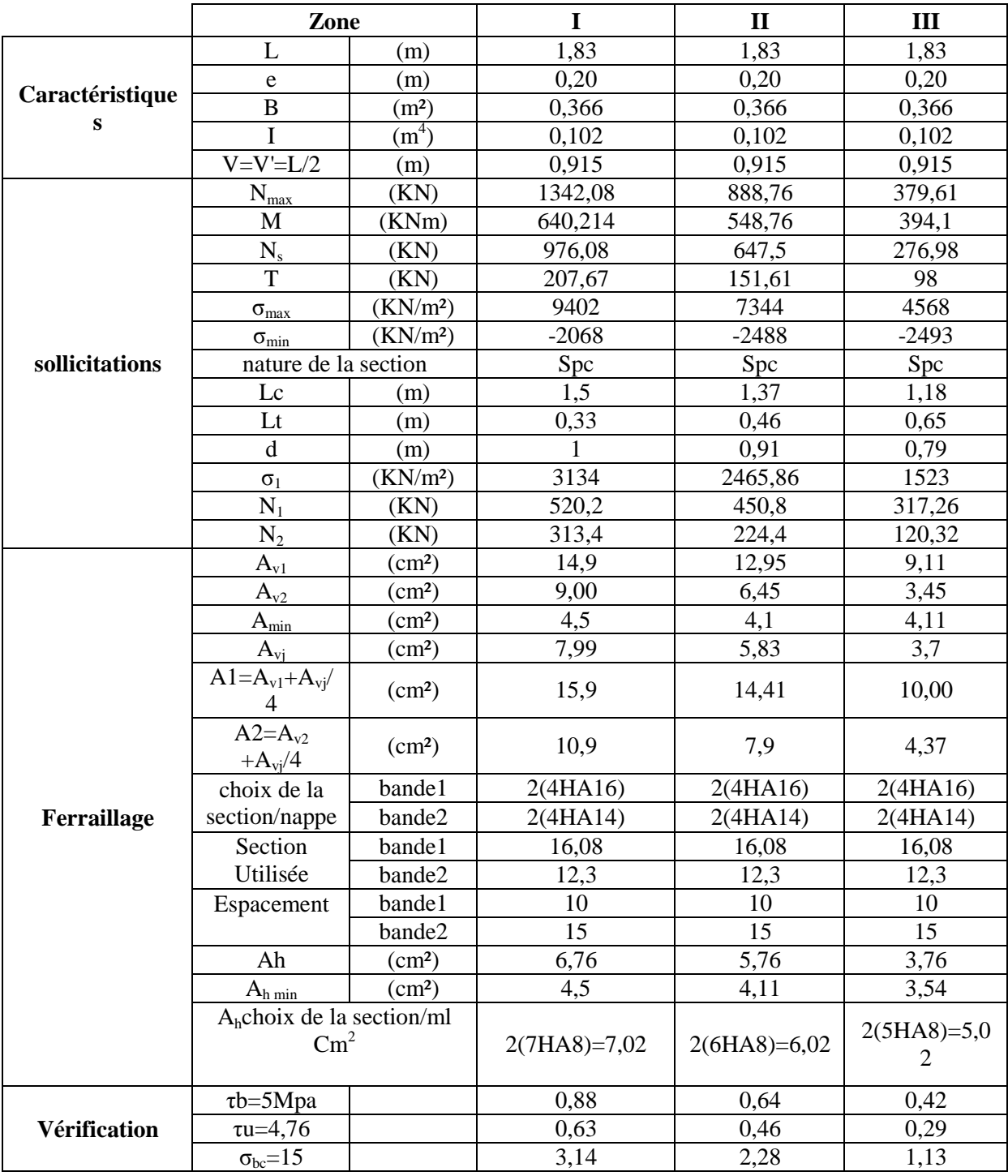

## *Ferraillage des éléments*

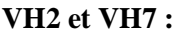

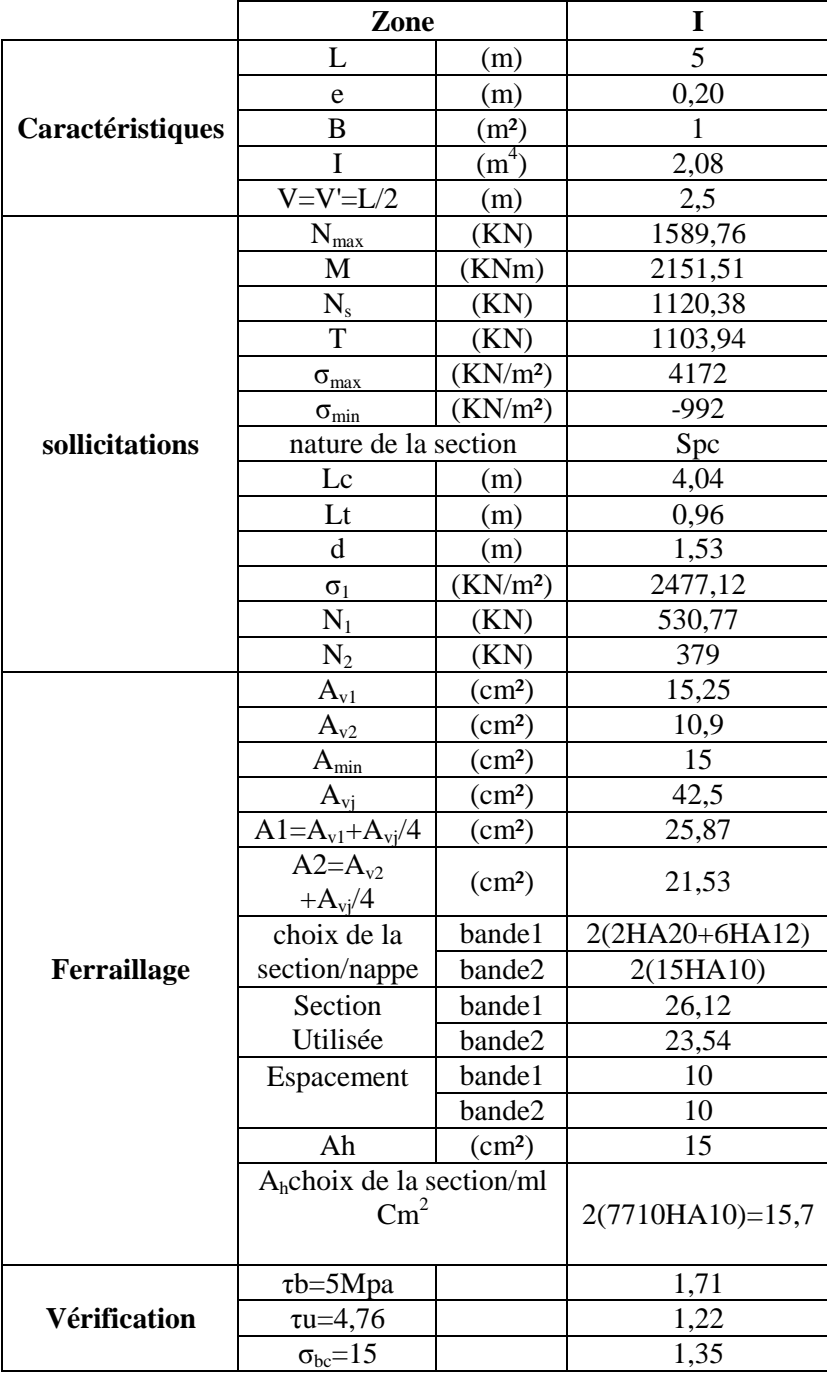

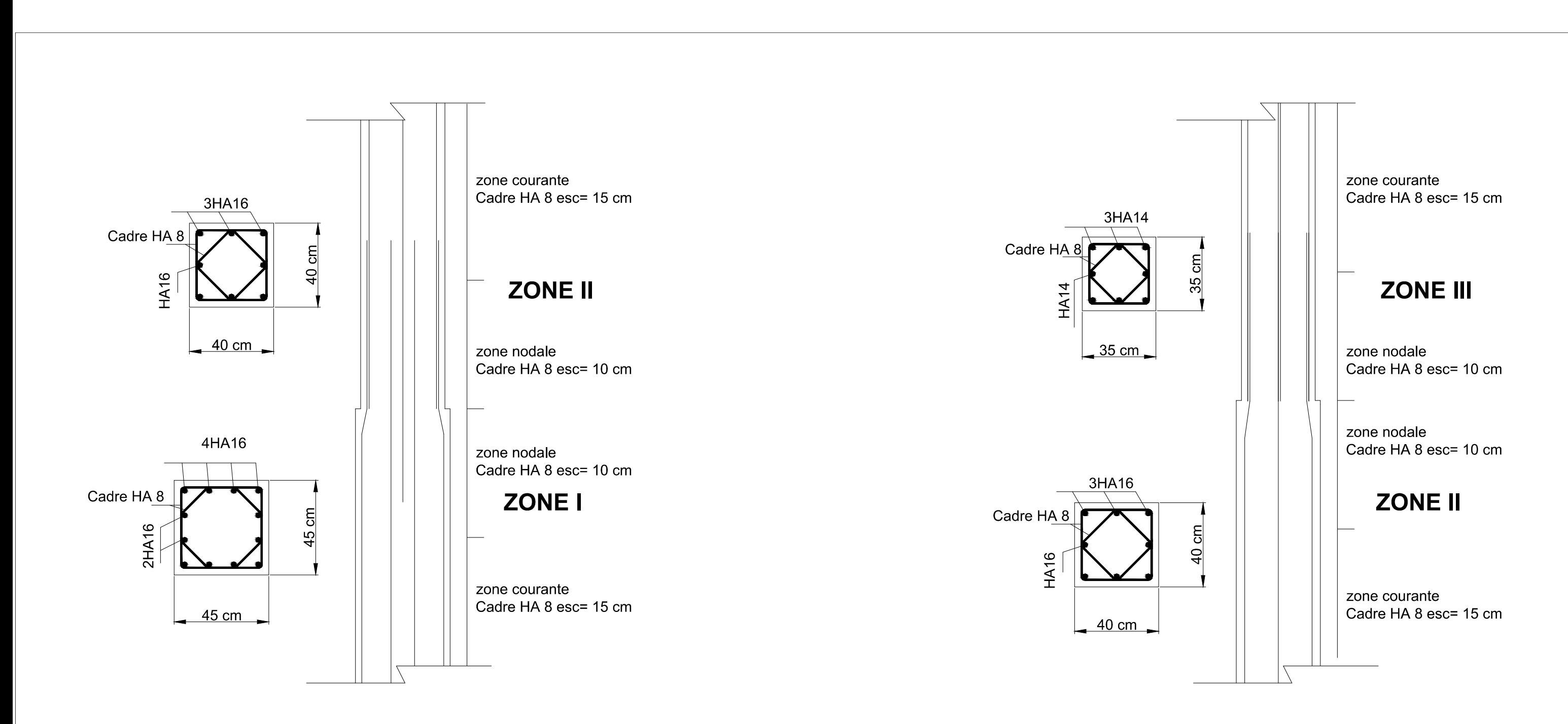

# poteaux intermédiaires

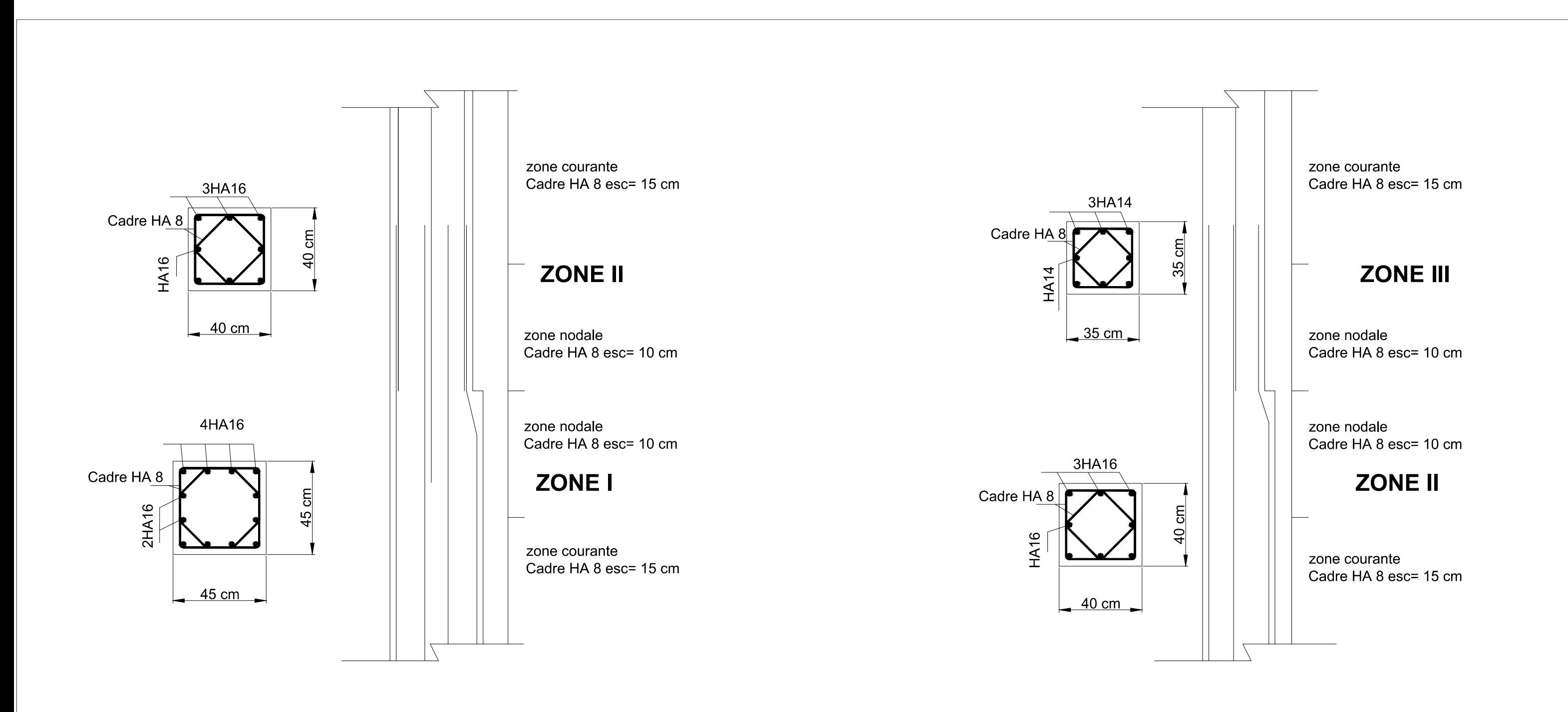

## poteaux de rives
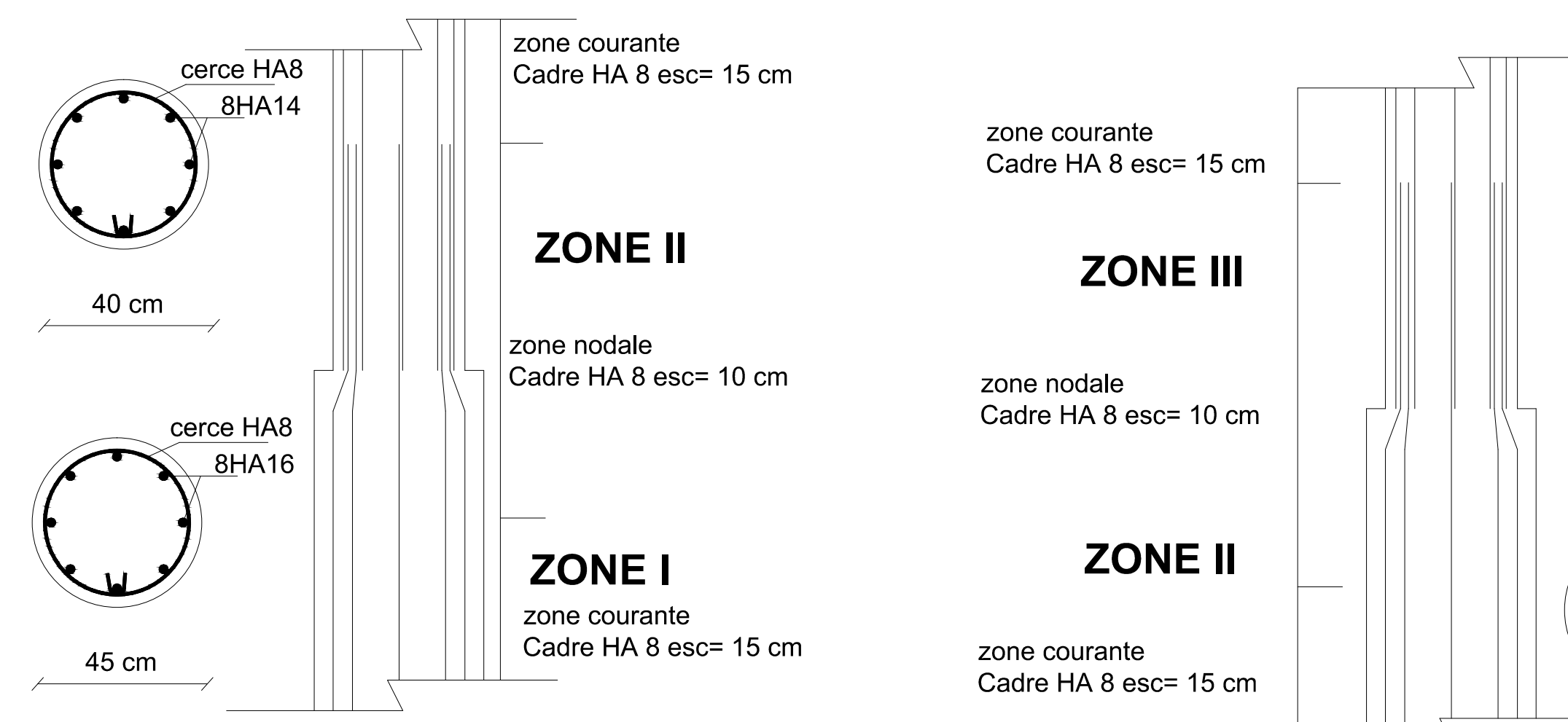

# poteaux circulaires

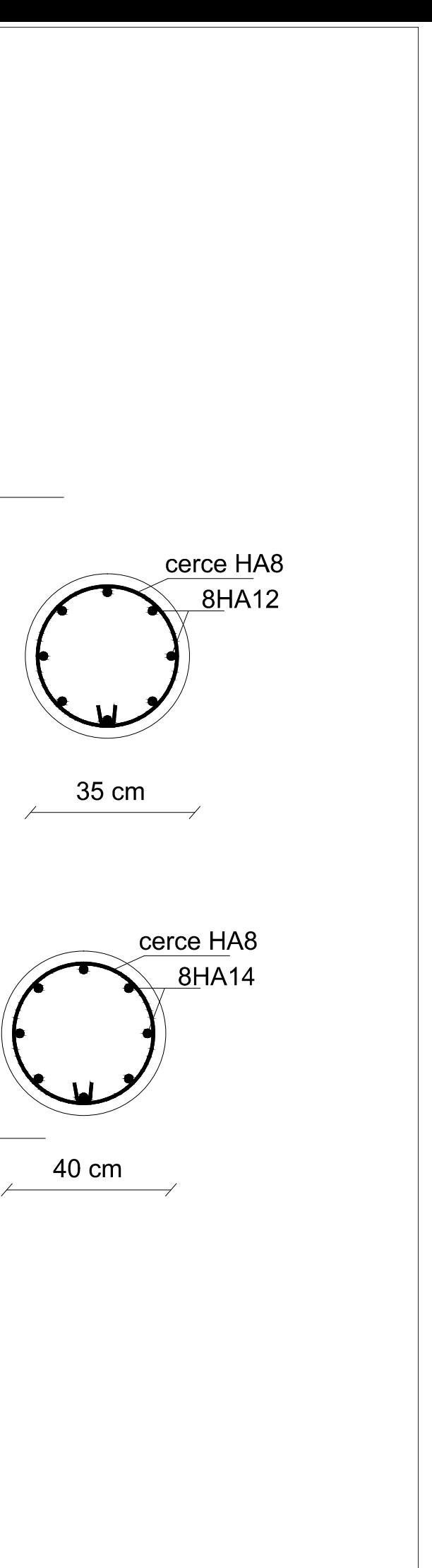

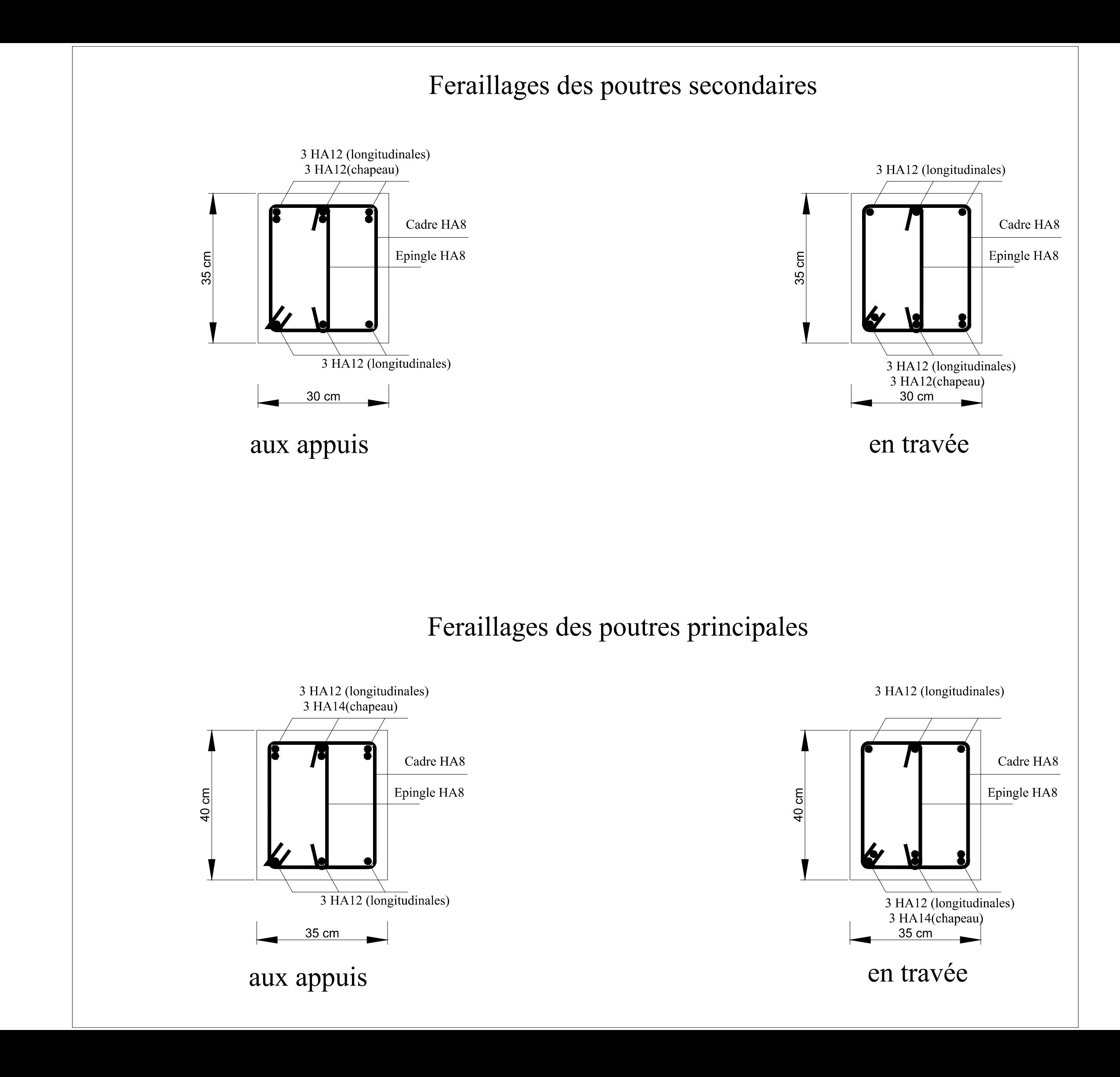

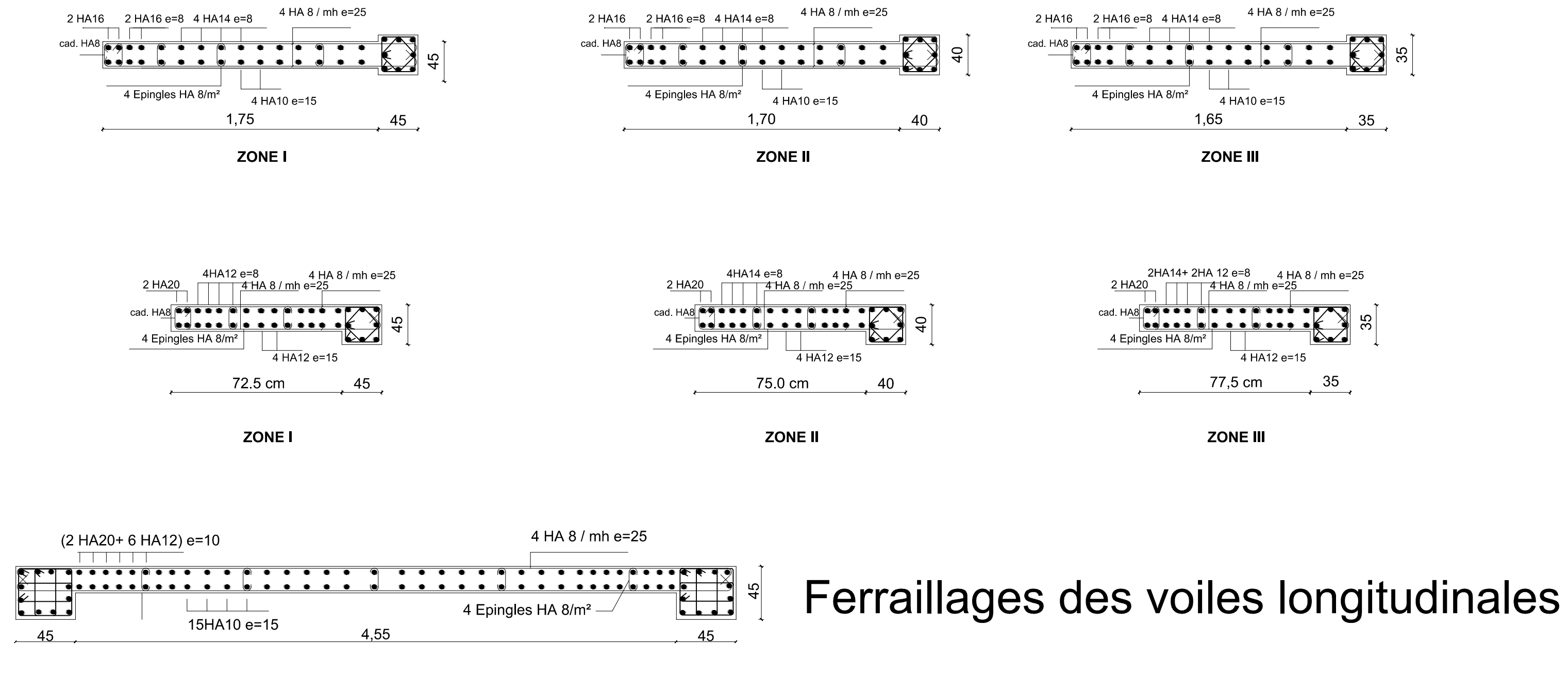

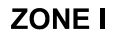

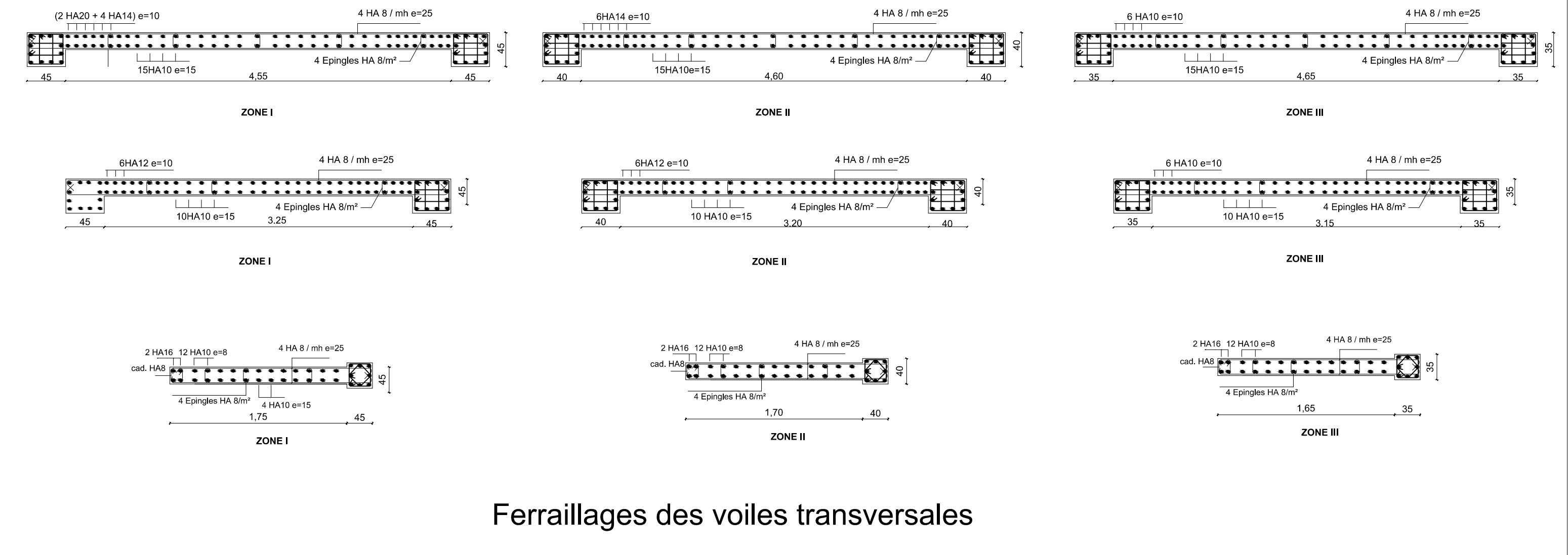

#### **VI.1) Introduction :**

 On appelle infrastructure, les parties enterrées d'un ouvrage, qui servent à répartir de manière égale le poids de la construction sur le sol.

 Lorsque les caractéristiques mécaniques du sol sont convenables au voisinage de la surface, les fondations sont exécutées avec un encastrement minimum dans le sol. On réalise dans ce cas, des fondations superficielles dans l'encastrement (D) est inferieur a 4 ou 5 fois la largeur (B). Dans le cas contraire, on a affaire à des fondations semi profondes ou profondes.

 Dans le cas le plus général, un élément déterminé de la structure peut transmettre à sa fondation :

- Un effort normal **:** charge verticale centrée, dont il convient de connaitre les valeurs extrêmes ;
- Un effort horizontal : résultant, par exemple, de l'action du vent ou du séisme, qui peut être variable en grandeur ou en direction;
- Un moment : qui peut être de grandeur variable et s'exercer dans des plans différents.

 On distingue deux types de fondation selon leur mode d'exécution et selon la résistance aux sollicitations extérieurs.

#### **Fondations superficielles :**

Elles sont utilisées pour les sols de bonne capacité portante. Elles permettent la transmission directe des efforts au sol. Les principaux types de fondations superficielles que l'on rencontre dans la pratique sont :

- Les semelles continues sous mur.
- Les semelles continues sous poteaux.
- Les semelles isolées.
- Les radiers.

#### **Fondations profondes :**

 Elles sont utilisés dans le cas des sols ayant une faible capacité portante ou dans le cas où le bon sol se trouve à une grande profondeur, les principaux types de fondations profondes sont : **-** Les puits.

- Les pieux

#### **VI.2)Le choix du type de fondation :**

Le choix du type de fondation dépend généralement des critères suivants :

- La nature de l'ouvrage à fonder.
- La nature du terrain et sa résistance.
- Profondeur du bon sol.
- Le tassement du sol.

#### **VI.3)Pré-dimensionnement des semelles : dimensionnement**

#### **1) Semelle isolé :**

 Pour le pré dimensionnement, il faut considérer l'effort normal (ELS), à la base des poteaux qui sont en contactent avec le sol.

$$
A \times B = \frac{N_S}{\sigma_{sol}}
$$
  
\nHomothétie des dimensions :  
\n $\frac{a}{b} = \frac{A}{B} = K = 1$   
\n $\Rightarrow A = B$  (poteaux carré)  
\nD'où :  
\n $B^2 = \frac{N_S}{\sigma_{sol}}$   $\Rightarrow B = \sqrt{\frac{N_S}{\sigma_{sol}}}$ 

avec :

 $\bar{\sigma}_{sol}$ : capacité portante du sol;

- B : largeur de la fondation.

onà : Ns= 932,02 KN.  $\bar{\sigma}_{sol} = 270$ KN/m<sup>2</sup> = 0,27MPa

$$
B = \sqrt{\frac{N_S}{\overline{\sigma}_{sol}}} = \sqrt{\frac{932,02}{270}} = 1,86 \text{ m}
$$

**Remarque** : Vu que les dimensions des semelles sont importantes, donc le risque de chevauchements est inévitable, alors il faut opter pour des semelles filantes.

#### **2) Semelles filantes :**

#### **2-1) Pré dimensionnement des semelles filantes sous les voiles 1)**

$$
\mathbf{B} = \frac{N_S}{\overline{\sigma}_{sol} \times L}
$$

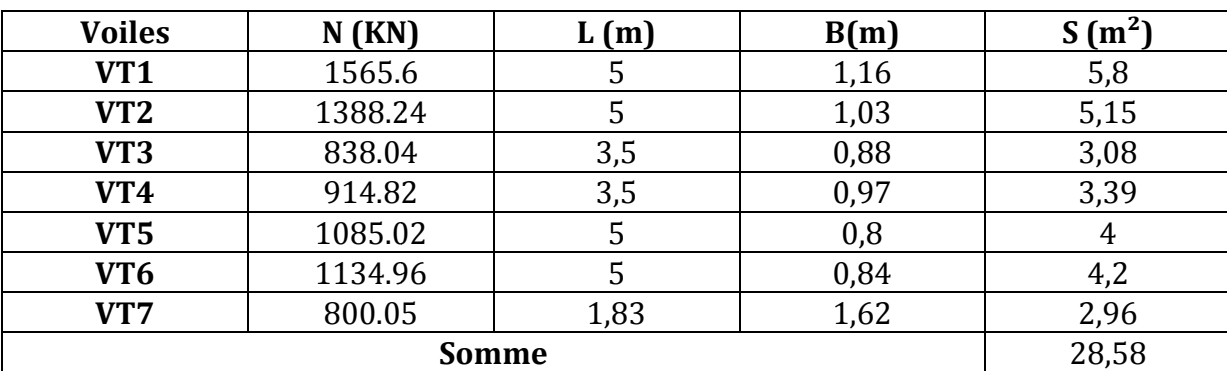

-**Voiles sens transversal :** 

#### *Etude de l'infrastructure*

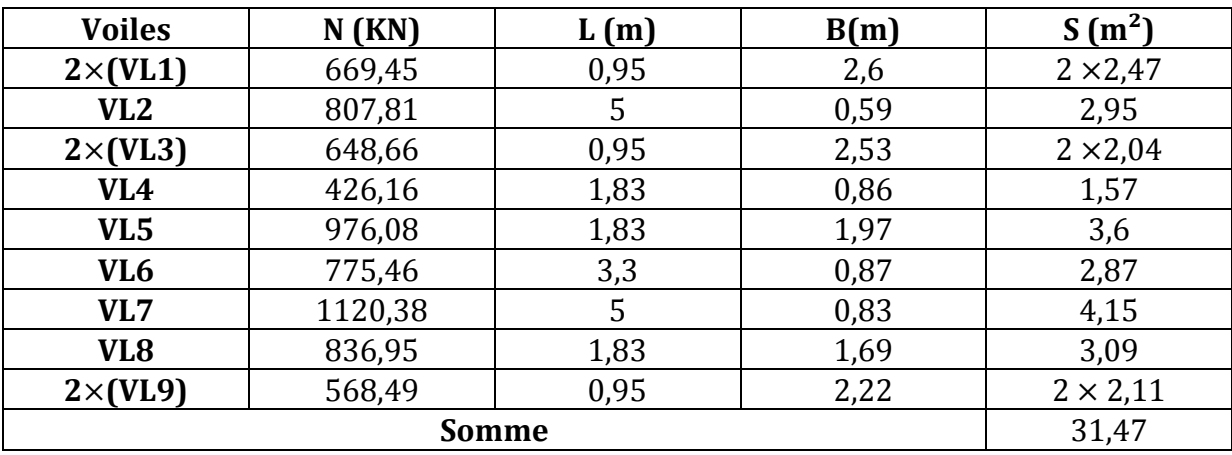

-**Voiles sens longitudinal :** 

-**Surface totale des semelles filantes sous voile :** 

 $S_t$  = 28,58+31,47= 60,05m<sup>2</sup>

#### **2-2) Pré dimensionnement des semelles filantes sous poteaux :**

#### **Cas d'une semelle filante sous deux poteaux :**

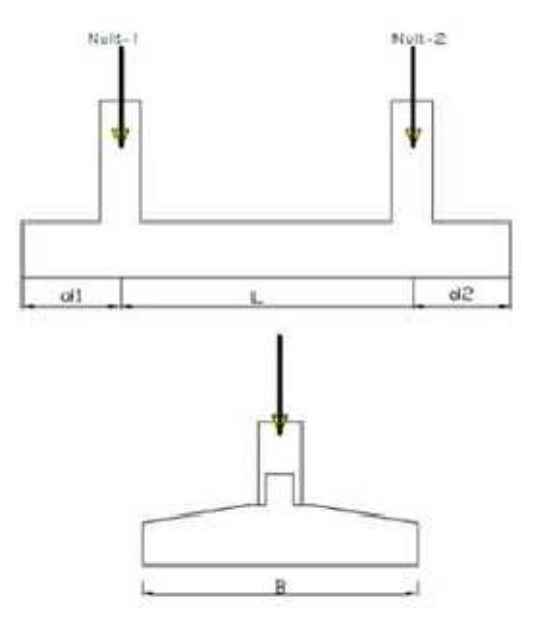

 Une semelle infiniment rigide engendre une répartition linéaire de contrainte sur le sol. Les réactions du sol sont distribuées suivants une droite ou une surface plane telle que leur centre de gravité coïncide avec le point d'application de la résultante des charges agissantes sur la semelle.

#### **Etape de calcul** :

- Détermination de la résultantes des charges :  $R = \sum N_i$ <br>- Détermination de la Coordonnée du point d'application
- Détermination de la Coordonnée du point d'application de la résultante des forces :

$$
e = \frac{\sum N_i e_i + \sum M_i}{R}
$$

- Détermination de la Distribution (par mètre linéaire) des contraintes sous la semelle :

Si e  $>\frac{L}{6}$  $\frac{E}{6}$  => répartition triangulaire. Si e  $\lt \frac{L}{6}$  $\frac{E}{6}$  => répartition trapézoïdale.

 $q_{min}^{max} = \frac{N}{L}$  $\frac{N}{L}(1 \pm 6e)$  ;  $q \frac{L}{(\frac{L}{4})} = \frac{N}{L}$  $\frac{N}{L}(1+\frac{3\times e}{L})$  $\frac{\lambda E}{L}$  ; B =  $q_{(\frac{L}{4})}$  $\bar{\sigma}_{sol}$ 

On étudie les filles // a l'axe (xx) , les résultats sont résumé dans les tableau suivant : **L= 24.25m** 

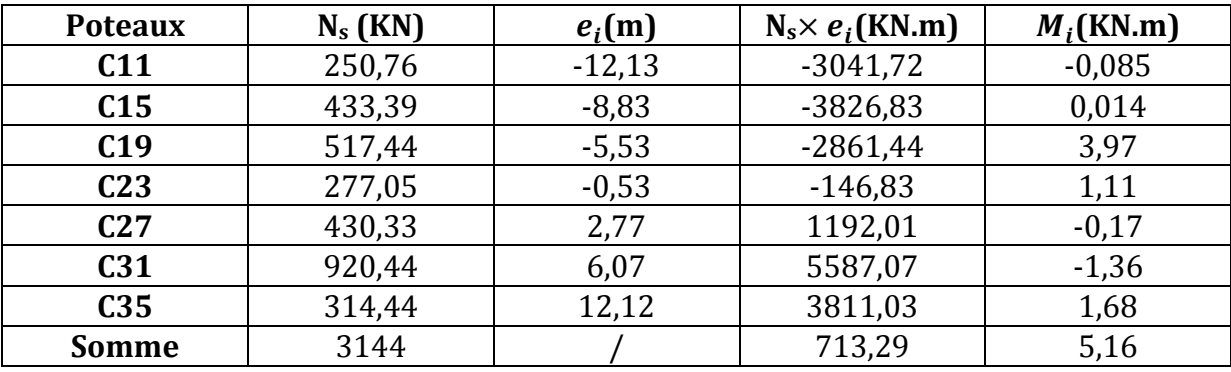

$$
e = \frac{\sum N_s e_i + \sum M_i}{R} = 0,23 < \frac{L}{6} = \frac{24,25}{6} = 4,04
$$
  
La répartition des charges est trapézoïdale :

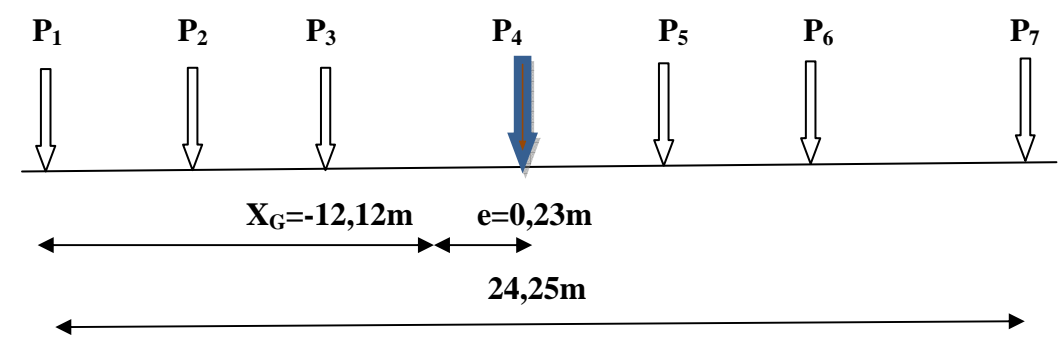

#### **Fig : Sollicitation revenant à la semelle**

$$
q_{(\frac{L}{4})} = \frac{N}{L}(1 + \frac{3 \times e}{L}) = \frac{3144}{24,25}(1 + \frac{3 \times 0.23}{24,25}) = 133,34 \text{ [KN/ml]}
$$
  

$$
B \ge \frac{q(\frac{L}{4})}{\overline{\sigma}_{sol}} = \frac{133,34}{270} = 0,5
$$

 $\triangle$  On a opté pour B = 1 m (On arrondit la largeur de la semelle à 1m pour tenir compte éventuellement du poids propre de la semelle).

La surface de la semelle sous poteaux est de :  $1m \times 24,25 = 24,25m^2$ . La surface totale des semelles sous poteaux est de :

**Promotion 2017/2018** 129

 $S_p= 4\times 24,25m^2+[1\times (12,65m\times1m)]+[1\times (9,35m\times1m)+[1\times (6,05x1)]=125,05m^2$ 

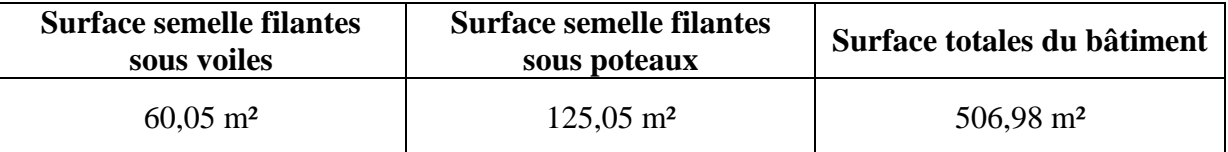

 $(60,05 + 125,05) = 185,1 \text{ m}^2 < 0,5 (506,98) = 253,49 \text{ m}^2$ 

#### **Conclusion :**

La surface totale des semelles filantes inférieure à 50% de la surface totale du bâtiment (ST<50%), alors on opte pour des semelles filantes.

> $B - b$  $\frac{1}{4}$  + 5

#### **Etude de la semelle filante**

Epaisseur de la semelle :

**Avec : B** : largeur de la semelle. **hs**: Hauteur de la semelle. **b**: largeur du poteau dans le sens x.

 $h_s \geq \frac{B-b}{4}$  $\frac{-b}{4}$  + 5 $\frac{100-35}{4}$  $\frac{1}{4}$  +5=21,25 on prend : **hs =35cm** 

#### **b. Etude de la poutre de rigidité :**

Dimensionnement :

#### **La hauteur hp :**

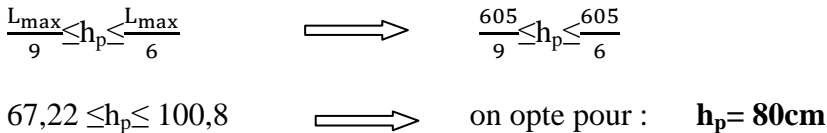

**La largeur bp :** 

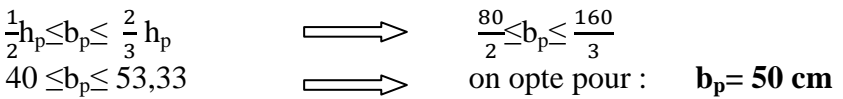

 **L** : étant la plus grande portée dans le sens étudié.

Donc les dimensions de la poutre de rigidité sont (50x80) cm².

#### **C. Ferraillage de la poutre (ELU) :**

Le calcul des moments le long de la poutre se fera par les méthodes classiques de calcul en béton armé.

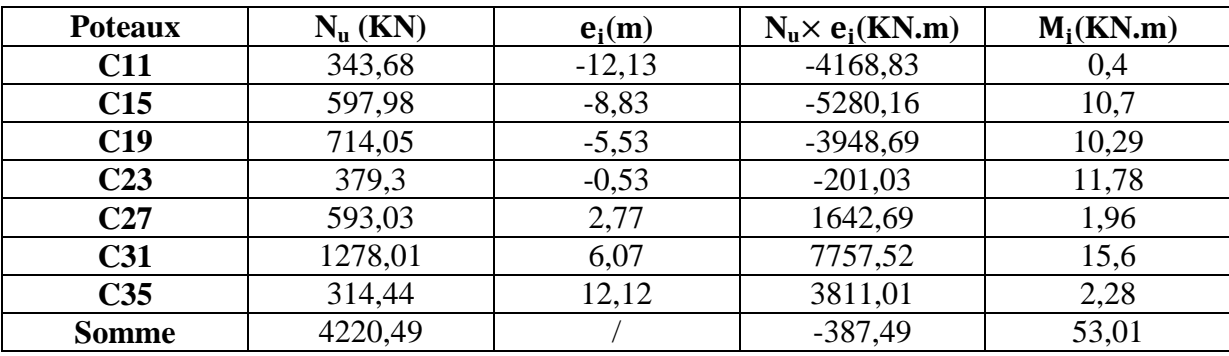

#### *Etude de l'infrastructure*

**Tab : Sollicitations sur la poutre de rigidité**.

 $e = \frac{\sum N_{\rm u} e_{\rm i} + \sum M_{\rm i}}{\sum N_{\rm i}}$  $\frac{\Sigma N_{\rm u}}{\Sigma N_{\rm u}}$  = -0.08  $q_u = \frac{N}{L} (1 + \frac{3 \times e}{L})$  $\frac{\text{xe}}{\text{L}}$ ) =  $\frac{4220,49}{24,25}$  (1 +  $\frac{3 \times -0.08}{24,25}$ ) = 172,32 [KN/ml]

#### **d. Calcul des moments isostatiques:**

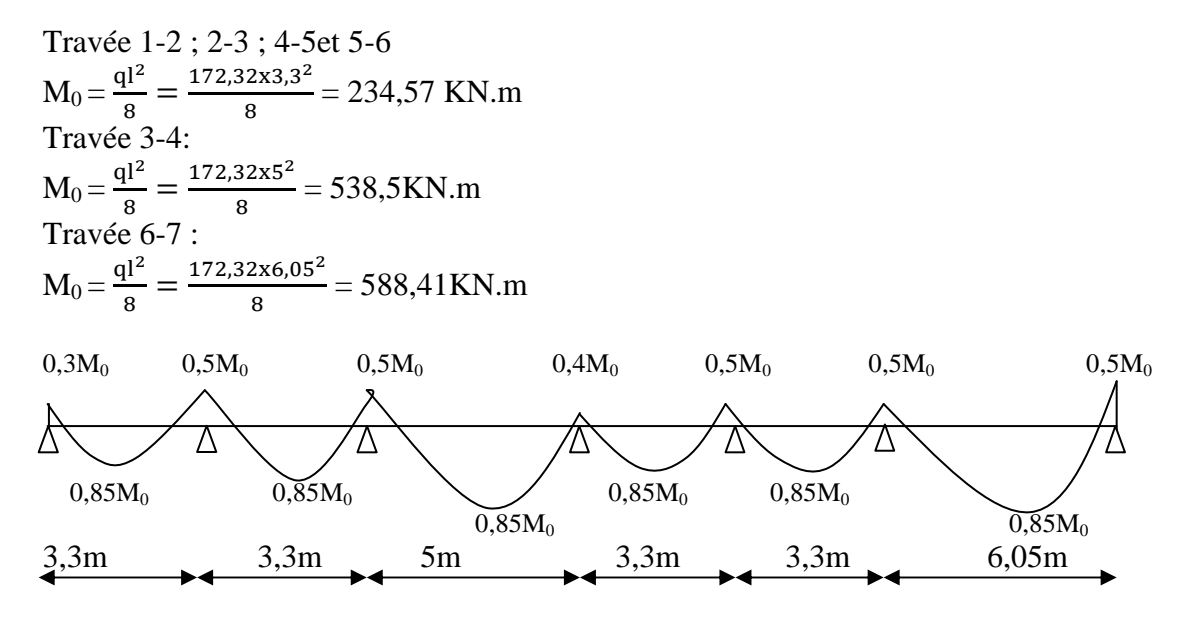

**Calcul des armatures dans les nervures :(les moments fléchissant sont repris par les nervures) :** 

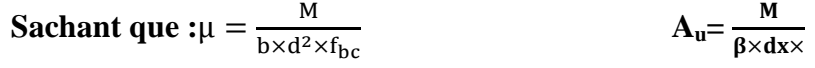

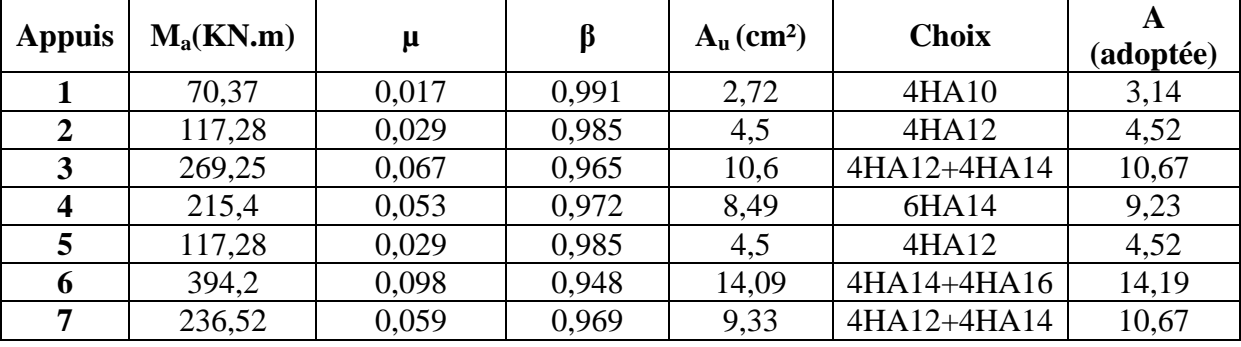

 **Tableau : Ferraillage de la poutre de rigidité au niveau des appuis** 

#### *Etude de l'infrastructure*

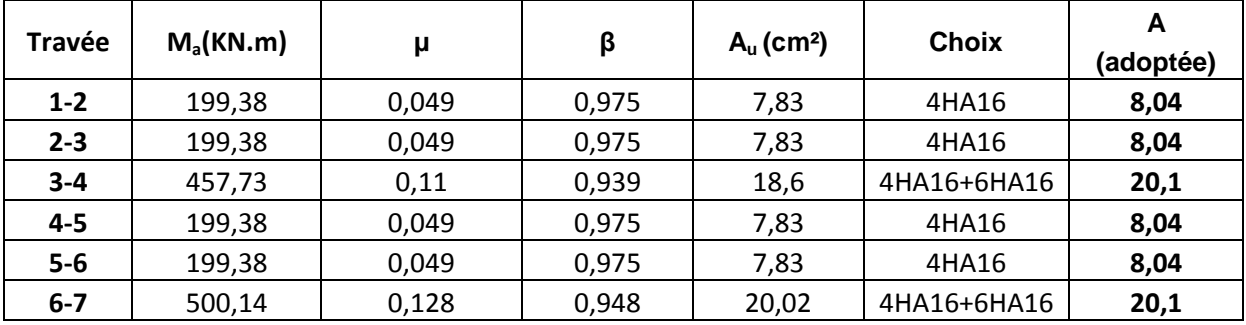

#### **Tableau : Ferraillage de la poutre de rigidité en travée**

#### **Verifications à l'ELU :**

 **-Vérification de la condition de non fragilité :**

 $A \ge A_{min} = 0,23bd f_{28}/f_e = 0,23x50x75x2,1/400=4,5cm^2$ 

A<sup>a</sup> ≥ Amin **Condition vérifiée** A<sup>t</sup> ≥ Amin **Condition vérifiée**

#### **-Calcul des armatures transversales :**

 $\varnothing$ <sub>t</sub>  $\leq$  min  $\left(\frac{h}{35}\right); \frac{b}{10}$  $\frac{6}{10}$ ; $\varnothing$ <sub>l max</sub>) cm  $\phi_t \leq \min(2.28 ; 5 ; 1.6)$  *cm*  $\phi_t \leq 16$ *m m* On prend  $\phi_t = 10$ *mm* On adopte un cadre et un étrier de HA10 Donc A<sub>t</sub> =  $4H A 10=3,14cm<sup>2</sup>$ 

**-Calcul des espacements :**

Selon **le RPA 99 (corrigé en 2003)**, l'espacement entre les cadres doit être

#### **En zone nodale :**

$$
- S_t \le \min\left(\frac{h}{4}\right; 12\mathcal{O}_{1\max}; 30) \text{ cm}
$$

- $\overline{\mathbf{r}}$ **-**  $S_t \le \min(20 ; 19,2; 30)$  cm
- **-**  $S_t \le 19,2 \text{cm}$  On prend  $S_t = 15 \text{ cm}$
- **En zone courante :**

 $\mathbf{S}_t \leq \frac{h}{2}$  $\overline{\mathbf{c}}$ on prend  $S_t=20cm$ 

On a :

 $A_t \ge 0,003 S_t b = 0,003 \times 15 \times 50 = 2,25 cm^2$ 

 $A_t = 4\phi 10 = 3{,}14 \, cm^2 \Rightarrow condition \, v \acute{e}r \mathrm{if} i \acute{e}e$ 

Selon **le BAEL 91 :** 

- **-**  $S_t \leq \frac{0.8 \times A_t \times f_e}{h(1.69 0.3 \times h)}$  $\frac{0.8 \times A_t \times f_e}{b(1.68 - 0.3 \times f_{t28})} = \frac{0.8 \times 3.14 \times 400}{50(1.68 - 0.3 \times 2.1)} = 19,13 \text{cm}$
- $S_t \leq 19,13$ cm On prend  $S_t = 15$  *cm*

#### **- La longueur de recouvrement :**

La longueur minimale de recouvrement  $L<sub>s</sub> \ge 40\phi$ 

L'ancrage des armatures longitudinales supérieures et inférieures dans les poteaux doit être effectué avec des crochets de 90°.

#### **VI-4**-**VERIFICATION A L'ELS :**

#### **VI-4**- 1-**Vérification de la contrainte dans le béton :**

**-Dans le béton :** On doit vérifiée :

 $\sigma_{bc} \le \sigma_{bc} = 0.6 f_{c28} = 15 MPa$ 

La contrainte de compression dans le béton ne doit pas dépasser la contrainte admissible :

$$
\rho = \frac{100 \times Au}{b \times d} = 0,39
$$
 (Au: armaturesadoptéesàl'ELU)  

$$
\sigma_{bc} = \frac{M_s}{K_1 \times \beta_1 \times d \times A};
$$
 (K<sub>1</sub>et $\beta_1$ sont tirés à partir des annexes)

**-Dans l'acier :** On doit vérifiée :  
\nσ<sub>s</sub> ≤ 
$$
\overline{\sigma_s}
$$
 = min (2/3f<sub>e</sub>; 110 $\sqrt{n} \times f_{t28}$ )  
\nAvec :  
\nσ<sub>s</sub> =  $\frac{M_s}{A_s \times \beta_1 \times d}$  ;  
\nA<sub>s</sub> =  $\frac{M_s}{\beta_1 \times d \times \sigma_{st}}$ 

- **Calcul des moments isostatiques: qs= 133,34 KN/ml** (est déjà calculée).

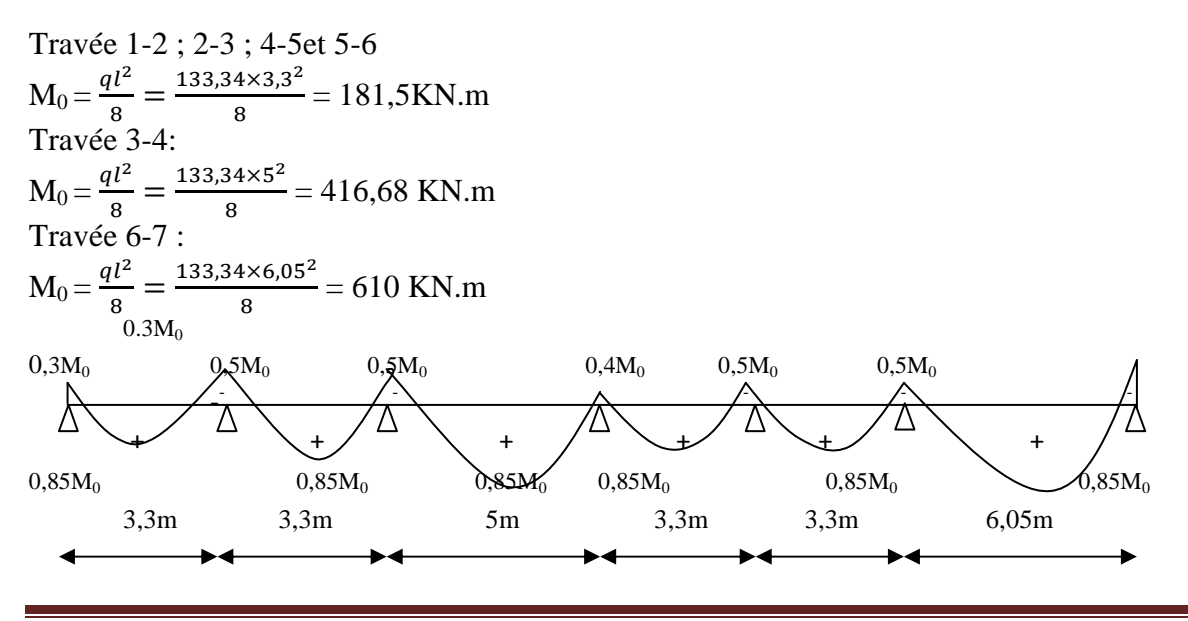

*Promotion 2017/2018 133* 

#### *Etude de l'infrastructure*

Les résultats des vérifications sont donnés dans les tableaux suivants :

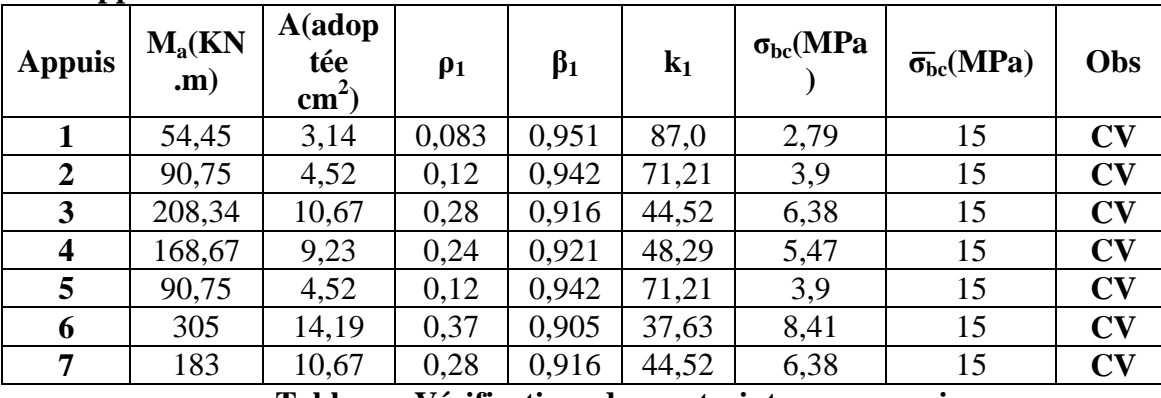

#### **Aux appuis :**

**Tableau : Vérifications des contraintes aux appuis.**

#### **Aux travées :**

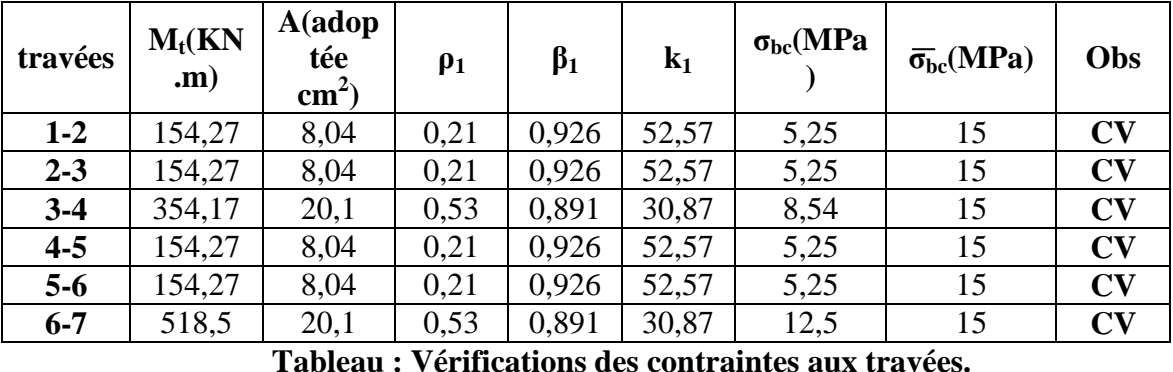

#### **Conclusion :**

La vérification étant satisfaite alors les armatures calculées à l'ELU sont satisfaites.

#### **V.I-5) Ferraillage de la semelle dans le sens "Y" :**

Le calcul des armatures se fera avec la méthode des bielles

$$
A_B = \frac{N_{uf}(B-b)}{8 b \sigma_{st}}
$$
 Avec : 
$$
\begin{cases} N_{uf} = B x \sigma_{(3/4)} \times 100 \\ \sigma_{(3/4)} = \frac{\Sigma N_s}{B \times L_t} \end{cases}
$$

 $A_B$ : Est la section d'armatures longitudinales donnée par mètre linière (cm<sup>2</sup>/ml).

$$
\sigma_{(3/4)} = \frac{3144}{1,86 \times 24,25} = 69,7 \text{KN/m}^2
$$
  
\n
$$
B = 1,86m \implies N_{uf} = 69,7 \times 1,86 \times 100 = 12964,2 \text{ kN/m}
$$

Ce qui nous donne :

$$
A_B = \frac{12964.2(186 - 35)}{8 \times 35 \times 348} = 20 \, \text{mm} / \, \text{ml} = 2 \, \text{cm} / \, \text{ml}
$$

On prend **4HA 12 = 4,52 cm²/ml** 

Armatures de répartition :

$$
A_r = \frac{A_B}{4} = \frac{4,52}{4} = 1,13 \, \text{cm}^2
$$

On prend **4HA10 = 3,14 cm²**

**Promotion 2017/2018** 134

#### V.I-6) Ferraillage de la semelle sous voiles :

■ **Dimensionnement**: 
$$
B = 1m
$$
;  $\overline{\sigma}_{sol} = 0,27MPa$ 

$$
\sigma_{sol} = \frac{N_s}{B \times L} < \sigma_{sol} = 0,27 MPa
$$
\n
$$
\sigma_{sol} = \frac{1385,24 \times 10^3}{1000 \times 5000} = 0,27 < \sigma_{adm \, sol} = 0,27 MPa
$$
\n
$$
\sigma_{sol} = \frac{838,04 \times 10^3}{1000 \times 3500} = 0,23 < \sigma_{adm \, sol} = 0,27 MPa
$$
\n
$$
\sigma_{sol} = \frac{914,82 \times 10^3}{1000 \times 3500} = 0,26 < \sigma_{adm \, sol} = 0,27 MPa
$$
\n
$$
\sigma_{sol} = \frac{1085,02 \times 10^3}{1000 \times 5000} = 0,21 < \sigma_{adm \, sol} = 0,27 MPa
$$
\n
$$
\sigma_{sol} = \frac{1134,96 \times 10^3}{1000 \times 5000} = 0,22 < \sigma_{adm \, sol} = 0,27 MPa
$$
\n
$$
\sigma_{sol} = \frac{807,81 \times 10^3}{1000 \times 5000} = 0,16 < \sigma_{adm \, sol} = 0,27 MPa
$$

$$
\sigma_{sol} = \frac{426,16x10^3}{1000X1830} = 0.2 < \sigma_{sol} = 0.27MPa
$$

$$
\sigma_{sol} = \frac{775.46 \times 10^3}{1000 \times 3300} = 0.23 < \sigma_{adm\,sol} = 0.27 MPa
$$

$$
\sigma_{sol} = \frac{1120,38 \times 10^3}{1000 \times 5000} = 0.22 < \sigma_{adm\,sol} = 0.27 MPa
$$

#### • Calcul du moment Mu :

Les armatures seront calculées en considérant une bande de 1m.

$$
M_u = \frac{N_u (B - b)^2}{8 \times B} = \frac{1284,99 \times (1 - 0.35)^2}{8 \times 1} = 67,86 \, \text{KN} \cdot \text{m}
$$

**Calcul des armatures :**  $\blacksquare$ 

$$
A_s = \frac{M_u}{0.9 \times d \times \sigma_s} = \frac{67,86 \times 10^6}{0.9 \times 750 \times 348} = 289 \, \text{mm}^2
$$

 $D'$ où :  $A_s = 2,89$ Soit:

4HA12 = 4,52 cm<sup>2</sup> avec S<sub>t</sub>=20cm

**Armatures de répartition :**  

$$
A_r = \frac{A_s}{4} = \frac{4,52}{4} = 1,13cm^2
$$
  
Soit:  
**4H A 10 = 3,14 cm2**

#### **Remarque:**

Toutes les barres doivent être prolongées jusqu'aux extrémités et seront munis decrochets.

#### **VI-7) Ferraillage de la longrine :**

#### **Le rôle des longrines :**

Une longrine est une poutre rectangulaire horizontale en béton armé qui assure la liaison transversale entre les poteaux au niveau des massifs de fondation et qui sert à répartir les charges (des murs supportés) ou à les reporter vers des appuis.

**Dimensionnement :** Les dimensions minimales de la section transversale des longrines d'après le **RPA 99 (Art-10.1.1)** sont :

- $(25 \times 30)$  cm<sup>2</sup>: Site de catégorie S2 et S3
- $(30 \times 30)$  cm<sup>2</sup>: Site de catégorie S4

On adoptera pour notre cas une section de (25 X 30) cm² (S3).

#### **Calcul des armatures :**

#### **Armatures longitudinales :**

D'après le RPA 99modéfié2003 les longrines ou le dispositif équivalent doivent être calculés pour résister à la traction sous l'action d'une force égale à :

$$
F=\frac{N}{\alpha}\geq 20
$$

#### **Avec** :

**N** : la valeur maximale des charges verticales de gravité apportées par les points d'appuis solidarisées.

**α** : coefficient fonction de la zone sismique et de la catégorie de site considéré.

 $N= 1565.6$ 

 $\alpha = 12$  (zone Iia; site3) Donc :  $F = \frac{1565.6}{12} = 130,46 \text{KN} > 20 \text{KN} \xrightarrow{COS}$ 

$$
A = \frac{F}{\sigma_s} = \frac{130,46 \times 10^3}{348} = 374 \, \text{mm}^2
$$

 $A = 3.74$  cm<sup>2</sup>

D'après le RPA 99modéfié2003, le ferraillage minimum exigé est de 0,6 % de la section :  $A_{\text{min}} = 0,006 \times 30 \times 25 = 4,5 > A = 3,74 \text{cm}^2$ 

On doit adopter la section minimale du RPA qui est de 4.5 cm². On opte : $A_{long} = 4HA12 = 4,52cm<sup>2</sup>$ 

#### **Les armatures transversales :**

$$
A_t = \frac{A_{long}}{4} = \frac{4,52}{4} = 1,13 \, \text{cm}^2
$$

On fixe les armatures transversales à des cadres de **Ø=8mm** Donc **: At =2,01cm²** 

#### **Espacement des cadres :**

Selon le RPA, l'espacement entre les cadres doit être :

- St  $\leq$  min (20 ; 15  $\varnothing$ ) cm.
- St  $\le$  min (20 ; 18) cm.

#### *Etude de l'infrastructure*

On adoptera comme espacement des cadres **St =15cm.**

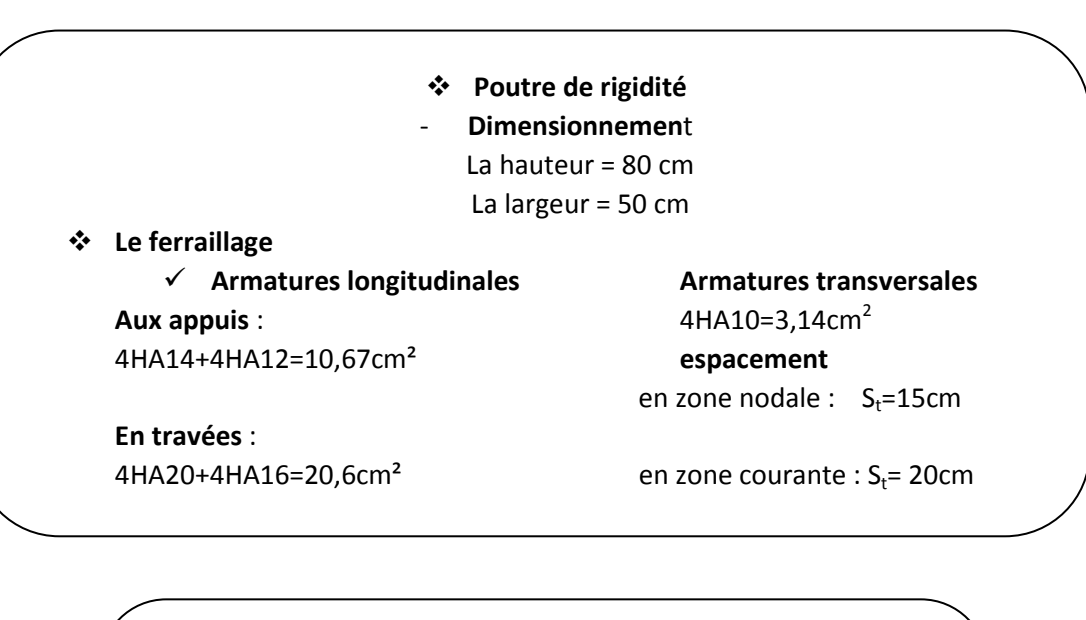

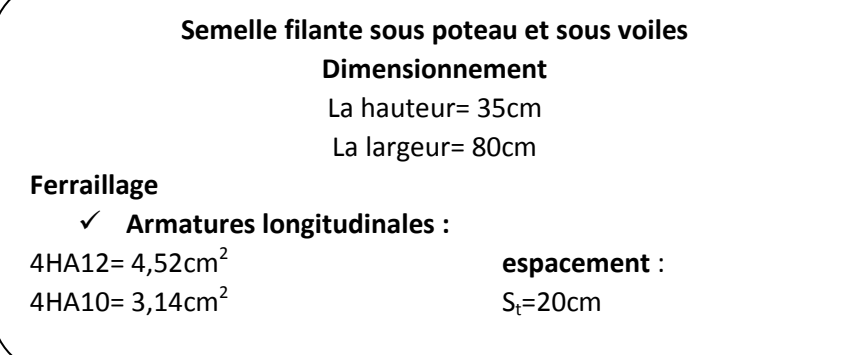

## Feraillages des fondations

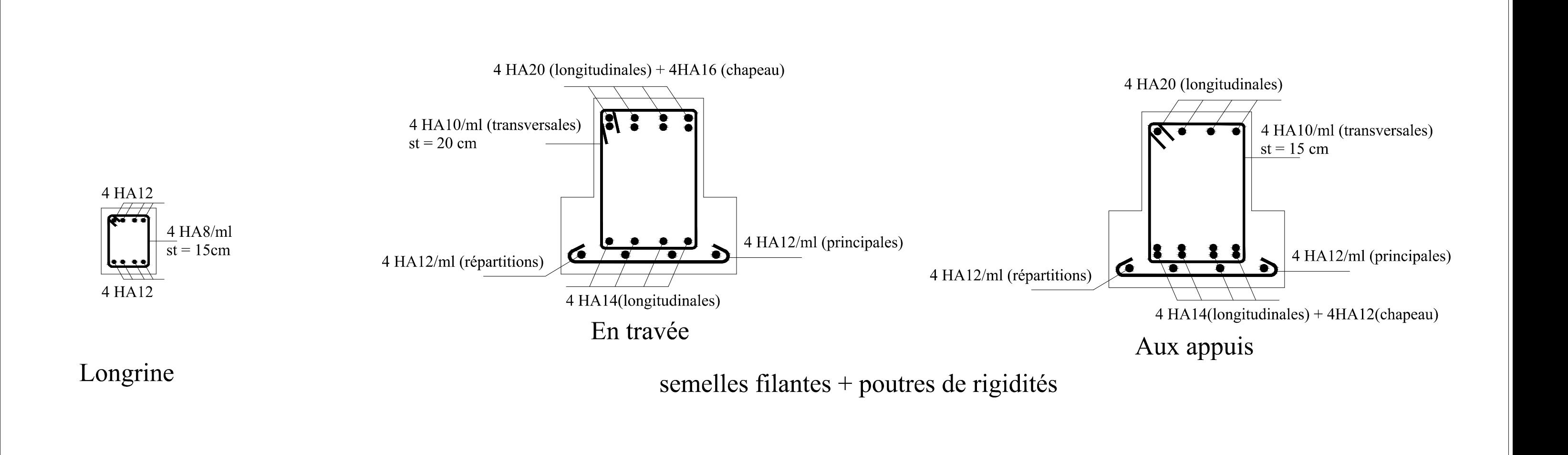

#### **VII.1) Introduction :**

Un ouvrage de soutènement est conçu pour soutenir un massif de sol et assurer la stabilité d'un éventuel ouvrage sous-jacent à ce sol.

Un ouvrage de soutènement peut retenir soit des terres en remblai, c'est-à-dire rapportées, soit le terrain en place. On dit, dans ce dernier cas, qu'il s'agit d'un ouvrage de soutènement en déblai. L'effort de poussée exercé par le massif de terre retenu peut-être repris de diverses manières. Trois modes principaux peuvent être distingués :

- La poussée est reprise par le poids de l'ouvrage de soutènement.
- La poussée est reprise par l'encastrement de l'ouvrage de soutènement.
- La poussée est reprise par des ancrages. Le tableau **1** montre les divers types d'ouvrages de soutènement classés d'après la distinction précédente, en séparant les ouvrages rigides des ouvrages souples ou semisouples.

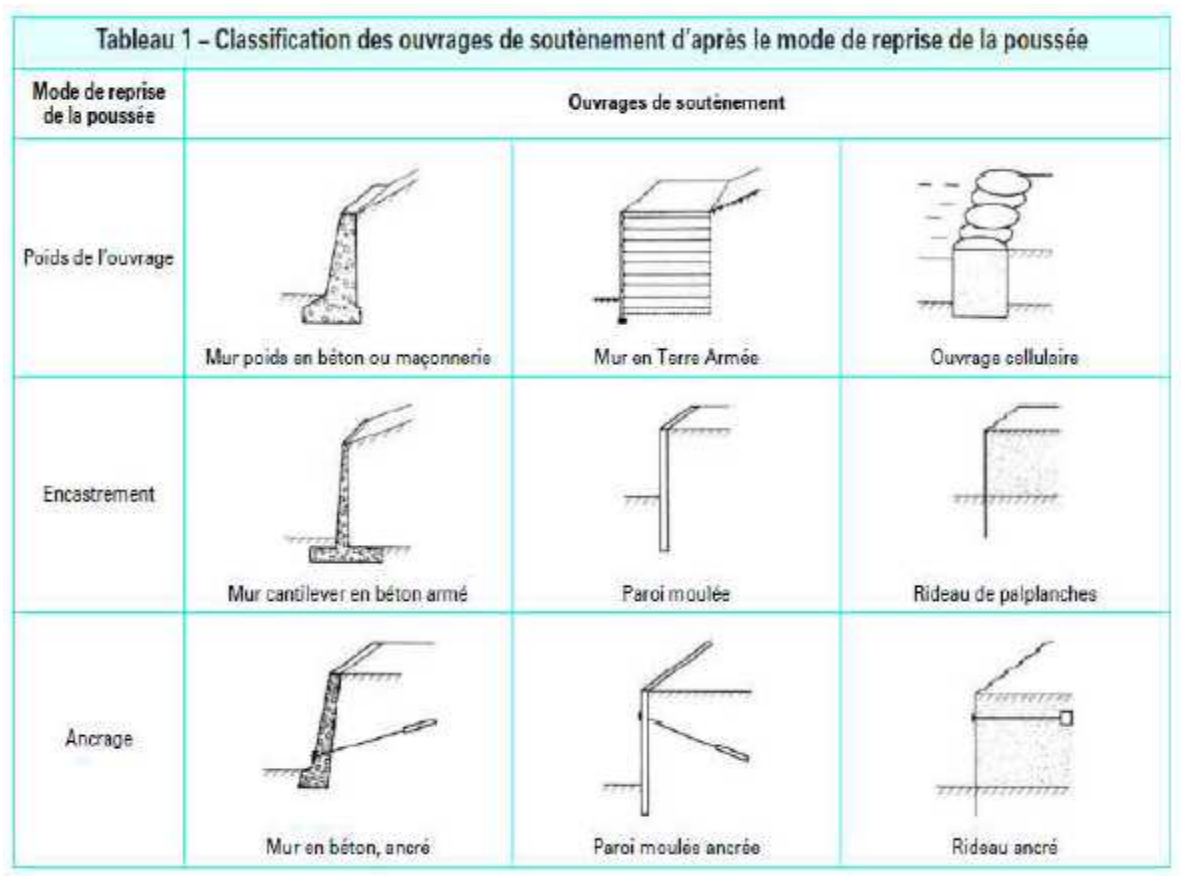

**Tableau 1 : Classification des ouvrages de soutènement d'après le mode de reprise de la poussée.** 

#### **VII.2) pré dimensionnement du mur :**

Dans notre cas, on opte pour la réalisation d'un mur de soutènement en béton armé, son pré-dimensionnement sera effectué à base des formules suivantes :

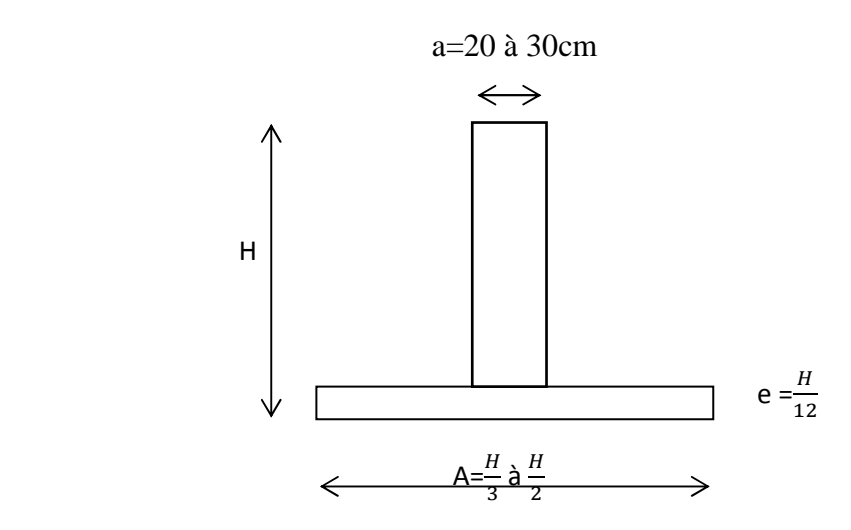

On adopte les dimensions suivantes :  $A = 1.50$  m; e = 0,30m; a = 0,25m.

#### **VII.3) Méthode de calcul :**

Vu que le mur n'est pas solidaire avec la structure, donc celui-ci sera considéré comme étant une console encastrée à sa base, subissant un moment d'encastrement qui est dû à la poussée des terres :

#### **1) Détermination de la contrainte engendrée par la poussée des terres :**

**Méthode de RANKINE :** 

#### - **Condition d'application de la méthode :**

- l'écran est vertical ;

- pas de frottement entre le sol et l'écran ;

- Massif à surface libre plane.

Dans notre cas, toutes les conditions sont satisfaites, ce qui nous amène à dire que laméthode de Rankine est applicable.

#### - **Calcul de la contrainte derrière l'écran :**

Dans notre cas, on a un sol frottant ( $\varphi \neq 0$ , C = 0). Le voile (l'écran) est conçu pour retenir la totalité des poussées des terres qui s'exercent sur sa face, qui sont  $\sigma_h$ et $\sigma_v$ .

Sachant que : 
$$
\sigma_h = K \cdot \sigma_v
$$

\n
$$
K_a = \tan^2(\frac{\pi}{4} - \frac{\varphi}{4}) \quad \text{(poussée active)}
$$
\n
$$
K_p = \tan^2(\frac{\pi}{4} - \frac{\varphi}{4}) \quad \text{(poussée passive)}
$$

 $\varphi$ : Étant l'angle de frottement interne du sol.

#### *Etude d'un mur plaque*

### - **Caractéristiques du sol :**  - Poids volumique :  $\gamma$  = 18 KN/m<sub>3</sub>; - Angle de frottement interne du sol:  $\varphi = 30^{\circ}$ ;  $-$  Cohésion :  $C = 0$  KN/m<sup>2</sup> - surcharge éventuelle :  $q = 2.5$  KN/m<sup>2</sup>. - **Calcul des contraintes : ELU :**   $\sigma_h$ = K<sub>a</sub>.  $\sigma_v$ =K<sub>a</sub>(1,35γ h + 1,5 q)  $\varphi = 30^{\circ}$   $\longrightarrow$  K<sub>a</sub>= 0.333  $\longrightarrow$   $\sigma_h = 0.333(1.35 \times 18 \text{ h} + 1.5 \times 2.5) = 8,09 \text{ h} + 1,25$  $h = 0$  m  $\longrightarrow \sigma_{h} = 1,25 \text{Kn/m}^2$  $h = 3.06m \longrightarrow \sigma_h = 26.01 \text{Kn/m}^2$ ❖ ELS:  $\sigma_h$ = K<sub>a</sub>.  $\sigma_v$ =K<sub>a</sub>(γh + q)  $\varphi = 30^{\circ}$   $\longrightarrow$  K<sub>a</sub>= 0.333  $\longrightarrow$   $\sigma_h = 0.333(18h + 2.5) = 6h + 0.8325$  $h = 0$  m  $\longrightarrow \sigma_h = 0.8325 \text{Kn/m}^2$  $h = 3.06m \rightarrow \sigma_h=18.36 \text{Kn/m}^2$  $1.25 \text{Kn/m}^2$   $7.8325 \text{Kn/m}^2$  $26.01 \text{KN/m}^2$  18,16KN/m<sup>2</sup> Diagramme de  $\sigma_h$  à l'ELU Diagramme de  $\sigma_h$ à l'ELS

#### **Remarque :**

- Le moment max que subit le voile, se trouve à la base (point d'encastrement voile /semelle). - le calcul se fera pour une bonde de voile en flexion simple.

#### - **Calcul de la force de poussée :**

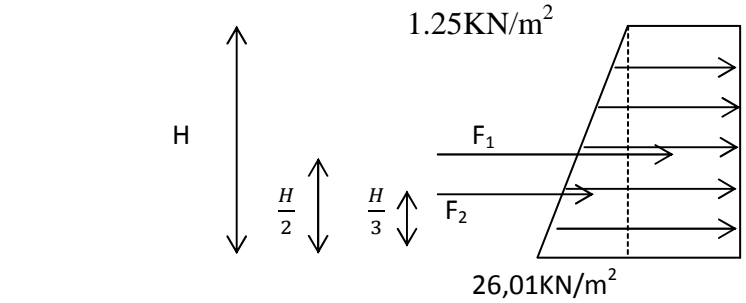

$$
F_1 = \int_0^H \sigma_h \, dh = 1, 25 \times 3, 06 = 3,825 \text{KN}.
$$
  

$$
F_2 = \int_0^H \sigma_h \, dh = \frac{1}{2} (26,01-1,25)(3,06) = 37,88 \text{ KN}.
$$

#### - **Calcul de la force de poussée selon l'art 10.4.3 du RPA99-V2003:**

$$
P_{ad}\!=K_{ad}(1\!+K_{\rm v})[\,\frac{1}{2}\gamma\;H^2\!+\!\frac{q\times\!H}{cos\beta}\,]
$$

Avec:

Kad: Coefficient de poussée dynamique donné par :

$$
K_{ad} = \frac{cos^2(\varphi - \theta)}{cos^2\theta} \left[1 + \sqrt{\frac{sin\varphi sin(\varphi - \beta - \theta)}{cos\theta cos\beta}}\right]^2
$$

avec :

- $-\gamma$ : Poids volumique ( $\gamma$  = 18KN/m<sub>3</sub>);
- $\cdot \varphi$ : Angle de frottement interne du sol:  $(\varphi = 30^{\circ})$ ;
- $\theta$ : arc tan  $\frac{K_h}{1 + K_h}$  $\frac{R_h}{1+K_v}$  (K<sub>h</sub>= A = 0,15 ;K<sub>v</sub>= 0,3 A = 0,045)
- $-\beta$ : angle d'inclinaison de la surface libre du remblai ( $\beta$ =0);

 $K_{ad}=0.54 \rightarrow P_{ad}=51, 87 K/M1$ .

D'après le **(RPA99-V2003),** cette force est appliquée à  $\frac{H}{2}$  au-dessus de la base de la semelle.

- **Calcul du moment max qui agit sur le mur : ELU** =  $>M_{\text{max}}$  [(3,825) (1,53) + (37,88) (1,02)] × 1ml = 44,49KN.m.

$$
RPA = > M_{RPA} = (1,53)(54,51) \times 1 \text{ml} = 79,36 \text{KN} \text{.m}
$$

On retiendra pour le ferraillage le moment le plus défavorable, qui est  $M_{RPA}$ = 79,36KN.m **VII.4) Ferraillage du mur de soutènement** :

#### - **armatures principales :**

Soit : b= 1ml ; d = 22cm ;  
=
$$
\mu_b = \frac{M_u}{bd^2 f_{bu}} = \frac{79,36 \times 10^6}{(1000)(220)^2(14,2)} = 0,120 < \mu_l = > (SSA)
$$

On aura: $A_{st} = \frac{M_u}{\rho_{dd}}$  $\frac{M_u}{\beta d\sigma_{st}} = \frac{79.36 \times 10^6}{(0.935)(220)(348)} = 1108,63 \text{mm}^2 \Rightarrow A_{st} = 11,08 \text{cm}^2.$ Soit: 6HA16 (st = 15 cm) => $A<sub>st</sub>$  = 12,06cm<sup>2</sup>.

#### - **Armatures horizontal (de répartitions):**

$$
A_h = \frac{A_{adopt\acute{e}}}{4} = \frac{12,06}{4} = 3,015 \text{ cm}^2; \text{ Soit } 2 \times 16H A8 = 16 \text{ cm}^2. \text{Avec un espacement } S_t = 15 \text{ cm}.
$$

**3) Vérifications :**  - **ELU :** 

**1) Condition de non fragilité (BAEL91-art A.4.2, 1) :** A<sub>min</sub>=0,23bd $\frac{f_{t28}}{f_e}$ 

Avec : $f_{t28}$ =2,1Mpa.

D'où : $A_{min} = (0.23)(1000)(220)\frac{2.1}{400} = 265{,}65$  mm<sup>2</sup> = > $A_{min} = 2{,}66$  cm<sup>2</sup>.

Ast= 11,08 cm<sup>2</sup> >Amin = 2,66 cm<sup>2</sup>.

#### **2) Vérification des espacements des barres (BAEL91-art A.4.5, 34) :**

La fissuration étant préjudiciable ; donc les espacements entre les barres doivent vérifier :

Armatures principales :  $S_t \le \min \{ 20 \text{cm} ; 1,5 \text{h cm} \} \Rightarrow S_t \le 20 \text{cm}$ On a pris :  $S_t = 15$ cm (condition vérifiée)

#### **3) Vérification au cisaillement (BAEL91-art A.5.1, 211):**

La fissuration étant préjudiciable; la contrainte de cisaillement doit donc vérifier la condition suivante :

 $\tau_u = \frac{V_u}{h_o}$  $\frac{V_u}{b_0 d} \leq \overline{\tau}_u = \min \left\{ \frac{0.15 f_{cj}}{\gamma_b} \right\}$  $\frac{[Sf]}{\gamma_b}$ ; 4}(Mpa).  $V_u$ = (31,25) (3,06) = 95,63 KN  $\tau_u = \frac{95,63\times10^3}{1000\times220}$  $\frac{\mu_{0.000 \times 220}}{1000 \times 220} = 0.43 Mpa \leq \tau_u = 2.5 Mpa.$  (Condition vérifiée)

#### **4) Vérification de l'adhérence des barres (BAEL91-art A.6.1, 3):**

 $\tau_{se} \leq \overline{\tau}_{se}$  Avec :  $\overline{\tau}_{se} = \Psi_{s} f_{t28}$ ; sachant que ( $\Psi_{s} = 1,5$  pour les Ø HA). On aura :  $\overline{\tau_{se}}$ = 1,5 × 2,1=3,15Mpa.  $\tau_{se} = \frac{V_u}{0.9 d}$  $\frac{v_u}{0.9 d \Sigma u_i}$  Avec : $\sum U_i$ : somme des périmètres utile des barres.

 $\sum U_i = 6 \pi \varnothing = 6 \times 3,14 \times 1,2=22,61$  (pour les 6HA12). D'où :  $\tau_{se} = \frac{95,63\times10^3}{0.9\times220\times226}$  $\frac{33,63\times10}{0,9\times220\times226,1}$  = 2,14 Mpa  $\tau_{se}$  = 3,15 Mpa.

La condition est vérifiée  $\Rightarrow$  pas de risque d'entrainement des barres.

#### **5) Longueur de scellement droit (BAEL91-art A.6.1, 211):**

On a :  $l_s = \frac{\phi f_e}{4\pi}$  $4\tau_{su}$  $l_s = 40\%$ .

- Pour les HA16 : ls= 74,76cm.ls= 64 cm.  $=\gg l_s = 75$  cm.

#### *Etude d'un mur plaque*

La longueur de scellement dépasse la largeur du poteau dans lequel les barres seront ancrées ; à défaut de calcul le *(BAEL91)* admet que l'ancrage d'une barre qui se termine par un crochet normal est assuré lorsque la longueur d'ancrage mesurée hors crochets est :

lc = 0,4 × ls**(BAEL91-art A.6.1, 253)** 

Pour les  $HA16$  : l $_c = 30.00$  cm.

#### **6) Influence de l'effort tranchant au voisinage des appuis** : - **Influence sur le béton (BAEL91-art A.5.1, 313) :**

On doit vérifier que l'effort tranchant calculé satisfait la condition suivante :  $V \sim 0.4$   $f_{c28}b_0$  a

$$
V_{u} \leq 0.4 \frac{2000}{\gamma_b}
$$

avec :

- b0 : largeur de la bande considérée.

- a : la longueur d'appui à considérer ; qui est prise égale à (0,9 d).

- Vu : effort tranchant max.

on aura donc :

$$
V_U = 95,63
$$
 KN.  
0.4  $\frac{f_{c28}b_0 a}{\gamma_b} = 0.4 \frac{25 \times 1000 \times 0.9 \times 220}{1.5} = 1320$ KN.

$$
d'o\grave{u}:
$$

 $V = 95,63$  KN <1320 KN (condition vérifiée)

#### · **Influence sur les aciers (BAEL91-art A.5.1, 321) :**

La section des armatures au niveau des appuis doit vérifier la condition suivante :

$$
A_{\text{appui}} \ge \frac{\gamma_s}{f_e} \left( V_u + \frac{M_u}{0.9 \text{ d}} \right)
$$

avec :

- M<sub>U</sub>: moment au niveau de l'appui (encastrement) ;

-Aappui: section d'armatures retenues pour l'appui, qui est égale à 2,36cm² ;

- Vu : effort tranchant max, qui est pris égal à 95.63 KN.

d'où on aura :

 $\frac{\gamma_S}{\gamma}$  $\frac{\gamma_s}{f_e}$  (V<sub>u</sub>+  $\frac{M_u}{0.9}$  $\frac{M_u}{0.9 d}$ ) =  $\frac{1.15}{400}$  $\frac{1.15}{400}(95,63\times10^{3}-\frac{79,36\times10^{6}}{0,9\times220})$  $\frac{1}{0.9 \times 220}$  = -0,877 cm<sup>2</sup> < 0. Donc aucune vérification n'est à effectuer pour les armatures inférieures.

#### - **ELS :**

**1) Vérification des contraintes dans le béton (BAEL91-art A.4.5, 2) :** 

Les contraintes dans le béton doivent vérifier la condition suivante :

$$
\sigma_{bc} \leq \overline{\sigma_{bc}}
$$

• Sachant que :  

$$
\rho = \frac{100 \times A_{st}}{b \ d} ; \ \sigma_s = \frac{M_u}{\beta_1 d A_s} ; \sigma_{bc} = \frac{\sigma_s}{k_1}.
$$

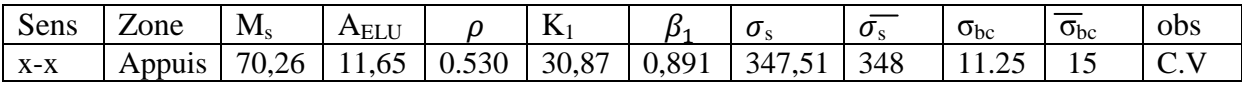

- **Vérifications vis-à-vis de la stabilité du mur :**
- **1) Vérification de la stabilité du mur au renversement :**

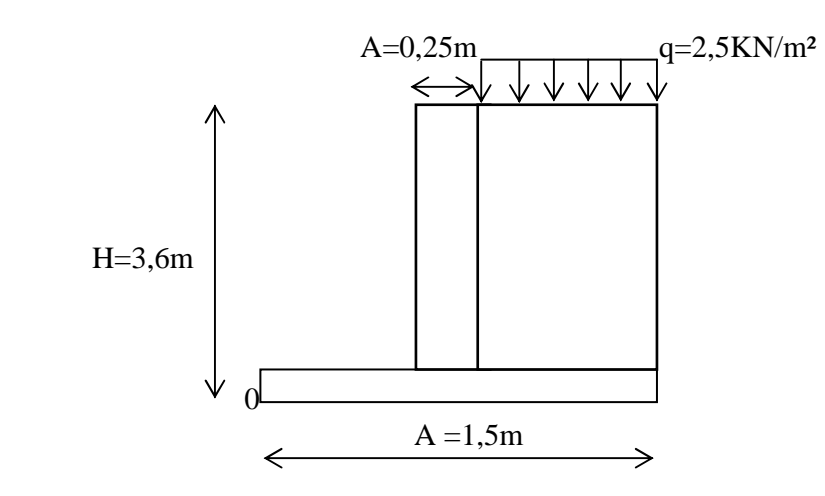

On admet que le mur ne peut se renverser qu'autour d'un point «  $\alpha$  » appelé centre de rotation. La stabilité au renversement est assurée lorsque :

 $F_r = \frac{\sum des \ moment \ parameter \lambda^{\text{}} \ 0 \ \right] des \ force \ stabilis a trice.$  $\sum$  des moment parapport à  $\sum$  des forces reverssantes  $\geq$ 1, 3  $F_r = 1,36 > 1,3$  (condition vérifiée).

**NB :** Pour parvenir à stabiliser le mur vis-à-vis du renversement, on a dû augmenter la largeur de la semelle jusqu'à 2,90 m.

#### **2) Vérification de la stabilité du mur au glissement :**

 $F_g = \frac{Forcequis'opposeauglissement}{Forceoficantaliceculomur}$ rcequis' opposeauglissement  $\frac{R_v \times tan \delta \nu}{P_{ad}}$  $\frac{R_{\text{cattile}}}{P_{ad}} \geq 1.2$ 

 $\delta'$ : Angle de frottement entre le sol et le mur à la base, qui est égal à  $\delta'$  = 35°

 $F_g$ = 1,22>1,2 (condition vérifiée)

**NB :** Un matériau drainant est prévu derrière le mur.

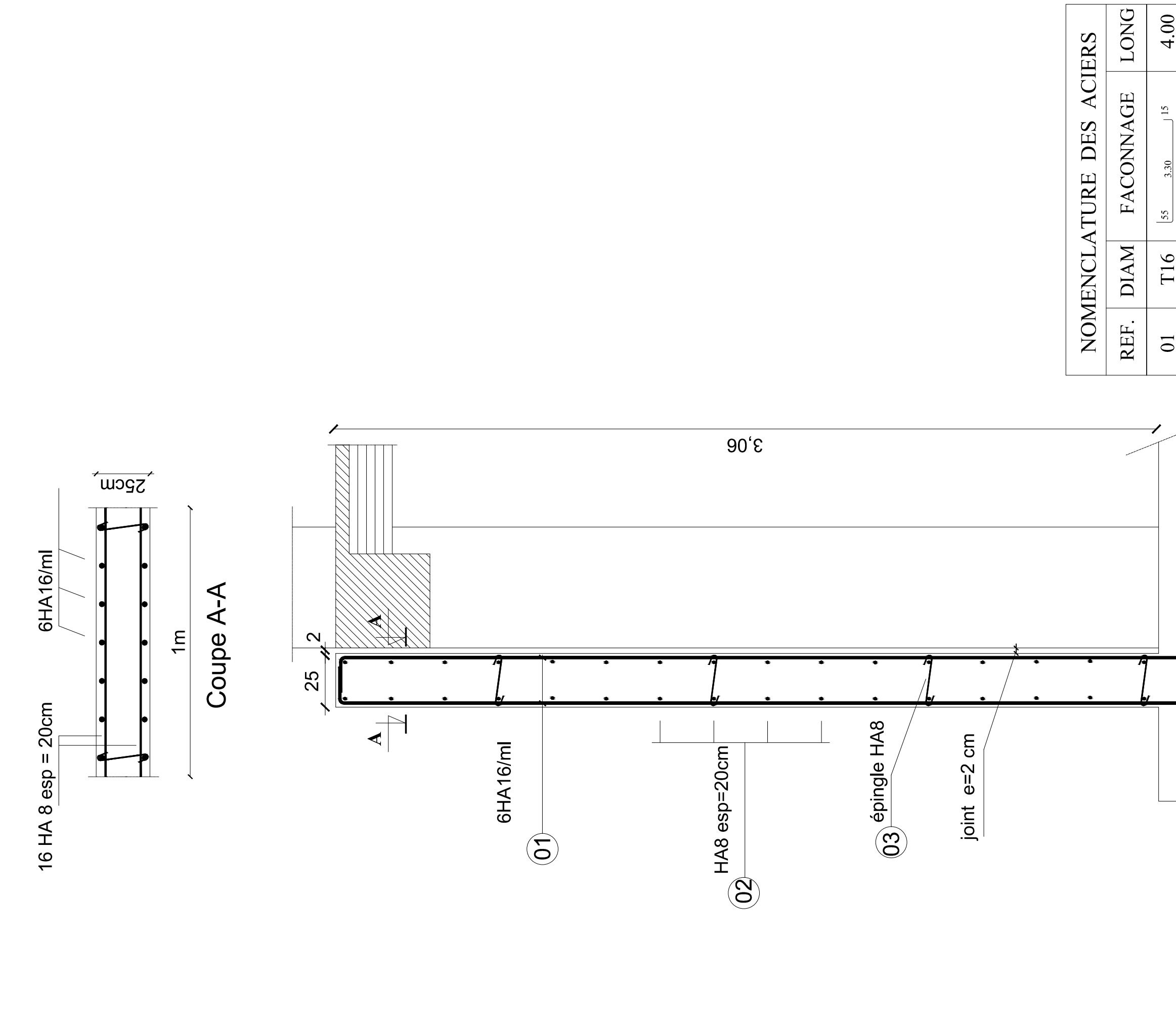

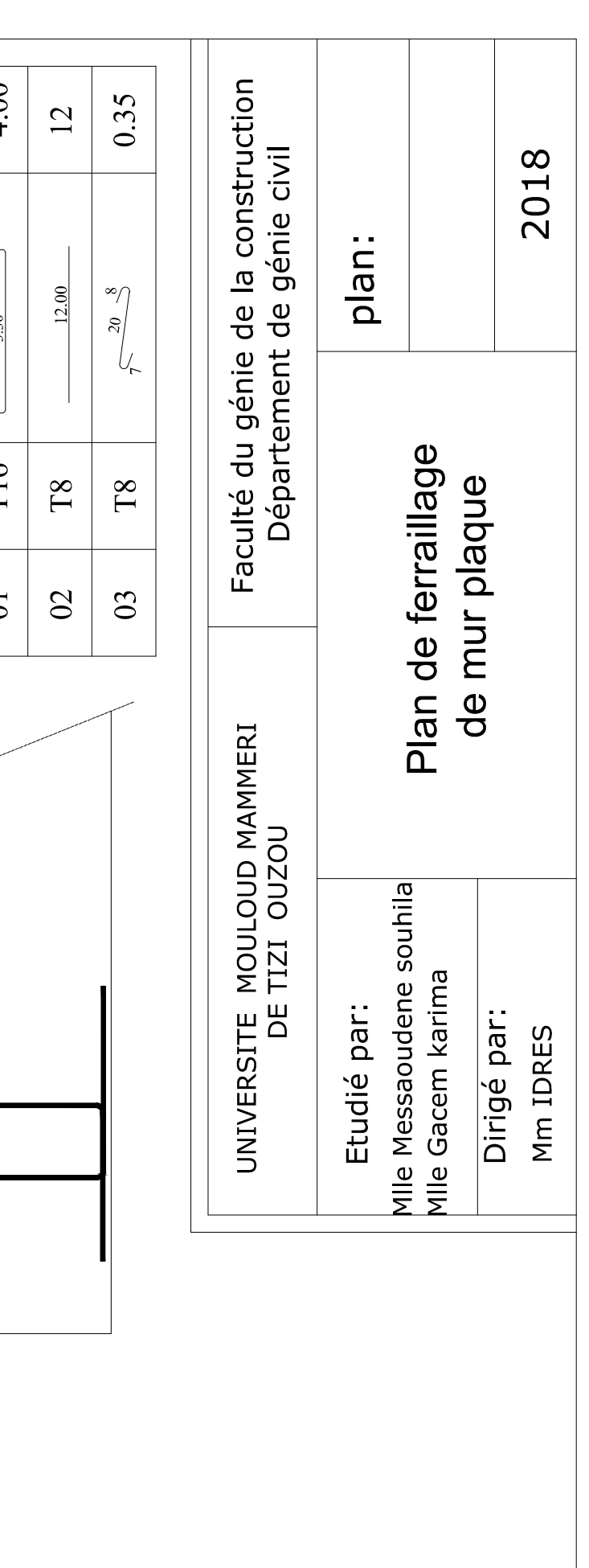

### *Conclusion générale*

 L'étude de ce projet nous a permis, d'une part d'acquérir de nouvelles connaissances concernant le domaine du bâtiment et d'approfondir nos connaissances déjà acquises durant notre cursus sur la règlementation en vigueur.

Apres les différentes étapes de calcul nous avons relevés les aspects positifs et négatifs de cette étude.

#### **Les aspects positifs :**

Le pré dimensionnement s'est fait en respectant les formules, en évitant le surdimensionnement des sections, ainsi l'aspect économique est pris en compte.

L'utilisation des logiciels de calcul facilite la tache de l'ingénieur notamment en économisant le temps.

 Pour réaliser un travail d'ingénierie fiable, l'utilisateur doit comprendre le principe de fonctionnement du logiciel utilisé et le comportement de la structure à étudier. Vu la forme de la structure, nous avons pu éviter la torsion dans le mode fondamental.

 La modélisation nous a permis de comprendre le comportement de la structure vis-àvis de l'action sismique en essayant d'éviter une période trop élevée en rigidifiant les éléments de contreventement en disposant les voiles d'une façon optimale.

#### **Les aspects négatifs :**

Nous avons souhaité avoir un contreventement mixte, dont répartition des charges sismiques sont équitables entre les voiles et les portiques, mais après différents essais de dispositions de voile, les résultats nous ont donné un contreventement par des voiles porteurs ce qui signifie que les portiques ont un rôle de contreventement négligeable devant les voiles. Les efforts sont importants ce qui nous ramène à un surcout économique.

 Toute fois, ce travail n'est pas une fin en soi, mais un pas concret vers l'accumulation d'expériences, l'acquisition de l'intuition et le développement de la réflexion inventive de l'ingénieur.

## *Bibliographies*

 *Règles parasismiques Algériennes (RPA99.modifié en 2003) «Document technique réglementaire DTR B C2-48.* 

- *Règles techniques et de calcul des ouvrages et constructions en béton armé suivant la méthode des états limites ; BAEL 91modifié en 99.*
- *DTR B.C.2.2 : charges permanentes et charges d'exploitations.*
- *Calcul des ouvrages en béton armé. (Y .CHERAIT)*
- *Dimensionnement des structures en béton (RENAUD FAVRE, JEAN-PAUL JACCOUB, MILAN KOPRNA).*
- *Les murs et les planchers (GERARD CALVAT).*
- *PIERRE CHARON*

*« Calcul des ouvrages en béton armé suivant les règles BAEL 83 ». (Théories et applications) EYROLLES 1991* 

#### *MARIUS DIVER*

*« Calcul des tours en béton armé » Edition DUNOD (paris) 1972.* 

*Les cours des années précédentes.*